# **In-Orbit-Kalibration der EPIC-pn-Kamera auf XMM-Newton in hoch zeitauflösenden Modes und Pulsphasenspektroskopie des Crab-Pulsars**

Dissertation

zur Erlangung des Grades eines Doktors der Naturwissenschaften

der Fakultät für Mathematik und Physik der Eberhard-Karls-Universität zu Tübingen

> vorgelegt von Marcus G. F. Kirsch aus Homburg/SAAR

> > 2003

## **Inhaltsverzeichnis**

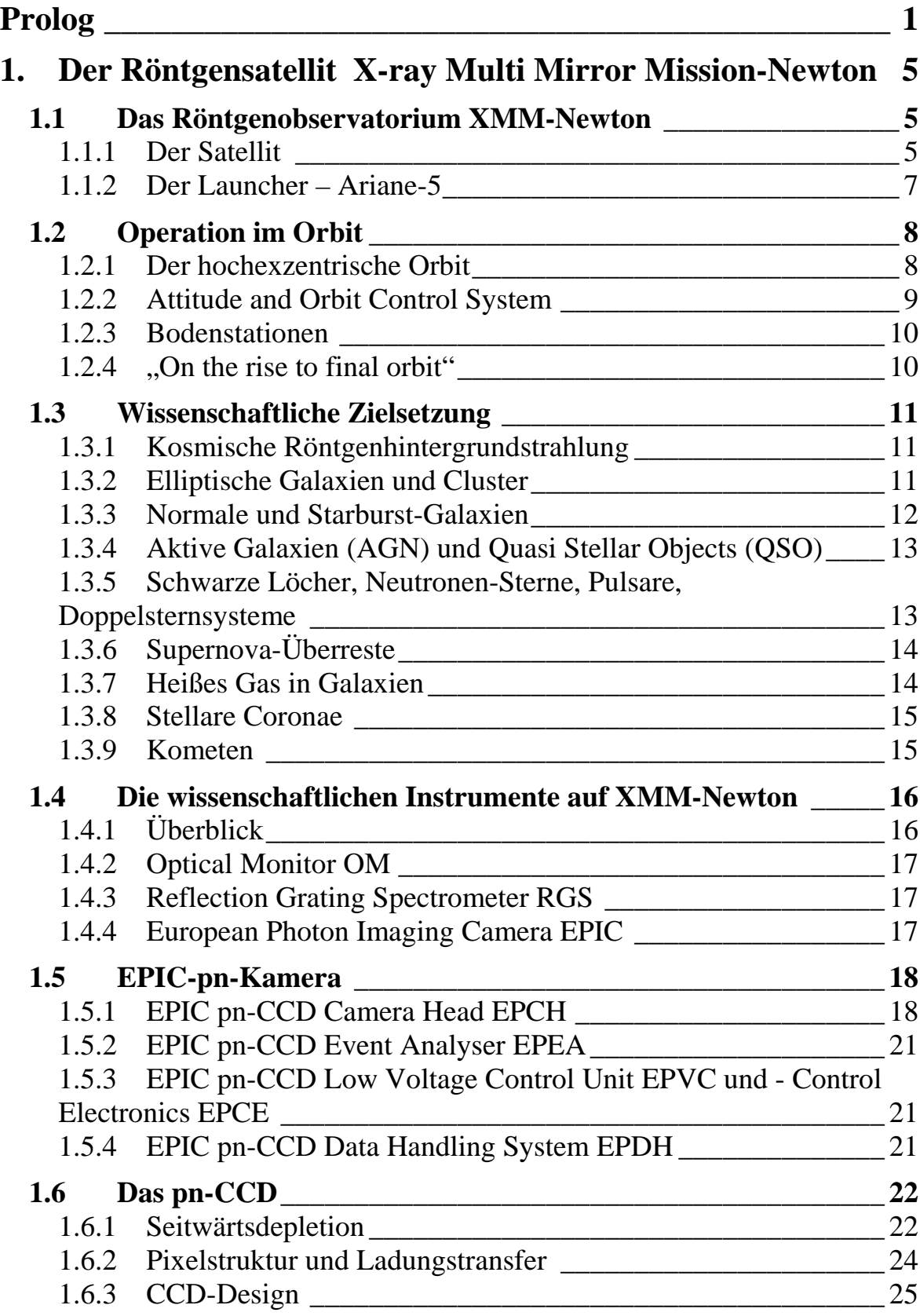

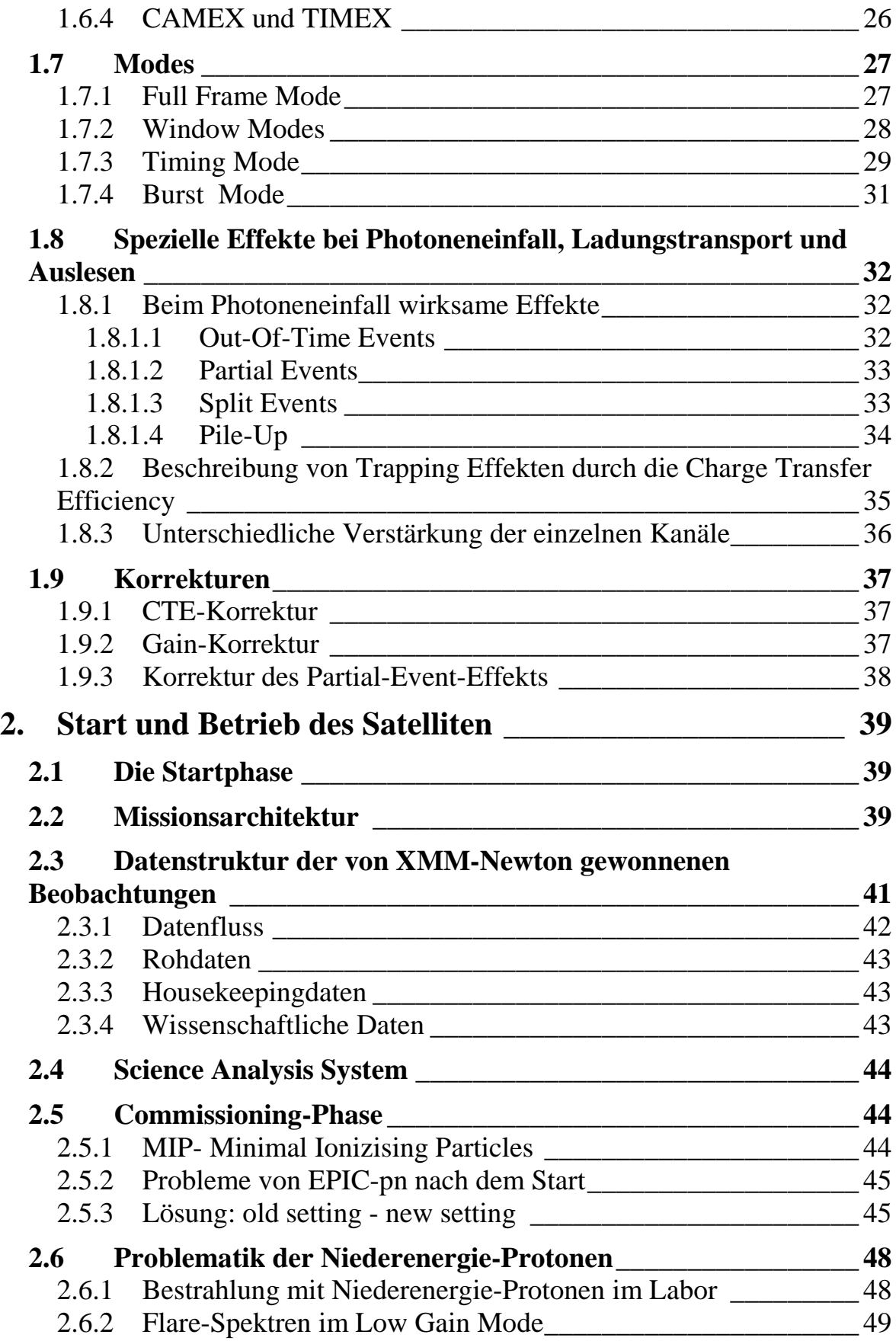

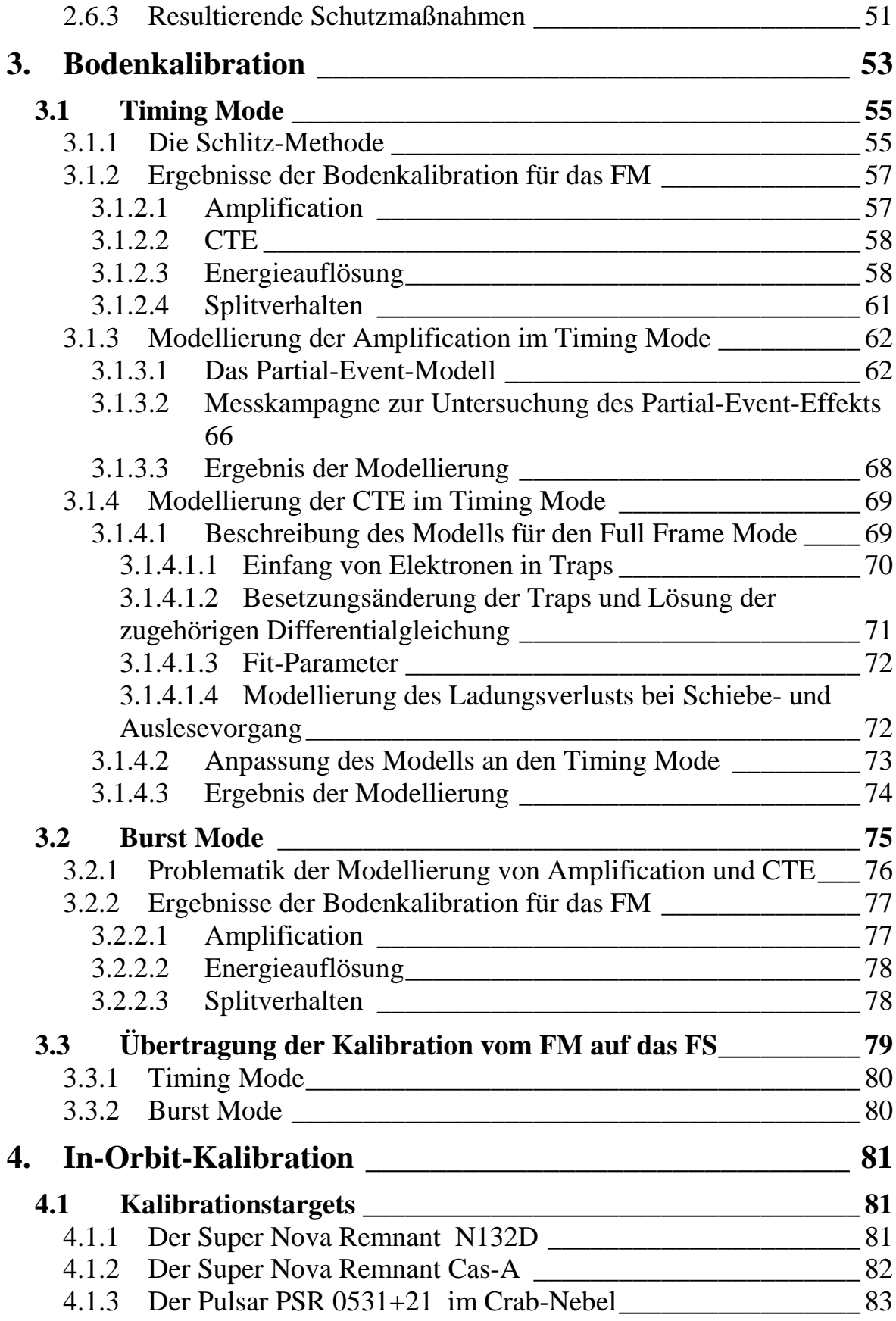

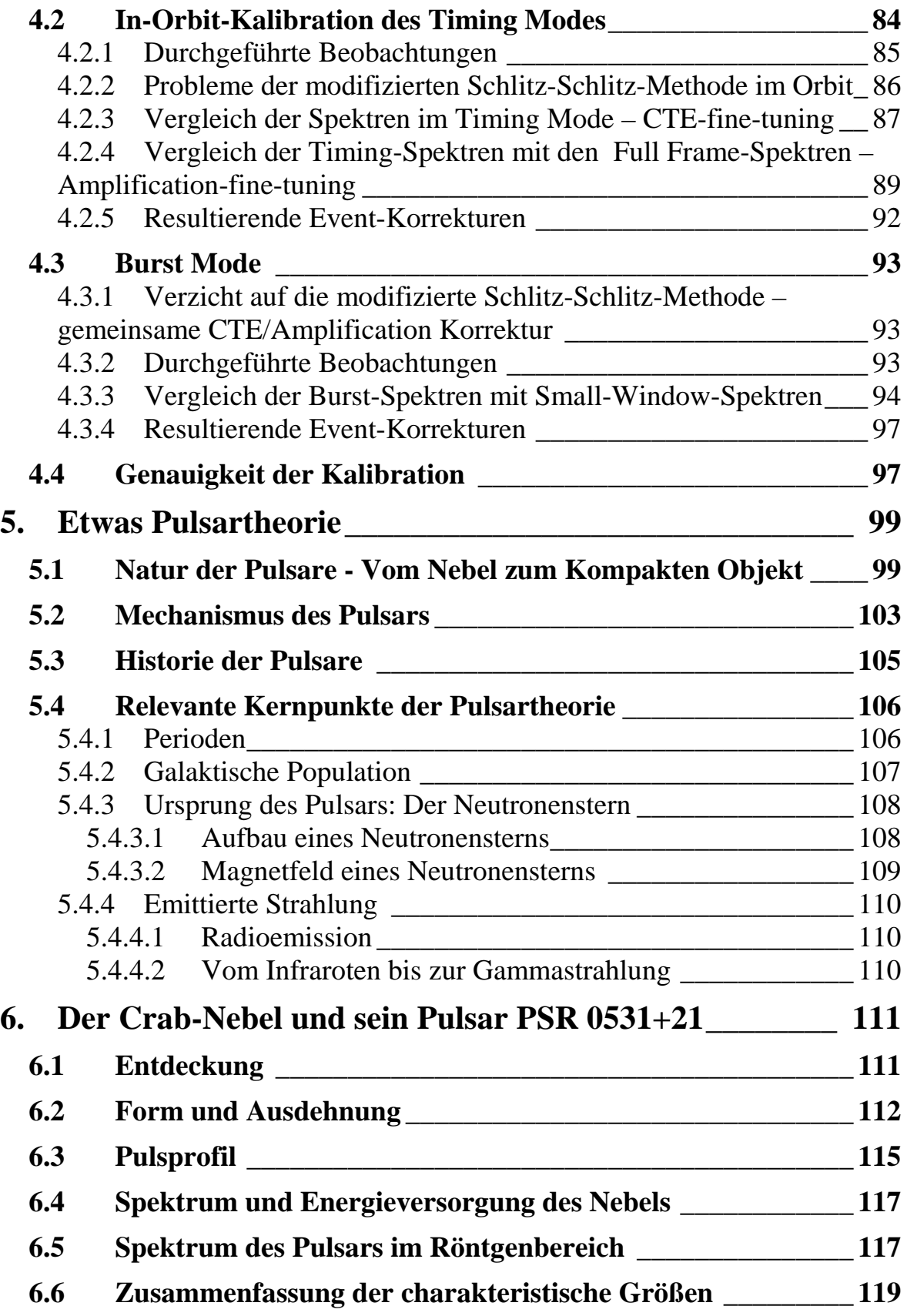

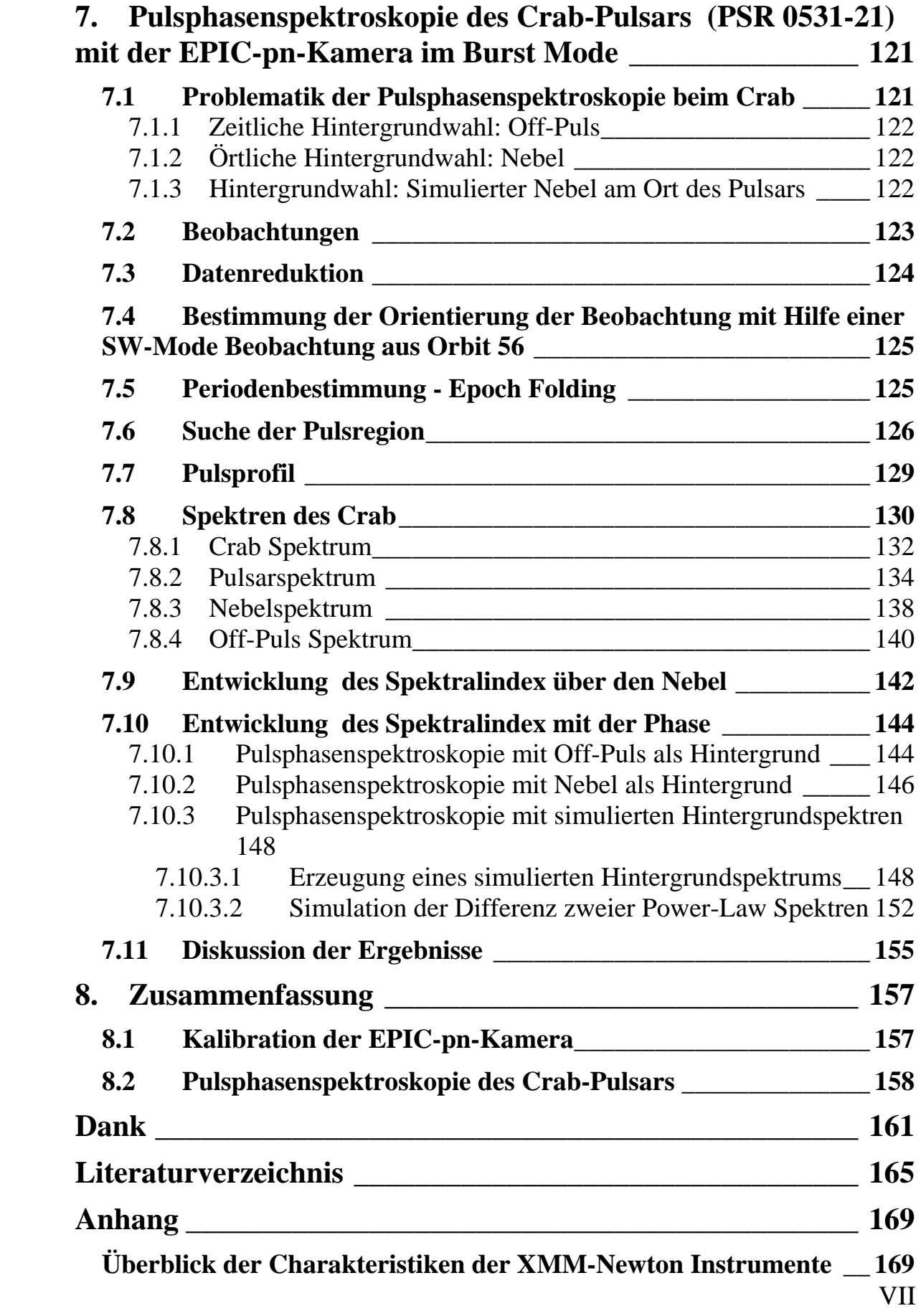

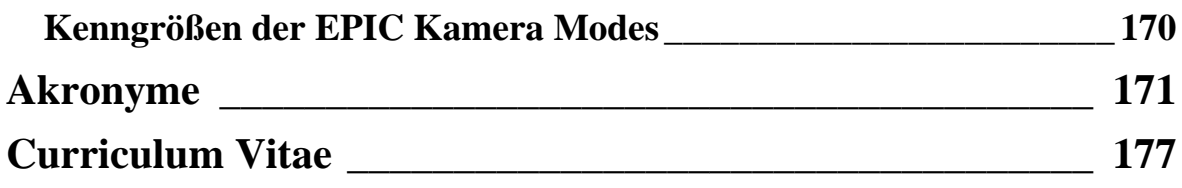

## **Prolog**

*"On ne voit bien qu'avec le cœur. L'essentiel est invisible pour les yeux." Antoine de Saint-Exupéry, Le Petit Prince.*

Im Jahre 1895 entdeckte Konrad Röntgen eine Strahlung, die in der Lage war, den menschlichen Körper zu durchleuchten. Zum ersten Mal war die Möglichkeit gegeben, in einen Menschen zumindest physikalisch hineinzublicken. Röntgen gab dieser Strahlung den Namen *X-Strahlen,* wie sie auch heute noch außerhalb des Deutschen Sprachraumes genannt werden.

So wie die Röntgenstrahlen medizinisch einige Geheimnisse des menschlichen Körpers preisgeben, verschaffen sie uns auch astronomisch einen tieferen Einblick in unser Universum. Röntgenstrahlen durchdringen das Universum und zeugen von den extremen Bedingungen, unter denen sie entstanden sind. Sie lassen Rückschlüsse auf die Objekte und Phänomene zu, die ihren Ursprung bildeten.

Zu den fruchtbarsten Spektralbereichen der Astronomie gehört die Röntgenastronomie mit Photonenenergien von 0,1 – 500 keV. Vor allem Phänomene am Ende der Sternentwicklung, so z. B. Supernovaexplosionen, kompakte Objekte (Weiße Zwerge, Neutronensterne und Schwarze Löcher) sowie aus einem kompakten Objekt und einem Hauptreihen-Stern bestehende Doppelsternsysteme, zeigen sich am Röntgenhimmel. Im extragalaktischen Bereich dominieren einerseits Aktive Galaxien wie Radiogalaxien, Seyfert-Galaxien und Quasare, andererseits Galaxienhaufen (Cluster) und Strings ("Ketten" von Galaxienhaufen), die größten physikalischen Formationen unseres Universums. Aber auch normale Sterne und Galaxien können mit modernen Röntgenteleskopen studiert werden, obwohl sie vergleichsweise schwache Röntgenstrahler sind.

Die Röntgenstrahlung kosmischer Quellen kann verschiedenen Ursprungs sein. Zum einen kann sie als thermische Strahlung bei sehr hohen Temperaturen im Bereich von Millionen bis Milliarden Grad entstehen, zum anderen wird sie durch hochenergetische Elektronen erzeugt, die in Magnetfeldern Synchrotronstrahlung im Röntgenbereich aussenden. Man sieht also, dass man aus Röntgenbeobachtungen hauptsächlich Wissen über das heiße Universum und Hochenergieprozesse erlangen kann.

Da unsere Atmosphäre Röntgenstrahlung absorbiert, können nur Detektoren, die sich außerhalb der Atmosphäre befinden, Röntgenquellen detektieren. Vor 52 Jahren zeigte ein Experiment an Bord einer Rakete mit Hilfe eines Geigerzählers zum ersten Mal, dass von unserer Sonne Röntgenstrahlen ausgehen (Friedman et al. 1951). 11 Jahre später wurde ebenfalls mit Hilfe eines Raketenexperiments die erste Quelle am Röntgenhimmel, SCO X-1, entdeckt (Giacconi et al. 1962). Damit war der Startschuss für die Röntgenastronomie gegeben; man blickte durch ein völlig neues spektrales Fenster in den Kosmos. Die damals verfügbaren Raketen erreichten eine Höhe von 100 km und gaben den Astronomen dieser Zeit den ersten flüchtigen Schimmer des Röntgenhimmels. Das Standardinstrument zu jener Zeit war der Proportionalzähler, empfindlich für relativ niederenergetische Röntgenstrahlen im Bereich zwischen 1 - 10 keV. Die spektrale Auflösung war mäßig mit 20 % Full Width Half Maximum (FWHM) bei 6 keV. In der Winkelauflösung erreichte man mit Hilfe mechanischer Kollimatoren, verwirklicht durch Bündel von Röhren ein kreisförmiges "field of view" von  $\sim$ 1°, bzw. mit Hilfe modulierter Kollimatoren eine Auflösung von ~1′. Ein typischer Raketen-Flug dauerte nur wenige Minuten, und Nutzlasten wurden meistens mit Fallschirmen geborgen, um sie später wieder verwenden zu können.

Eine andere Möglichkeit, insbesondere für längere Beobachtungen, war der Einsatz von Ballonen, die in große Höhen aufsteigen konnten und auch schwere Nutzlasten transportierten. Auf diese Weise war man in der Lage, größere Apparaturen, typischerweise Kristallszintillatoren, für die Dauer von einigen zig Stunden in Höhen von etwa 40 km zu bringen. Hier konnte man jedoch nur Röntgenphotonen mit einer Energie, die 20 keV überschritt, detektieren, da die niederenergetischeren Photonen absorbiert werden, bevor sie diesen Bereich der Atmosphäre erreichen [Hale V. D. Bradt 92-1].

Die erste Satellitenmission, die ausschließlich der Beobachtung des Röntgenhimmels diente, wurde 1970 mit dem Röntgensatelliten UHURU gestartet. Der Detektor von UHURU war einfach, aber wirksam: ein (für damalige Verhältnisse) großflächiger (0,084m<sup>2</sup>) Proportionalzähler, empfindlich im Energiebereich von 2 - 10 keV mit einem Gesichtsfeld von  $1^{\circ} \times 10^{\circ}$  (FWHM). UHURU erbrachte die erste Himmelsdurchmusterung im Röntgenbereich mit einem Resultat von 339 Röntgenquellen, von denen die meisten Doppelsternsysteme (wie z. B. Cen X-3, Her X-1), Supernovaüberreste, wenige Aktive Galaxien und Galaxien-Haufen waren [Hale V. D. Bradt 92-2].

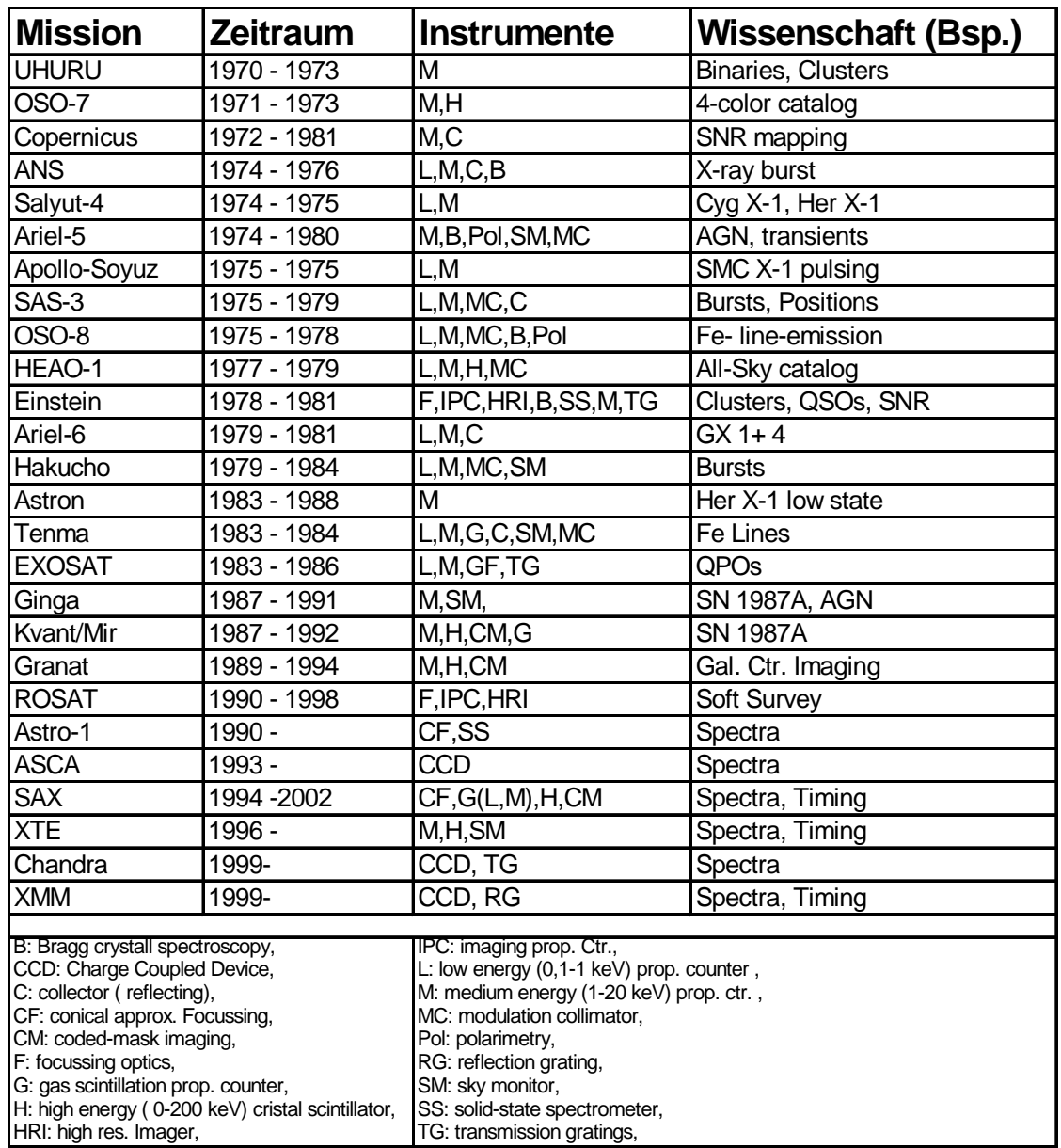

In den Jahren 1971 – 1999 folgten weitere Satellitenmissionen. Einen Überblick gibt die folgende Tabelle.

Als Meilenstein in der Geschichte der deutschen Röntgenastronomie gilt der 1990 gestartete Röntgensatellit ROSAT. Bei der Idee und Realisierung dieses Satelliten war unter Federführung des Max-Planck-Instituts für Extraterrestrische Physik (MPE) in Garching auch das Astronomische Institut Tübingen (AIT, heute Institut für Astronomie und Astrophysik Tübingen IAAT) beteiligt. ROSAT steigerte mit seiner Himmelsdurchmusterung im Bereich von 0,1 – 2,4 keV die Zahl der bekannten Röntgenquellen von 5000 auf 120.000. Dies war nach UHURU und HEAO-I weltweit die dritte Himmelsdurchmusterung im Röntgenbereich und gleichzeitig die erste bei Photonenenergien unter 2 keV.

Gegenwärtig gibt es in Deutschland zwei Institute, die experimentell auf dem Bereich der Röntgenastronomie arbeiten: Das Max-Planck-Institut für Extraterrestrische Physik (MPE) in Garching und das Institut für Astronomie und Astrophysik Tübingen (IAAT).

Die größte aktuelle Mission, an denen besagte Institute mitarbeiten, heißt XMM-Newton. Der ESA-Satellit XMM-Newton ist mit drei modernen Röntgen- und einem optischen Teleskop bestückt. Die große Sammelfläche, die die drei Röntgenteleskope bieten, erlaubt die Beobachtung von Millionen von Röntgenobjekten. Hinzu kommt die aus dem hochexzentrischen Orbit resultierende Möglichkeit zu lange andauernden, ununterbrochenen Beobachtungen mit beispielloser Sensitivität. XMM-Newton wurde am 10. Dezember 1999 um 14:32 Uhr GMT mit Hilfe einer Ariane-5 Trägerrakete der ESA erfolgreich in seinen Orbit gebracht. Er soll nun 10 Jahre lang Wissenschaftler in aller Welt mit Informationen über den heißen Röntgenhimmel versorgen.

Bevor die Daten, die der Satellit übermittelt, standardmäßig ausgewertet werden können, ist es unumgänglich, die auf dem Satelliten befindlichen Instrumente zu kalibrieren. Eine umfangreiche Kalibration der Instrumente wurde bereits auf der Erde durchgeführt. Sie reicht jedoch nicht aus, um die Instrumente des Satelliten im Orbit zufriedenstellend zu betreiben. Die hier vorgelegte Arbeit schließt sich unmittelbar an meine Wissenschaftliche Arbeit von 1998 [Kirsch 98] an, die sich mit Teilen der Bodenkalibration spezieller Modi der EPIC-pn-Kamera beschäftigte.

Der erste Teil dieser Arbeit (Kapitel 1 – 4) beschreibt, wie die Bodenkalibration im Orbit verifiziert und erweitert wurde. Dies erwies sich als nicht trivial, da die am Boden sorgfältig kalibrierte EPIC-pn-Kamera aufgrund eines Schadens nicht geflogen werden konnte und das nicht vollständig geeichte Ersatzmodell der Kamera zum Einsatz kam.

Im zweiten Teil der Arbeit (Kapitel 5 – 7) wird eine Pulsphasenspektroskopie des Crab-Pulsars vorgestellt. Bei den für diese Analyse benutzten Daten handelt es sich um öffentlich zugängliche Kalibrationsdaten, die in erster Line zur Kalibration der Kamera benutzt wurden, jedoch auch von wissenschaftlichem Interesse bezüglich der allgemein anerkannten spektralen Variabilität des Crab sind.

## **1. Der Röntgensatellit**

## **X-ray Multi Mirror Mission-Newton 1**

## **1.1 Das Röntgenobservatorium XMM-Newton**

#### **1.1.1 Der Satellit**

Als Cornerstone-Mission des "Horizont 2000"-Programms ist XMM-Newton der größte Astronomiesatellit, der je in Europa gebaut wurde. Er besteht aus drei Hauptsektionen: Den Mittelteil bildet ein 7 m langer schwarzer Teleskop-Tubus. An dessen vorderem Ende befindet sich das Servicemodul, das unter anderem die Spiegelmodule enthält. Am hinteren Ende ist die Fokal-Einheit

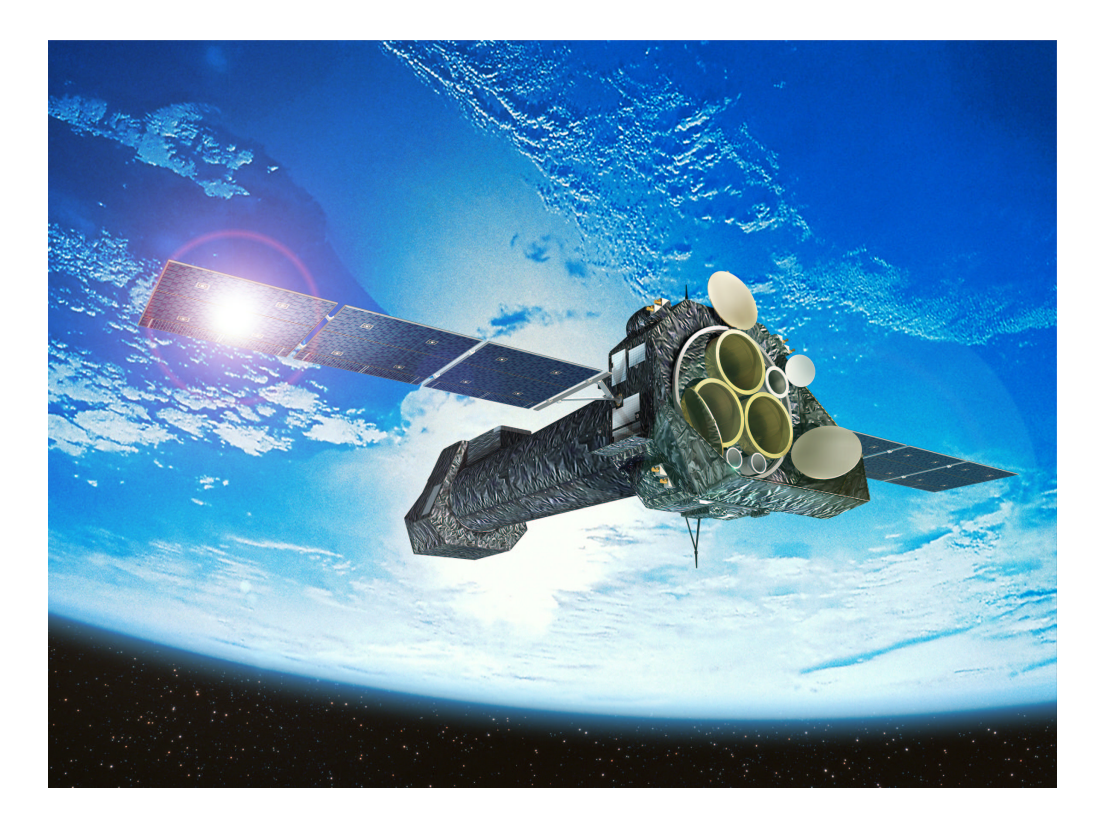

Abbildung 1-1: XMM-Newton (Quelle: ESA).

<sup>&</sup>lt;sup>1</sup> Dieses Kapitel basiert auf meiner Wissenschaftlichen Arbeit [Kirsch 98], ist jedoch an vielen Stellen aktualisiert und erweitert worden.

untergebracht, die die Detektoren beherbergt. So erreicht XMM-Newton eine Länge von über 10 m und ein Gewicht von 3,8 t. Im Orbit versorgen zwei Solarpanele mit einer Spannweite von je 8 m das gesamte Satellitensystem mit Energie. In Abbildung 1-1 sind am rechten Ende des Satelliten deutlich die Eintrittsöffnungen der drei Teleskope zu erkennen sowie die Verschlussdeckel, die die Teleskope beim Start schützen. Diese Verschlussdeckel werden erst geöffnet, wenn sich der Satellit in seinem Orbit befindet.

Dank hervorragender Kontrollsysteme und des hochexzentrischen 48- Stunden-Orbits erlaubt XMM-Newton, Röntgenquellen über lange Zeiten hinweg zu beobachten, und zwar mit einer bemerkenswerten Genauigkeit von 0,25 Bogensekunden über ein Intervall von 10 s. Verglichen mit irdischen Dimensionen bedeutet dies, ein Teleskop so ruhig in der Hand zu halten, dass man ohne Zittern eine Melone in 180 km Entfernung beobachten kann.

Die zu beobachtende Röntgenstrahlung wird durch 3 Wolterteleskope mit einer Baulänge von 0,6 Meter fokussiert. Sie bestehen aus je 58 Spiegelschalen aus vergoldetem Nickel, die – jeweils mit einigen Millimetern Zwischenraum – ineinander verschachtelt sind. Die gesamte Spiegeloberfläche beträgt 120 m 2 . Diese Oberfläche muss extrem glatt sein, da sonst die Röntgenphotonen leicht gestreut werden können und ihr Ziel nicht erreichen. Bei XMM-Newton hat man eine Glätte von weniger als 0,3 nm RMS erreicht. Betrachtet man zum Vergleich eine 10 km breite Wasseroberfläche, so dürfte sich das Wasser nicht einmal um sechs Tausendstel Millimeter kräuseln. Die effektive Sammelfläche der Teleskope beträgt 4300 cm 2 bei 1,5 keV und 1800 cm 2 bei 8 keV. Mit einer Auflösung von 7 arcs (FWHM) und einem Gesichtsfeld von 30 arcmin, erblickt der Satellit einen Ausschnitt des Himmels, der etwa der Ausdehnung des Mondes von der Erde aus gesehen entspricht. Die Konstruktion von Spiegeln einer solchen Perfektion stellt eine der großen Innovationen des XMM-Newton-Projektes dar.

Die minimale Lebensdauer von XMM-Newton wurde auf 2,5 Jahre angesetzt; aufgrund der erfolgreich verlaufenden Mission wurde inzwischen eine Verlängerung der Mission um weitere 4 Jahre bis 2006 vom Science Programme Committee der ESA beschlossen.

#### **1.1.2 Der Launcher – Ariane-5**

Die europäische Ariane-5 Trägerrakete ist die größte Trägerrakete der ESA. Ariane-5 ist kürzer, gedrungener und ausbaufähiger als ihre Vorgängermo-

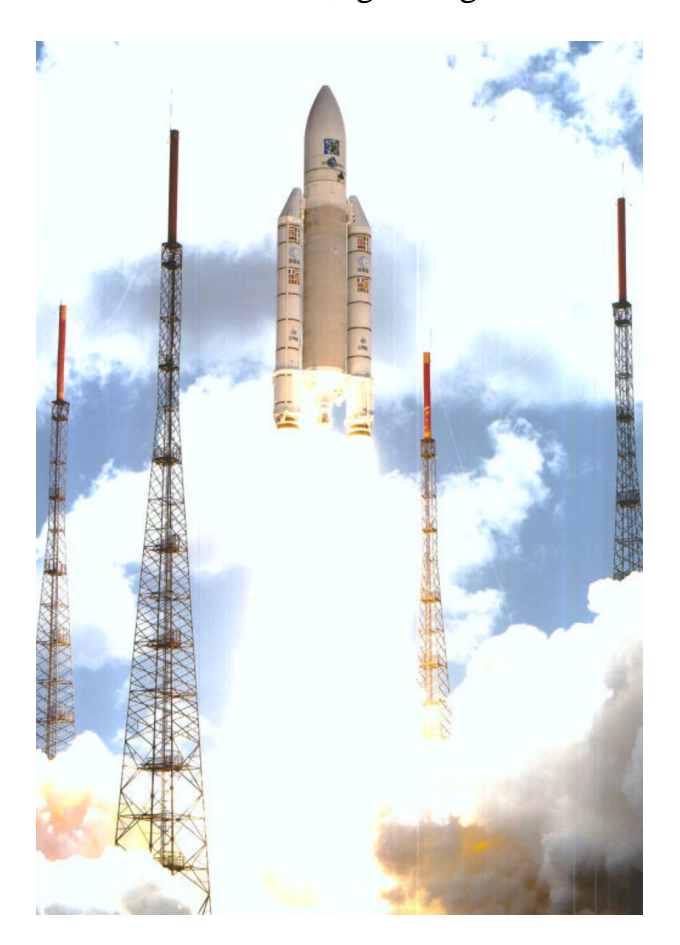

Abbildung 1-2: Ariane 504 (Quelle: ESA).

delle. Gerade mit Blick auf geostationäre Satelliten soll sie Europa ein Stück weiter nach vorne im kommerziellen GTO-Markt (Geostationary Transfer Orbit) bringen.

Die Ariane-5 bringt – bei einer Höhe von 51,49 m – 746 t im betankten Zustand auf die Waage. Sie wird von zwei Feststoff-Boostern und einem Flüssigkeits-Vulkan-Triebwerk beschleunigt, wobei sie eine maximale Gesamtschubkraft von 11.660 kN erreicht. In Ihrer Standardkonfiguration ist sie in der Lage, eine duale Nutzlast von 5,97 Tonnen in einen geostationären Orbit zu transportieren.

Die Vielseitigkeit der Ariane-5 erlaubt es, sie für verschiedene Transportzwecke einzusetzen, wie z. B.:

- Entwicklung von Satelliten-Konstellationen
- Positionierung von Satelliten in polaren und synchronen Umlaufbahnen
- Erforschung von Planeten unseres Sonnensystems
- Lastentransporter für Raumstationen

Der Jungfernflug der Ariane-5 am 4. Juli 1996 (an Bord waren die Satelliten Cluster) scheiterte aufgrund eines Softwarefehlers im Navigationssystem.

Nach zwei Qualifikationsflügen war der Transport von XMM-Newton in seinen Orbit mit dem Ariane-Flug 504 der erste erfolgreiche kommerzielle Start einer Ariane-5 Trägerrakete.

## **1.2 Operation im Orbit**

#### **1.2.1 Der hochexzentrische Orbit**

Satelliten können auf sehr unterschiedliche Umlaufbahnen um die Erde gebracht werden. Manche umrunden unseren Planeten auf einer Höhe von wenigen 100 km. Andere, wie z. B. Telekommunikationssatelliten, nutzen einen sogenannten geostationären Orbit, bei dem sie sich immer über dem gleichen Punkt der Erdoberfläche in 36 000 km Entfernung befinden.

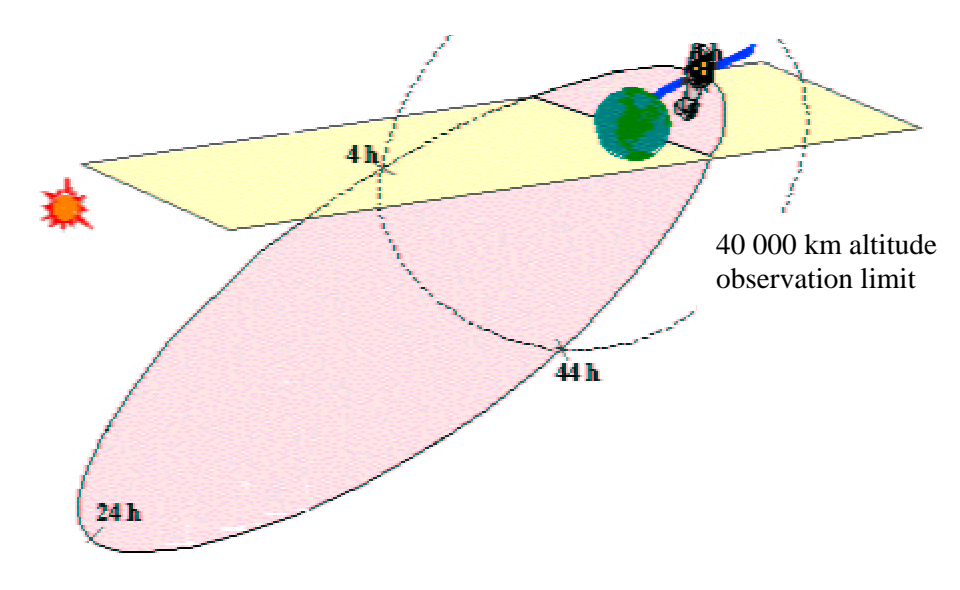

Abbildung 1-3: Hochexzentrischer Orbit von XMM-Newton (Quelle: ESA).

XMM-Newton hingegen entfernt sich auf seinem 48-Stunden-Orbit sehr weit von der Erde. Im Apogäum erreicht er eine Distanz von 114 000 km (das entspricht circa einem Drittel der Strecke zum Mond), um sich dann im Perigäum der Erde wieder auf 7000 km zu nähern. Die Form seiner Bahn ergibt eine Ellipse, deren Bahnebene im Bezug zur Äquatorialebene um 40° geneigt ist. Abbildung 1-3 veranschaulicht diesen sogenannten hochexzentrischen Orbit, den man aus zwei Gründen gewählt hat:

Erstens müssen die Instrumente von XMM-Newton außerhalb der die Erde umgebenden van-Allen-Gürtel betrieben werden, um vor den dort gespeicherten hochenergetischen Teilchen und deren Störstrahlung geschützt zu sein.

Zweitens erlaubt ein hochexzentrischer Orbit sehr lange Beobachtungszeiten ohne häufige Unterbrechungen durch den Erdschatten, wie es bei Umlaufbahnen in einigen 100 km Höhe die Regel ist.

Darüber hinaus entspricht die Dauer einer Erdumrundung durch den Satelliten (48 Stunden) genau der doppelten Zeit der Rotationsperiode der Erde. So können ein optimaler Kontakt zwischen XMM-Newton und seinen Bodenstationen gewährleistet und die gewonnenen Daten in "real-time" übermittelt werden.

Um die Instrumente vor niederenergetischen Protonen zu schützen, werden sie während der Durchquerung der Strahlungsgürtel abgeschaltet, so dass der Satellit nicht für die volle Dauer eines Orbits beobachten kann, sondern nur für 40 Stunden; diese jedoch ohne Unterbrechung.

#### **1.2.2 Attitude and Orbit Control System**

Um Quellen über lange Zeiträume von 10 h oder mehr beobachten zu können, muss die Pointierung, wie in 1.1.1 schon erwähnt, äußerst genau sein.

Diese hohe Präzision wird durch das Attitude and Orbit Control System (AOCS) gewährleistet. Man erreicht eine Pointing-Genauigkeit von 0,25 arcs RMS über ein Intervall von 10 s.

XMM-Newton verfügt über vier Schwungräder, deren Drehzahl verändert werden kann. Da der Gesamtdrehimpuls des Satelliten konstant bleibt, kann der Satellit auf diese Weise gedreht und somit auf sein Beobachtungsziel ausgerichtet werden.

Des weiteren verfügt er über acht Steuerdüsen, die Hydrazin ausstoßen (Thruster). Sie werden nach dem Aussetzen des Satelliten benutzt, um den korrekten Orbit zu erreichen, um die Schwungräder zu "entladen" oder um später eventuelle Orbitkorrekturen vorzunehmen.

Die beiden Star-Tracker-Teleskope des AOCS können verschiedene Sternformationen in ihrem Gesichtsfeld erkennen. Mit Hilfe der von ihnen gelieferten Daten berechnen die AOCS-Computer den passenden Impuls für die Schwungräder. Die Räder werden im Drehzahlbereich von 400-3900 rpm betrieben und können ein maximales Drehmoment von 0,2 Nm erzeugen. Dies reicht aus, um die Ausrichtung des Satelliten mit einer Drehgeschwindigkeit von 90°/h zu verändern.

Das AOCS sorgt also dafür, dass XMM-Newton die zu untersuchenden Quellen überhaupt finden kann, und fungiert gleichzeitig als Autopilot des Raumobservatoriums. Es verhindert, dass der Satellit in helle Quellen wie die Sonne oder den Mond blickt, deren Strahlungsintensität den empfindlichen Röntgendetektoren und insbesondere dem Optischen Monitor Schaden zufügen könnte.

Das AOCS wurde außerdem so entwickelt, dass der Satellit 36 h ohne Kontakt zur Bodenstation auskommen kann. Sollte irgendeine Anomalie auftreten, z. B. ein längerer Verlust des Telemetrie-Kontaktes, wird das AOCS den Satelliten automatisch in einen "Survival-Mode", den sogenannten ESAM (Emergency Save Attitude Mode), schalten, in dem er verharrt, bis der direkte Kontakt zur Erde wieder hergestellt ist.

Das AOCS wurde wenige Sekunden nach dem Start der Ariane 504 eingeschaltet.

#### **1.2.3 Bodenstationen**

Auf seinem Orbit, dessen Apogäum in der südlichen Hemisphäre liegt, halten Bodenstationen in Kourou/Franz.-Guayana, Perth/Australien und Santiago de Chile/Chile den Kontakt zwischen dem Satelliten und dem Mission Operation Center (MOC) in Darmstadt (siehe 2.2) aufrecht. Alle drei verfolgen XMM-Newton, empfangen die wissenschaftlichen Daten in "real-time" und leiten diese über das MOC an das Science Operations Centre (SOC) in Villafranca/Spanien weiter (siehe 2.2).

#### **1.2.4 "On the rise to final orbit"**

An den in 1.2.1 beschriebenen hochexzentrischen Orbit näherte sich XMM-Newton nach dem Start langsam an. Die Ariane-5 brachte ihn zuerst auf einen temporären Orbit mit einem Perigäum von 850 km und einem Apogäum von 114.000 km. Danach benutzte der Satellit sein eigenes Beschleunigungssystem, um das endgültige Perigäum von 7.000 km zu erreichen. Folgende Korrekturen wurden in den ersten Apogäi durchgeführt:

Circa 40 Minuten nachdem der Satellit von der letzten Stufe der Trägerrakete abgekoppelt worden war, öffneten sich seine Solarpanels, um ihn mit Energie zu versorgen. Es blieben nun 22 h bis zum Erreichen des ersten Apogäums, um die Funktionen und Orientierung von XMM-Newton zu überprüfen. Im

Wendepunkt der Bahn wurden die Thruster gefeuert. Dieser Vorgang wurde so lange in jedem weiteren Apogäum durchgeführt, bis der Satellit seinen endgültigen Orbit erreicht hatte.

In der Zeit bis zum Erreichen des "Final-Orbit", konnte sich der Teleskop-Tubus von restlichem Gas befreien, der Sonnenschild wurde entfaltet und schließlich die Türen der Spiegelmodule geöffnet.

Da bis zu diesem Zeitpunkt keinerlei Störungen aufgetreten waren, konnte die Commissioning-Phase (siehe 2.5) beginnen.

## **1.3 Wissenschaftliche Zielsetzung**

Es folgt nun ein kurzer Überblick der wichtigsten mit XMM-Newton zu beobachtenden Objektklassen.

#### **1.3.1 Kosmische Röntgenhintergrundstrahlung**

Im Röntgenfenster beobachtet man seit rund 40 Jahren eine diffuse Hintergrundstrahlung. Ob diese Strahlung nun von diskreten Quellen verursacht wird oder ob sie wirklich diffus entsteht, ist der Kernpunkt einer jahrelangen Diskussion. Man geht heute davon aus, dass Röntgenhintergrundstrahlung durch eine Überlagerung von vielen schwachen Röntgenquellen entsteht. Um diese Theorie zu festigen, ist es wichtig, extrem empfindliche Beobachtungen von Bereichen des Himmels mit wenigen Röntgenquellen vorzunehmen. Man spricht hier von "Empty Field Pointings" oder "Deep Field Pointings". XMM-Newton kann auf diesem Gebiet frühere Beobachtungen wesentlich verbessern, da er bis zu einem minimalen Strahlungsfluss von  $10^{-16}$  erg cm<sup>-2</sup> s<sup>-1</sup> Quellen detektieren kann − um einen Faktor 10 besser im Vergleich zum ersten deutschen Röntgensatelliten ROSAT. Zweitens ist XMM-Newton in der Lage, bei sehr viel höheren Energien (bis zu 15 keV) zu beobachten als ROSAT (bis zu 2,4 keV).

#### **1.3.2 Elliptische Galaxien und Cluster**

Die Verteilung von gravitativ erhitztem heißem Gas in elliptischen Galaxien und Clustern (unter der Annahme, dass sich das Gas im Hydrostatischen Gleichgewicht befindet) spiegelt die Massenverteilung und somit die Gestalt des Gravitationspotentials dieser Systeme wider. Die Gastemperatur ist ein

Maß für die Tiefe des Potentials. Das heiße Gas sendet Röntgenphotonen aus mit einer typischen Energie von 1-2 keV für einzelne elliptische Galaxien und von 2-10 keV für Cluster. Diese Energie entspricht Temperaturen von 10-20 Millionen Kelvin bzw. 20-100 Millionen Kelvin. Typische Röntgenleuchtkräfte reichen von  $10^{41}$  erg/s für elliptische Galaxien bis hin zu  $10^{45}$  erg/s für schwere Cluster. Diese schweren Cluster gehören zu den leuchtkräftigsten Objekten im Universum.

XMM-Newton-Beobachtungen können benutzt werden, um gewisse "Schlüssel-Eigenschaften" des heißen Mediums zwischen den Galaxien herauszufinden. Spektroskopische Untersuchungen werden Auskunft über die radiale Variation der Gasdichte, über Temperatur und Metallizität geben. Letztere ist wichtig im Zusammenhang mit der chemischen Entwicklung sowohl von Galaxien als auch des Gases in den Clustern. Zentrale Kühlungsströmungen, die das Gas in Richtung des Zentrums abkühlen, könnten zur Ansammlung von relativ kaltem Gas in den Zentren von elliptischen Galaxien und Clustern führen.

Die empfindlichen Instrumente an Bord von XMM-Newton sollen es möglich machen, Cluster bis hin zu kosmologisch relevanten Rotverschiebungen (z >1) zu beobachten, was der Erforschung der kosmologischen Evolution von Clustern und deren Zentralgalaxien dient.

#### **1.3.3 Normale und Starburst-Galaxien**

Galaxien beherbergen verschiedene Arten von Objekten, die im Röntgenbereich hell genug leuchten, um von modernen Röntgenobservatorien wie XMM-Newton untersucht werden zu können: z. B. die High Mass X-Ray Binaries (HMXRBs), wahrscheinlichste Kandidaten für die hellsten unaufgelösten Quellen. XMM-Newton wird spektroskopische Studien von individuellen hellen Röntgenquellen in Galaxien bis zur Entfernung des Virgo Clusters (15 Mpc  $\approx 48.9$  Millionen Lichtjahre) erlauben.

Auch die heiße Phase des Interstellaren Mediums der Galaxien ist ein interessantes Beobachtungsobjekt, ebenso die sehr leuchtstarken Starburst-Galaxien, in denen besonders viele Sterne entstehen. Aber auch nicht als Starburst-Galaxien klassifizierte Galaxien können genug Kraft besitzen, um ihre Halos auf Röntgenstrahlungs-Temperaturen aufzuheizen. Das heiße Gas, das von Supernovae vom Typ II produziert wurde, kann in manchen Fällen die nötige Fluchtgeschwindigkeit zum Verlassen der Galaxie erreichen. Deswegen sind solche "Starburst Superwind Outflows" wahrscheinliche Quellen für die Metallinjektion in den intergalaktischen Raum.

#### **1.3.4 Aktive Galaxien (AGN) und Quasi Stellar Objects (QSO)**

Aktive Galaxien werden im Englischen als Active Galactic Nuclei (AGN) bezeichnet, da ihre Eigenschaften hauptsächlich aus ihrem Kern resultieren. Der Begriff AGN steht somit als "pars pro toto".

Wie in vielen anderen Bereichen des elektromagnetischen Spektrums sind die AGN und QSO (Quasi Stellar Objects) auch im Röntgenbereich sehr hell. Im "Unified Model" von AGN geht man davon aus, dass im Zentrum solcher Galaxien ein supermassives Schwarzes Loch mit einer Masse von circa 10<sup>8</sup> Sonnenmassen existiert. Die vom Kern ausgehende Röntgenstrahlung entsteht durch Akkretion von Materie aus der umgebenden Galaxie in das Schwarze Loch. Diese harte Strahlung stellt die einzige Information aus dem Zentralbereich solcher Galaxien dar. Die verschiedenen aktiven Galaxientypen unterscheiden sich dann nur durch den Winkel, unter dem sie beobachtet werden. Folglich kann z. B. die weiche Röntgenstrahlung von Seyfert-1-Galaxien, die ihren Ursprung im Kern der Galaxie hat, nur detektiert werden, wenn man von oben ins Zentrum der Galaxie blickt. Von der Seite aus gesehen würde sie als Seyfert-2-Galaxie erscheinen, da ihr Gas- und Staubtorrus die weiche Strahlung aus dem Kern absorbieren würde. Mit Hilfe der von XMM-Newton gewonnenen Röntgenspektren werden Rückschlüsse über die Materieakkretion gezogen werden können. XMM-Newton könnte so zur Durchleuchtung des "Unified Model" beitragen, das noch einige Schwachstellen aufweist, da manche Aktive Galaxien nicht in dieses Modell passen.

#### **1.3.5 Schwarze Löcher, Neutronen-Sterne, Pulsare,**

#### **Doppelsternsysteme**

Akkretierende Systeme sind potentielle helle Röntgenquellen. Dies beschränkt sich nicht nur auf massive Schwarze Löcher im Zentrum von Galaxien, sondern auch auf stellare akkretierende Systeme wie z. B. Röntgendoppelsterne. Bei Röntgendoppelsternen wird das akkretierende Objekt, auf das Materie von einem Begleitstern überfließt, von einem Schwarzen Loch oder einem Neutronenstern repräsentiert. Das überfließende Material erreicht kurz vor dem Auftreffen Geschwindigkeiten in Größenordnung der Lichtgeschwindigkeit. Beim Röntgendoppelstern Her X-1 z. B. akkretiert ein Neutronenstern, der ein Magnetfeld besitzt und einen Radius von ca. 10 km hat, Material von seinem Begleitstern. Die Materie findet ihren Weg parallel zu den Magnetfeldlinien des Neutronensterns und stürzt an den magnetischen Polen des Neutronensterns mit einer Geschwindigkeit von ca. 130 000 km/s (das entspricht 40% der Lichtgeschwindigkeit) auf Gebiete mit einem Durchmesser von 1 km. Dabei entstehen in diesen Gebieten Temperaturen im Bereich von 200 Millionen Grad. Die Massenakkretion beträgt ungefähr 100 Milliarden Tonnen pro Sekunde – das sind ca. 10<sup>-9</sup> Sonnenmassen pro Jahr, bzw. die halbe Masse unserer Erde pro tausend Jahre. Aufgrund der Temperatur des Materials entsteht eine Röntgenstrahlung mit einer Leuchtkraft (> 2 keV) von  $3x10^{37}$  erg/s  $(3x10^{30}$  Watt). XMM-Newton wird gerade in diesem Bereich aufgrund seiner guten spektralen Auflösung und hohen Sammelfläche neue Ergebnisse liefern können.

Ein anderer interessanter Aufgabenbereich von XMM-Newton liegt in der Beobachtung von periodisch zeitlich veränderlichen Röntgensternen, sogenannten Pulsaren. Die Pulsperioden dieser Objekte reichen von Millisekunden bis hin zu etwa 15 Minuten.

Die EPIC-pn-Kamera auf XMM-Newton (siehe1.5) bietet eine sehr gute Zeitauflösung für die Beobachtung solcher Phänomene und verspricht einige neue Entdeckungen auf dem Gebiet der Zeitreihenanalyse.

## **1.3.6 Supernova-Überreste**

Zu den prominentesten Röntgenquellen zählen die Supernova-Überreste (engl.: Super Nova Remnants SNR). Es handelt sich hier um das Endstadium eines massereichen Sterns, der am Ende seiner Sternentwicklung explodiert, dabei eruptiv seine Leuchtkraft um bis zu 20 Größenklassen steigern kann und als äußerst spektakuläres Objekt am Himmel erscheint. XMM-Newton soll die von ROSAT beobachteten Phänomene in diesem Bereich genauer untersuchen. Man erhofft sich von XMM-Newton − gerade wegen seiner guten Energieauflösung und Empfindlichkeit − einen signifikanten Fortschritt der bis jetzt im Röntgenbereich immer noch spärlichen Beobachtungen.

#### **1.3.7 Heißes Gas in Galaxien**

ROSAT schaffte es zum ersten Mal, ein detailliertes Bild des Galaktischen Röntgen-Halos aufzunehmen. Trotzdem blieben viele Fragen offen. Mit XMM-Newton wird man besonders interessante Objekte dieser Art genauer

beobachten können. Von diesen Daten erhofft man sich neue Einblicke in die Zusammensetzung der interstellaren Materie sowie in ihre Energiebilanz. Die Metallizität und Energiebilanz des heißen Gases im Galaktischen Halo sind hierbei die Schlüsselparameter in der Erforschung der chemischen Evolution unserer Galaxie. Die Metallanreicherung der galaktischen interstellaren Materie durch stellare Winde und Supernovae spielt in dieser Evolution eine wichtige Rolle.

#### **1.3.8 Stellare Coronae**

Massive Sterne, allen voran solche vom Spektraltyp O und B, emittieren auch Röntgenstrahlung. Hingegen wurde erst bei kürzlich erfolgten Satellitenmissionen ersichtlich, dass von fast allen Spektraltypen ebenfalls Röntgenstrahlung ausgeht. Man nimmt an, dass ein Großteil dieser Strahlung von den Millionen Grad heißen Coronae der Sterne stammt, bei denen es sich um ein dünnes Plasma in annäherndem Kollisionsgleichgewicht handelt. Die Röntgenleuchtkräfte solcher Objekte sind jedoch so niedrig, dass man sie im Röntgenbereich nur innerhalb unserer eigenen Galaxie beobachten kann. XMM-Newton soll es nun ermöglichen, erheblich mehr Sterne (wahrscheinlich mehrere tausend) auf eben diesen Gesichtspunkt hin zu untersuchen. Bei diesen Beobachtungen sollen z. B. Fragen nach dem Heizmechanismus der Corona, der noch immer unbekannt ist, beantwortet werden. Auch will man verschiedene Aspekte der Interaktion von heißem coronalem Plasma mit dem stellaren Magnetfeld untersuchen.

#### **1.3.9 Kometen**

Zum ersten Mal wurde von ROSAT erkannt, dass auch Kometen Quellen von Röntgenstrahlung darstellen. Zur Zeit versteht man jedoch noch nicht genau, welche Mechanismen den unerwartet hohen Fluss in den bisher untersuchten Beobachtungen erzeugen. Mögliche Erklärungen wären der Sonnenwind oder Charge Exchange.

XMM-Newton soll helfen, Licht ins Dunkel der verschiedenen Theorien zu bringen und kann hier (nach dem derzeitigen Stand der Informationen in der Literatur) wohl wahre Pionierarbeit leisten. XMM-Newton kann allerdings den schnellen Bewegungen der Kometen nicht folgen, wenn sie sich in geringer Entfernung befinden. Deshalb wird man die Quelle durch das Gesichtsfeld ziehen lassen und sie auf diese Weise beobachten.

# **1.4 Die wissenschaftlichen Instrumente auf XMM-Newton**

## **1.4.1 Überblick**

Die von den drei Röntgen-Spiegelmodulen und dem optischen Teleskop gesammelte Strahlung wird auf die drei Instrumente des Satelliten fokussiert.

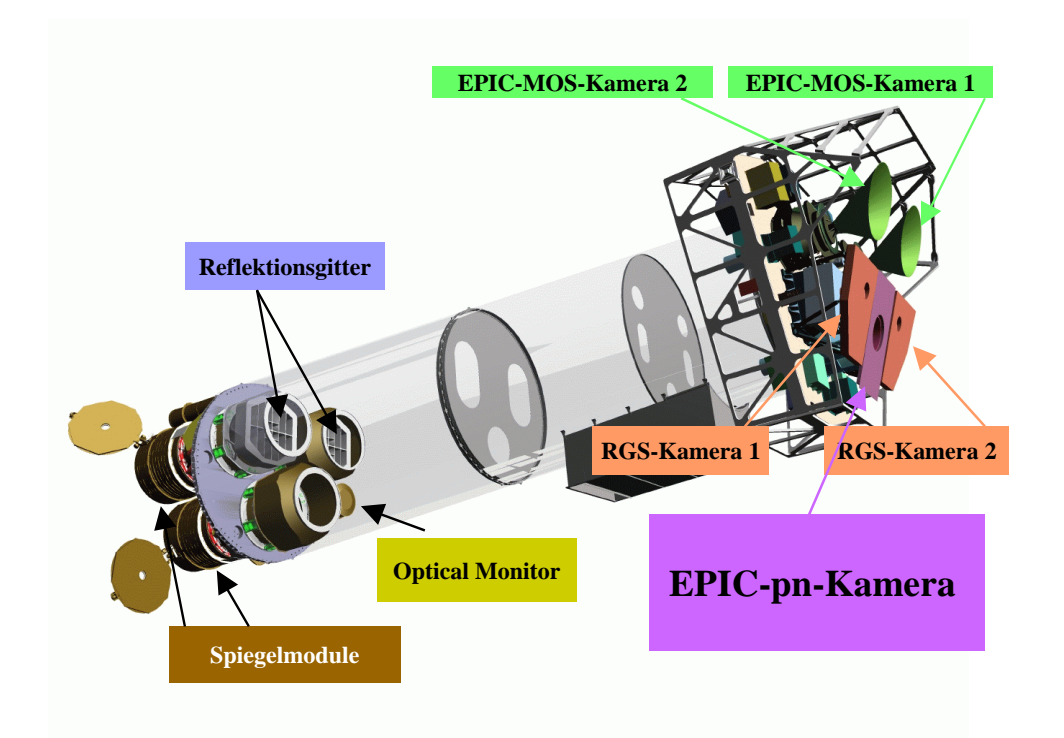

Abbildung 1-4: Instrumente auf XMM-Newton (Quelle: ESA).

Dies sind der **Optical Monitor OM** mit Principal Investigator Dr. K. Mason vom Mullard Space Science Laboratoy Dorking in Surrey (Großbritannien), das **Reflection Grating Spectrometer RGS** mit Principal Investigator Dr. A. C. Brinkman vom SRON Laboratorium voor Ruimte Onderzoek in Utrecht (Niederlande) und schließlich die **European Photon Imaging Camera EPIC,** deren Principal Investigator bis 1997 Dr. G. F. Bignami vom Istituto di Fisica Cosmica e Tecnologie Relative del Consiglio Nazionale delle Ricerche in Milano (Italien) war. Principal Investigator ist nun Dr. M. Turner von der Leicester University (Großbritannien).

Im weiteren wird näher auf EPIC eingegangen, da die beiden anderen Instrumente keinen zentralen Charakter für diese Arbeit besitzen.

#### **1.4.2 Optical Monitor OM**

Parallel zu den Wolterteleskopen arbeitet auf XMM-Newton ein optischer Monitor mit einem 30 cm Ritchey-Chrétien-Teleskop, in dessen Fokus ein mit einer Vielkanalplatte verbundenes CCD sitzt. Der optische Monitor erlaubt Beobachtungen in einem Spektralbereich von 1600 - 5500 Å und verschafft so die Möglichkeit, Objekte gleichzeitig im optischen und im Röntgenbereich unter identischen experimentellen Bedingungen zu beobachten.

#### **1.4.3 Reflection Grating Spectrometer RGS**

Bei diesem Instrument werden zwei redundante Reflektionsgitterspektrometer zur Spektroskopie im Bereich von 0,35 keV - 2,4 keV benutzt, wobei die Gitter hierfür aus den USA geliefert wurden. Die beiden Spektrometer befinden sich hinter zwei der drei Wolterteleskope. Dabei beugen die Gitter jeweils die Hälfte der dort einfallenden Strahlung seitlich auf die aus CCDs aufgebauten Detektoren. Das RGS besitzt mit etwa 500 (E/∆E) das beste Energieauflösungsvermögen aller Instrumente an Bord.

#### **1.4.4 European Photon Imaging Camera EPIC**

Die zentralen Instrumente auf XMM-Newton sind die abbildenden EPIC-Kameras. Die drei CCD-Kameras (zwei MOS-CCDs und eine pn-CCD) sowie ein Strahlungsmonitor wurden als Gemeinschaftsprojekt von Instituten in Deutschland, Frankreich, Großbritannien und Italien entwickelt. Jede Einzelkamera befindet sich hinter einem der drei Wolterteleskope. EPIC ist in der Lage, Röntgenquellen im Bereich von 100 eV - 15 keV gleichzeitig in Ort, Energie und Zeit aufgelöst zu detektieren. Die MOS-CCDs erreicht nur die halbe Intensität des jeweiligen Wolterteleskops, weil sie, wie oben erwähnt, den Strahlengang mit jeweils einem RGS teilen, während die EPIC-pn-Kamera einen Spiegel allein nutzt. Die MOS-CCDs wurden wie auch die dazugehörige Ausleseelektronik und die Signaldigitalisierung in Großbritannien entwickelt, in Frankreich befasste man sich mit der weiteren Verarbeitungselektronik. Das MOS-CCD unterscheidet sich schon in seiner Intention vom pn-CCD: Beim MOS-CCD nutzt man modifizierte, hochentwickelte optische CCDs für die Röntgenastronomie und nimmt die Nachteile, die daraus entstehen, in Kauf. Das pn-CCD hingegen ist eine völlige Neuentwicklung des eigens dafür gegründeten Halbleiterlabors HLL der Max-Planck-Institute für Physik (München) und extraterrestrische Physik (Garching). Dieses CCD wurde speziell für röntgenastronomische Zwecke ausgelegt. Es wird darauf noch näher in 1.6 eingegangen.

Der Strahlungsmonitor konzentriert sich auf den Fluss hochenergetischer Teilchenstrahlung und dient vor allem als Warngerät für die empfindlichen CCDs. Falls es zu unerwartet hohen Strahlungsintensitäten kommt, die die CCDs schädigen können, was zeitlich − z. B. bei solaren Flares − nicht genau vorherzusagen ist, kann ein Filterrad im Strahlengang des Teleskops in eine geschlossene Blendenposition gefahren werden.

## **1.5 EPIC-pn-Kamera**

Die EPIC-pn-Kamera besteht aus den in Abbildung 1-5 gezeigten fünf Komponenten, die nun kurz erläutert werden.

#### **1.5.1 EPIC pn-CCD Camera Head EPCH**

Die Fokal-Einheit besteht aus einem Array von zwölf pn-CCDs auf einem monolitischen Silizium-Wafer und befindet sich im Zentrum des Kamerakopfes (Abbildung 1-6). Diese zwölf pn-CCDs teilt man in vier Quadranten ein, jedem Quadranten werden folglich drei pn-CCDs zugeordnet. Aufgrund der Geometrie eines einzelnen pn-CCDs erreicht man so näherungsweise ein Quadrat. Jeder Quadrant verfügt aus Redundanzgründen über eine eigene Ausleseelektronik und Spannungsversorgung.

Zum Schutz vor hochenergetischen Protonen der kosmischen Strahlung umgibt ein Aluminiumschutzschild den Kamerakopf. Die Eintrittsöffnung zum Kamerakopf kann von einer Vakuumtür verschlossen werden, die vor und vor allem während des Starts einen Druck von nur noch einigen mbar erhält. Dies schützt die hochempfindlichen Filter vor starken, von der Rakete beim Start erzeugten Schallwellen. Außerdem verhindert die Vakuumtür eine Kontamination der pn-CCDs während des Transports und der Startphase des Satelliten. Hinter der Eintrittsöffnung befindet sich ein Filterrad mit sechs Positionen. Vier der Positionen sind mit verschiedenen Filtern für optisches und UV-Licht belegt, um diese Strahlung herauszufiltern, die zwar auch vom Detektor nachgewiesen wird, aber bei röntgenoptischen Untersuchungen stört. Die beiden anderen Positionen sind von einer Aluminiumblende und zuletzt von einer freien Öffnung belegt. Die freie Öffnung ist wichtig, um den Kamerakopf vom Restdruck befreien zu können, wenn sich XMM-Newton im Orbit befindet, und um absorptionsfrei beobachten zu können.

Das pn-CCD-Array ist thermisch leitend mit einem Radiator verbunden, der

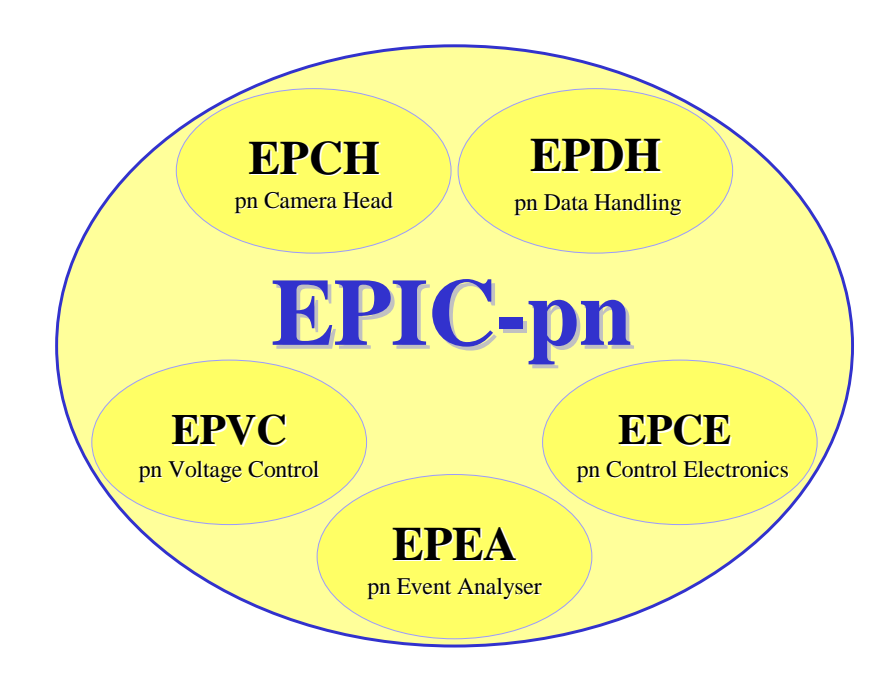

Abbildung 1-5: Die EPIC-pn Komponenten.

den Detektor passiv kühlt, indem er die ihm vom Detektor zugeführte Wärme in den kalten Weltraum abstrahlt. Dabei muss während des Fluges darauf geachtet werden, dass der Radiator nicht von der Sonne bestrahlt wird. Das pn-CCD-Array kann im Orbit bei Temperaturen zwischen -90 °C und -110 °C betrieben werden. Die Temperatur muss aber aus Messstabilitätsgründen auf ein halbes Grad konstant gehalten werden. Deshalb stellt man die Temperatur über eine elektronisch gesteuerte Gegenheizung ein, die die pn-CCDs über Heizfolien erwärmen kann. Es wird also dem durch Strahlungstransport erlittenen Temperaturverlust, der die pn-CCDs abkühlt, permanent so gegengeheizt, dass sich die gewünschte Temperatur einstellt. Über eine auf dem pn-CCD angebrachte temperaturabhängige Diode und über temperaturabhängige Widerstände (PT 500) kann die aktuelle Temperatur direkt bestimmt werden.

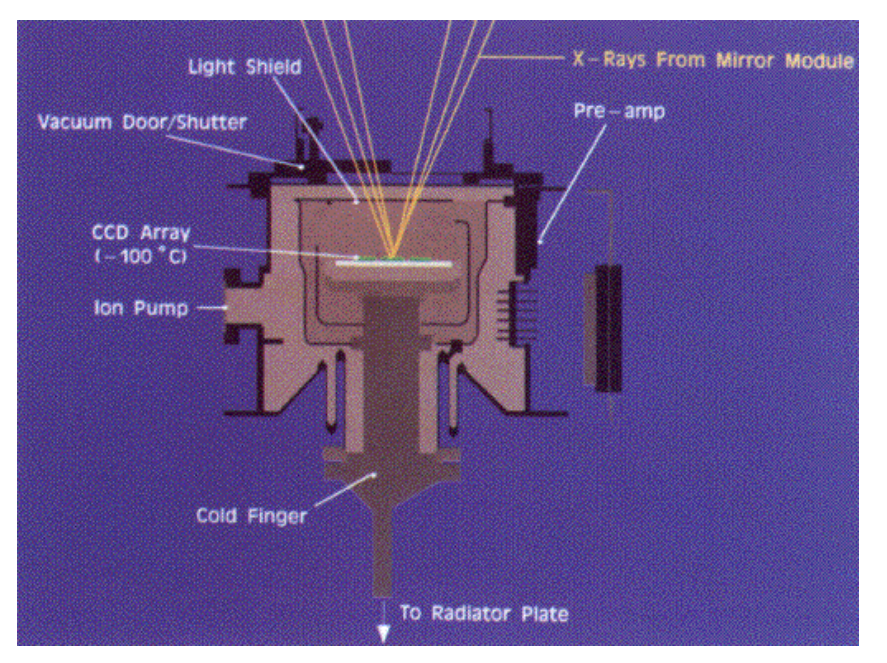

Abbildung 1-6: Kamerakopf (Quelle MPE).

In der Anfangsphase des Fluges wurde der Detektor bei höheren Temperaturen betrieben, da der Satellit während dieser Zeit noch stark ausgaste. Beim Ausgasen können sich Kohlenwasserstoffe und Wasser als Eis auf der Detektoroberfläche niederschlagen. Das Wassereis kann relativ einfach durch stärkere Heizung verdampft werden, die Kohlenwasserstoffe können sich jedoch aufgrund der im Orbit erhöhten UV-Strahlung mit dem Halbleitermaterial verbinden. Wenn Photonen in der angefrorenen Gasschicht absorbiert werden, sinkt die Quanteneffizienz der pn-CCDs. Um diesen Effekt quantifizieren zu können, ist an dem obengenannten Filterrad zusätzlich eine radioaktive Quelle <sup>55</sup>Fe) bekannter Energie und Intensität angebracht, mit deren Hilfe zu jeder Zeit der Mission die Nachweisempfindlichkeit, Verstärkung und Energieauflösung der pn-CCDs getestet werden kann.

#### **1.5.2 EPIC pn-CCD Event Analyser EPEA**

Der am IAAT entwickelte Event Analyser sorgt für die zum korrekten Arbeiten und Auslesen des CCDs notwendigen Pulse. Des weiteren digitalisiert er die vom pn-CCD kommenden Analogsignale, korrigiert, filtert und formatiert sie. Der EPEA wird in einem eigenen Gehäuse bei ~20 °C in direkter Nähe des EPCH betrieben.

#### **1.5.3 EPIC pn-CCD Low Voltage Control Unit EPVC und -**

#### **Control Electronics EPCE**

Voltage Control und Control Electronics wurden am MPE entwickelt. Die EPVC liefert eine digitale Gleichspannung von + 5 V an die EPCE, den EPCH und den EPEA und zusätzlich eine Analogspannung von ± 6 V an die beiden letzteren. Außerdem wird der Kamerakopf noch mit ± 40 V und der Rückkontaktspannung von -180 V für die pn-CCDs versorgt.

Alle diese Spannungen werden von der EPCE kontrolliert. Zusätzlich steuert die EPCE über einen eigenen Prozessor die Temperaturregelung des Kamerakopfes und die Filterradbewegungen. Auch fordert sie Housekeepingdaten vom EPEA an und leitet die von der EPDH (siehe 1.5.4) empfangenen Kommandos an den EPEA weiter. Die Ereignisdaten werden vom EPEA direkt an die EPDH gesendet.

#### **1.5.4 EPIC pn-CCD Data Handling System EPDH**

Die Datenmanagement-Einheit EPDH bildet die letzte Einheit von EPIC-pn und wurde von der Firma Laben in Mailand entwickelt. Sie fungiert als Verbindung zum Satellitenbus. Ihre Aufgabe besteht darin, Steuerkommandos, die von der Bodenstation an den Satelliten geschickt werden, zu empfangen, zu dekodieren und dann an die EPCE weiterzuleiten. In umgekehrter Richtung überträgt sie sämtliche Daten der EPIC-pn-Kamera an den Satellitenbus.

## **1.6 Das pn-CCD**

Das silberne Quadrat in Abbildung 1-7 ist ein vollständiges Array aus zwölf pn-CCDs. Der das Array umgebende Metallring dient zur Befestigung des CCD-Arrays am Kamerakopf, und die fünf braunen Streifen sind Kapton-isolierte Kabelzuführungen für die vier Quadranten des CCD-Arrays sowie für die Temperaturregelung.

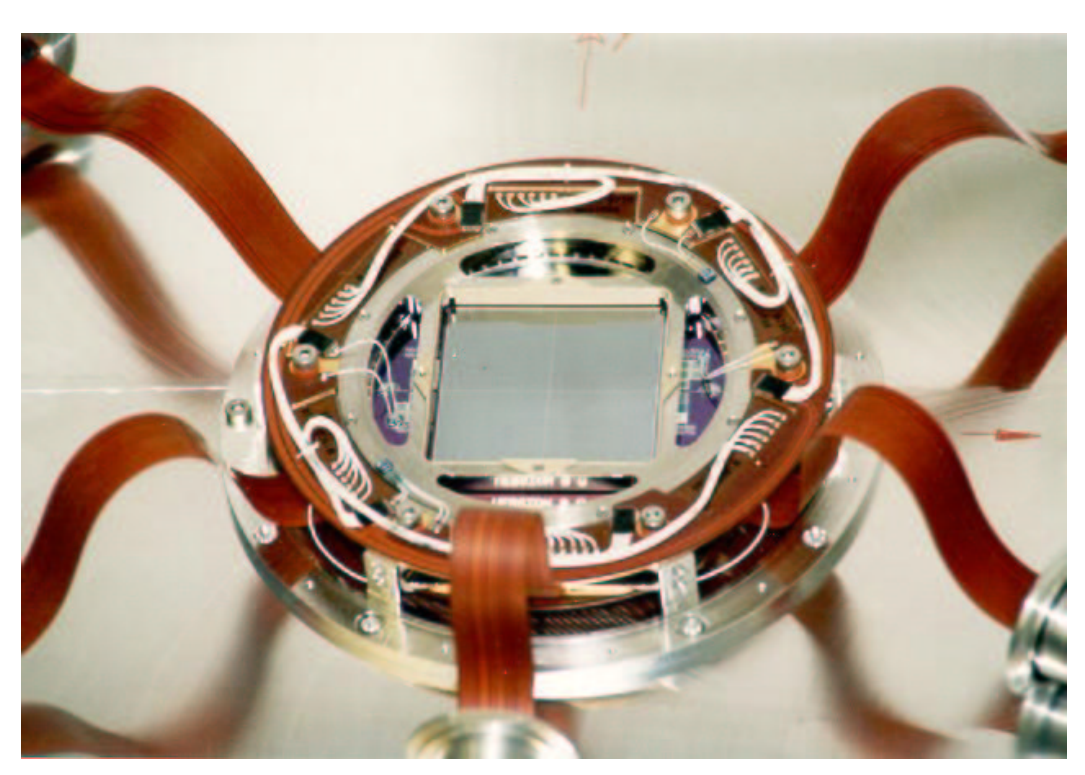

Abbildung 1-7: Die Fokaleinheit (Quelle: MPE).

#### **1.6.1 Seitwärtsdepletion**

Tritt ein Photon in einen depletierten pn-Übergang ein, so generiert es dort Elektron-Lochpaare und deponiert so seine Energie in Form von Ladung im Halbleitermaterial. Wird von außen eine Spannung an den pn-Übergang angelegt, ist es möglich, diese Ladungen abzusaugen, bevor sie wieder rekombinieren, und auf diese Weise eine Information über das eingetretene Photon zu erhalten. Will man mit einer solchen Anordnung Röntgenphotonen detektieren, muss man beachten, dass die Röntgenphotonen aufgrund ihrer hohen Energie tief eindringen können, bevor sie Elektron-Lochpaare generieren. Deshalb muss die Depletionszone des pn-Übergangs entsprechend groß sein. Dies erreichte man durch die Methode der Seitwärtsdepletion: Auf einen ndotierten Siliziumwafer wird auf Ober- und Unterseite eine p-Schicht aufgebracht, wodurch (s. Abbildung 1-8) zwei Depletionszonen entstehen.

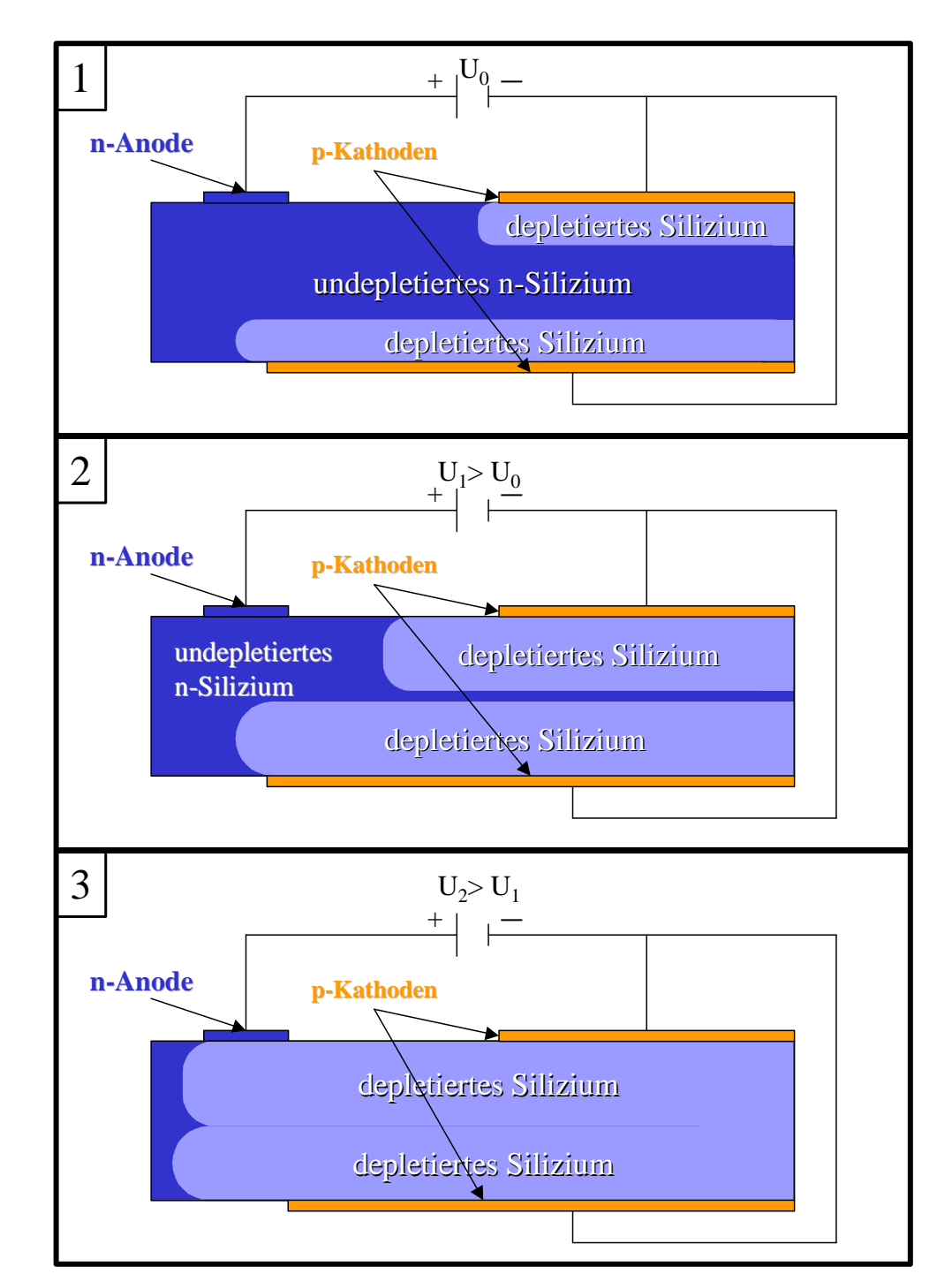

Legt man nun eine zusätzliche Sperrspannung zwischen den p-Schichten und

Abbildung 1-8: Prinzip der Seitwärtsdepletion.

der n-Schicht an, so verbreitern sich die Depletionszonen. Ist die angelegte Spannung richtig dimensioniert, verschmelzen die beiden Depletionszonen zu einer einzigen. Mit dieser Methode erreicht man die Ladungsverarmung des gesamten CCDs mit einer Tiefe von 280 µm. Liegen die p-Schichten auf gleichem Potential, bildet sich das Potentialminimum in der Mitte der n-Schicht aus. Durch unterschiedliche Potentiale an den p-Schichten kann folglich die Lage des Potentialminimums verschoben werden. Dies ist für das pn-CCD besonders wichtig, damit man ein Potentialminimum in direkter Nähe der oberen p-Schicht erreicht, was sich für den Ladungstransfer als günstig erweist (siehe Abbildung 1-9).

#### **1.6.2 Pixelstruktur und Ladungstransfer**

Der in 1.6.1 beschriebene pnp-Übergang ermöglicht es, Aussagen über die Energie eines eintreffenden Photons zu machen. Um auch noch zu erfahren, woher die Photonen kommen und in welchen zeitlichen Abständen sie auftreffen, machte man den Schritt vom pnp-Übergang zum pn-CCD: Beim pnp-Übergang wird eine der p-Schichten in Streifen aufgeteilt (als Vorderseite des CCDs bezeichnet), und eine p-Schicht unverändert gelassen (Rückseite genannt). Die Rückseite legt man gegenüber der Vorderseite auf eine negatives Potential und erreicht so, dass ein Potentialminimum in unmittelbarer Nähe der Vorderseite entsteht. Treffen jetzt Photonen von der Rückseite ein, werden sich die von ihnen generierten Elektronen im Potentialminimum sammeln.

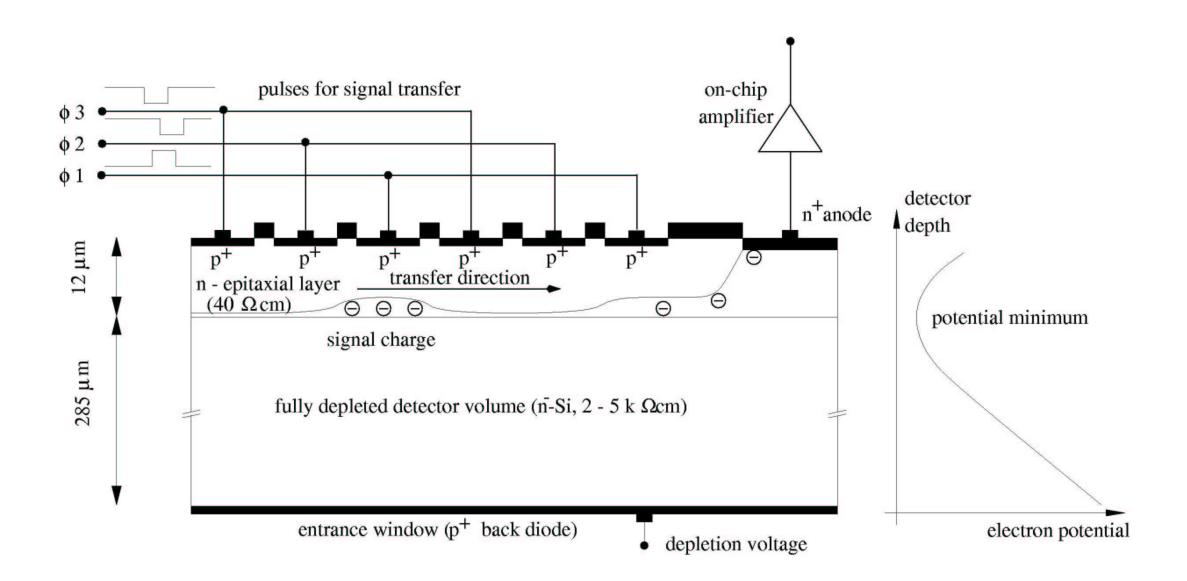

24 Abbildung 1-9: Schieben & Pixelstruktur im pn-CCD (Quelle: IAAT). Durch unterschiedliche Spannungen (genannt Phi-Pulse) an den drei Streifen lassen sich sogenannte Potentialmulden erzielen, in denen Elektronen gesammelt werden können. Variiert man nun noch zeitlich die Spannungen, kann man die Potentialmulden senkrecht zu den "p-Streifen" über das CCD wandern lassen und die darin gefangenen Elektronen über das CCD transportieren. Dieser Vorgang wird als "Schieben" bezeichnet (siehe auch Abbildung 1-9).

Um einzelne Pixel bilden zu können, werden senkrecht zu den p-Streifen als "Channelstops" bezeichnete Sperrschichten eingebaut. Die Channelstops, realisiert durch Ionenimplantationen, verhindern, dass Ladung seitlich wegfließen kann. Diese Ionenimplantationen erzeugen Raumladungszonen, die für die Elektronen Potentialbarrieren darstellen. So wird durch die ortsfesten Potentialbarrieren und die senkrecht dazu beweglichen Potentialmulden das eigentliche Pixel mit einer Fläche von 150  $\mu$ m  $\times$  150  $\mu$ m erzeugt. Die Spannung zwischen Vorder- und Rückseite bezeichnet man als Rückkontaktspannung. Sie beträgt -180 V. Rechnet man jetzt zurück, welche Ladung wann aus welchem Pixel kam, so erhält man die gewünschte Information nach Ort, Zeit und Energie.

#### **1.6.3 CCD-Design**

Das nach obigen Kriterien entwickelte CCD sieht in seiner endgültigen Version schematisch folgendermaßen aus (Abbildung 1-10):

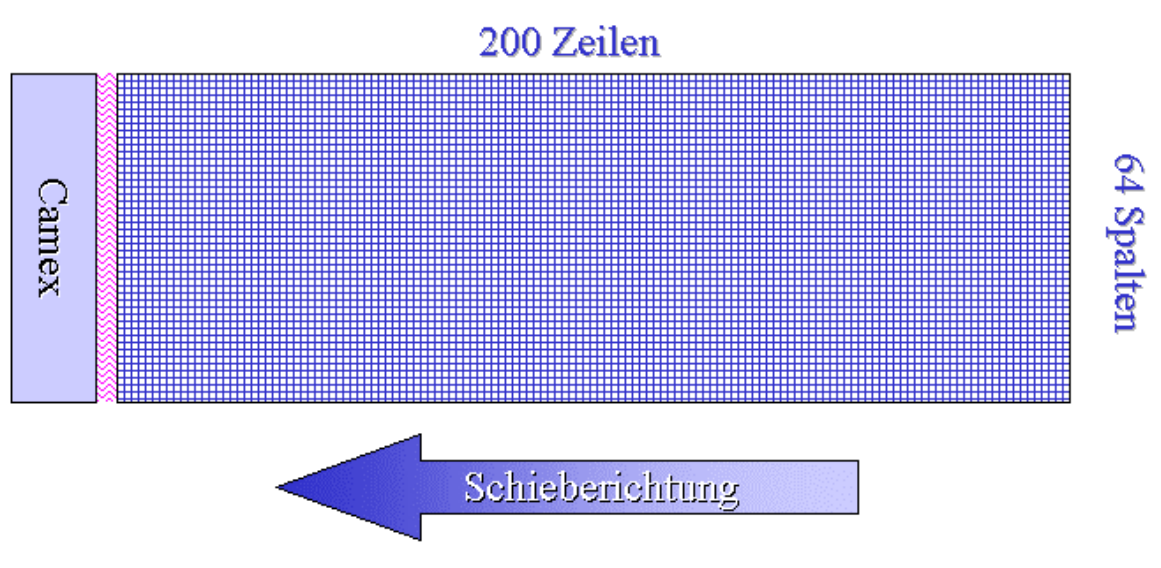

Abbildung 1-10: CCD-Design (schematisch).

Die in 1.6.2 angesprochene Anordnung von drei p-Streifen bezeichnet man als Zeile, die dazu senkrechten Anordnungen als Spalten. Mit 200 Zeilen und 64 Spalten enthält jedes CCD 12800 Pixel. Daraus ergibt sich für das CCD eine Größe von 30 mm  $\times$  9,6 mm. Man nummeriert die Spalten von 0 bis 63, die Zeilen von 0 bis 199.

#### **1.6.4 CAMEX und TIMEX**

Sobald die Ladungen an den Ausleseanoden des CCDs ankommen, werden sie in Spannungen umgewandelt und verstärkt. Eine erste Vorverstärkung findet noch auf dem CCD selbst statt, und zwar mit Hilfe der 64 JFET-Sourcefolger, die das Signal an den CAMEX, einen hochintegrierten Verstärkerchip, weitergeben. Der CAMEX (**C**MOS **A**mplifier and **M**ultiple**x**er Chip), der auf der CCD-Platine angebracht und durch Bond-Drähte mit den 64 JFETs des CCDs verbunden ist, verstärkt das Signal weiter. Danach wird eine Offset-Korrektur und Rauschfilterung durchgeführt. Das korrigierte Signal wird nachverstärkt und seriell auf den Eingang eines Analog Digital Wandlers gegeben. Der TIMEX (Timing-CAMEX) liefert die zur zeitlichen Steuerung des CAMEX notwendigen Pulsfolgen.

## **1.7 Modes**

Es existieren verschieden Betriebsarten, genannt Modes, in denen die EPICpn-Kamera betrieben werden kann. Hier wird hauptsächlich auf das Funktionsprinzip der einzelnen Modes eingegangen. Eine Tabelle mit den aktuellen Daten aller Modes befindet sich im Anhang.

#### **1.7.1 Full Frame Mode**

Der Full Frame Mode stellt Orts-, Zeit- und Energieinformationen zur Verfügung und ist für die meisten Beobachtungen sehr gut geeignet. Hier integriert

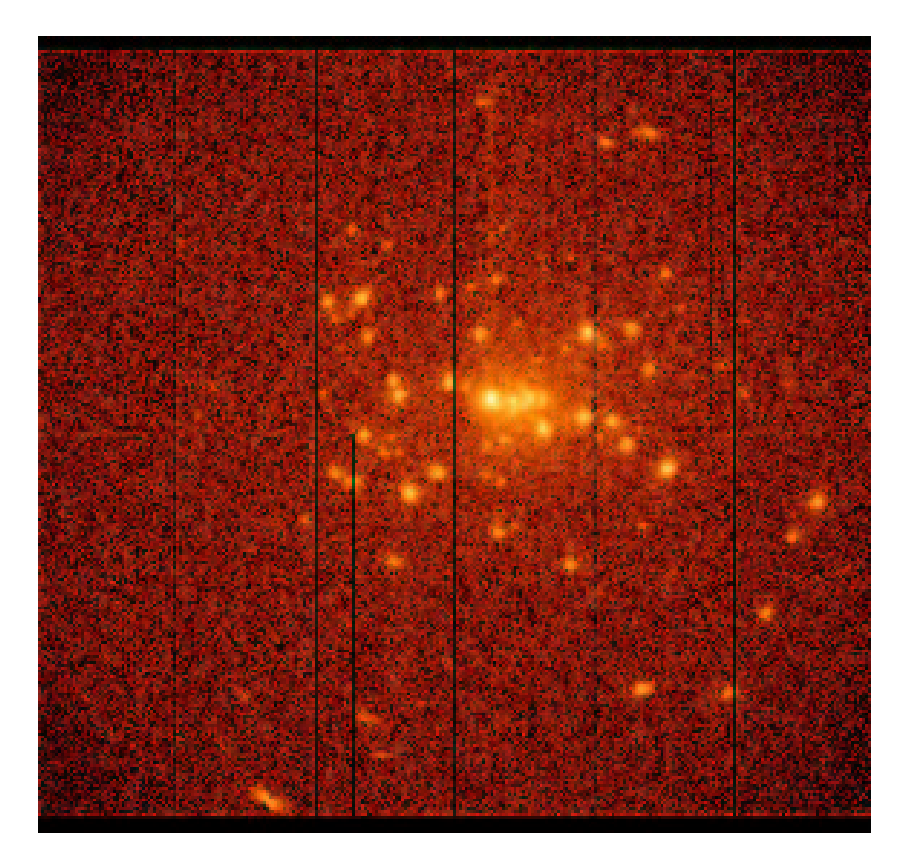

Abbildung 1-11: Full Frame Mode - M31.

man ständig die von den auftreffenden Photonen generierte Ladung. Während ein CCD integriert, werden reihum alle anderen CCDs nacheinander ausgelesen. Beim vollständigen Array von zwölf CCDs erhält man so eine Zykluszeit von 73,4 ms. Im Full Frame Mode ergeben sich bei der Beobachtung von Quellen mit hoher Rate folgende Probleme:

- Beim Auslesen eines CCDs entstehen 6,3 % Out-Of-Time Events (OOT Events) (siehe 1.8.1.1)
- Wenn innerhalb einer Integrationszeit mehrere Photonen in ein Pixel fallen, kann das CCD diese nicht voneinander trennen und registriert sie als ein einziges Photon mit höherer Energie. Diesen Effekt nennt man Pile-Up (siehe 1.8.1.4).

Um beide Effekte zu reduzieren, kann man zu den in 1.7.2 – 1.7.4 beschriebenen Modes übergehen. Kommt es nur auf die Reduzierung der OOT Events an, kann ein spezielles Flavour des Full Frame Mode, der sogenannte Extended Full Frame Mode, benutzt werden, bei dem durch die Verlängerung der Integrationszeit der Anteil der OOT Events verringert wird.

#### **1.7.2 Window Modes**

Soll die Integrationszeit verkürzt werden, kann auf dem CCD-Array ein Fenster definiert werden. Danach werden nur noch die Pixel dieses Fensters

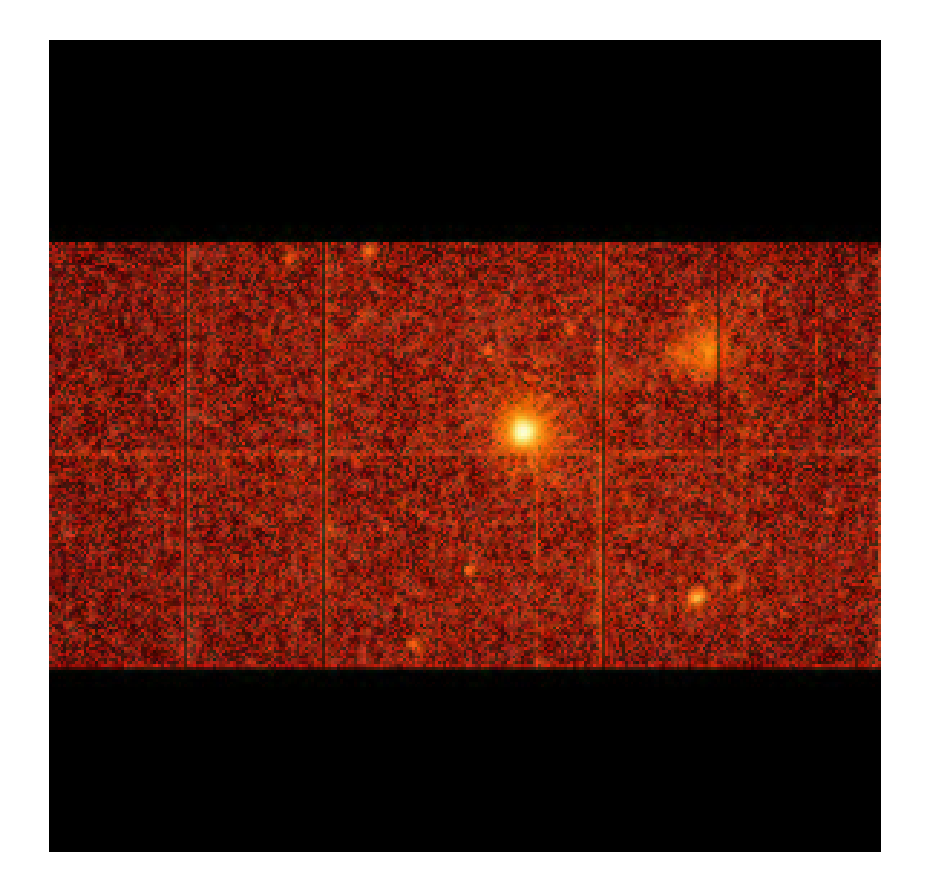

Abbildung 1-12: Large Window Mode –Mkn 205.
ausgelesen. Alle anderen Pixel werden zur Anode geschoben und dort gelöscht. Da diese Pixel nur Zeit zum Schieben benötigen, nicht aber Zeit zum Auslesen verbrauchen, verkürzt sich die insgesamt zum Auslesen benötigte Zeit und somit auch die Integrationszeit. Orts-, Zeit- und Energieinformationen bleiben weiterhin erhalten.

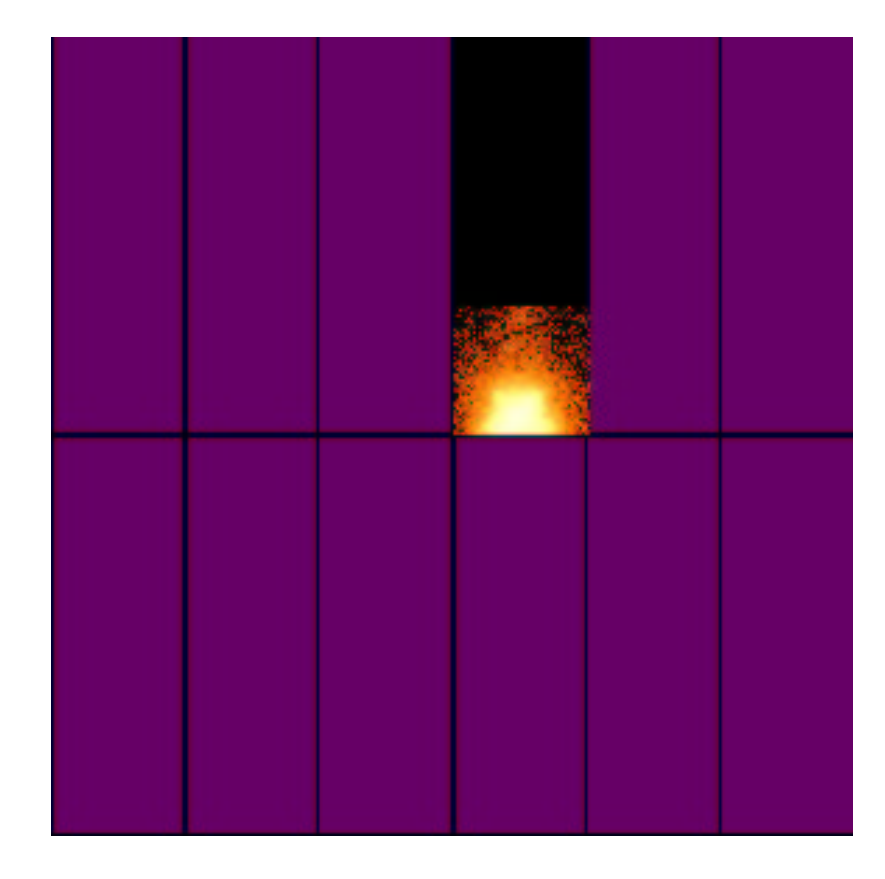

Abbildung 1-13: Small Window Mode - Crab-Nebel mit Pulsar.

Durch die Window Modes werden insbesondere die Out-Of-Time Events (siehe 1.8.1.1) reduziert. Hauptsächlich sollen in den Window Modes ausgedehnte Quellen beobachtet werden, für die die gerade oben erläuterte Reduktion wichtig ist. Speziell der Small Window Mode eignet sich auch gut für die Beobachtung heller Punktquellen.

### **1.7.3 Timing Mode**

Will man sehr helle Quellen oder Quellen mit zeitlich sehr schnell wechselnder Intensität beobachten, benutzt man den Timing Mode. Hier wird nun nur noch ein CCD ausgelesen. Dabei werden jeweils zehn Zeilen, eine sogenannte

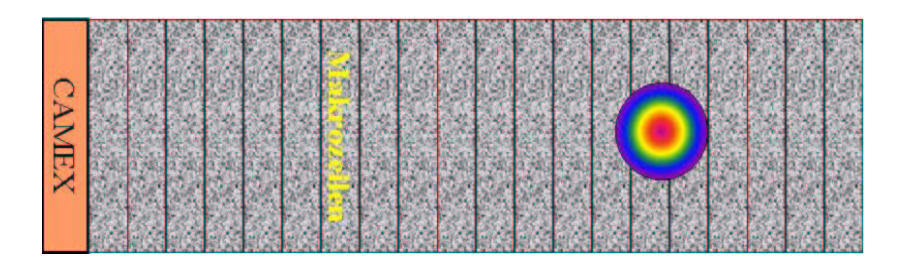

Abbildung 1-14: Schematische Darstellung des Timing Mode.

Makrozeile, zur Ausleseanode geschoben und dort aufintegriert. Die Makrozeile wird ausgelesen und verschafft einen Zeitvorteil: Zum Auslesen von 10 Zeilen würde man nämlich fast 10 mal so viel Zeit benötigen wie zum Auslesen der einen Makrozeile. Dieser Prozess (zehn Zeilen zur Makrozeile zusammenschieben und dann auslesen) läuft kontinuierlich ab. Man erreicht eine Zeitauflösung von 29,5 µs. Die bessere Zeitauflösung erreicht man nur auf Kosten einer reduzierten Ortsauflösung, da aufgrund des kontinuierlichen Schiebens die Ortsinformation in einer Dimension verloren geht.

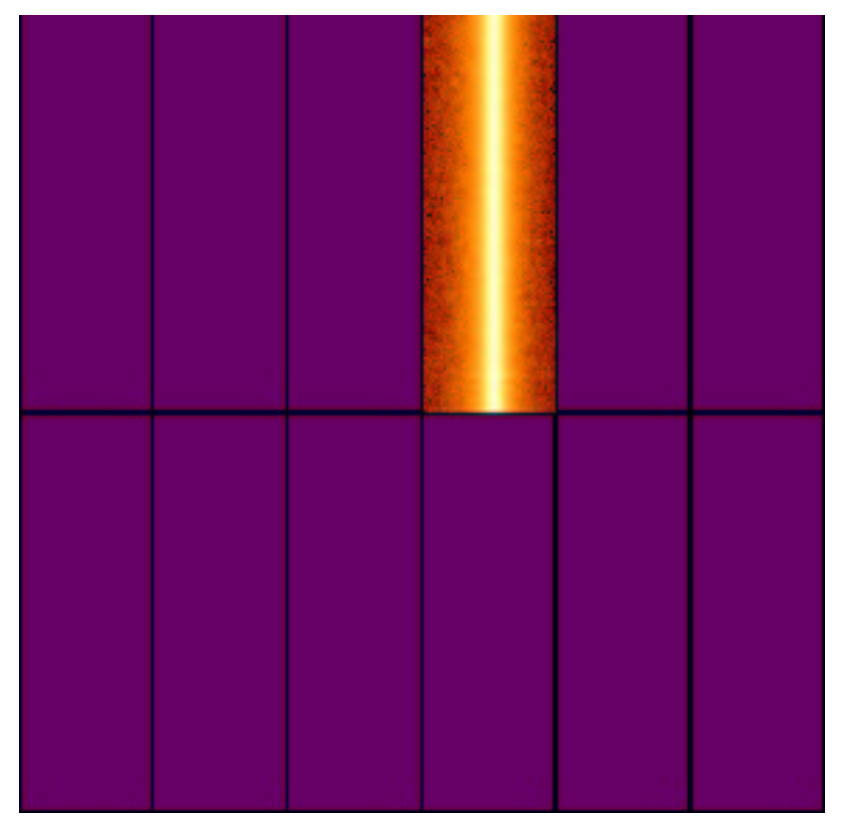

Abbildung 1-15: Timing Mode, Her X-1.

Abbildung 1-14 zeigt die schematische Funktionsweise des Timing Modes und Abbildung 1-15 ein im Timing Mode entstandenes Bild einer Punktquelle. Der Timing Mode wird hauptsächlich zur Beobachtung von hellen Quellen eingesetzt, deren Position bekannt ist.

Aufgrund ihrer guten Zeitauflösung werden der Timing ebenso wie der nachfolgende Burst Mode auch als die "schnellen Modes" bezeichnet.

### **1.7.4 Burst Mode**

Um noch hellere Quellen beobachten zu können, wird im Burst Mode auf die kontinuierliche Beobachtung verzichtet. Außerdem wird die Zeitauflösung "auf die Spitze getrieben". Man platziert die zu beobachtende Quelle in den höchsten Zeilen des CCDs und lässt dann folgende Prozedur ablaufen:

200 Zeilen werden zur Anode geschoben und dort gelöscht. Während dieses Schiebens wird die Quelle auf 200 Zeilen abgebildet. Nun liest man 180 die-

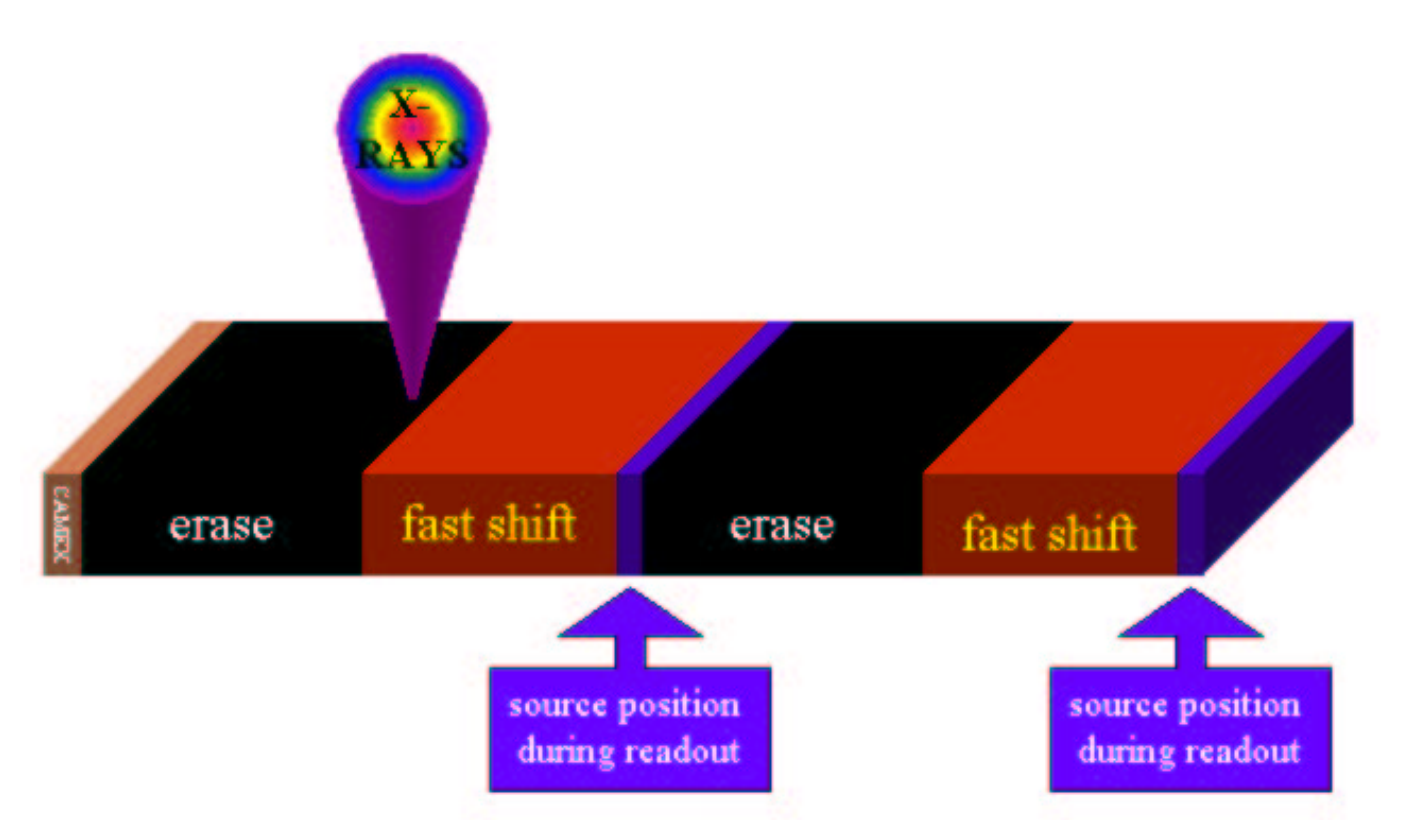

Abbildung 1-16: Schematische Darstellung des Burst Modes.

ser Zeilen aus. Die übrigen 20 werden wieder gelöscht, damit die während des anfänglichen Auslesens auf die hinteren 20 Zeilen aufgetroffenen Photonen, die ja nicht mehr zum vorherigen Belichtungszyklus gehören, die Gesamtinformation nicht verfälschen. Man erreicht so eine Zeitauflösung von 7 µs,

verliert jedoch auch wieder die Ortsinformation in Schieberichtung. Da die effektive Integrationszeit sehr kurz ist, können Quellen mit einem Fluss bis zu 6300 mCrab beobachtet werden ohne die Beobachtung durch Pile-Up (siehe 1.8.1.4) zu kontaminieren. Auf der anderen Seite reduziert sich die effektive Beobachtungszeit aufgrund dieser Auslesetechnik auf 3,3 %. Deshalb ist es vernünftig, den Burst Mode nur für wirklich sehr helle Quellen einzusetzen.

# **1.8 Spezielle Effekte bei Photoneneinfall, Ladungstrans-**

# **port und Auslesen**

Es soll jetzt auf die wesentlichen Effekte eingegangen werden, die beim Einsatz des pn-CCDs auftreten. Ihre Auswirkungen sind wichtig, denn sie verfälschen die Ergebnisse der gewonnenen Informationen erheblich und müssen deshalb korrigiert werden.

### **1.8.1 Beim Photoneneinfall wirksame Effekte**

Es wird im folgenden von Events gesprochen. Unter einem Event versteht man ein detektiertes Ereignis, hervorgerufen durch den Einfall eines Photons auf das CCD. Im Idealfall breitet sich die von einem Event erzeugte Ladungswolke nur über ein Pixel aus. Man spricht dann von einem Single Event.

### **1.8.1.1 Out-Of-Time Events**

Wie schon erwähnt, wird im Full Frame Mode zuerst für eine gewisse Zeit das CCD belichtet, danach ausgelesen. Dazu muss man die generierten Ladungen über das CCD hinwegschieben. Da für die kurze Zeit des Auslesens keine Verschlussklappe über das Teleskop oder den Detektor gefahren werden kann, treffen weiterhin Photonen auf das CCD auf. Dies führt dazu, dass diesen Photonen eine falsche Ortsinformation in Schieberichtung zugewiesen wird.

Die Out-Of-Time Events tragen insbesondere zum erhöhten Hintergrund entlang der Schieberichtung bei. Des weiteren erschweren sie die genaue Ortsbestimmung der eingetroffenen Photonen. Dies ist für Punktquellen unproblematisch, da der Prozentsatz der Out-Of-Time Events sehr klein gegenüber dem der normal integrierten Events ist. Bei ausgedehnten Quellen kann sich der Effekt jedoch störend auswirken, da Out-Of-Time Events einzeln unkorrigierbar sind.

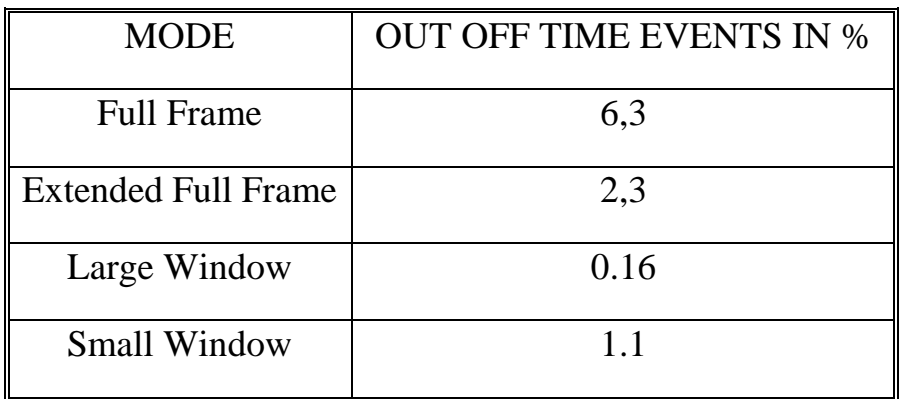

Für die jeweiligen Modes ergeben sich folgende Out-Of-Time Event Anteile:

### **1.8.1.2 Partial Events**

Photonen mit Energien < 100 eV werden mit hoher Wahrscheinlichkeit schon in der obersten p + -Schicht (Totschicht) absorbiert und können folglich nicht detektiert werden. Steigt die Photonen-Energie, so gelangen die Photonen durch die Totschicht hindurch, werden aber unmittelbar danach absorbiert. Die von ihnen deponierte Ladung kann zum Teil mit Löchern der p<sup>+</sup>-Anode rekombinieren und nicht mehr vom CCD zur Ausleseanode transportiert werden.

Wenn die anfänglich von einem Photon erzeugte Ladungsmenge nur teilweise registriert werden kann, spricht man von einem Partial Event.

Dieser sogenannte Partial-Event-Effekt wirkt sich insbesondere als scheinbar schwächere Verstärkung bei niederen Energien aus: Die Peaklage eines Photons mit einer Energie unterhalb von ca. 1,8 keV wird nichtlinear zu kleineren Werten verschoben. Dies suggeriert eine schwächere Verstärkung des Detektors.

### **1.8.1.3 Split Events**

Als Split Event bezeichnet man ein Photon, dessen erzeugte Ladungswolke nicht vollständig in einem Pixel gesammelt wird (Single Event), sondern sich auf mehrere Pixel verteilt. Je nach der Form der Verteilung der Ladungswolke

auf angrenzende Pixel, entstehen Double-, Tripel- oder Quadruple-Events. 93 % der gesamten Splits sind Doubles. Sie führen bei einer scharf eingestrahlten Energie  $E_0$  zu einer zu  $E_0/2$  symmetrischen Spektralverteilung. Diese Verteilung wird auch, wie in Abbildung 1-17 ersichtlich, als "Badewannenverteilung" bezeichnet. Ein Photon der Energie  $E_0$  wird also in zwei benachbarten Pixeln mit den Energien E0-∆E und ∆E detektiert.

Bei der Korrektur dieses Effekts ist man darauf angewiesen, nachträglich die niederenergetischen Teile ∆E wiederzufinden und darf deshalb die untere Energieschranke zur Ereignisfilterung nicht zu hoch ansetzen. Die niederenergetischen Anteile ∆E würden sonst verloren gehen und die hochenergetischen Anteile E<sub>0</sub>-∆E als Single-Events interpretiert werden. Dies würde das Spektrum erstens verbreitern und zweitens zu kleineren Energien hin verschieben.

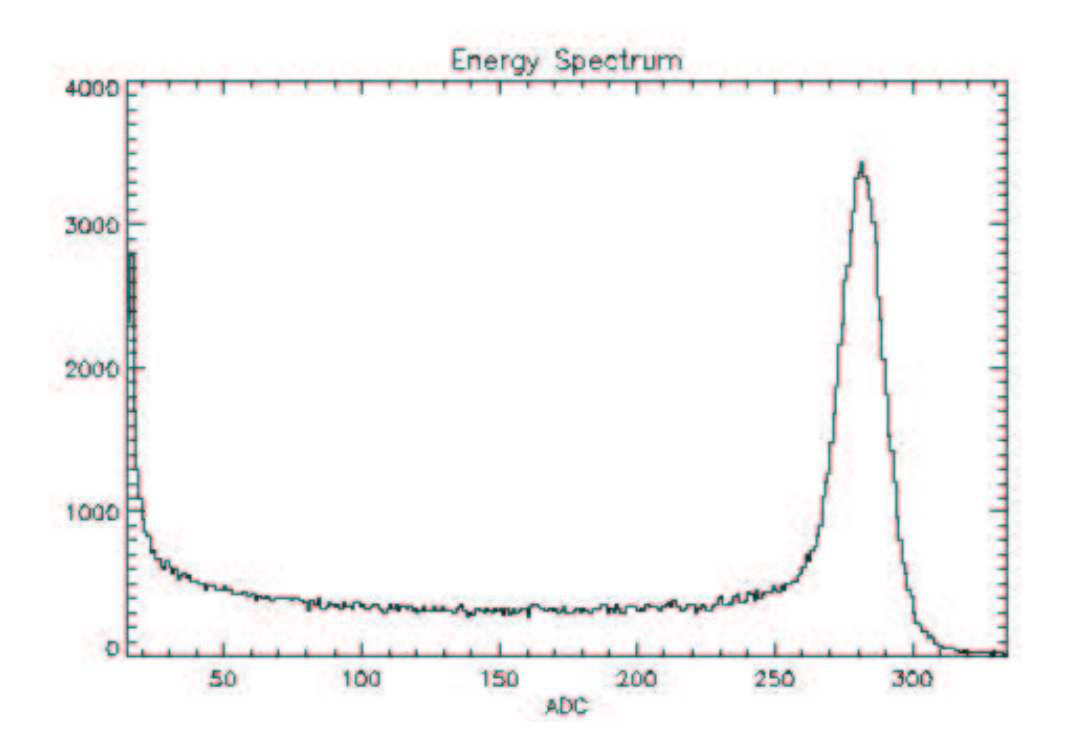

Abbildung 1-17: Spektrum einer Al-K-Linie ohne Split-Event-Korrektur.

#### **1.8.1.4 Pile-Up**

34 Treffen innerhalb eines Belichtungszyklus zwei Photonen in ein Pixel, so werden sie als Ereignis mit der Energie der Summe der beiden Photonen detektiert. Man bezeichnet dies als "Energy-Pile-Up". Bestrahlt man mit

monoenergetischen Photonen, so äußern sich die "Pile-Ups" als zusätzliche Linien bei kleinen Vielfachen der eingestrahlten Energie.

Weiterhin kann es zum sogenannten "Pattern-Pile-Up" kommen, wenn zwei Photonen in benachbarte Pixel fallen. Sie sind nicht von einem Double Event zu unterscheiden. Pattern-Pile-Up tritt schon bei weitaus geringeren Photonenraten auf als Energy-Pile-Up.

### **1.8.2 Beschreibung von Trapping Effekten durch die Charge**

### **Transfer Efficiency**

Grundbaustoff des pn-CCDs ist Silizium. Gitterfehler im Silizium mit einem Energieniveau in der Bandlücke können als Störstellen, sogenannte Traps, fungieren. Sie fangen Elektronen bzw. Löcher ein und geben sie nach einer gewissen Zeit wieder ins Leitungs- bzw. Valenzband ab. Ist die Zeit zur Reemission eines eingefangenen Elektrons oder Lochs größer als die Zeit, die die Ladung in einem Pixel verweilt, so erreicht die durch ein Trap aufgehaltene Ladung die Ausleseanode später als die nicht eingefangenen Ladungsträger. Dies führt dazu, dass das an der Anode ankommende Signal eines Ereignisses bei einer geringeren Energie detektiert wird, als es in Wirklichkeit besitzt.

Eben beschriebenes Phänomen kann mit Hilfe der **C**harge **T**ransfer **E**fficiency (**CTE)** beschrieben werden. Sie gibt an, wie gut durch Photoneneinfall generierte Ladung geschoben werden kann.

Es gilt:

$$
E = E_0 \cdot CTE^{Zeile} \tag{1.1}
$$

wobei  $E =$  gemessene Energie *E0*= Energie, die ohne Ladungsverlust detektiert werden würde. *Zeile* gibt an, wie oft die generierte Ladung bis zur Ausleseanode geschoben wurde.

Da  $E \le E_0$  gilt immer  $CTE \le 1$ .

Eine CTE von 1 würde bedeuten, dass beim Schieben keine Ladung verloren geht.

Die CTE selbst hängt von vielen Faktoren ab, von denen die wichtigsten der Betriebsmodus des CCDs, Temperatur, Photonenenergie, Photonenrate, Strahlungsschäden und Event-Vorgeschichte in der Spalte sind. Ein Modellierung der CTE in Abhängigkeit obiger Parameter wird in Kapitel 3 gegeben.

Im Folgenden wird gezeigt, inwieweit die CTE von den einzelnen Faktoren abhängt und wie diese Relationen in die Eichung des CCDs eingehen.

## **1.8.3 Unterschiedliche Verstärkung der einzelnen Kanäle**

Hat eine von Photonen generierte Ladungsmenge die Ausleseanode erreicht, so muss sie vom in 1.6.4 besprochenen CAMEX verstärkt und ausgegeben werden. Die 64 Kanäle des CAMEX besitzen eine bis zu 1 % abweichende Verstärkung [Martini 96]. Auch haben die 64 JFETs auf dem CCD verschiedene Eigenschaften. Ohne die Korrektur dieses Effekts würde ein Linien-

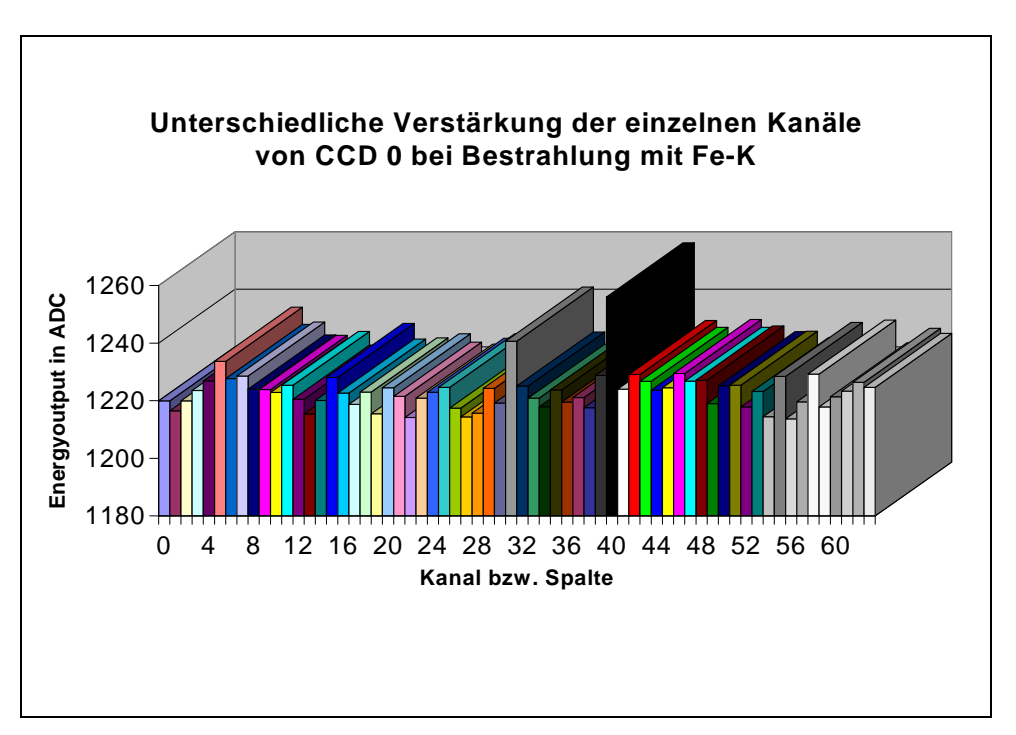

Abbildung 1-18: Unterschiedliche Verstärkung der Kanäle.

spektrum verbreitert werden. Abbildung 1-18 zeigt die unterschiedliche Verstärkung einer eingestrahlten Fe-K-Linie. Man bezeichnet die unterschiedliche Verstärkung der einzelnen Kanäle als "Gain".

# **1.9 Korrekturen**

Von besonderer Wichtigkeit für diese Arbeit sind folgende Effekte:

- CTE
- Gain
- Partial-Event-Effekt

Diese drei Effekte sollen in Abhängigkeit verschiedener Parameter quantifiziert und soweit wie möglich korrigiert werden.

## **1.9.1 CTE-Korrektur**

Ist die CTE erst einmal bekannt, kann durch einfache Umstellung von Gl. 1.1 nach

$$
E_{0} = E \cdot CTE^{-Zeile}
$$
\n(1.2)

die tatsächliche Energie des Photons aus der gemessenen Energie berechnet werden.

### **1.9.2 Gain-Korrektur**

Um die unterschiedliche Verstärkung der einzelnen Kanäle auszugleichen, kann man wie folgt vorgehen: Man bestrahlt homogen mit gleicher Energie und approximiert dann mit Hilfe eines kubischen Splines ein CTE-korrigiertes First-Single-Spektrum eines Quadranten. Als First-Single bezeichnet man ein Single Event ohne Vorläufer im gleichen Auslesezyklus. Die Peaklage dieses Splines benutzt man als Referenzenergie. Bildet man nun das Verhältnis der durch einen Gaussfit bestimmten Peaklage eines First-Single-Spektrums jeder einzelnen Spalte, so erhält man einen Korrekturfaktor für jede Spalte. Dieser Faktor erlaubt es, zu stark verstärkende Spalten etwas zu dämpfen und zu schwach verstärkende Spalten etwas anzuheben. Es genügt, den Korrekturfaktor für jeden Kanal einmal zu bestimmen, wenn sich die äußeren, auf das CCD einwirkenden Faktoren nicht ändern. Die 192 Korrekturfaktoren pro Quadrant können in der sogenannten "Gain-Tabelle" gespeichert werden, und jedes weitere Spektrum kann damit "Gain-korrigiert" werden.

Ist ein Spektrum "Gain-korrigiert", kann aus der Kenntnis der Energie der eingestrahlten Photonen nun die Gesamtverstärkung − genannt **Amplification** − bestimmt werden. Sie gibt an, wie viele ADU (Analog Digital Converter Units) pro eingestrahltem eV der Detektor anzeigt.

Da man beim Kanaleinzelwert die Energie der Photonen einer gesamten Spalte benutzt, geht in die Gain natürlich auch die CTE mit ein. Wie diese zwei Effekte für die Eichung voneinander getrennt werden können, wird später noch genauer erläutert.

In der Praxis wird jeweils zuerst eine CTE-Korrektur und danach an dem CTE-korrigierten Spektrum eine Gain-Korrektur vorgenommen.

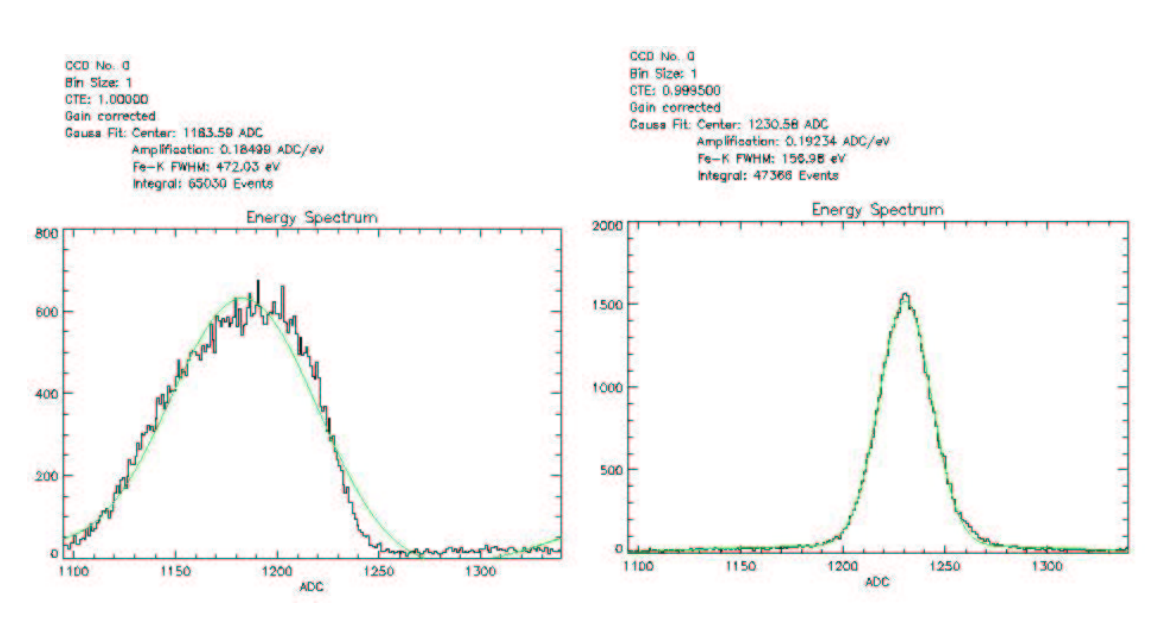

Abbildung 1-19: Fe-K-Spektrum ohne und mit CTE-Korrektur.

### **1.9.3 Korrektur des Partial-Event-Effekts**

Eine direkte Korrektur des Partial-Event-Effekts ist nicht für jedes einzelne Photon möglich. Ihm wird nach der Erzeugung des Spektrums durch aus der Eichung resultierenden und mit Modellrechnungen optimierten nichtlinearen Faktoren in der Detektor-Response-Matrix Rechung getragen.

# **2. Start und Betrieb des Satelliten**

# **2.1 Die Startphase**

Nach einem fehlerlosen Countdown, der nicht unterbrochen werden musste, startete die Ariane-504 am 10. Dezember 1999 um 14:32 Uhr GMT von Kourou aus.

20 Sekunden nach dem Start wurde der erste Telemetriekontakt zum Mission Control Center in Darmstadt hergestellt.

29 Minuten nach dem Start wurde XMM-Newton im Weltraum ausgesetzt und hatte zu diesem Zeitpunkt einen Orbit mit einem Perigäum von 825,6 km und einem Apogäum von 113 946 km erreicht. Dies entsprach einer Zielgenauigkeit von 1,5 km. Aufgrund dieser hohen Genauigkeit musste weniger Hydrazin verbraucht werden als geplant, um den Satelliten mit Hilfe von drei Perigäums-Boosts auf seinen endgültigen Orbit (siehe 1.2.1) zu bringen. Dies kommt der potentiellen Lebensdauer von XMM-Newton zugute. In seinem entferntesten Punkt zur Erde bewegt sich der Satellit nun seit dem 16. Dezember ´99 mit einer Geschwindigkeit von 2400 km/h, im Perigäum ist er um den Faktor 9 schneller.

Während dieser frühen Phase wurden ebenfalls die 3 EPIC-Kameras belüftet und zu Testzwecken aktiviert.

Am 17. Dezember öffneten sich die Teleskopklappen der 3 Wolterteleskope planmäßig und schließlich am 18. Dezember die Klappe des Teleskops des optischen Monitors.

Der Satellit war nun bereit, in die Commissioning-Phase (siehe 2.5) überzugehen.

# **2.2 Missionsarchitektur**

XMM-Newton muss mit Daten versorgt werden und gibt seinerseits Daten ab. Abbildung 2-1 veranschaulicht die Architektur der Datenübertragung. Jeweils eine der Bodenstationen in Kourou, Perth oder Santiago de Chile kann mit

dem Kommunikationsrechner (CDMU) des Satelliten Kontakt aufnehmen. Im Idealfall besteht ein permanenter Telemetriekontakt zwischen den Bodenstationen und XMM-Newton, der nur bei der Übergabe von einer Station an die andere kurz und im Perigäum des Orbits für circa 40 Minuten unterbrochen wird.

Die Bodenstationen sorgen für den Datenaustausch zwischen dem **M**ission **O**peration **C**enter (MOC) bei ESOC in Darmstadt und dem Satelliten. Vom MOC aus werden alle Steuerungsbefehle an den Satelliten gesandt. Dies betrifft die Orientierung von XMM-Newton sowie die gesamten Funktionen der Instrumente.

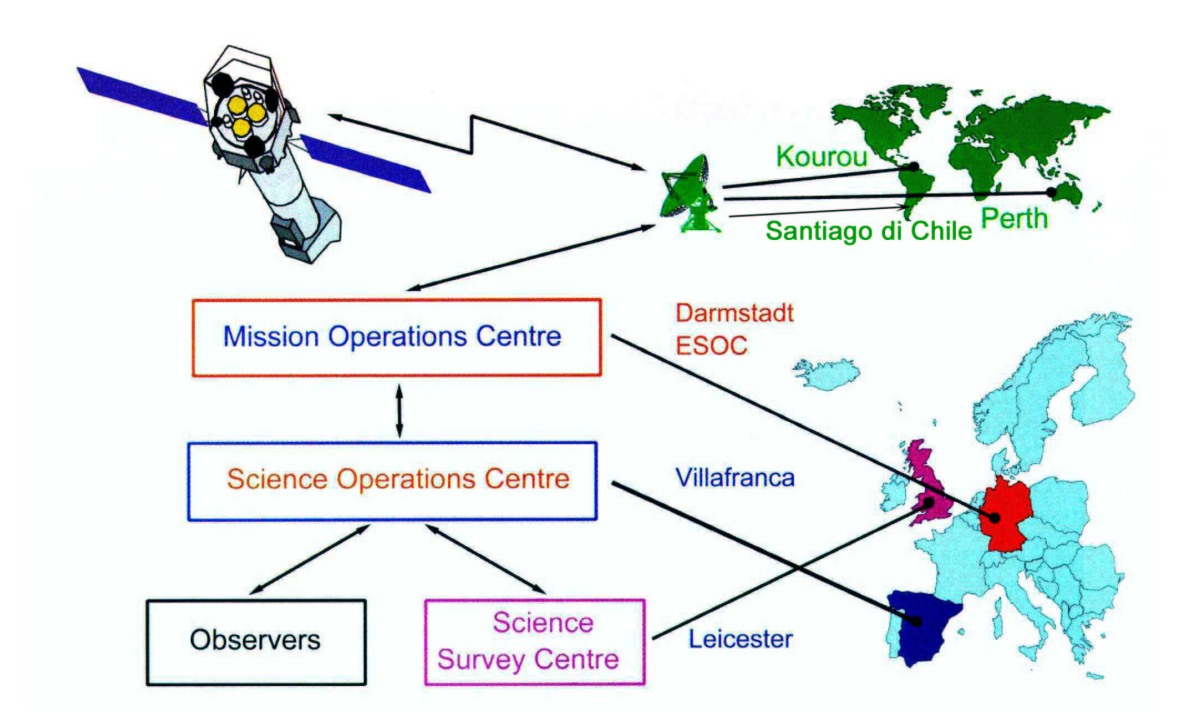

Abbildung 2-1: Missionsarchitektur (Quelle: ESA).

Die vom Satelliten kommenden wissenschaftlichen Daten werden über eine Standleitung an das **S**cience **O**peration **Ce**nter (SOC) an der Villafranca del Castillo Satellite-Tracking-Station in Spanien (VILSPA) übermittelt. Von dort werden die wissenschaftlichen Instrumente auf XMM-Newton operiert und überwacht. VILSPA steht in ständigem Kontakt mit MOC via Voice-Standleitung. Die durchzuführenden Beobachtungen werden in VILSPA geplant, in einer sogenannten "Timeline" zusammengefasst, an das MOC weitergegeben und von dort aus kommandiert.

Das Science Survey Centre in Leicester/GB ist für die Standard Prozessierung der Daten zuständig, die danach im SOC archiviert, bzw. per CD an die Beobachter verschickt werden.

Die örtliche Trennung von MOC und SOC war bei der Planung der XMM-Newton Mission nicht beabsichtigt, sondern resultierte aus "Kapazitätsausnutzungsüberlegungen" der ESA: VILSPA wäre nach Ablauf der ISO-Mission ohne Aufgabe gewesen.

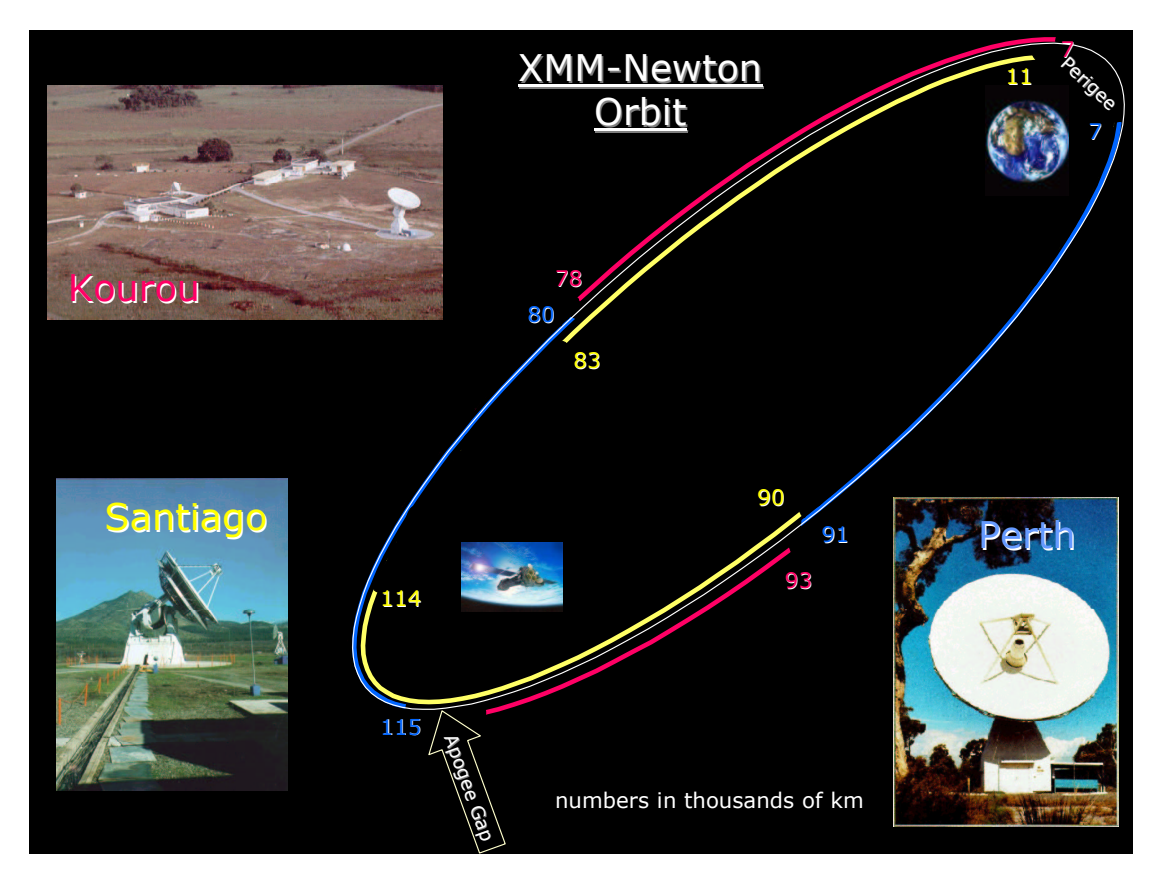

Abbildung 2-2: Kontakt von XMM-Newton zu den drei Bodenstationen.

# **2.3 Datenstruktur der von XMM-Newton gewonnenen Beobachtungen**

Das Folgende bezieht sich auf den Standard-Weg, den die Daten einer Beobachtung nach ihrem Eintreffen vom Satelliten nehmen. Für die Kalibration selbst musste dieser Weg teilweise verlassen werden, da Korrekturverfahren, die die Daten im späteren Standard-Betrieb durchlaufen, durch Kalibration zuerst etabliert werden mussten.

### **2.3.1 Datenfluss**

Den Standardweg der Daten einer jeden Beobachtung vom Satelliten zum Beobachter veranschaulicht die folgende Graphik:

Nachdem die im Binärformat vorliegenden Rohdaten das MOC erreicht haben, werden sie dort in Wissenschaftliche, Housekeeping- und Spacecraft-Daten getrennt. Von dort führt der Weg für die Wissenschaftlichen Daten über das SOC, wo aus den Binärdaten Daten im FITS-Format (Flexible Image Transport System, http://fits.gsfc.nasa.gov) hergestellt werden, zum Science Survey Center in Leicester. Dort werden sie in einer Standard-Pipeline prozessiert und danach wieder an das SOC zurückgegeben. Im SOC wird daraufhin die endgültige Archivierung vorgenommen und gleichzeitig werden die Daten an die Beobachter weitergegeben.

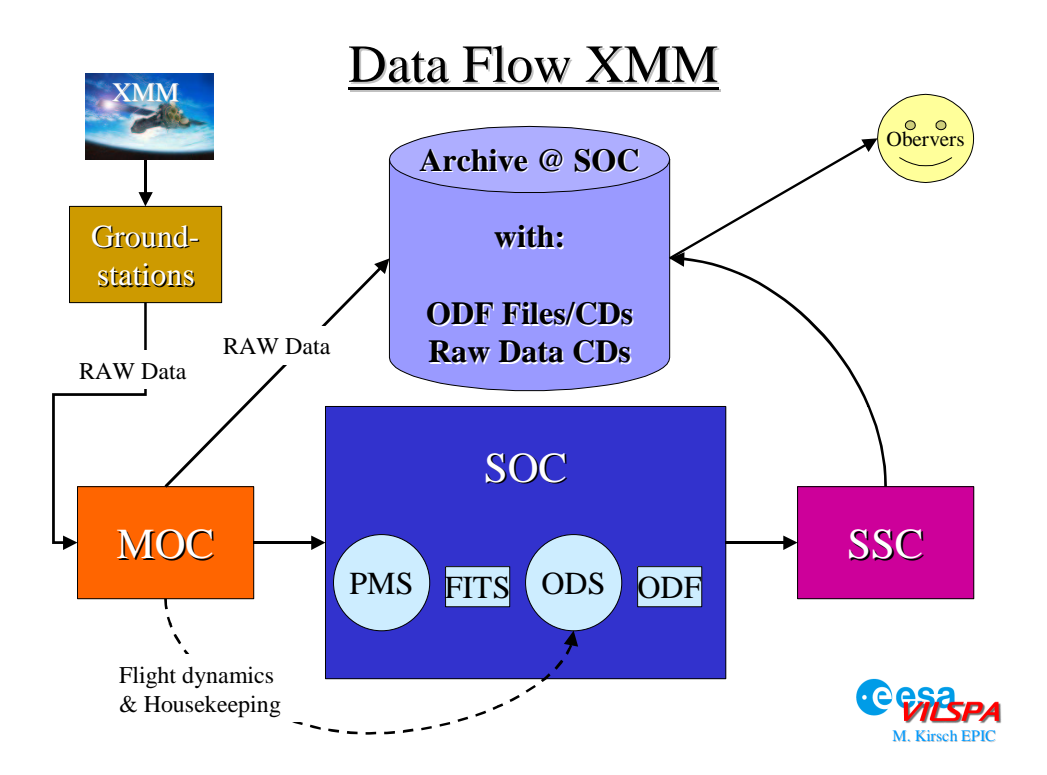

Abbildung 2-3: Weg der XMM-Daten vom Satelliten bis zum Beobachter.

### **2.3.2 Rohdaten**

Die Rohdaten können in VILSPA online beobachtet werden. Dazu steht eine Software zur Verfügung, die es erlaubt, die gesamten Housekeepingparameter der Instrumente zu monitoren und ebenfalls die wissenschaftlichen Rohdaten einer Kurzanalyse mit der sogenannten Quick-Look-Analyis Software (QLA) zu unterziehen. Die QLA erlaubt es, Spektren, Ratenkurven, Häufigkeitsverteilungen sowie Bilder herzustellen.

Die Rohdaten werden im MOC auf CDs gebrannt und im SOC archiviert.

### **2.3.3 Housekeepingdaten**

Insgesamt werden allein für die EPIC-pn-Kamera 256 Housekeepingparameter gespeichert. Sie werden auf den sogenannten SPEVAL-CDs mit ausgewählten Housekeepingparametern der anderen Instrumente gesichert.

### **2.3.4 Wissenschaftliche Daten**

Die Daten jeder einzelnen Beobachtung werden im sogenannten Observation Data File (ODF) zusammengefasst. Jedes ODF enthält auch die zughörigen Housekeepingparamter der Instrumente. Zusätzlich sind Spacecraft-Informationen vorhanden. Im Fall der EPIC-pn-Kamera liegen nach den 12 CCDs getrennte Daten im "FITS"-Format vor.

Eine Vorform der ODF Daten sind die PMS Daten: Sie enthalten noch keine Housekeeping-Informationen, sind allerdings nach der Beobachtung schneller zu erhalten und können so für dringende diagnostische Zwecke in VILSPA verwendet werden. Des weiteren stehen die Slew Data Files (SDF) zur Verfügung, welche die wissenschaftlichen Daten während Schwenkbewegungen (Slews) des Spacecraft enthalten.

Die PMS Daten werden nach Orbits geordnet. Jeder Orbit wird ab dem Start der Mission durchgezählt und nun als "Revolution" mit entsprechender Nummerierung bezeichnet. Eine Beobachtung wird als Observation betitelt, die in einzelne Messungen, genannt "Exposures", unterteilt sein kann.

Die ODF Daten werden nach ihrer Observation-ID geordnet, welche völlig unabhängig vom Orbit ist, jedoch die Verbindung zum eingereichten Beobachtungsproposal herstellt.

# **2.4 Science Analysis System**

Zur Analyse der wissenschaftlichen Daten steht das Science Analysis System, die sogenannte SAS-Software zur Verfügung. Sie wird der wissenschaftlichen Gemeinschaft vom SOC und SSC zur Verfügung gestellt, und enthält diverse Tasks, um die Daten von allen auf XMM-Newton befindlichen Instrumenten zu prozessieren und zu analysieren. Im optimalen Fall existiert eine Pipeline (im Fall der EPIC-pn-Kamera "epproc/epchain" genannt), die in der Lage ist, an einem ODF alle nötigen Korrekturen vorzunehmen. Dazu werden Current Calibration Files (CCF) benötigt, welche alle Kalibrationsdaten, die für den jeweiligen Beobachtungszeitraum maßgeblich sind, enthalten. In die SAS geht also die in dieser Arbeit gewonnene Kalibration sowohl für die Prozessierung als auch für die CCF-Files maßgeblich ein.

Nun können mit dem "xmmselect"-Task Spektren, Hintergründe, Lichtkurven, etc. erzeugt werden, welche danach mit den Standard-Tools für astronomische Datenanalyse (ftools, XSPEC, idl, etc.) untersucht werden können.

# **2.5 Commissioning-Phase**

In der Commissioning-Phase wird ein Satellit in Betrieb genommen. Das heißt, alle Systeme werden eingeschaltet und auf ihre Funktionsfähigkeit überprüft. Weiterhin werden die Einstellungen der Instrumente optimiert, um die bestmögliche Konfiguration des Systems zu erreichen.

Am 17. Januar 2000 waren die CCDs auf Ihre Betriebstemperatur von –90 °C abgekühlt und wurden nun zum ersten Mal im Orbit eingeschaltet. Als erstes wurde die interne <sup>55</sup>Fe-Eichquelle mit ihren Mn-K<sub>α</sub>- und Mn-K<sub>β</sub>-Linien bei ~5,9 keV beobachtet. Diese Quelle liefert zusätzlich zur Mn-Linie noch eine durch Fluoreszenzstrahlung von einem Aluminium-Target erzeugte Al-K-Line bei 1,5 keV.

## **2.5.1 MIP- Minimal Ionizising Particles**

Als MIP bezeichnet man Teilchen aus der kosmischen Strahlung und Sekundärteilchen aus derselben mit einem von seiner Energie unabhängigen Energieverlust von 2 MeV/g. Ein MIP kann die Ummantelung der Kamera durchdringen und dann im CCD Energie deponieren. Ereignisse dieser Art generieren im allgemeinen Events oberhalb von 3000 ADU, die für die eigentlichen Röntgenbeobachtungen nicht interessant sind und nur unnötig die Telemetrierate erhöhen würden. Um dies zu vermeiden, wird an Bord eine MIP-Korrektur durchgeführt, indem die Daten in einem örtlichen und zeitlichen, das MIP-Event einschließenden Intervall entfernt werden. Diese Aufgabe übernimmt die Onboardsoftware der EPEA.

## **2.5.2 Probleme von EPIC-pn nach dem Start**

Nach dem Einschalten der pn-Kamera zeigte sich, dass der Fluss der MIP mit 2,5 MIP/cm<sup>2</sup>s um einen Faktor 2 höher ist als erwartet. Zusätzlich deponieren hochionisierende Teilchen (langsame Kerne), die Energien größer 100 keV entsprechen, Ladung im CCD. Dies wirkte sich folgendermaßen aus:

Die von den hochionisierenden Teilchen deponierte Energie führte zur Sättigung des Verstärkers (CAMEX). Die Offsetberechnung, welche für die Eventdetektion an Bord notwendig ist, wurde somit nicht korrekt durchgeführt. Als Folge dessen existierten Bereiche in der Offsetkarte, die einen um etwa 50 eV zu niedrigen Offset hatten. Dies führte zu einer Erhöhung der Noise-Events aufgrund der so hervorgerufenen Absenkung der effektiven unteren Schwelle und damit zu einer erhöhten Datenrate aus diesen Bereichen. Außerdem wurde durch diesen Effekt die Energieauflösung herabgesetzt, da die Differenz zwischen dem falschen und richtigen Offset dem Eventsignal hinzugefügt wird. Des weiteren arbeitete die "on-board-MIP-Korrektur" wegen der hohen Ereignisrate nur mit einer Effizienz von 80 %.

Diese beiden Effekte trieben die Telemetrierate für die pn-Kamera in den kritischen Grenzbereich von 16 kbit/sec.

### **2.5.3 Lösung: old setting - new setting**

Die obengenannten Probleme konnten erstens durch eine Änderung in der Software der EPEA bezüglich der Offsetberechnung und zweitens durch die Änderung einiger Setting-Parameter der EPEA gelöst werden.

Die Änderung der Software bewirkte das Verschwinden der "Flecken" mit zu niedrigem Offset auf dem CCD und verringerte somit die dadurch entstandenen Noise-Events.

Das neue Parametersetting der EPEA bezüglich der MIP-Korrektur reduzierte die von MIP stammenden Events von 50 cts/s auf 2 cts/s.

Die Datenrate wurde durch diese beiden Änderungen stark reduziert. Dies ermöglichte es, die untere Nachweisschwelle, die angibt, ab welchem ADU-Kanal ein Event als solches angesehen wird und nicht als Rauschen betrachtet und aussortiert wird, von ADU-Kanal 23 (115 eV) auf ADU-Kanal 20 (100 eV) herabzusetzen.

Insgesamt erreichte man eine Verringerung der Datenrate um den Faktor 1,8 von 16 kbit/s auf 9 kbit/sec.

Einen Vergleich zwischen alten und neuen Einstellungen liefern die Beobachtungen von PKS 0537 am 79ten Tag der Mission. In Abbildung 2-4 wird deutlich, wie sich die übertragenen MIP-Events verringern und Abbildung 2-5 zeigt den Vergleich der MIP-Events der gesamten Beobachtung im Spektrum.

Darüber hinaus können die Daten aus den ersten 10 Zeilen jedes CCDs nicht benutzt werden, da sie durch die Überreste der MIP-Events des jeweiligen vorherigen Auslesezyklusses verrauscht sind.

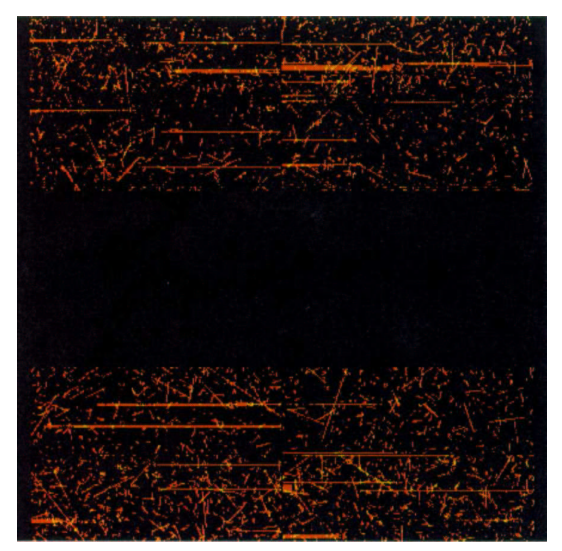

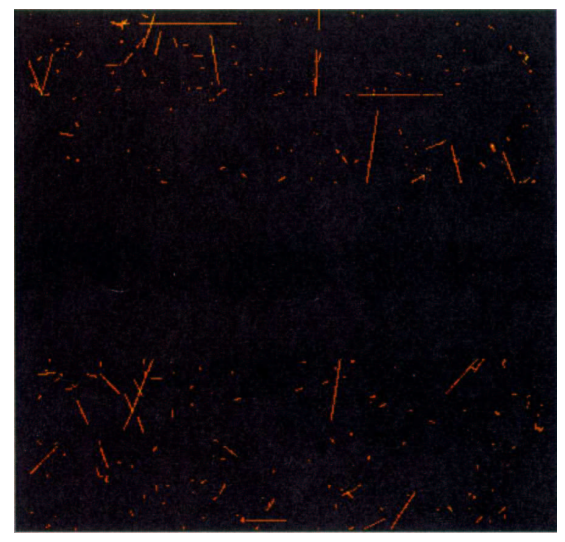

Abbildung 2-4: Links:  $300 \text{ s}$  E  $> 3000 \text{ ADU}$  (old setting) Rechts:  $1200 \text{ s}$  E  $> 3000 \text{ ADU}$  (new setting).

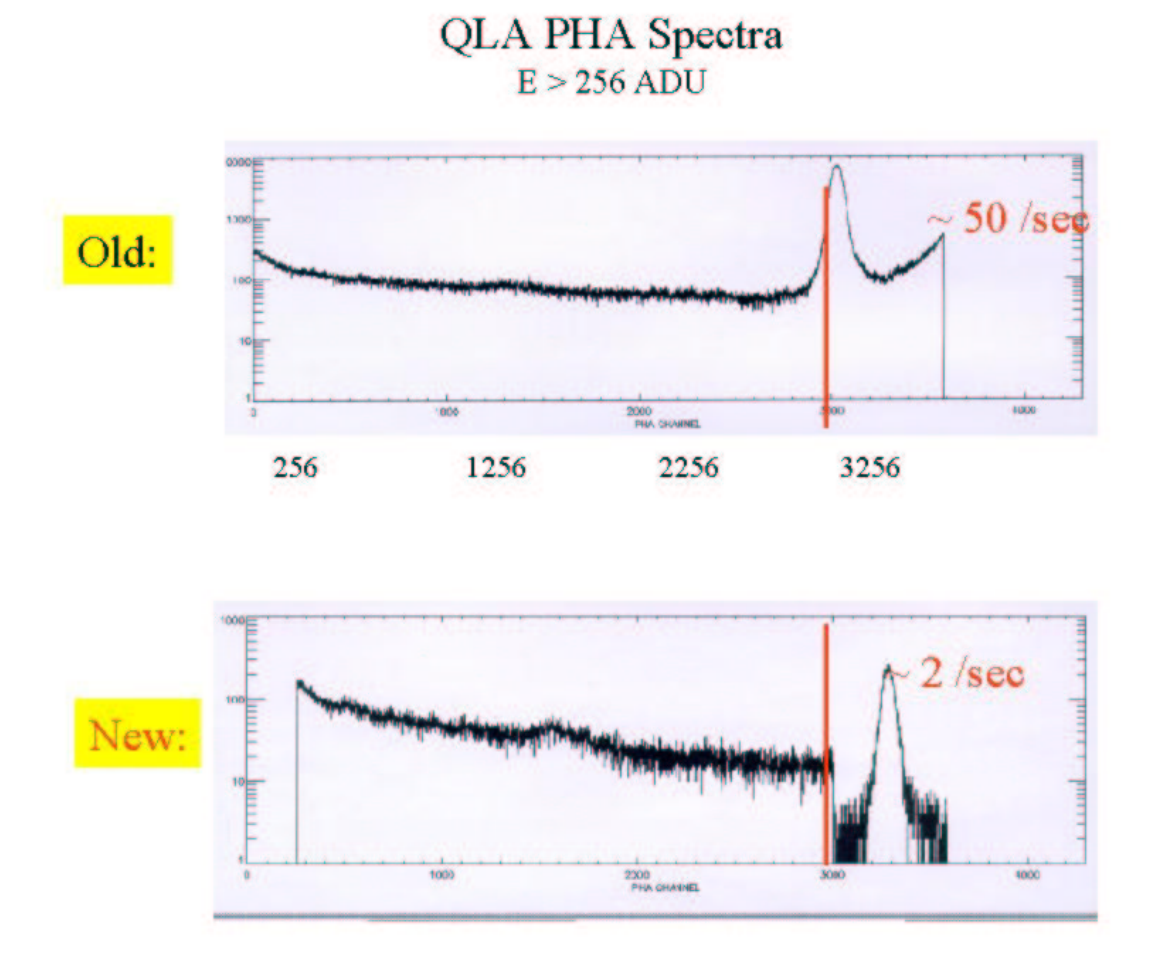

Abbildung 2-5:Vergleich der nicht entfernten MIP-Events.

# **2.6 Problematik der Niederenergie-Protonen**

### **2.6.1 Bestrahlung mit Niederenergie-Protonen im Labor**

Nach dem Start des amerikanischen Röntgensatelliten Chandra im Juli 1999 stellte man fest, dass niederenergetische Protonen mit einer Energie von bis zu 300 keV ebenso wie Röntgenphotonen unter streifendem Einfall von den Spiegeln eines Röntgenteleskops fokussiert werden können [Aschenbach 99]. Von der Vorderseite bestrahlte (front illuminated) CCDs sind sehr empfindlich bezüglich dieser Teilchen und können durch sie Schaden an ihrer Elektrodenstruktur und ihren Transferkanälen nehmen, da die eintreffenden Protonen im Silizium zusätzliche Störstellen erzeugen können, welche sich negativ auf die CTE auswirken. Bei dem 280 µm dicken pn-CCD, welches von der Rückseite her beleuchtet wird, ist dieser Effekt weitaus weniger gefährlich, da die Elektrodenstruktur und die Transferkanäle aufgrund ihrer Lage durch das CCD selbst geschützt werden. Darüber hinaus ist die EPICpn-Kamera sogar in der Lage, in dem sogenannten Low Gain Mode (siehe 2.6.2) direkt die Spektren dieser Teilchenstrahlung zu messen.

Die Empfindlichkeit des pn-CCDs bezüglich 10-MeV-Protonen- und 5,5- MeV-Alpha-Teilchen-Strahlung wurde in den letzten Jahren intensiv von *Meidinger et al.* [Meidinger 98], [Meidinger 00], untersucht. Es wurde nur eine geringe Verschlechterung der Energieauflösung festgestellt. In den Bereich der Transferkanäle können aufgrund der Beleuchtung von der Rückseite her ohnehin nur Teilchen mit einer Energie oberhalb von 5 MeV vordringen.

Trotzdem wurde aus Sicherheitsgründen am Tübinger 3 MV Van-de-Graaff Beschleuniger des Instituts für Physik ein 3 cm 2 großes pn-CCD mit Protonen von 1 bis 300 keV bis zu einem Fluss von  $1,4 \cdot 10^9$  Protonen/cm<sup>2</sup> (dies übertrifft den zu erwartenden Fluss solarer Protonen bei einer Zehnjahresmission von XMM-Newton um den Faktor 1000) zu Testzwecken bestrahlt, um mögliche Strahlungsschäden für das im Orbit befindliche pn-CCD abzuschätzen.

Bei diesen Experimenten konnte weder eine Verschlechterung der CTE noch eine Beeinträchtigung des Eintrittsfensters nachgewiesen werden [Kendziorra 00].

### **2.6.2 Flare-Spektren im Low Gain Mode**

Die Verstärkung der pn-Kamera kann mit Hilfe der Front-End Elektronik um den Faktor 22 abgesenkt werden. Auf diese Weise wird es möglich, ionisierende Teilchen bis zu einer Energie von 300 keV pro Pixel zu messen.

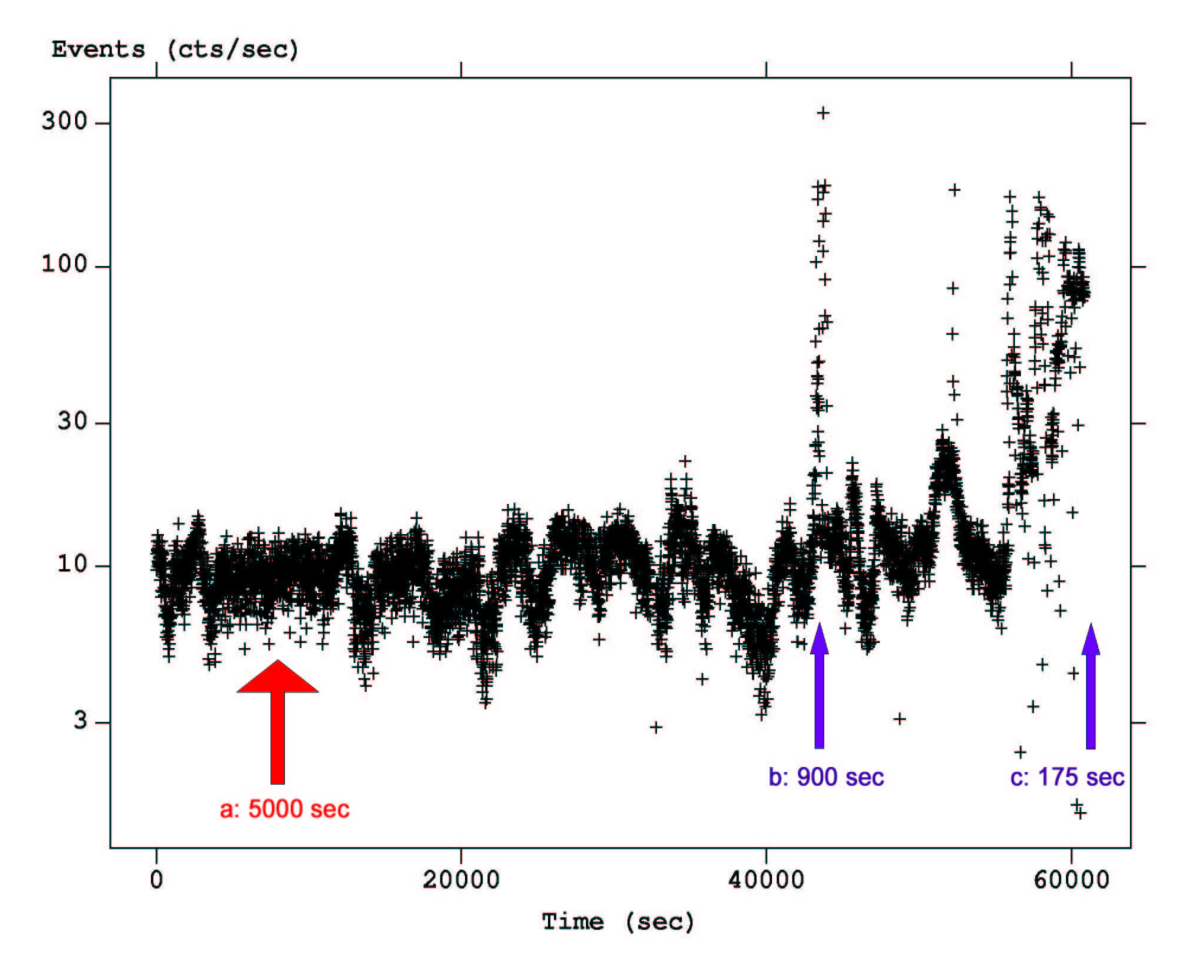

Abbildung 2-6: Lichtkurve der Single-Events von 3 - 300 keV in Revolution 90.

Während zweier Revolutions wurde versucht, das Spektrum der auf das CCD fokussierten Teilchen bis 300 keV zu messen. In Revolution 90 wurde eine 17-stündige Messung mit dem dünnen Filter durchgeführt, wobei nur der Quadrant 3 im Low Gain Mode betrieben wurde. Abbildung 2-6 zeigt den sehr variablen Teilchenhintergrund im Energiebereich von 3 bis 300 keV. Es wurden drei Intervalle der Beobachtung (a, b, c) analysiert. Um ein Flare Spektrum zu erhalten, wurde als Hintergrund ein Bereich ohne Flares (a) von den Flarebereichen (b, c) subtrahiert. Die gewonnenen Flare-Spektren zeigt Abbildung 2-7.

Beide Spektren zeigen einen Abbruch bei 25 keV. Der zweite Flare eine ausgeprägte weiche Komponente unterhalb von 20 keV. Hierbei muss beachtet werden, dass die Spektren hinter dem dünnen Filter gemessen wurden, welches die Energie der Teilchen um ca. 20 keV reduziert.

Nur anhand der CCD-Daten ist es nicht möglich zu entscheiden, ob es sich bei den Teilchen, die in der Regel als Single-Events detektiert werden, um Elektronen oder Protonen handelt. Aller Wahrscheinlichkeit nach handelt es sich jedoch um Protonen. Diese Vermutung stützt sich auf zwei indirekte Argumente. Erstens werden die meisten vom pn-CCD detektierten Flares nicht vom Strahlungsmonitor auf XMM-Newton registriert, der Elektronen mit einer Energie von mehr als 50 keV, jedoch Protonen erst ab einer Energie von mehr als 3,4 MeV messen kann. Zweitens sollten Elektronen nicht die Fokalebene der Detektoren erreichen, da sie durch einen Magnetischen Elektron Deflektor von der Optischen Achse abgelenkt werden.

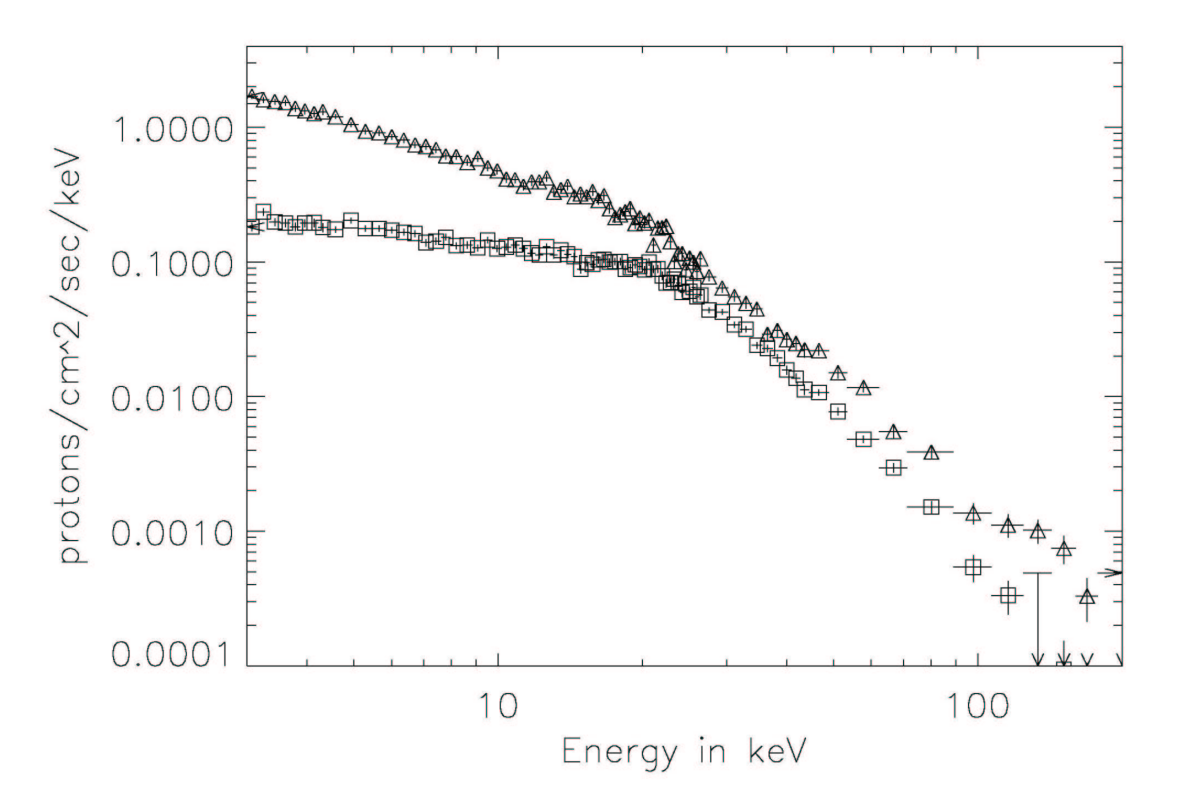

Abbildung 2-7: Spektrum des ersten (Quadrate) und zweiten (Dreiecke) Flares.

50

### **2.6.3 Resultierende Schutzmaßnahmen**

Für die EPIC-pn-Kamera stellt die Belastung durch hochenergetische Strahlung also keine Gefahr dar. Anders verhält es sich mit den MOS-CCDs. Diese im Vgl. zum pn-CCD von vorne beleuchteten CCDs erleiden signifikante Schäden nach einer Bestrahlung mit 10<sup>6</sup> Protonen/cm<sup>2</sup>. Infolgedessen müssen die MOS-CCDs von den auf sie fokussierten Protonen der Hintergrundstrahlung, bzw. solarer Flares geschützt werden. Die MOS-Kameras verfügen über das gleiche Filterrad wie die pn-Kamera, welches zum Schutz der CCDs in die geschlossene Position gefahren werden kann. Zu Beginn der Mission nutzt man zur Triggerung dieses Vorgangs die Signale der Strahlungsmonitoren auf XMM-Newton.

Leider zeigte sich, dass zwischen dem von den CCDs gemessenen niederenergetischen Protonenfluss und den Daten aus den Strahlungsmonitoren nur eine unzureichende Korrelation bestand. Es musste eine andere Möglichkeit gefunden werden, die zuverlässig Auskunft über den für die MOS-CCDs so gefährlichen Protonenfluss gibt. Mit der EPIC-pn-Kamera ist es möglich, den Fluss von Partikeln oberhalb 15 keV mit Hilfe der sogenannten "Discarded Line Counter" zu messen, deren Information alle 8 Sekunden übermittelt wird [Kendziorra 99].

Mit Hilfe dieser Counter kann entschieden werden, wann ein Betrieb der MOS-CCDs gefährlich werden kann. Leider sind sie nur zugänglich, wenn die EPIC-pn-Kamera aktiviert ist. Jedoch kann über eine zweite Korrelation zwischen den Discarded Line Countern der EPIC-pn-Kamera und einem Housekeepingparameter des RGS, welcher die Zahl der Events über einer bestimmten energetischen Schwelle messen kann, auch von den RGS ein Triggersignal für das Filterrad der EPIC-MOS-Kamera gegeben werden.

Aus den im Low Gain Mode gewonnenen Spektren kann man eine Abschätzung für den Fluss der Protonen im Energieband von 100 – 200 keV angeben. Dies ist der Energiebereich der Teilchen, die die Transfer-Kanäle der MOS-CCDs hauptsächlich beschädigen können. Der vom pn-CCD gemessene Fluss von  $100 - 200$  keV kann gegen < 0,2 Protonen/cm<sup>2</sup>sec abgeschätzt werden. Da die MOS-CCDs sich jeweils einen Spiegel mit den RGS teilen, sollte der Protonenfluss bei einem MOS-CCD während Solarer Flares kleiner als 0,1 Protonen/cm<sup>2</sup>sec sein. Ein Monitoring der Discarded Line Counter von Revolution 70 bis 110 zeigt, dass während 7 % der Beobachtungszeit diese Rate um mehr als einen Faktor 2 erhöht ist. Extrapoliert man dies auf die gesamte Beobachtungszeit hinter einem der Filter, so ergibt sich schon während der ersten sechs Monate ein Protonenfluss von circa

10<sup>5</sup> Protonen/cm<sup>2</sup> auf den MOS-CCDs. Es ist also unbedingt notwendig, während Solarer Flares die Filterräder der EPIC-MOS-Kamera in die geschlossene Position zu fahren, da ihre CCDs sonst bereits nach einer Zeit, die kurz ist im Verhältnis zur Lebensdauer von XMM-Newton, beschädigt sein könnten.

# **3. Bodenkalibration**

Für XMM-Newton wurden zwei Modelle der EPIC-pn-Kamera kalibriert. Es handelte sich hierbei um das Flugmodell (FM) und das sogenannte Flight-Spare-Modell (FS), welches als Ersatz bei eventuellem Schaden des FM dienen sollte.

Die Kalibration wurde in der **PANTER** Anlage des MPEs in Neuried, am **L**aboratoire pour l'**U**tilisation du **R**ayonnement **E**lectromagnétique (LURE) in Orsay und am BESSY (**B**erliner **E**lektronen**s**peicherring Gesellschaft für **Sy**nchrotronstrahlung) durchgeführt. Die Anlagen sind in [Kirsch 98] beschrieben.

Leider nahm das FM, mit dem die meisten Kalibrationsmessungen durchgeführt worden sind, nach einem Thermal-Vakuum-Test Schaden, so dass auf XMM-Newton das FS zum Einsatz kam.

Im folgenden wird nur auf die Kalibration der schnellen Modes eingegangen.

Speziell für den Timing und Burst Mode lagen für das FS nur wenige Messungen bei zwei Energien vor, die für eine Kalibration nicht ausreichend sind. Deshalb wurde, nachdem es möglich war, das FM größtenteils wieder herzustellen, folgende Strategie eingeschlagen:

- 1. Das FM wurde an der PANTER Anlage mit absolut gleichen Betriebsparametern und Umgebungszuständen integriert wie das FS im Orbit.
- 2. Danach konnten am FM weitere Kalibrationsmessungen durchgeführt werden.
- 3. Die Daten wurden zuerst ausgewertet, um die Abhängigkeiten wichtiger Kenngrößen von diversen Parametern zu modellieren.
- 4. Danach wurde versucht, durch Änderung der CCD-spezifischen Parameter des FS die Modellierung vom FM auf das FS zu übertragen.
- 5. Mit anschließenden In-Orbit-Kalibrationsmessungen kann die Modellierung verifiziert und verbessert werden.

Interessant für die Kalibration sind die folgenden Kenngrößen in Abhängigkeit von verschiedenen Parametern:

- Amplification (Temperatur, Photonenrate, Photonenenergie)
- Partial-Event-Effekt (Energie)
- CTE (Temperatur, Photonenrate, Photonenenergie)
- Splitverhalten (Energie und Modus)

Für die Eichung der schnellen Modes wurden nach dem Start am FM in der PANTER Testanlage 5 Messkampagnen durchgeführt. Dafür wurden insgesamt 26 Tage benötigt.

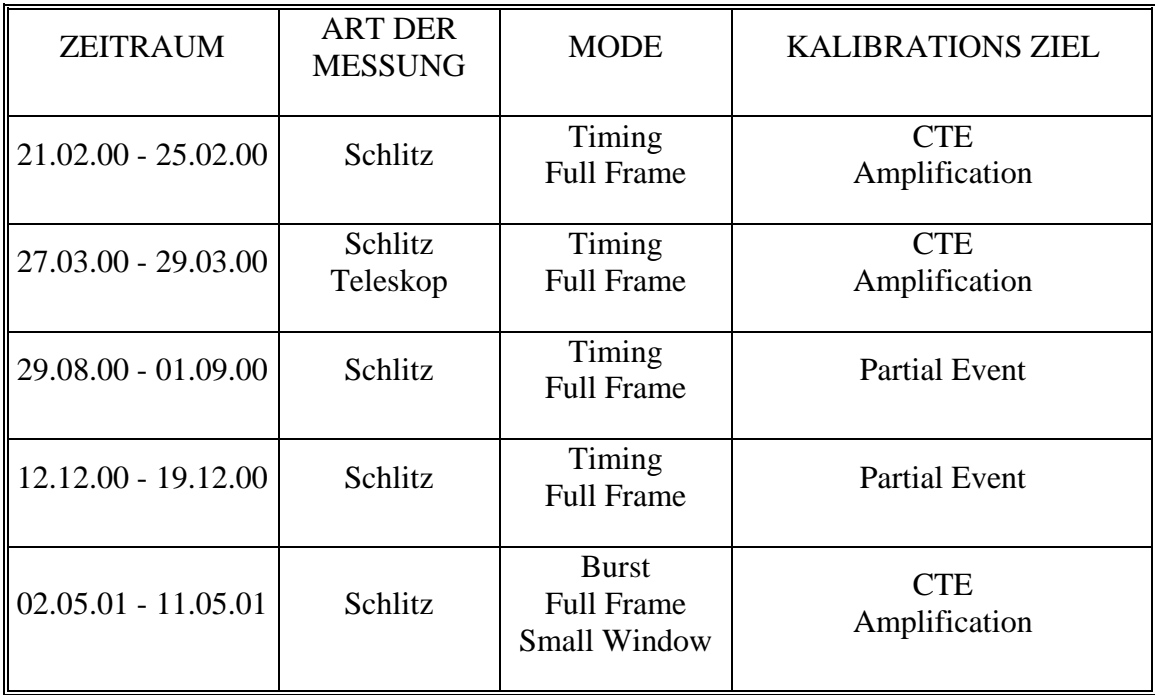

# **3.1 Timing Mode**

### **3.1.1 Die Schlitz-Methode**

Im Timing Mode geht in Schieberichtung die Ortsinformation verloren. Folglich ist es nicht mehr möglich, die CTE wie im Full Frame Mode zu bestimmen. Dort ermittelt man nach einer monoenergetischen Flat-Field-Bestrahlung die in den einzelnen Zeilen deponierte Energie als Funktion der Zeile. Aus der Steigung dieses Graphen kann die CTE berechnet werden. Im Timing Mode kann man aus den aufgenommenen Daten nicht mehr auf die Quellposition schließen. Als äußerst ökonomische und effiziente Möglichkeit zur Bestimmung der Amplification und CTE kristallisierte sich für den Timing Mode die Methode der Schlitzmessung heraus:

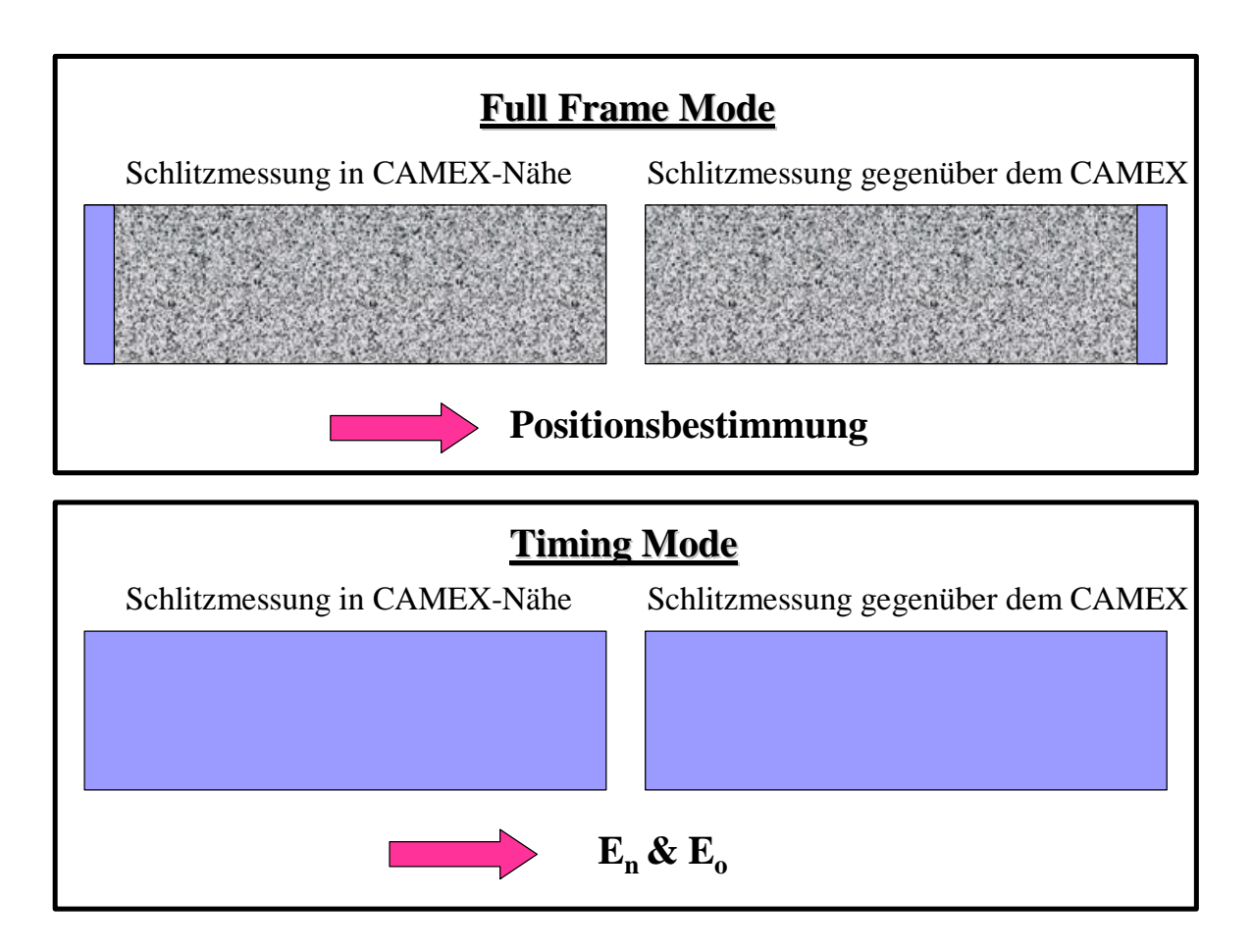

Abbildung 3-1: Die Schlitz-Methode. Im Timing Mode geht die Ortsauflösung verloren; der Schlitz "verschmiert" sich auf das gesamte CCD.

Man bestrahlt das CCD in der Nähe des CAMEX durch eine Schlitzblende, die die Strahlung auf wenige Zeilen des CCDs einschränkt. Dann bestimmt man die in jeder einzelnen Spalte deponierte Energie. Danach bestrahlt man weiter weg vom CAMEX wenige Zeilen und bestimmt ebenfalls die Energie aller Spalten dieser Zeilen. Aufgrund der verlorengegangenen Ortsinformation in einer Dimension kann man jedoch nicht mehr erkennen, in welche Zeilen Photonen eingestrahlt wurden. Daher ist es nötig, zu Beginn eine Schlitzbestrahlung am CAMEX und gegenüber dem CAMEX im Full Frame Mode oder Window Mode durchzuführen, um so die bestrahlten Zeilen zu lokalisieren. Abbildung 3-1 veranschaulicht die Methode.

Jedes Photon, das im Bereich des Schlitzes auf das CCD fällt, wird im Timing Mode nun näherungsweise gleich weit geschoben; d. h. es erleidet auch die gleichen Ladungsverluste beim Schieben. Mit Hilfe der gemessenen Energie aus der Schlitzmessung gegenüber dem CAMEX, der  $E_0$ -Energie aus der Schlitzmessung in direkter CAMEX-Nähe und der aus der Full Frame-Messung gewonnenen Kenntnis, in welche Zeilen gegenüber dem CAMEX eingestrahlt wurde, kann nun die CTE jeder Spalte durch zweimalige Anwendung von (1.1) mit Hilfe folgender Umformung bestimmt werden:

$$
CTE = \sqrt[n-1]{\frac{E_n}{E_o}}
$$
 (3.1)

wobei *E<sup>n</sup>* die gemessene Energie aus Zeile *n* und *E<sup>o</sup>* die gemessene Energie aus Zeile *o* darstellt.

Dieses Verfahren kann für verschiedene Raten, Energien und Temperaturen durchgeführt werden.

Mit dem gleichen Verfahren kann mit Hilfe einer Schlitzmessung in unmittelbarer CAMEX-Nähe die Amplification im Timing Mode bestimmt werden, da dort die CTE-Korrektur, bzw. die Differenz der CTE-Korrekturen der Modes vernachlässigt werden kann.

Interessant für die Kalibration im Timing Mode ist nur das CCD 0 im Quadranten 1. Nur dieses sogenannte Fokus-CCD, auf das der Mittelpunkt des Bildfeldes (boresight) fokussiert wird, wird im Timing Mode betrieben.

### **3.1.2 Ergebnisse der Bodenkalibration für das FM**

Die Bodenkalibration wurde von Kirsch [Kirsch 98] und Kaiser [Kaiser 00] bearbeitet. Zur Ergänzung dessen wurden im August und Dezember ´00 weitere Messkampagnen an der PANTER-Testanlage durchgeführt (siehe 3.1.3.2)

#### **3.1.2.1 Amplification**

Die Amplification zeigt eine starke Temperaturabhängigkeit, die in erster Näherung linear ist. Bei einer Temperaturerhöhung von –130 °C auf –90 °C nimmt die Amplification um 2,5 % ab. Alle 4 Quadranten zeigen das gleiche Verhalten.

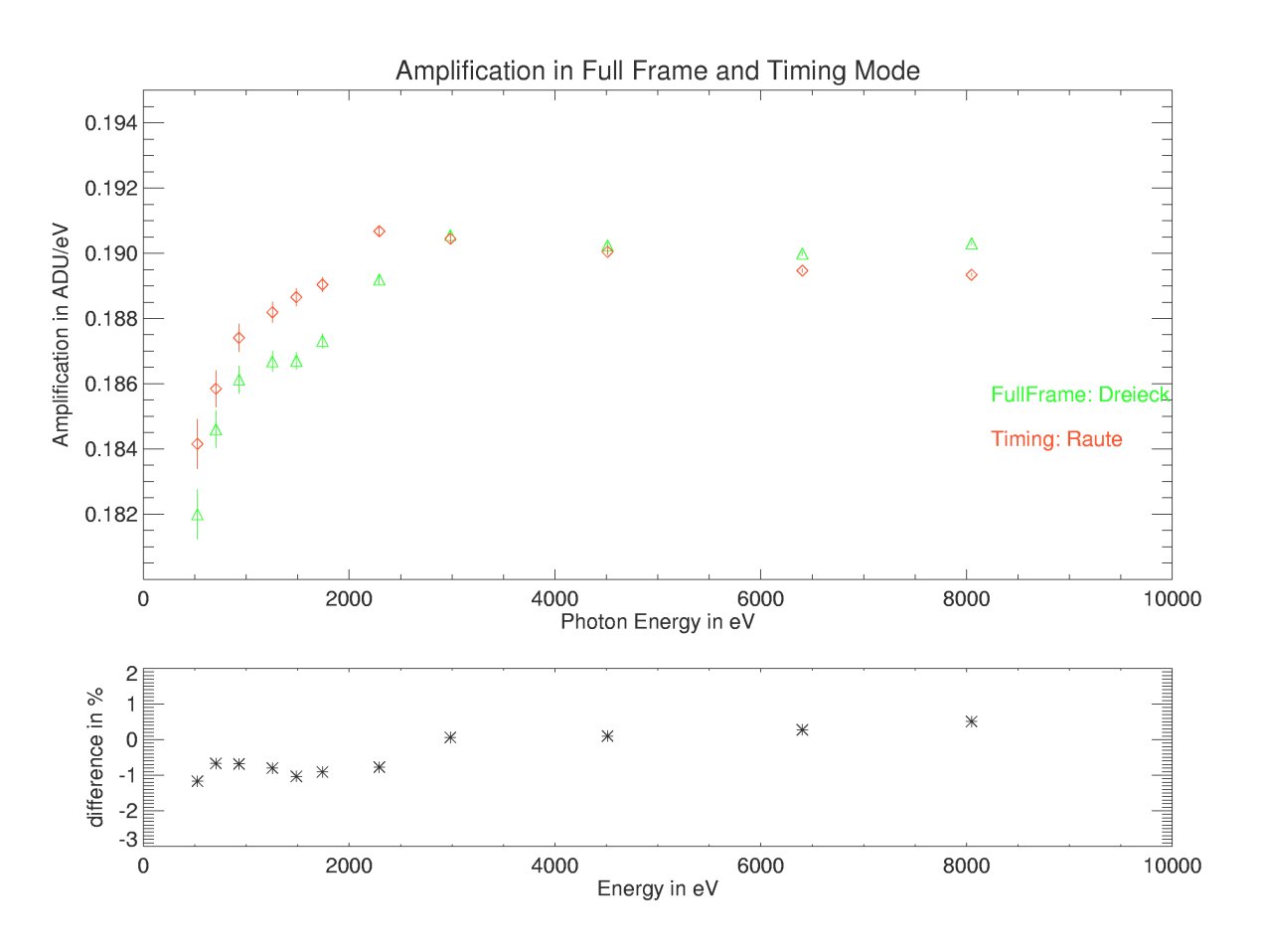

Abbildung 3-2: Abhängigkeit der Amplification von der Energie bei –90 °C in Full Frame und Timing Mode beim Flugmodell.

Eine Ratenabhängigkeit der Amplification konnte bis zu einer Rate von 5 cts/sec nicht definitiv festgestellt werden.

Durch den in 1.8.1.2 beschriebenen Partial-Event-Effekt scheint die Amplification energieabhängig zu sein. Bei niedrigen Energien (< 2 keV) schwächt dieser Effekt die Verstärkung. Auf dieses Phänomen wird in einer Modellierung des Partial-Event-Effekts in 3.1.3.1 noch näher eingegangen.

Bei höheren Energien wird die Amplification ebenfalls schwächer, was auf Sättigungseffekte des CAMEX zurückzuführen ist.

Die Differenz in der Amplification zwischen Full Frame und Timing Mode bei niederen Energien kann auf den Einfluss der sogenannten Pseudo-Singles zurückgeführt werden:

Pseudo-Singles sind Doubles, deren Splitpartner mit der geringeren Ladungsmenge ein Signal verursacht, welches unterhalb der unteren Nachweisschwelle (siehe 2.5.3) der Kamera liegt. Dieser Splitpartner geht also verloren und das Event wird als Single-Event einer niedrigeren Energie registriert. Dies schwächt die Verstärkung. Im Timing Mode werden durch das permanente Schieben öfter solcher Splitpartner wieder vereinigt. Dieser Effekt ist jedoch nur indirekt über die Verstärkung messbar.

### **3.1.2.2 CTE**

Die CTE zeigt eine Temperaturabhängigkeit, die jedoch im Timing Mode aus Zeitgründen nicht vollständig untersucht werden konnte. Da die Kamera im Orbit jedoch bei einer konstanten Temperatur von –90 °C betrieben wird, ist dies nicht problematisch.

Eine Ratenabhängigkeit konnte auch bei der CTE nicht verifiziert werden. Hingegen ist die CTE stark energieabhängig. Abbildung 3-3 zeigt den Verlauf der CTE bis 9886 eV für alle Spalten von CCD 0 im Quadranten 1 des FM.

### **3.1.2.3 Energieauflösung**

Die Differenz der prozentualen Energieauflösung ist im Timing Mode von 0,5 Prozent bei 1000 eV bis 0,1 Prozent bei 8000 eV besser als im Full Frame Mode. Abbildung 3-4 zeigt die absoluten Peakbreiten und Abbildung 3-5 die prozentual auf die Linienlage bezogene Differenz zwischen Full Frame und Timing Mode. Dies lässt sich auf Grund des besseren Signal-zu-Rausch-

#### Verhältnisses der Makropixel des Timing Modes verstehen. Die prozentuale Differenz lässt sich gut durch einen exponentiellen Abfall modellieren.

|                  | Col. $0-15$   | Col. 16-31            | Col. 32-47 | Col. $48 - 63$              |
|------------------|---------------|-----------------------|------------|-----------------------------|
| 1.0000<br>0.9998 |               |                       |            |                             |
|                  |               |                       |            |                             |
| 0.9996           |               |                       |            |                             |
| 0.9994           | <b>WWW</b>    |                       |            | WW.                         |
| 9.8886           |               |                       |            |                             |
| 0.9998           |               |                       |            |                             |
| 0.9996           |               |                       |            |                             |
| 0.9994           |               |                       |            |                             |
| 9:8886           |               |                       |            |                             |
| 0.9998           |               |                       |            |                             |
| 0.9996           |               |                       |            |                             |
| 0.9994           |               |                       |            |                             |
|                  |               |                       |            |                             |
| 9:8886           |               |                       |            |                             |
| 0.9998           |               |                       |            |                             |
| 0.9996           |               |                       |            | i in                        |
| 0.9994           |               |                       |            |                             |
| 9:8886           |               |                       |            |                             |
| 0.9998           |               |                       |            |                             |
| 0.9996           |               |                       |            |                             |
| 0.9994           |               |                       |            |                             |
| 9:8886           |               |                       |            |                             |
| 0.9998           |               |                       |            |                             |
| 0.9996           |               |                       |            |                             |
|                  |               |                       |            |                             |
| 0.9994           |               |                       |            |                             |
| 9:8882           |               |                       |            |                             |
| 0.9998           |               |                       |            |                             |
| 0.9996           |               |                       |            |                             |
| 0.9994           |               |                       |            |                             |
| 9:8886           |               |                       |            |                             |
| 0.9998           |               |                       |            |                             |
| 0.9996           |               |                       |            |                             |
| 0.9994           |               |                       |            | $\mathcal{C}^{\mathcal{A}}$ |
| 9:8886           |               |                       |            |                             |
|                  |               |                       |            |                             |
| 0.9998           |               |                       |            |                             |
| 0.9996           |               |                       |            |                             |
| 0.9994           |               |                       |            |                             |
| 9:8882           |               |                       |            |                             |
| 0.9998           |               |                       |            |                             |
| 0.9996           |               |                       |            |                             |
| 0.9994           |               |                       |            |                             |
| 9:8886           |               |                       |            |                             |
| 0.9998           |               |                       |            |                             |
| 0.9996           |               |                       |            |                             |
|                  |               |                       | $\cdots$   |                             |
| 0.9994           |               |                       |            |                             |
| 9:8886           |               |                       |            |                             |
| 0.9998           |               |                       |            |                             |
| 0.9996           |               |                       |            |                             |
| 0.9994           |               |                       |            |                             |
| 9:8886           |               |                       |            |                             |
| 0.9998           |               |                       |            |                             |
| 0.9996           |               |                       |            |                             |
| 0.9994           |               |                       |            |                             |
| 9:8886           |               |                       |            |                             |
|                  |               |                       |            |                             |
| 0.9998           |               |                       |            |                             |
| 0.9996           | $\sim$ $\sim$ | $\mathcal{O}^{\star}$ | $\ddotsc$  |                             |
| 0.9994           |               |                       |            |                             |
| 9:8886           |               |                       |            |                             |
| 0.9998           |               |                       |            |                             |
| 0.9996           |               |                       | $\sim$     |                             |
| 0.9994           |               | $\sim$ $^{\circ}$     |            | $\sim$                      |
| 9:8886           |               |                       |            |                             |
| 0.9998           |               |                       |            |                             |
| 0.9996           |               |                       |            |                             |
|                  |               |                       |            |                             |
|                  |               |                       |            | WW.                         |
| 0.9994<br>0.9992 |               |                       |            |                             |

Abbildung 3-3: Energieabhängigkeit der CTE bei CCD 0 des Quadranten 1 des Flugmodels [Quelle: Kaiser 00].

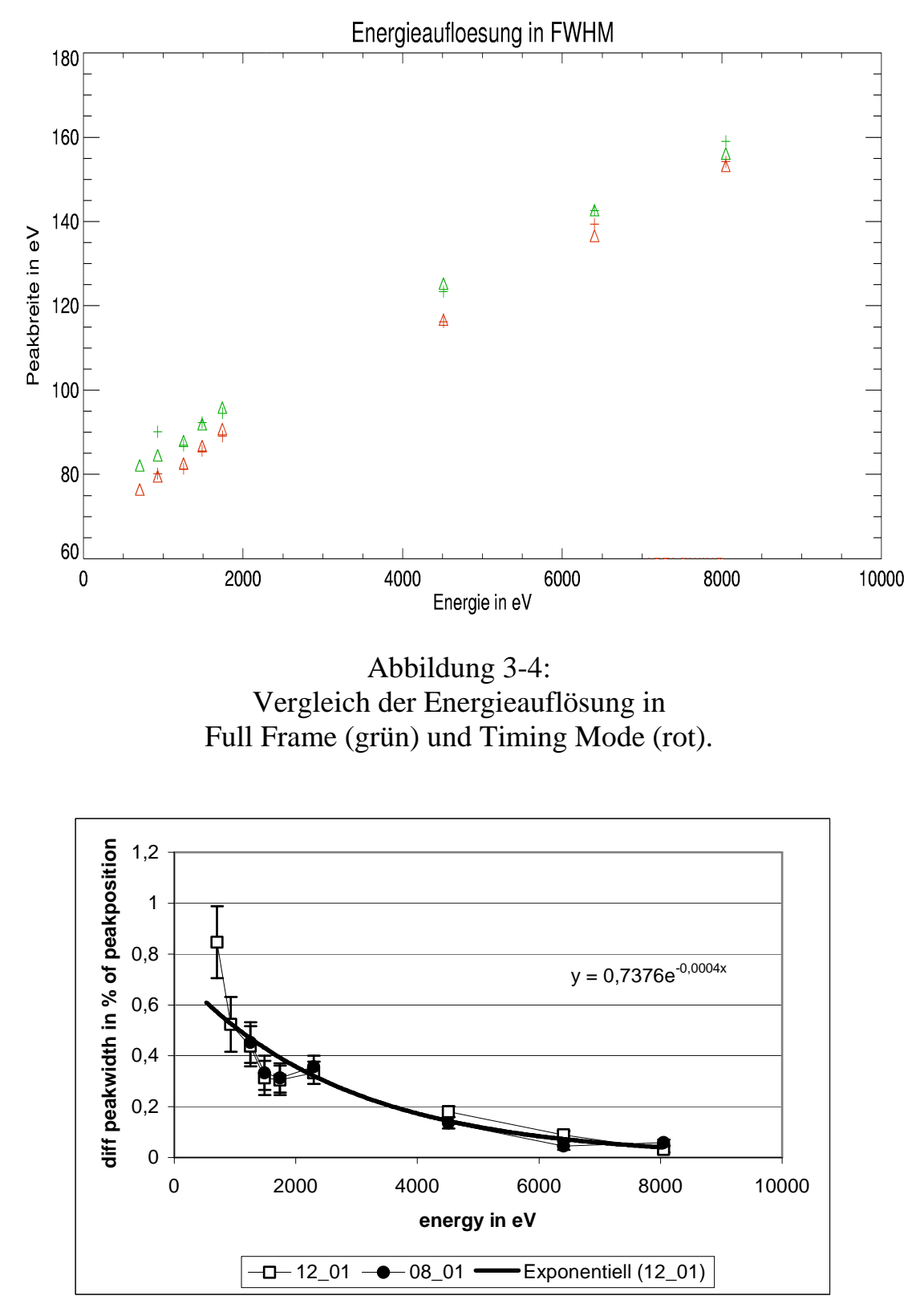

Abbildung 3-5:

Differenz der prozentualen Energieauflösung in Full Frame und Timing Mode. Im Timing Mode ist die Energieauflösung im gesamten Energiebereich besser als im Full Frame Mode.

60

#### **3.1.2.4 Splitverhalten**

Der oben erwähnte Effekt der Pseudo-Singles wirkt sich auf das Splitverhalten nur marginal aus, da er sich nur auf einen Bruchteil der Split-Events bezieht. Das permanente Schieben im Timing Mode ist jedoch ebenso die Ursache für die Erhöhung des Singleanteils am Spektrum. Mit jedem Splitpartner, welcher wiedergefunden wird, steigt die Anzahl der Single-Events an. Diesem Effekt muss konsequent in einer speziellen Detektorresponsmatrix für den Timing Mode Rechnung getragen werden. Abbildung 3-6 zeigt das Verhältnis von Single- zu Double-Events, gewonnen aus den PANTER-Messungen vom Dezember ´00.

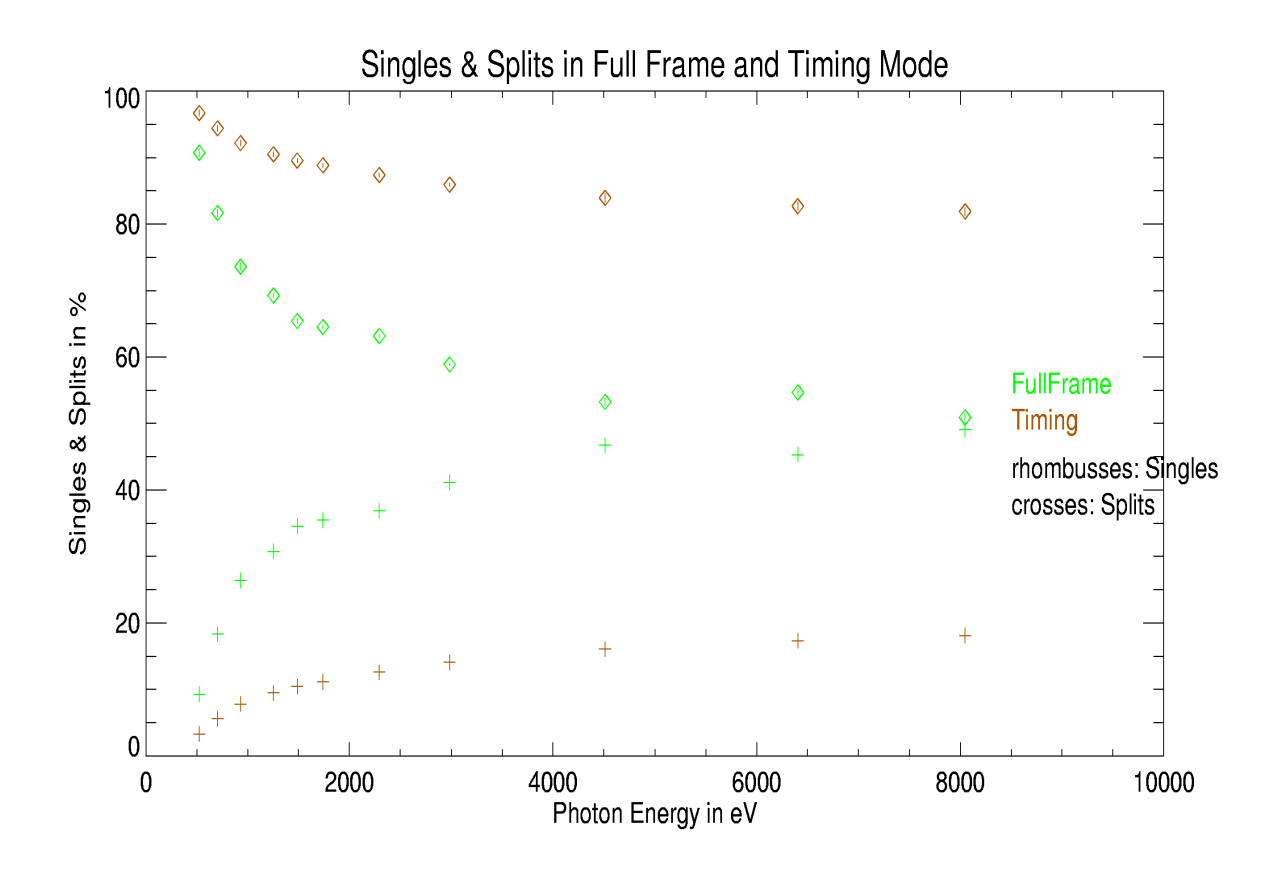

Abbildung 3-6: Single- und Double-Anteile bei Spektren verschiedener Energie.

Für die endgültige Detektorresponsmatrix wurde jedoch die Patternverteilung aus Orbitmessungen benutzt, da im Orbit die untere Schwelle (siehe 2.5.3) für den Timing Mode einen anderen Wert als am Boden hat, was den Singleanteil beeinflusst. Wird diese Schwelle zu höheren Werten verschoben, werden künstlich zusätzlich noch mehr Singles erzeugt, da mehr Double-Anteile unterhalb der Schwelle verloren gehen. Der höherenergetischere Teil des Doubles wird als zusätzliches Single detektiert.

Die Form der Kurven in Abbildung 3-6 stellte sich als wichtiger Indikator zur Überprüfung der Pile-Up-Rate einer Beobachtung heraus. Wenn die Kurven so glatt wie in Abbildung 3-6 verlaufen, kann man davon ausgehen, dass das gewonnene Spektrum Pile-Up-frei ist. Sobald jedoch nur geringe Anteile der Beobachtung örtlich durch Pile-Up kontaminiert sind, brechen die Kurven ab. Dies funktioniert sogar schon bei Pattern-Pile-Up (siehe 1.8.1.4). Bei starkem Pile-Up überschneiden sich sogar Single und Double-Anteil. Auf die Anwendung dieses Indikators wird noch genauer in Kapitel 4 eingegangen.

### **3.1.3 Modellierung der Amplification im Timing Mode**

Die Modellierung der Amplification basiert auf dem Modell zur Energie-Antwort von pn-CCDs von Popp [Popp 00].

Zu diesem Zweck wird der in 1.8.1.2 angesprochene Partial-Event-Effekt nun näher erläutert und der Versuch unternommen, diesen von der Amplification zu separieren.

### **3.1.3.1 Das Partial-Event-Modell**

Ein auf das CCD auftreffendes Photon der Energie *E<sup>0</sup>* wird in einer gewissen Tiefe *z<sup>0</sup>* bezüglich der CCD-Oberfläche absorbiert. Dieser Vorgang folgt dem Absorptionsgesetz:

$$
N(z) = N_0 e^{-\alpha(E_0)z}
$$
\n(3.2)

wobei  $\alpha(E_{0})$ eine energieabhängige Absorptionskonstante darstellt.

Die nach *Q=E0/*3,65 eV generierten Elektronen können nun 3 verschiedene Szenarien durchleben.

- Sie können den Detektor verlassen. Dies ist jedoch nur für sogenannte "hot"- Elektronen möglich, die in der Anfangsphase des kaskadeartigen Generierungsprozesses entstehen.
- Sie können mit Löchern speziell der hinteren p-Schicht rekombinieren.

• Sie können den Speicherbereich erreichen.

Bei monoenergetischer Bestrahlung, deren gemessenes Spektrum im Idealfall eine Gaußverteilung darstellt, erzeugen obige Möglichkeiten eine Deformation der Gaußverteilung, wie sie in Abbildung 3-7 zu sehen ist.

Jedes absorbierte Photon generiert also eine gewisse Anzahl von Elektronen, von denen jedoch nur ein Teil gemessen werden kann. Ein Spektrum entsteht dann durch die Überlagerung endlich vieler solcher Prozesse. Das Spektrum kann in drei Bereiche aufgeteilt werden: Das Falt Shelf (Szenario a), die

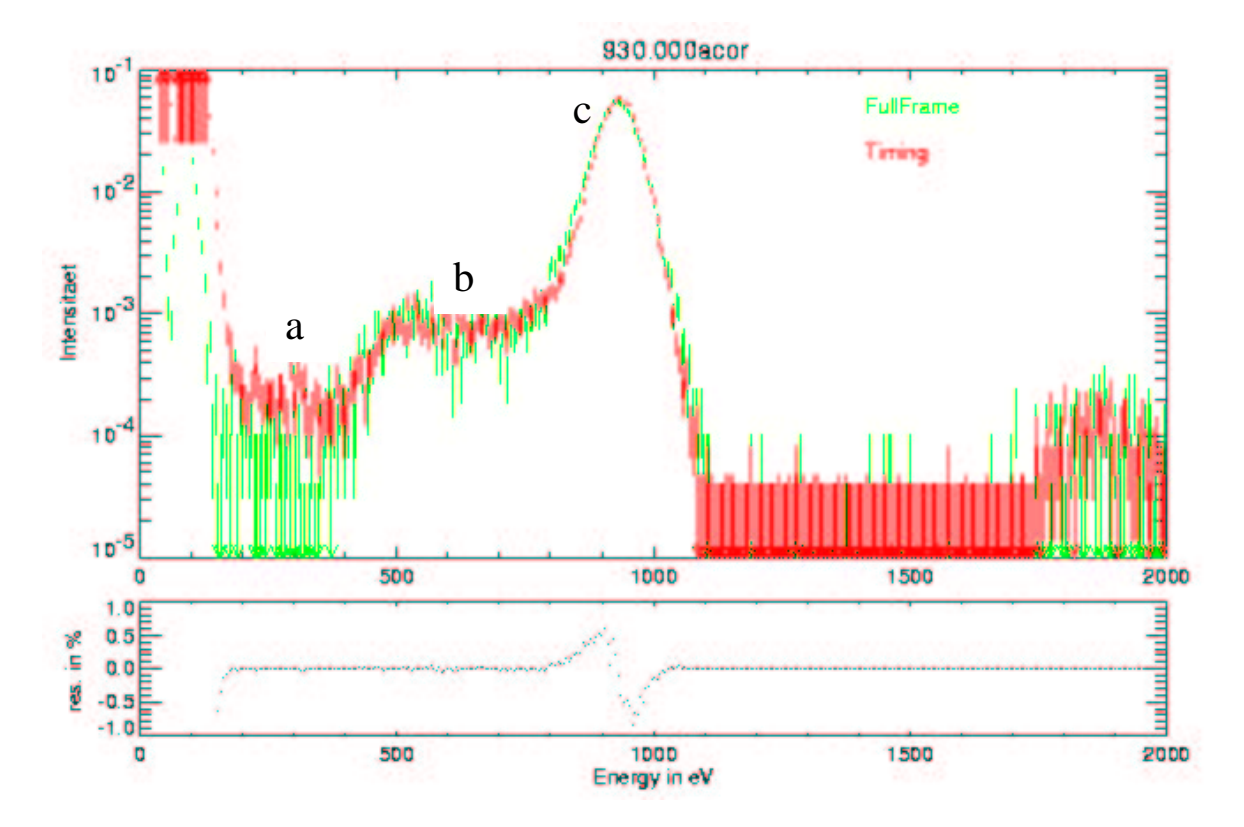

Abbildung 3-7:

Partial-Event-Effekt am Beispiel von Cu-L in Full Frame und Timing Mode.

Schulter (Szenario b) und den Gausschen Peak ( Szenario c).

Unter der Annahme, dass ein Photon in der Tiefe *z* absorbiert wird, kann die Sammel-Funktion:

$$
F(z) = \frac{\text{Mittel der Anzahl gemessener Elektronen}}{\text{Mittel der Anzahl generierer Elektronen in der Tiefe z}}
$$
\n(3.3)

definiert werden.

Diese Funktion kann durch die folgende abschnittsweise definierte Funktion angenähert werden:

$$
F(z) = \begin{cases} 0 & \text{für } z \le 0 \le z \ge D \\ S + B(\frac{z}{l})^c & \text{für } 0 \le z \le l \\ 1 - Ae^{-\frac{(z-l)}{\tau}} & \text{für } l \le z < D \end{cases} \tag{3.4}
$$

wobei *D* der Dicke des Detektors (300 µm) entspricht und *A*, *B*, *S*, *c*, *l* und  $\tau$ freie Parameter sind. Die Parameter *A* und *B* können aufgrund der Forderung der Stetigkeit an *F(z)* und *F´(z)* an der Stelle *z=l* eliminiert werden. Es bleiben also vier freie Parameter.

Ausgehend von (3-4) ist es nun möglich, das resultierende Spektrum zu berechnen:

$$
\frac{dN}{dE} = \frac{dN}{dz}\frac{dz}{dE}
$$
\n(3.5)

Dabei stellt  $E(z) = E_0 F(z)$  die Abhängigkeit der scheinbar deponierten Energie in der Tiefe *z* dar.

Insgesamt erhält man durch Kombination von (3.4) und (3.5):

$$
\frac{dN}{dE} = \begin{cases} \frac{N_0 \alpha l}{cE_0 B} \left( \frac{B}{\frac{E}{E_0} - S} \right)^{\left( 1 - \frac{1}{c} \right)} exp\left[ -\alpha l \left( \frac{\frac{E}{E_0} - S}{B} \right)^{\frac{1}{c}} \right] & \text{für } E_0 S \leq E \leq E_0 (S + B) \\ \frac{N_0 \alpha \tau}{E_0 A^{\alpha \tau}} e^{-\alpha l} \left( 1 - \frac{E}{E_0} \right)^{\alpha \tau - 1} & \text{für } E_0 \left( S + B \right) < E < E_0 \end{cases}
$$

**(3.6)**

Aus den gemessenen Spektren können nun die freien Fitparameter bestimmt werden.

Bezieht man noch die Rauschbeträge des Detektors mit ein, ergibt sich:
$$
\frac{dN}{dE_{noise}}(E_0, E) = \int_{-\infty}^{\infty} \frac{dN}{dE}(E_0, E - \varepsilon) \cdot \sigma(\varepsilon) d\varepsilon
$$
\n*mit*\n
$$
\sigma(E) = \frac{1}{\sqrt{2(\sigma_{fano}^2 + \sigma_{det}^2)}} e^{-\frac{E^2}{2(\sigma_{fano}^2 + \sigma_{det}^2)}}
$$
\n*und*\n
$$
\sigma_{fano}^2 = 0.12 \cdot 3, 7eVE_0
$$
\n(3.7)

Der Partial-Event-Effekt sollte in erster Näherung unabhängig vom Mode sein, da zum Zeitpunkt des Photoneneintritts in das CCD der Mode für die Generierung von Elektronen nicht relevant ist. Jedoch wirkt sich die Art und Weise des Auslesens im Timing Mode auf die spätere Linienform aus. Dieser Effekt ist nicht vom Partial-Event-Effekt zu trennen und deshalb in ihn einbezogen. Der Partial-Event-Effekt wird nicht am einzelnen Event korrigiert, sondern erst in der Detektorresponsematrix berücksichtigt.

Die fünf zentralen Parameter des Modells lassen sich physikalisch motivieren:

- S beschreibt den minimalen Anteil an Elektronen, der im Detektormaterial nachgewiesen wird, falls das Photon im Silizium absorbiert wird und kann Werte zwischen 0 und 1 annehmen.
- l gibt in nm die Länge des Übergangsbereiches an, typische Werte sind 50-100 nm.
- c beschreibt die Anpassung bei  $z = 1$ : je größer c, umso stärker die Krümmung  $0 \le z < 1$ . Typisch sind Werte im Bereich 1-2.
- τ (in [nm]) ist das Inverse der Anstiegskonstante und gibt damit den Bereich im Silizium an, in dem die Sammlungseffizienzfunktion gegen 1 geht. Typische Werte liegen um 100 nm.
- σ beschreibt das aus Fano- und elektronischem Rauschen zusammengesetzte Rauschen des Detektors.

#### **3.1.3.2 Messkampagne zur Untersuchung des Partial-Event-Effekts**

Zur Quantifizierung des Partial Event Effekts und zum Vergleich dieses Effektes in Full Frame und Timing Mode wurde im Dezember ´00 eine zusätzliche Messreihe mit einem speziell hierfür konstruierten Testaufbau durchgeführt. Da die Multitargetquelle der PANTER-Testanlage nur Linien mit einem breiten Bremskontinuum lieferte, wurde mit Hilfe von Transmissionsgittern ein Monochromator konstruiert.

Abbildung 3-8 zeigt den schematischen Testaufbau. Mit Hilfe dieses Mo-

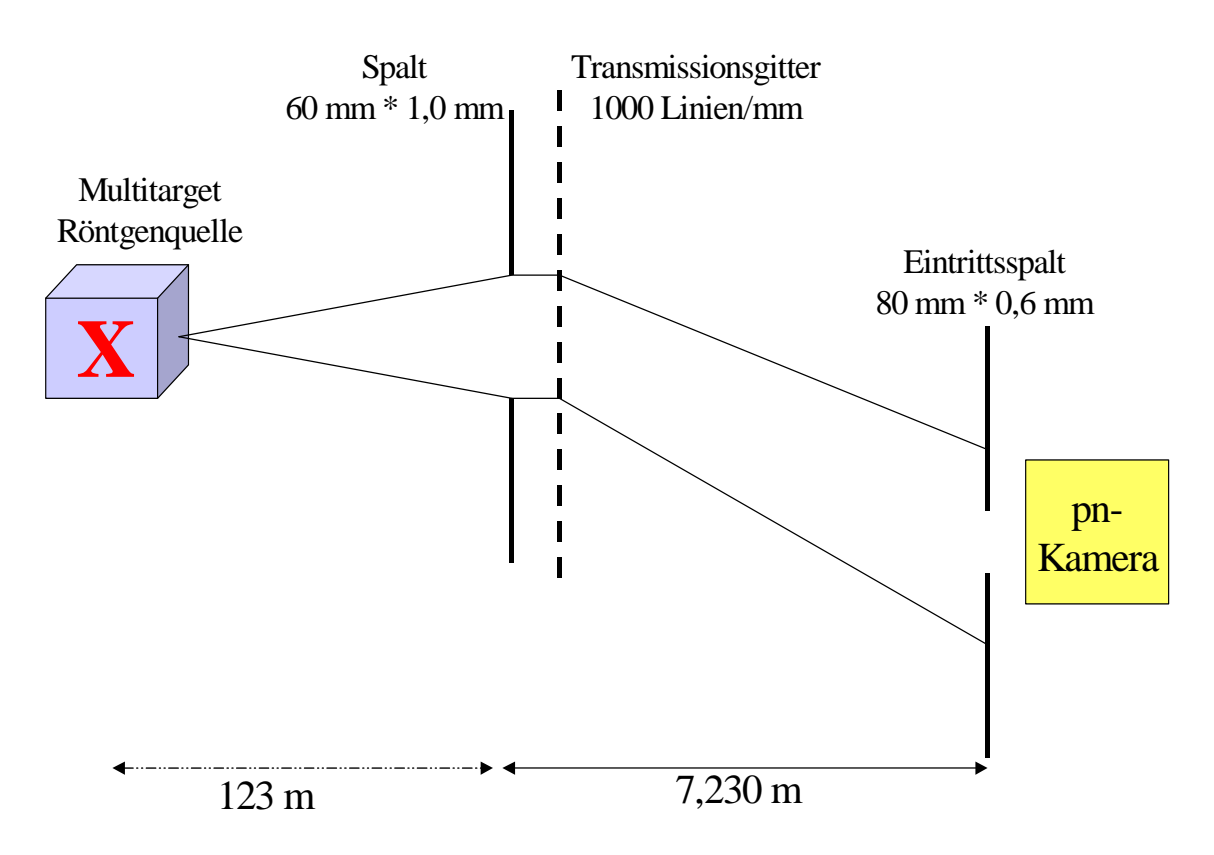

Abbildung 3-8:

Schematischer Testaufbau zur Quantifizierung des Partial-Event-Effekts.

nochromators konnte das Bremskontinuum sehr gut entfernt werden (siehe Abbildung 3-9) . Für die Bestrahlung des CCDs nutzte man jeweils die erste Ordnung der Linien. Zusätzlich treten im Spektrum jedoch noch schwache Linien bei der doppelten Energie der betrachteten Linie auf. Diese kommen zustande, wenn sich die zweiten und dritten Ordnungen aus Bereichen des Kontinuums, die eine höhere Energie als die der charakteristischen Linie haben, mit der ersten Ordnung der Line überlagern.

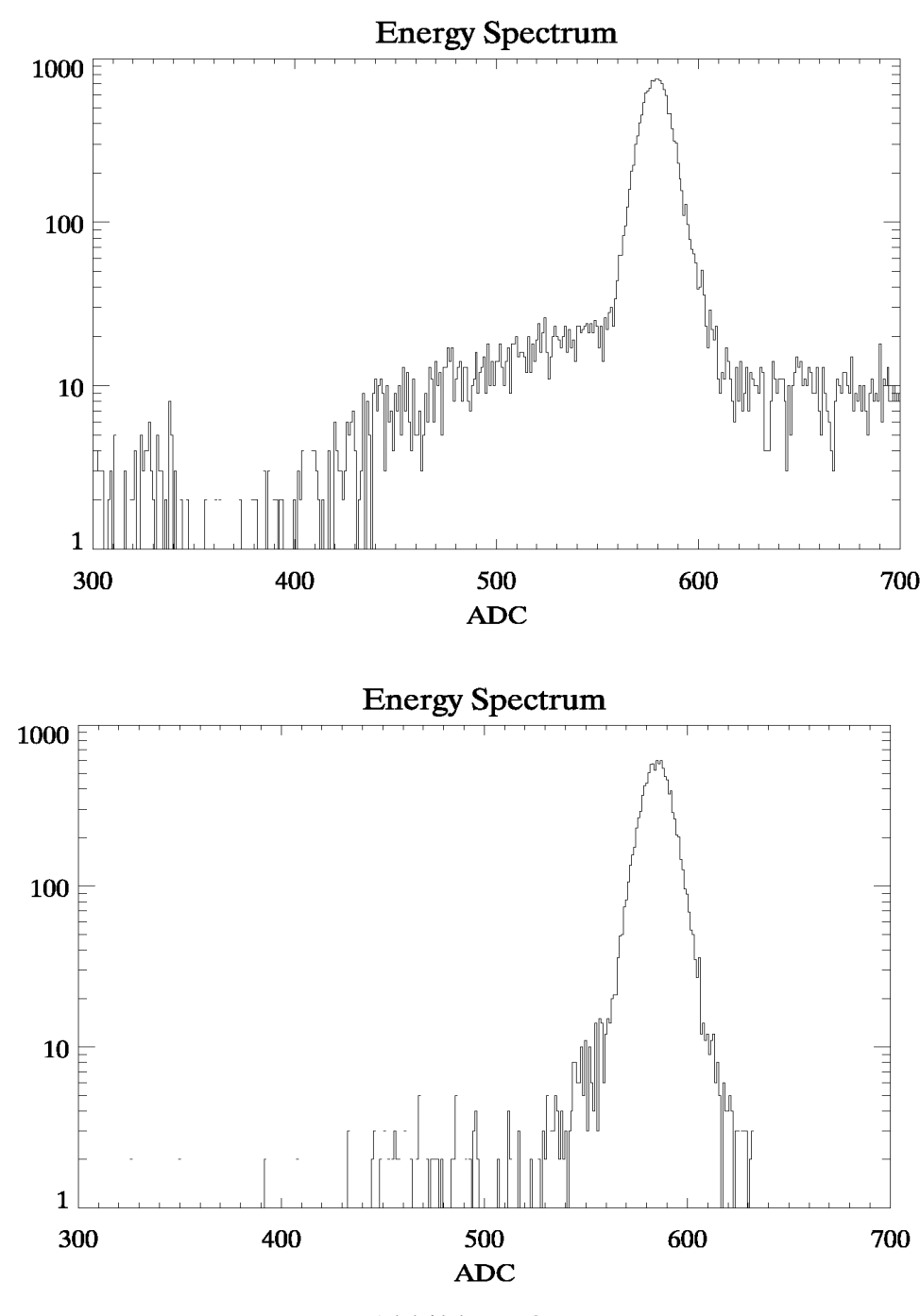

Abbildung 3-9: Spektrum von Si-K ohne (oben) und mit Monochromator (unten).

Gute Ergebnisse konnten für Energien von 525 eV bis 1740 eV gewonnen werden. Danach war entweder die Targetquelle nicht monochromatisch genug, so dass sich im Beispiel von Mo-L und Ag-L mehrere L-Linien nicht mehr trennbar überlagerten. Bzw. bei noch höheren Energien (Ti-K, Fe-K, Cu-K) konnte die 1. Ordnung der charakteristischen Linien nicht mehr von der 0. Ordnung des Kontinuums getrennt werden. Da der Partial-Effekt jedoch nur Photonen mit einer Energie unterhalb 2000 eV betrifft, waren die verwendbaren Messungen also völlig ausreichend.

Das in 3.1.3.1 beschriebene Modell wurde nun an die gewonnenen Spektren angefittet und die resultierenden Parameter von Full Frame und Timing Mode verglichen.

#### **3.1.3.3 Ergebnis der Modellierung**

Die gewonnenen Spektren konnten durch das beschriebene Modell bis zu einer Energie von 2,5 keV gut beschrieben werden. Abbildung 3-10 zeigt dies am Beispiel von Cu-L.

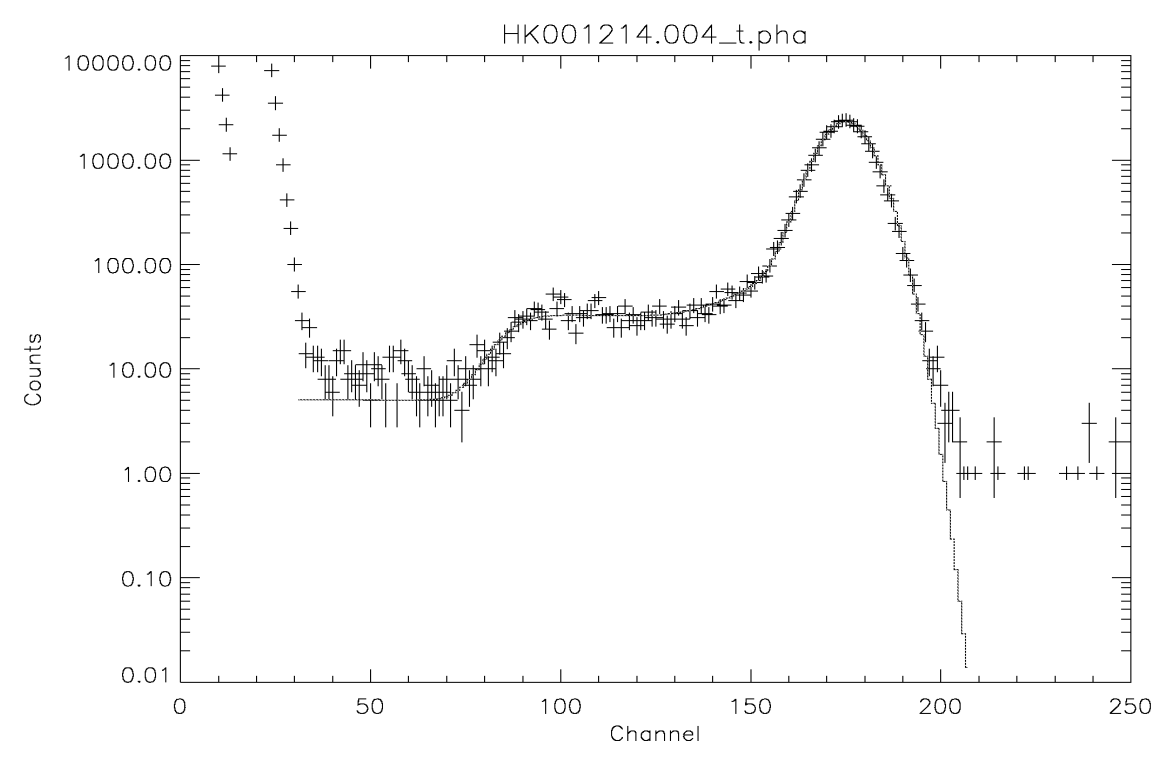

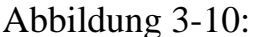

Partial-Event-Effekt in Daten mit zugehörigem Modell für eine Cu-L Line. Unterhalb von ~ 30 ADU weichen die Daten aufgrund des elektrischen Rauschens und oberhalb ~ 200 ADU aufgrund des Hintergrundes ab.

Für Energien oberhalb von 2,5 keV ist der Partial-Event-Effekt vernachlässigbar. Signifikante Unterschiede der Parameter zwischen Timing und Full Frame Mode konnten nur für den Parameter σ festgestellt werden, der jedoch nicht das Modell selbst beeinflusst, sondern nur die Rauschbeiträge des Detektors modelliert (siehe Abbildung 3-11). Im Timing Mode rauscht der Detektor also weniger stark als im Full Frame Mode, was die bessere Energieauflösung aus 3.1.2.3 bestätigt.

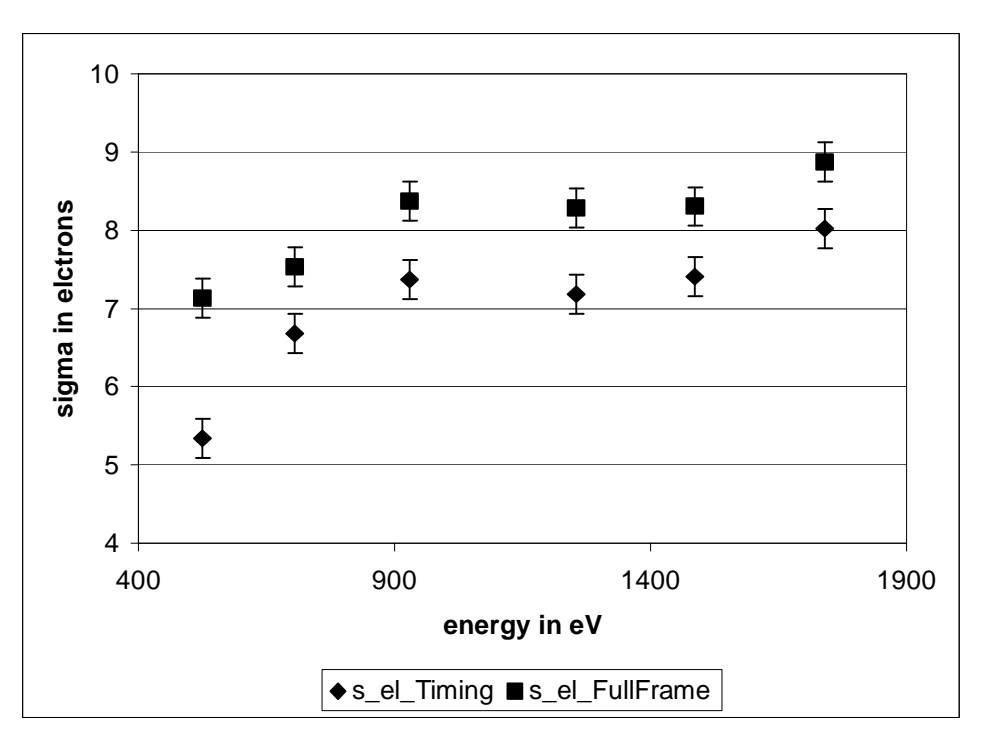

Abbildung 3-11:

Unterschiede im Parameter σ zwischen Full Frame und Timing Mode.

## **3.1.4 Modellierung der CTE im Timing Mode**

Die Modellierung der CTE im Timing Mode baut auf einem Modell von Krause [Krause 99] auf, welches von mir zur Anpassung auf die Bedürfnisse des Timing Modes modifiziert wurde.

#### **3.1.4.1 Beschreibung des Modells für den Full Frame Mode**

Tritt ein Photon in ein Pixel des pn-CCDs ein, so generiert es dort auf Grund des inneren Photoeffekts Ladung. Beim Auslesen werden die auf diese Weise entstandenen Signal-Elektronen durch Variation der anliegenden Spannungen ins nächst folgende Pixel transportiert. Dafür wird eine definierte Zeit benötigt.

Innerhalb dieser Zeit befindet sich die Ladung näherungsweise stationär im Pixel. Im folgenden wird der Verlust der Ladung bei diesem Aufenthalt beschrieben.

#### **3.1.4.1.1Einfang von Elektronen in Traps**

Das pn-CCD besteht nur idealerweise aus reinem Silizium. In der Praxis ist das Silizium durch Fremdatome verunreinigt. Die im Kristallgitter eingebauten Fremdatome sind die Ursache für energetische Fallen, sogenannte Traps, in denen Signal-Elektronen kurzzeitig eingefangen werden können. Auf diese Weise werden sie vom ursprünglich generierten Ladungspaket getrennt.

Einfang und Emission von Signal-Elektronen in bzw. aus Traps können wahrscheinlichkeitstheoretisch mit Hilfe von Emissionswahrscheinlichkeit *e<sup>n</sup>* und Einfangswahrscheinlichkeit *c<sup>n</sup>* beschrieben werden.

Es gilt:

$$
e_n = A T^2 e^{\left(-\frac{E_{act}}{kT}\right)} \tag{3.8}
$$

$$
c_n = \sigma v_{th} n_e \tag{3.9}
$$

wobei

$$
T = Temperature
$$

- $k =$ Boltzmannkonstante
- *A* = temperaturabhängige Konstante

*Eact* = thermische Aktivierungsenergie zur Emission eines Elektrons

 $\sigma$  = Wirkungsquerschnitt einer Trap (Störstelle)

 $v_{th}$  = th. Geschwindigkeit der Elektronen

 $n_e$  = Dichte freier Elektronen  $\sim$  Photonenenergie

Der Dichte der freien Elektronen *n<sup>e</sup>* soll hierbei eine Elektronenverteilung im thermischen Gleichgewicht zugrunde liegen und sie soll nur vom Ort innerhalb des Pixels abhängen. Dadurch ergibt sich

$$
n_e(\vec{r}) = N_e \frac{\sqrt{abc}}{(\pi kT)^{\frac{3}{2}}} \cdot e^{-\frac{ax^2 + by^2 + cz^2}{kT}}
$$
(3.10)

wobei  $ax^2 + by^2 + cz^2 = U_{pot}$  ein aus Simulationsrechnungen mit dem Softwarepaket TOSCA [Gajewski 92] stammendes Potential unter einem Sammelregister darstellt.

#### **3.1.4.1.2Besetzungsänderung der Traps und Lösung der zugehörigen**

#### **Differentialgleichung**

Die Änderung im Besetzungszustand der Traps eines Pixels kann nun folgendermaßen beschrieben werden.

$$
\frac{d}{dt}n_{ec}(\vec{r},t) = c_n(\vec{r})n_{t_0} - c_n(\vec{r})n_{ec}(\vec{r},t) - e_n n_{ec}(\vec{r},t)
$$
\n(3.11)

wobei *n<sup>e</sup>* = Dichte der freien Elektronen

 $n_{t0}$  = Trapdichte

 $n_0$  = Dichte der besetzten Traps zum Zeitpunkt t = 0

nec = Dichte der eingefangenen Elektronen

Obige Differentialgleichung besitzt die Lösung:

$$
n_{ec}(\vec{r},t) = \frac{n_{t_0}}{1 - \frac{e_n}{c_n}} \left( 1 - e^{-t(e_n + c_n)} \right) + n_0 e^{-t(e_n + c_n)}
$$
\n(3.12)

Somit ergibt sich die absolute Anzahl der eingefangenen Elektronen zum Zeitpunkt *t* durch Integration über das Pixelvolumen.

$$
N_{ec} = \int_{Pizelvolumen} n_{ec} dV
$$
\n(3.13)

Dieses Integral besitzt keine geschlossene Lösung und muss numerisch approximiert werden.

Die Gesamtzahl der beim Transport von einem Pixel ins nächste verlorenen Elektronen kann durch Reemissionseffekte verringert werden.

Insgesamt folgt für die verlorengegangenen Signalladungen

$$
N_{\text{loss}} = N_{\text{ec}} \cdot e^{-e_n \cdot t_{\text{reg}}}
$$
\n
$$
(3.14)
$$

wobei *treg* die Zeit für den Ladungstransport zwischen zwei benachbarten Registern darstellt.

Daraus kann nun die CTE als

$$
CTE = \frac{E_{\gamma} - 3,65 \text{eV} \cdot N_{ec}}{E_{\gamma}}
$$
\n(3.15)

bestimmt werden. Hierbei ist *E*<sup>γ</sup> die eingestrahlte Photonenenergie.

#### **3.1.4.1.3Fit-Parameter**

Bei der Anpassung des Modells an Messdaten existieren zwei Arten von Parametern:

- 1. Inputparameter *(T, t, ne)*, die den Betriebszustand des CCDs repräsentieren.
- 2. Outputparameter (*nt0,* <sup>σ</sup>*, untere Integrationsgrenze)*, die das Modell liefert.

Die untere Integrationsgrenze resultiert aus der ständig im Pixel enthaltenen Dunkelladung, die auf diese Weise modelliert wird.

#### **3.1.4.1.4Modellierung des Ladungsverlusts bei Schiebe- und**

#### **Auslesevorgang**

Alle bisherigen Überlegungen beziehen sich nur auf den Ladungsverlust in einem Pixel. Nun muss der Tatsache Rechnung getragen werden, dass die Ladung von einem Pixel zum nächsten transportiert wird. Dazu soll der Schiebevorgang etwas genauer erklärt werden.

Es existieren zwei verschiedene Möglichkeiten, eine Zeile in Richtung des CAMEX zu schieben und schließlich auszulesen:

1. **Normal Line Operation:** Dabei wird eine Zeile innerhalb von 720 ns in Richtung des CAMEX geschoben. Danach wird die Zeile am CAMEX innerhalb von 22,3 µs ausgelesen. Für die Normal Line Operation wird also eine Zeitspanne von ca. 23 µs benötigt.

2. **Fast Shift Operation**: In diesem Fall wird eine Zeile in ebenfalls 720 ns zum CAMEX geschoben, dort aber nicht ausgelesen, sondern gesammelt.

Der Full Frame Mode setzt sich folglich aus einer Aneinanderreihung von Normal Line Operations zusammen.

Im Timing Mode hingegen wird eine Normal Line Operation mit 9 zusätzlichen Fast Shift Operations kombiniert [Kretschmer 97].

Ein Pixel besteht, wie in 1.6.2 erläutert, aus den drei Streifen oder Registern  $\phi_1$ ,  $\phi_2$  und  $\phi_3$ . Während des Auslesens eines Pixels soll nur unter dem Register φ<sup>1</sup> des nächsten Pixels durch Photonen generierte Ladung gesammelt werden. Man spricht von der Hauptspeicherung mit der charakteristischen Zeit von 22,3 µs. Dies führt zu einem Ladungsverlust *nec1*.

Das Schieben von einem Pixel ins nächste über die Register  $\phi_2$  und  $\phi_3$  wird nun durch m-maliges diskretes Zwischenspeichern mit der charakteristischen Zeit t=(720 ns)/m simuliert. Dies führt zum Ladungsverlust *m*⋅*nec2*.

Insgesamt gilt also für den mittleren Ladungsverlust pro Pixel im Full Frame Mode:

$$
n_{ec} = n_{ec1}(22, 3\mu s) + m \cdot n_{ec2}(720ns_m)
$$
\n(3.16)

#### **3.1.4.2 Anpassung des Modells an den Timing Mode**

Im Timing Mode stellt sich die Situation aufgrund des unterschiedlichen Ausleseverfahrens anders dar.

Um ebenfalls den mittleren Verlust pro Pixel bestimmen zu können, muss man nun 10 Pixel betrachten. Wie in 1.7.3 erklärt, wird im Timing Mode abwechselnd 10 mal in der Zeit von 720 ns die Ladung über neun Pixel hinweg ins zehnte geschoben und dann ebenfalls wie im Full Frame Mode 22,3 µs zum Auslesen benötigt. Insgesamt gesehen wird also pro Pixel um den Faktor 9 weniger ausgelesen. Für den Ladungsverlust pro Pixel ergibt sich folglich:

$$
n_{ec} = \frac{n_{ec1}(22,3\mu s)}{9} + m \cdot n_{ec2} (720n s/m) \tag{3.17}
$$

Die CTE (vgl. (3.15)) sollte also im Timing Mode höhere Werte als im Full Frame Mode annehmen.

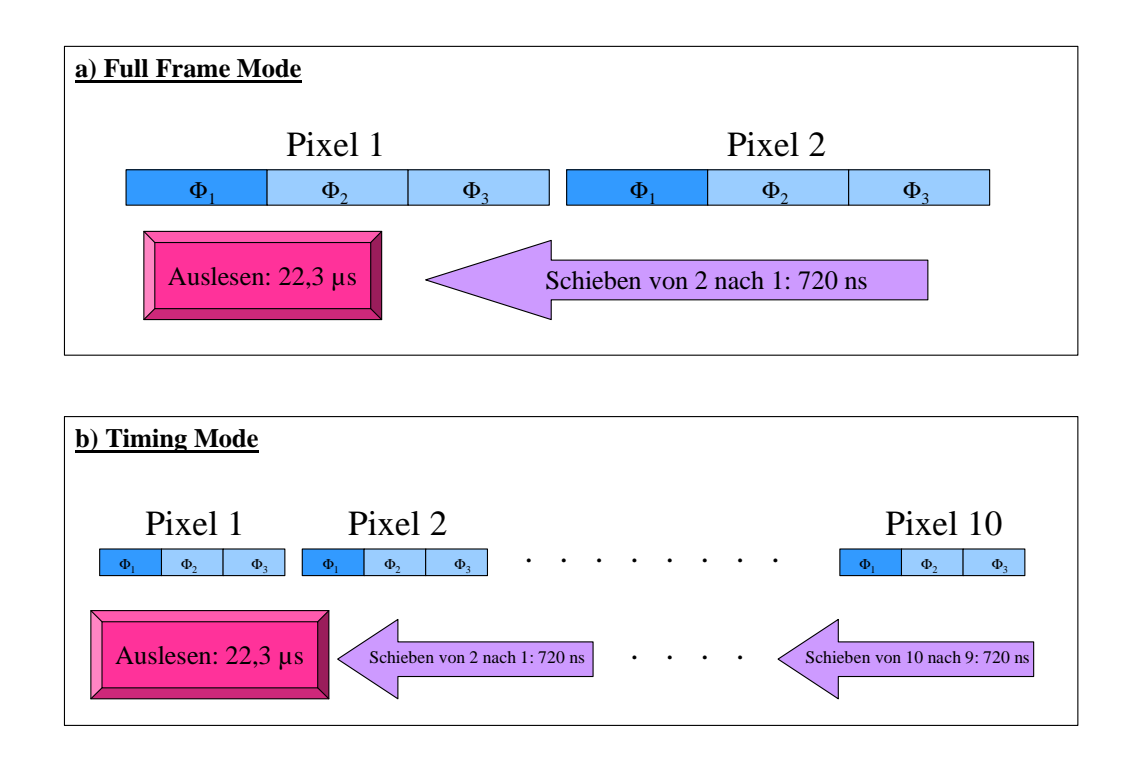

Abbildung 3-12: Modellierung des Schiebe- und Auslesevorgangs in Full Frame und Timing Mode.

#### **3.1.4.3 Ergebnis der Modellierung**

Die aus den FM-Messungen [Kaiser 00] gewonnen CTE-Daten konnten mit dem obigen Modell wiedergegeben werden. Dies stellt den prinzipiellen Erfolg der Modifizierung des CTE Modells dar. Im weiteren Vorgehen konnten diese FM Daten jedoch nicht mehr verwendet werden, da einige Modellparameter im FM und FS verschieden sind.

Die wesentliche Idee, dass nämlich der Unterschied des CTE-Modells zwischen Full Frame und Timing Mode beim FM und FS gleich ist, konnte erst durch eine In-Orbit-Kalibrations-Messung getestet werden (siehe Kapitel 4).

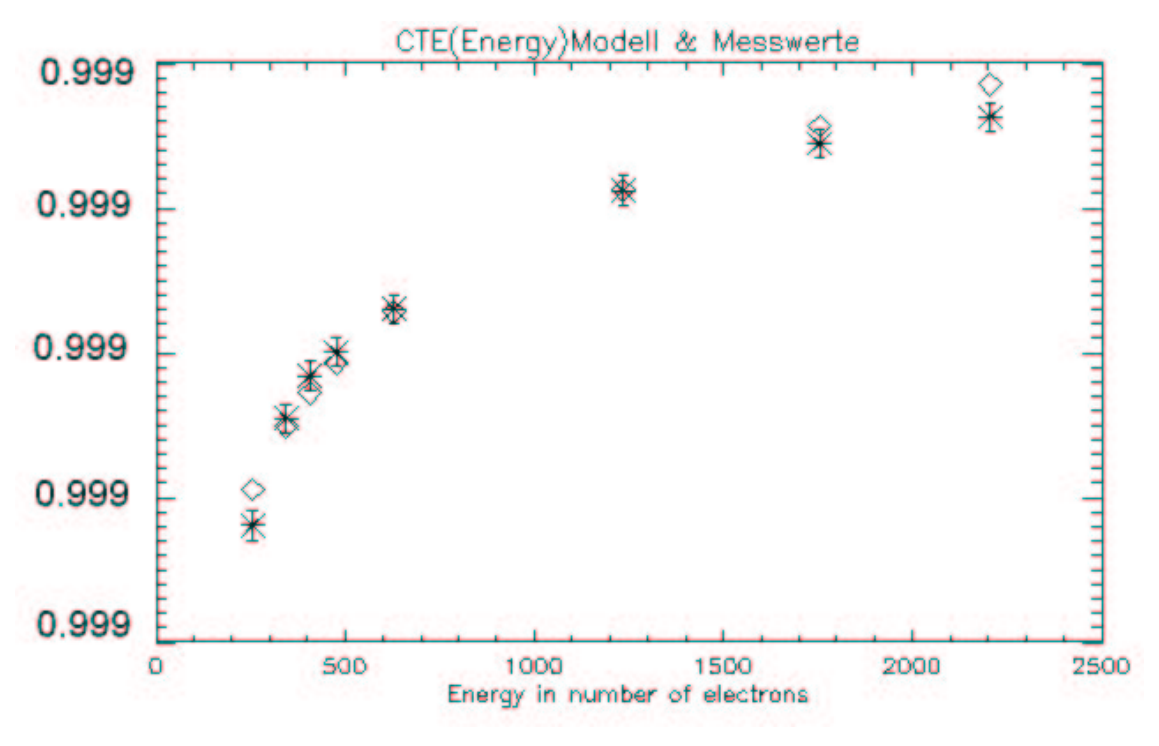

Abbildung 3-13: CTE(Energie), gemessene Werte am FM und Modell (Rauten) am Beispiel der Spalte 1 in CCD 0 Quadrant 1.

## **3.2 Burst Mode**

Da im Burst Mode die effektive Messzeit nur 3 % beträgt, konnte die Kalibration nicht mit der gleichen Genauigkeit durchgeführt werden wie im Timing Mode. Die benötigte Messzeit wäre bei gleicher Photonenrate unrealistisch lang geworden.

Die einzige Möglichkeit für eine realistische Kalibration war die Durchführung der Burst Mode-Kalibration mit einer höheren Rate. Dadurch konnte jedoch die Kalibration nicht unmittelbar an die Kalibration des Full Frame Modes angeschlossen werden. Die Grenze der Ratenerhöhung war nur durch die maximale Helligkeit der Röntgenquelle der PANTER Anlage gegeben. Im Durchschnitt wurde die Rate im Vergleich zu den Full Frame und Timing Messungen um den Faktor 10 erhöht. Dies gewährleistete die Untersuchung der CTE und Amplification. Eine genaue Quantifizierung des Partial-Event-Effekts war hier wegen der geringen Statistik nicht möglich.

Favorisiert wurde ein "boot strapping" bei 11 Energien über den Small Window Mode nach folgendem Messprogramm, welches im Mai 2001 an der PANTER Testanlage durchgeführt wurde**:**

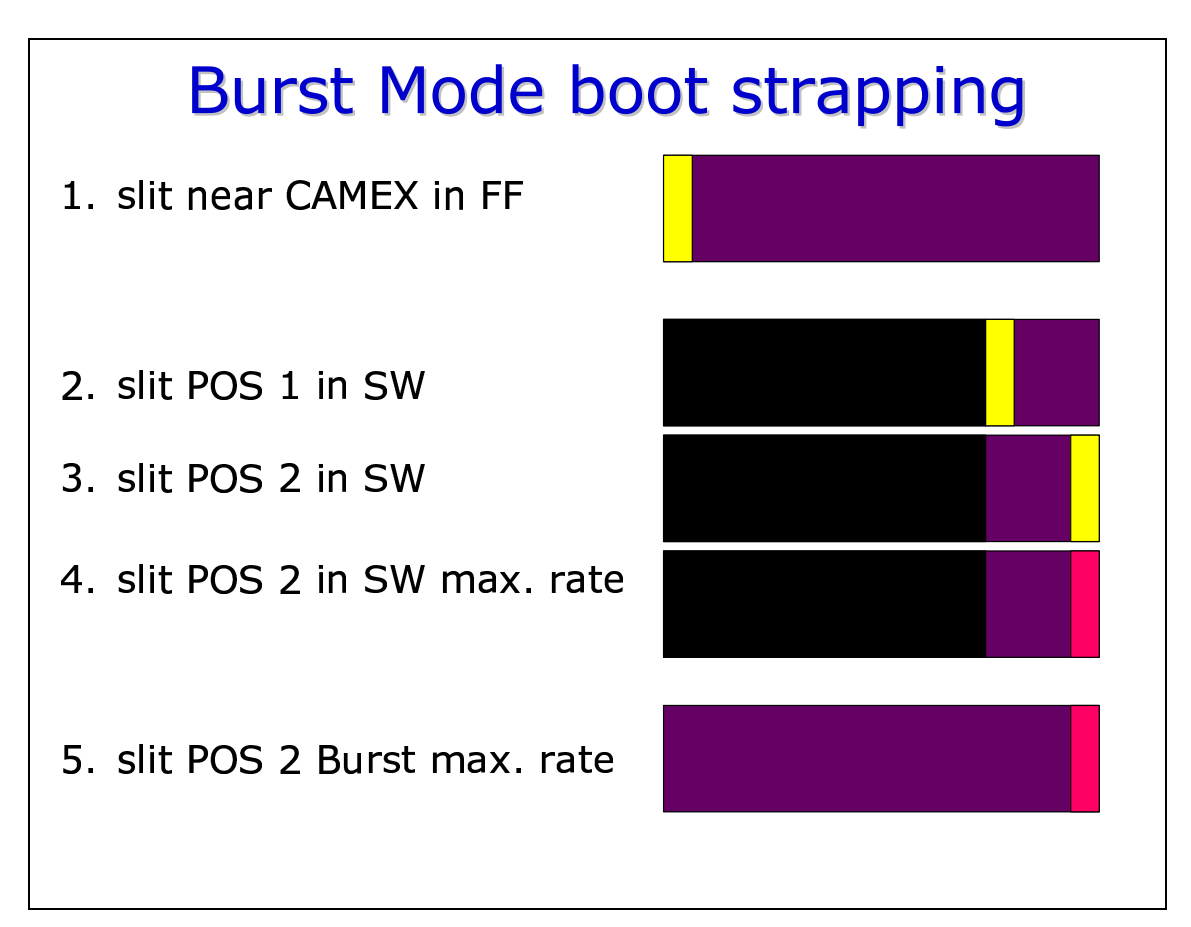

#### Abbildung 3-14:

"Hühner-Leiter" zur Eichung des Burst Modes: Es wird versucht, einen Anschluss an den Full Frame Mode über nachvollziehbare Änderungen im Messprozess herzustellen.

# **3.2.1 Problematik der Modellierung von Amplification und CTE**

Amplification und CTE sind im Burst Mode nicht mehr voneinander trennbar, da die Quelle immer zwischen Zeile 180 und 200 positioniert werden muss. So ist eine Bestrahlung am CAMEX, die Effekte CTE und Amplification trennen könnte, nicht durchführbar. Aus Prioritätsgründen wurde auch kein spezielles CTE-Modell etabliert, sondern beschlossen, das Full Frame-Modell zu benutzen und eventuelle Unterschiede durch generelle Tuning-Funktionen auszugleichen.

## **3.2.2 Ergebnisse der Bodenkalibration für das FM**

Im Folgenden werden die Ergebnisse der für das FM durchgeführten Bodenkalibration dargestellt.

#### **3.2.2.1 Amplification**

Die Bestrahlungen gegenüber dem CAMEX konnten in Small Window und Burst Mode verglichen und damit die Verstärkung wie auch Energieauflösung der beiden Modes an dieser Stelle untersucht werden.

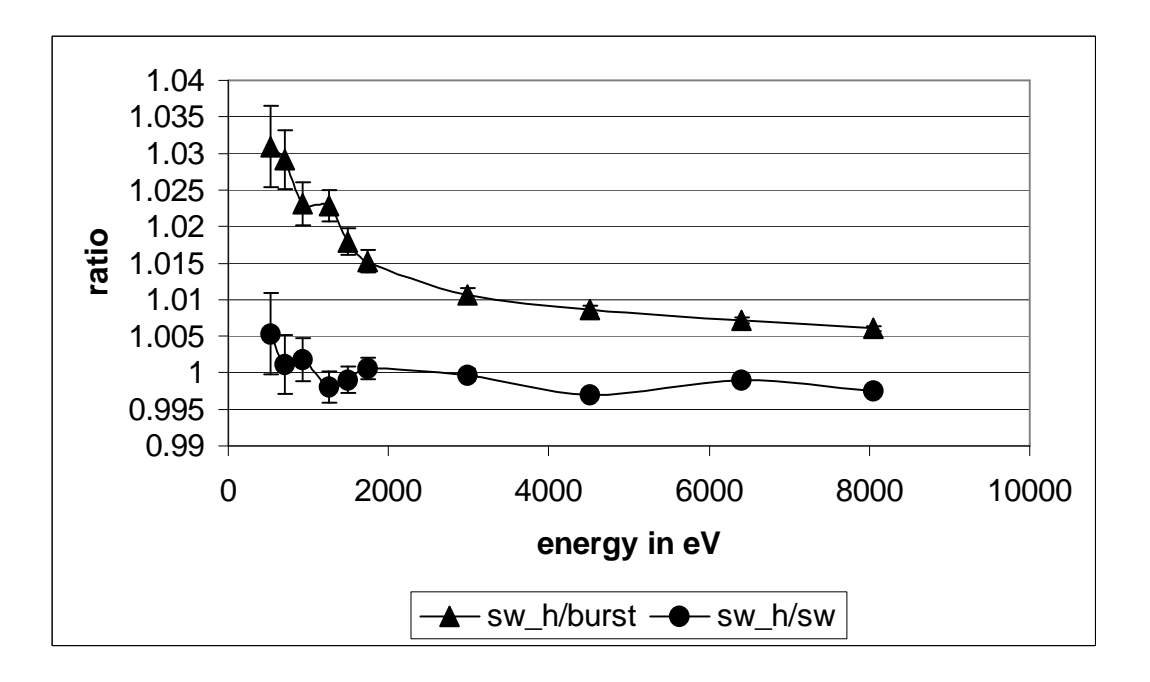

Abbildung 3-15: Verhältnis der Peaklagen gemessen in Small Window und Burst Mode.

Der Burst Mode zeigt eine schwächere Verstärkung als der Small Window Mode (siehe Abbildung 3-15).

Die Verstärkung im Small Window Mode war bei einer Steigerung der Rate von 10 Singles/sec auf 20-200 Singles/sec im Schlitz nicht ratenabhängig.

### **3.2.2.2 Energieauflösung**

Bezüglich der Energieauflösung zeigen Small Window und Burst Mode keine signifikanten Unterschiede (siehe Abbildung 3-16).

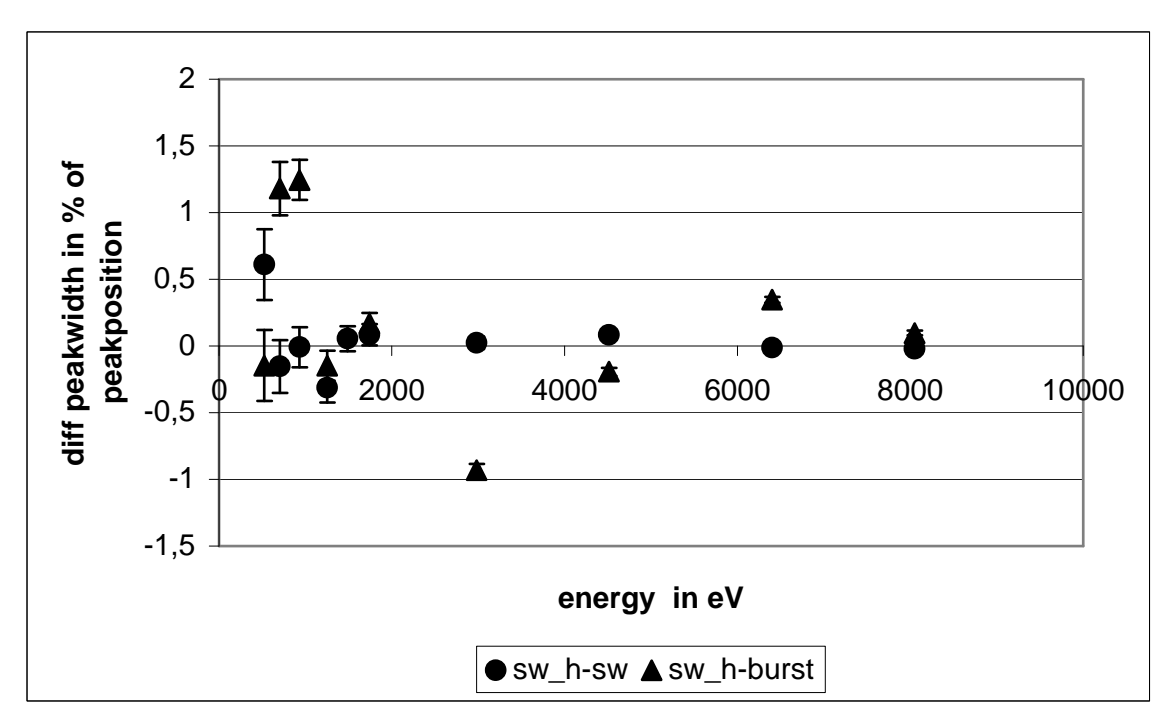

Abbildung 3-16:

Vergleich der Energieauflösung in Small Window und Burst Mode.

### **3.2.2.3 Splitverhalten**

Um das Splitverhalten im Burst und Small Window Mode grundsätzlich zu untersuchen, wurden Messungen mit gleicher unterer Schwelle (siehe 2.5.3) durchgeführt. Der Burst Mode zeigt unter diesen Bedingungen mehr Singles als der Small Window Mode. Im Orbit wird die Schwelle für den Burst Mode auf 23 und für den Small Window Mode auf 20 gesetzt. Es werden also beim Burst Mode im Vergleich zum Small Window Mode zusätzlich künstlich noch mehr Singles erzeugt, da mehr Double Anteile unterhalb der Schwelle verloren gehen. Der höherenergetischere Teil des Doubles wird als zusätzliches Single detektiert. Infolgedessen wurde genau wie beim Timing Mode die endgültig in die Detektorresponsematrix eingehende Patternverteilung aus Orbitdaten bestimmt.

Abbildung 3-17 zeigt die aus Pantermessungen vom Mai ´01 bestimmte Patternverteilung in Abhängigkeit der Photonenenergie bei gleicher unterer Schwelle.

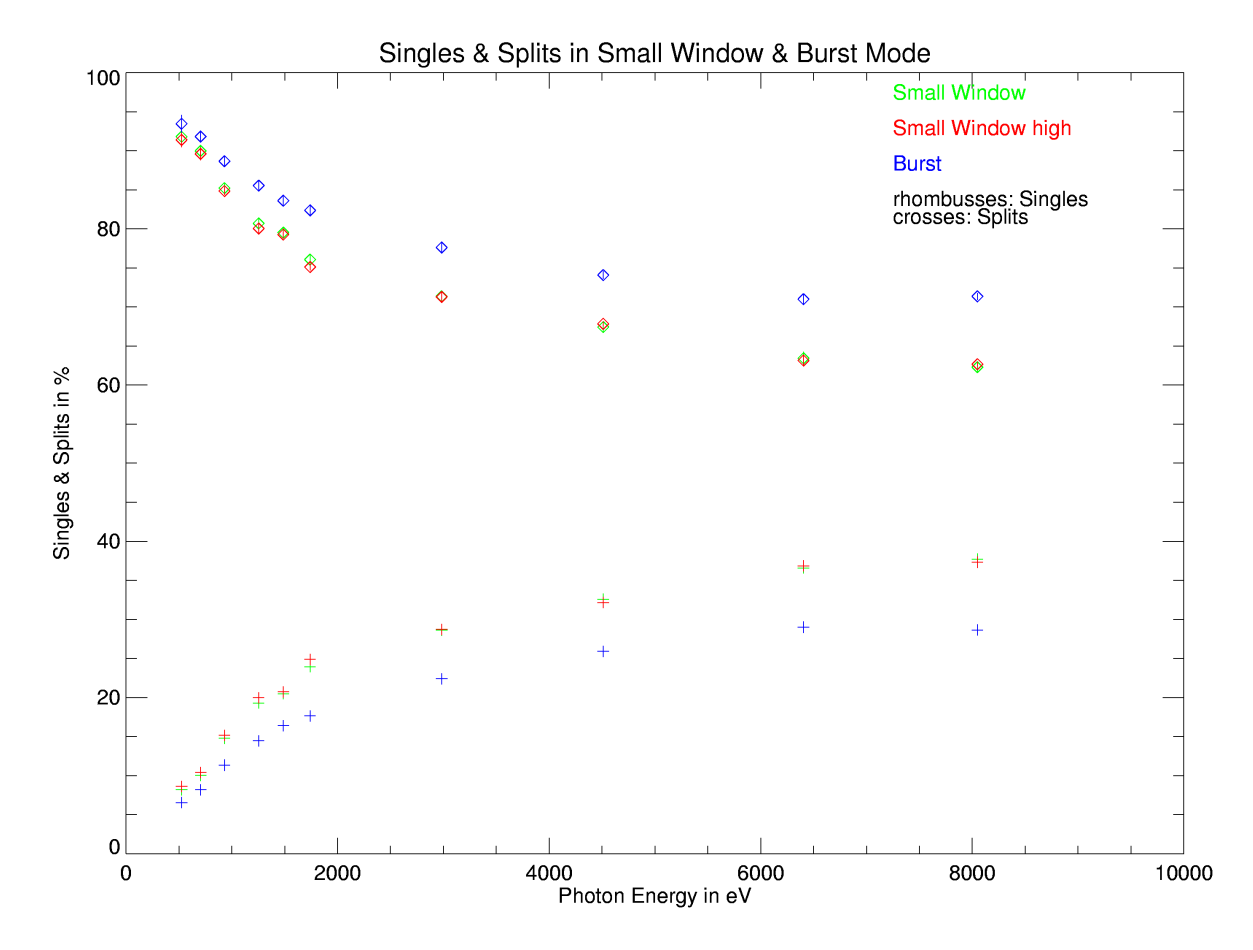

Abbildung 3-17: Single- und Double-Anteile bei Linien-Spektren verschiedener Energie.

# **3.3 Übertragung der Kalibration vom FM auf das FS**

Prinzipiell konnte das nach dem Start für Messungen am Boden zur Verfügung stehende FM nur dazu benutzt werden, um qualitative Untersuchungen durchzuführen, bzw. eine 0. Näherung für Korrekturfunktionen zu liefern, die dann mit Orbitdaten des FS verbessert werden mussten. Trotz allem wäre eine Kalibration ohne die nach dem Start durchgeführten Bodenmessungen nicht durchführbar gewesen. Die weitere Kalibration wird in Kapitel 4 beschrieben. Im folgenden wird kurz darauf eingegangen, was aus der Bodeneichung übernommen wurde.

## **3.3.1 Timing Mode**

Die Anpassung des CTE-Modells mit dem Faktor 0,11 (siehe 3.1.4.2) konnte an den Bodendaten nicht vollständig verifiziert werden. Es gelang jedoch, die Konsistenz des CTE Modells im Timing Mode durch Orbit Kalibrationsmessungen zu zeigen. Im Widerspruch zur Theorie musste der "Timingfaktor" von 0,11 auf 0,43 gesetzt werden. D. h. der Ladungsverlust ist zwar größer als vorhergesagt, kann jedoch ohne Probleme mit dem Modell korrigiert werden.

Um die Differenz der Amplification zwischen Full Frame Mode und Timing Mode zu korrigieren, wurde in 0. Näherung eine Korrekturfunktion aus den Bodendaten benutzt, die jedoch modifiziert werden musste.

Die Energieauflösung konnte direkt von den Pantermessungen vom FM auf das FS übertragen werden und geht zusammen mit der Energieredistribution aus der Splitverteilung in die Detektorresponsmatrix ein. Wobei die Splitverteilung für das FS direkt aus Orbitdaten gewonnen werden kann.

### **3.3.2 Burst Mode**

Da in der Energieauflösung keine nennenswerten Unterschiede zwischen dem Small Window Mode und dem Burst Mode festgestellt werden konnten, gehen in die Detektorresponsematrix des Burst Modes hierfür die gleichen Parameter wie im Small Window Mode ein.

Das Verhältnis der Peaklagen in Burst und Small Window Mode konnte zur ersten Abschätzung einer Tuningfunktion zur Anpassung des Burst Modes an den Small Window Mode benutzt werden. Diese musste jedoch aufgrund der im Orbit durchgeführten Messungen nochmals verändert werden.

# **4. In-Orbit-Kalibration**

An 13. März 2000 konnte die Commissioning-Phase von XMM-Newton nach einer Dauer von drei Monaten abgeschlossen werden. Nun begann mit der In-Orbit-Kalibration die Phase, in der die Instrumente wissenschaftlich kalibriert wurden. Für die schnellen Modes der EPIC-pn-Kamera sind hierbei die in 4.1 aufgeführten Targets von besonderem Interesse.

## **4.1 Kalibrationstargets**

Als Kalibrationstargets wurden die Supernovaüberreste N132D, Cas-A und der Crab verwendet. Im folgenden wird kurz auf ihre besonderen Eigenschaften eingegangen.

## **4.1.1 Der Super Nova Remnant N132D**

Der Supernovaüberrest N132D in der Großen Magellanschen Wolke (LMC) wurde als nichtthermale Radioquelle von Westerlund & Mathewson 1966

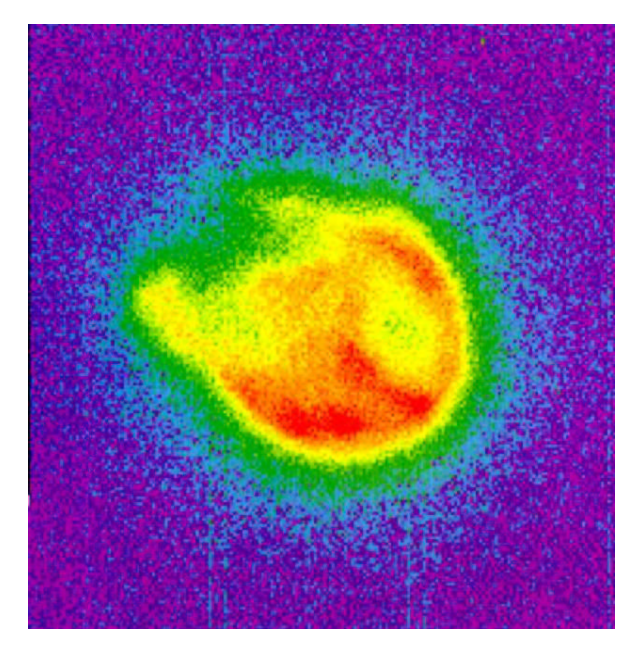

Abbildung 4-1: Der Supernovaüberrest N132D, beobachtet mit der EPIC-MOS-Kamera auf XMM-Newton. QLA image 0.3 – 10 keV.

entdeckt. N132D erscheint als ausgedehnte Quelle mit einem Radius von 44´´ am Himmel, was einer Ausdehnung von 11,7 pc bei einer Distanz von 55 kpc entspricht [Hwang 93].

Diese Quelle eignet sich sehr gut zur Verifizierung der CTE-Korrektur, da sie über mehrere charakteristische Emissionslinien wie O vII, O vIII, Ne IX, Ne  $x$ , Fe XVII verfügt, welche aus Daten des Kristallspektrometers des Einstein Observatory's genau bekannt sind.

N132D wurde in der Revolution 83 im Timing Mode in zwei verschiedenen Beobachtungen von insgesamt 47 ksec als Kalibrationstarget benutzt.

## **4.1.2 Der Super Nova Remnant Cas-A**

Der jüngste Supernovaüberrest in unserer Milchstrasse mit einer Entfernung von 3,4 kpc [Reed 95] ist Cassiopeia A. Er lässt sich auf eine Supernova im Jahre 1667 zurückführen. Cas-A wurde von John Flamsteed im Jahre 1680 entdeckt. Er interpretierte die Quelle als Stern, jedoch nicht als Supernova. 1947 wurde Cas-A als diskrete Radioquelle wiederentdeckt und schließlich 1950 auch das optische Gegenstück von David Dewhirst gefunden. Der Supernovaüberrest wurde 1954 ausführlich mit dem neuen Palomar 5 m

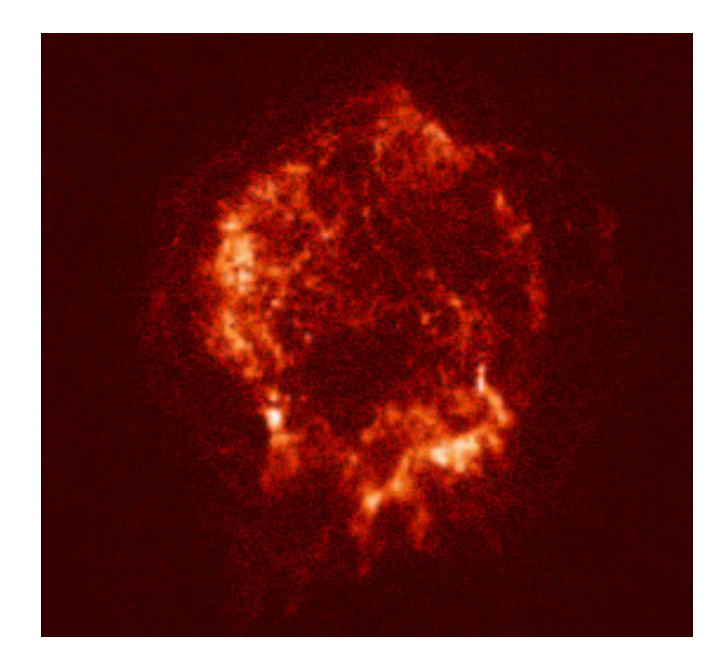

Abbildung 4-2: Cas-A mit Chandra beobachtet (Quelle: NASA).

Teleskop von Baade und Minkowski untersucht.

Für die Kalibration des Timing Modes konnte Cas-A aufgrund ihrer starken Fe-Linie in Ergänzung zu N132D sehr gut für den hochenergetischen Bereich eingesetzt werden.

## **4.1.3 Der Pulsar PSR 0531+21 im Crab-Nebel**

Den Ursprung des Crab-Nebels bildete eine Supernova im Jahre 1054. Sie wurde zu dieser Zeit von Chinesischen Astronomen beobachtet. Den kompakten Überrest dieser Supernova stellt der Neutronenstern PSR 0531+21 dar. Er wurde 1968 von Staelin (MIT) und Reifenstein (NROA) [Staelin & Reifenstein 68-1] als Radiopulsar entdeckt. Seit dieser Zeit stellt der Crab-Pulsar eine Art Standardpulsar dar, der die Klasse der "Crab-ähnlichen"

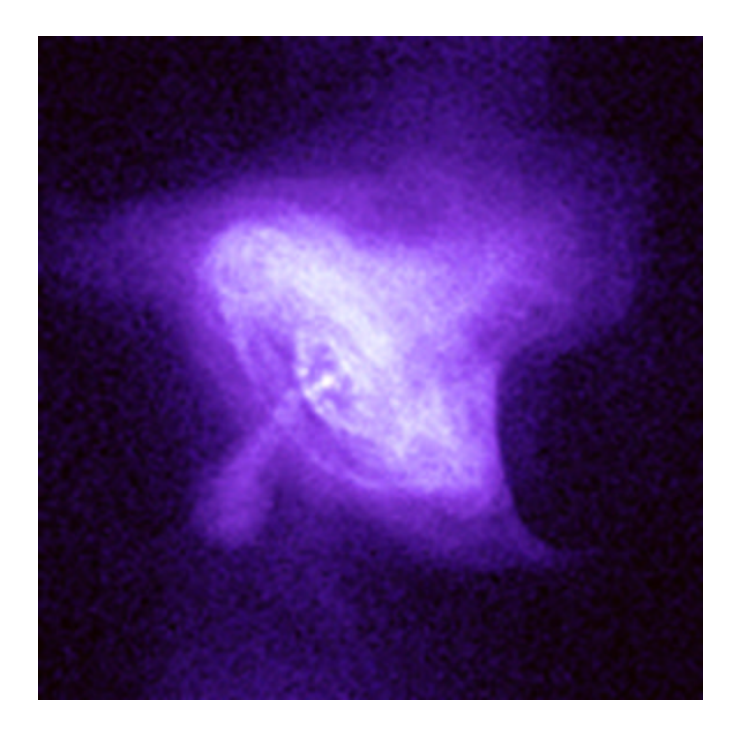

#### Abbildung 4-3: Der Crab-Nebel, beobachtet mit dem amerikanischen Röntgensatelliten Chandra (Quelle: NASA).

Pulsare definiert (siehe auch Kapitel 6). Aufgrund seiner hohen Helligkeit von 10 38 erg/s wurde dieses Objekt zur Kalibration des Burst Modes verwendet. Weiterhin konnte der Pulsar mit seiner genau bekannten Periode von 33,52130931 ms (51988.64057664 MJD) für die Verifizierung der Zeitauflösung in den schnellen Modes eingesetzt werden.

## **4.2 In-Orbit-Kalibration des Timing Modes**

Man kann nun zur Verifikation der CTE ähnlich den Schlitzmessungen in CAMEX-Nähe und gegenüber dem CAMEX zwei Beobachtungen einer Quelle durchführen. Bei dieser modifizierten Schlitz-Schlitz-Methode wird die Quelle einmal im nominellen Fokus der Kamera (Quadrant 1, CCD 0, Zeile 195) und ein anderes Mal mit einem gewissen Zeilenoffset im gleichen CCD beobachtet. Die gewonnenen Spektren sollten nach Anbringung der CTE-Korrektur über identische Linienlagen und gleiche spektrale Form verfügen. Ist dies der Fall, kann von einer korrekten CTE-Korrektur im Mode ausgegangen werden. Ebenso können die gewonnenen Spektren mit Spektren, die im Full Frame Mode gewonnen wurden, verglichen werden, um so unterschiedliche Verstärkungen zu untersuchen.

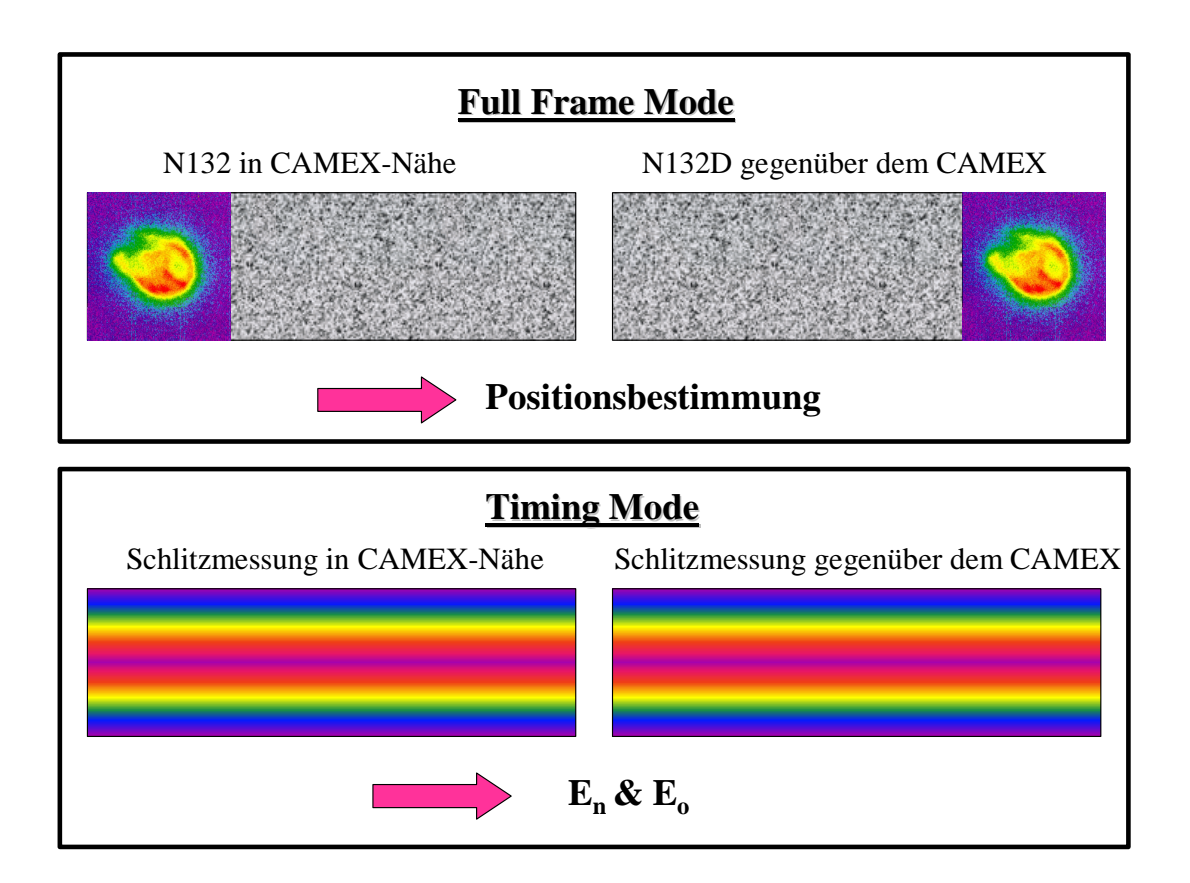

Abbildung 4-4: Schematische Darstellung der modifizierten Schlitz-Schlitz-Methode.

# **4.2.1 Durchgeführte Beobachtungen**

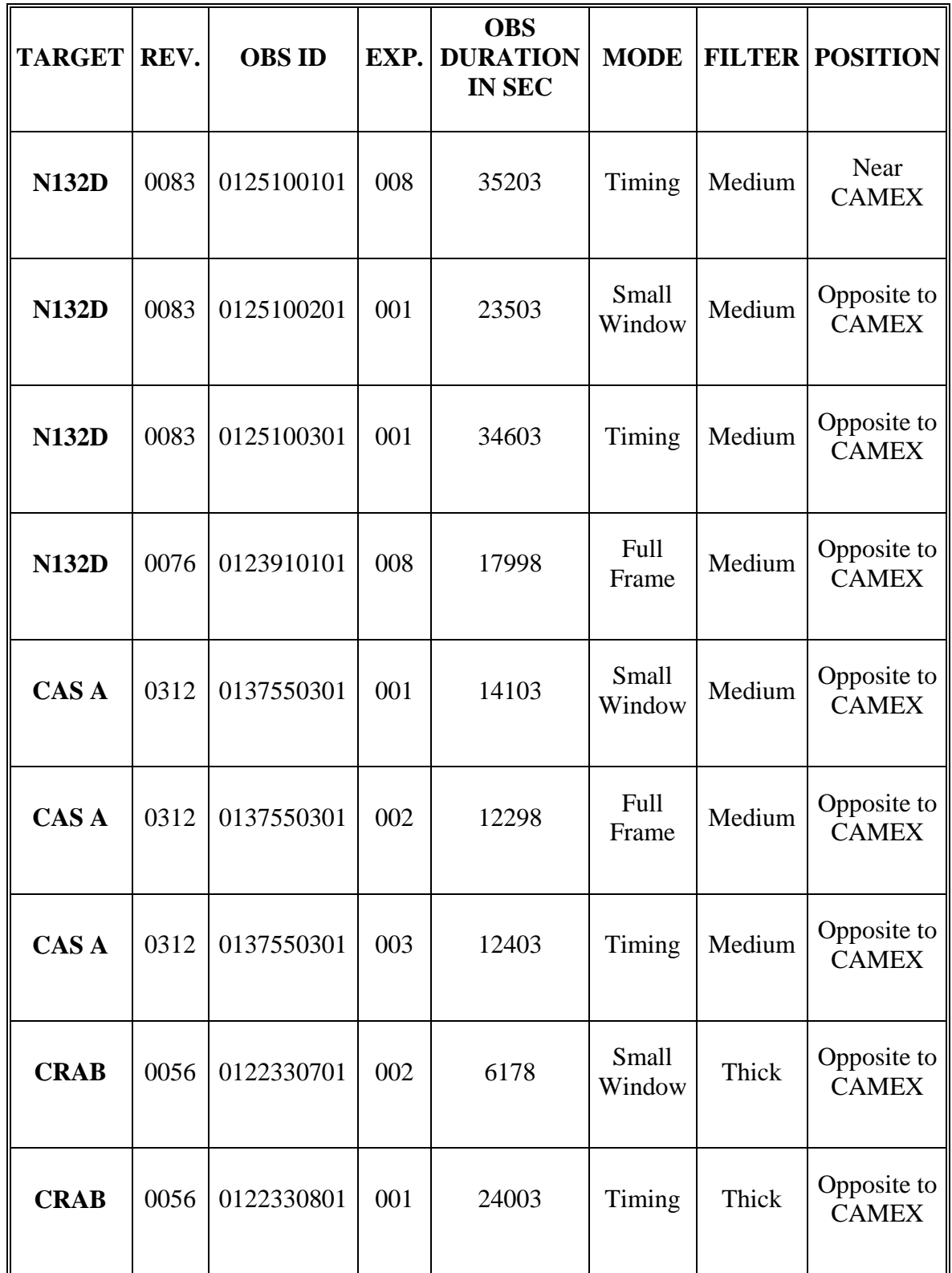

Die folgenden Beobachtungen wurden zur Kalibration benutzt:

## **4.2.2 Probleme der modifizierten Schlitz-Schlitz-Methode im**

## **Orbit**

Im Orbit kann nur ein reales Objekt beobachtet werden. Dieses ist mit Sicherheit nicht schlitzförmig und besitzt im Falle von N132D und Cas-A eine wesentlich größere Ausdehnung in Schieberichtung als der Schlitz bei den durchgeführten Labormessungen.

Da im Timing Mode in y-Richtung keine Ortsauflösung mehr vorhanden ist, muss die CTE-Korrektur bezüglich eines vorher im Full Frame Mode ermittelten Schwerpunkts *a* der Quelle durchgeführt werden. Alle Photonen, die mit einer y-Koordinate kleiner als die des Schwerpunktes eintreffen, werden folglich über-, alle mit einer y-Koordinate größer als die des Schwerpunktes, unterkorrigiert. Im Falle einer völlig symmetrischen Verteilung ist dies vernachlässigbar. Die Intensitätsverteilung von N132D ist jedoch nicht symmetrisch, wie in Abbildung 4-1 zu sehen ist.

Das Resultat ist eine im Vergleich zum Full Frame Mode zusätzliche Verbreiterung der Linien des Spektrums und die Verschiebung der Linienlage. Um dies zu berücksichtigen, muss klar sein, wie der Schwerpunkt des Quellenabbilds und die Symmetrieeigenschaft der Quelle in die Peaklagenverschiebung eingehen:

Man betrachte eine Quelle mit einer Ausdehnung über *z* Zeilen. Ein Photon mit der Energie  $E_0$ , welches in der Zeile *i* einfällt und zum CAMEX transportiert wird, liest man dort mit der Energie $E_m$  aus. Danach wird es pauschal auf den Schwerpunkt der Quellenabbildung CTE-korrigiert und erhält die Energie  $E_i$ . Es gilt

$$
E_i = E_m \cdot CTE^{-a}
$$
  
= 
$$
E_0 \cdot CTE^i \cdot CTE^{-a}
$$
 (4.1)

Durch Summation über alle Zeilen und Wichtung der Zeilenenergien mit den entsprechenden normierten Photonenraten  $c_i$  erhält man die resultierende Peaklage  $E_{\mu}$  nach der CTE-Korrektur mit

$$
E_{all} = \sum_{i} c_{i} \cdot E_{i}
$$
  
= 
$$
\sum_{i} E_{0} \cdot c_{i} \cdot CTE^{i} \cdot CTE^{-a}
$$
  
= 
$$
E_{0} \qquad \qquad \underbrace{CTE^{-a}}_{Schwerpunktsfaktor} \cdot \underbrace{\sum_{i} c_{i} \cdot CTE^{i}}_{Symmetric faktor}
$$
 (4.2)

Man sieht, dass die Peaklagenverschiebung proportional zur Photonenenergie ist. Der Schwerpunkts- und der Symmetriefaktor sind durch die jeweilige Quelle gegeben. Je kleiner die Quelle wird, desto mehr strebt ihr Produkt gegen eins.

Für N132D wurde die Peaklagenverschiebung und die Verbreiterung für einige Energien simuliert. Für eine mittlere CTE von 0,9996 ergibt sich ein Schwerpunktsfaktor von 1,0829 und ein Symmetriefaktor von 0,92950. Dies entspricht einer Energieverschiebung der Peaklage von 0,01%. Die zusätzliche Verbreiterung der Linienlage kann durch eine obere Grenze abgeschätzt werden:

$$
\Delta E < E_{i_{min}} - E_{i_{max}} \\
= E_0 \cdot CTE^{-a} \cdot \left( CTE^{i_{min}} - CTE^{i_{max}} \right) \tag{4.3}
$$

Diese theoretische obere Grenze liegt im Falle von N132D bei ca. 1,2 % der Photonenenergie.

Die Abweichungen durch die Ausdehnung sind um den Faktor 30 kleiner als die angestrebte Genauigkeit der Timing Mode Kalibration (0,3 %) und können somit vernachlässigt werden.

# **4.2.3 Vergleich der Spektren im Timing Mode – CTE-finetuning**

Um die Konsistenz der CTE-Korrektur im Timing Mode zu erreichen, wurden nach der modifizierten Schlitz-Schlitz-Methode die von N132D gewonnenen

Spektren von einer Beobachtung am CAMEX und einer Beobachtung gegenüber dem CAMEX miteinander verglichen. Der für den Timing Mode entscheidende Parameter wurde so lange verändert, bis die beiden Spektren bei der starken Line bei 1857 eV auf ± 4 eV übereinstimmten. Dafür musste der Faktor von dem durch die Theorie vorhergesagten Wert von 0,1 auf 0,43 gesetzt werden. Dies bedeutet, dass die Ladungsverluste stärker sind als im Modell angenommen wird.

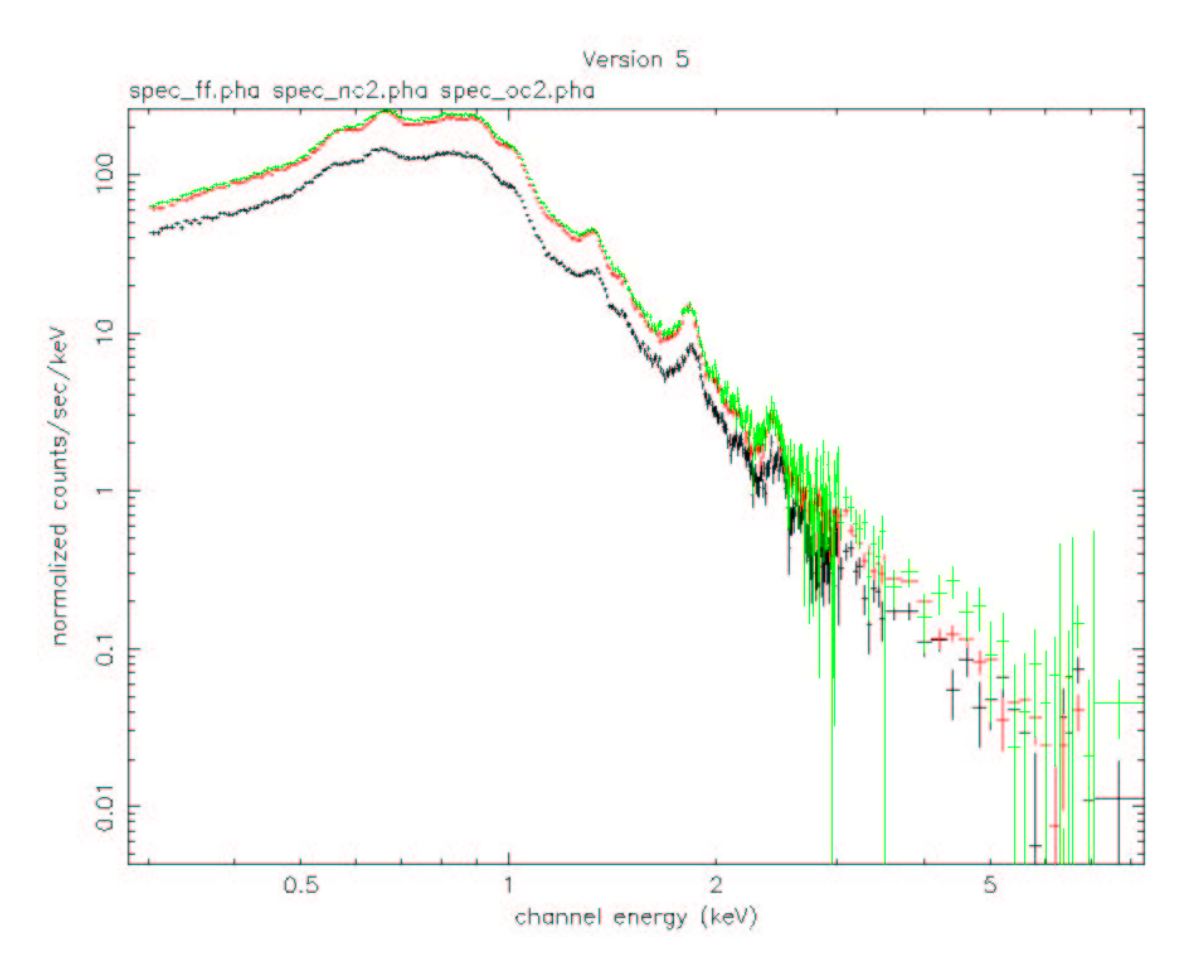

Abbildung 4-5:

Vergleich der Spektren von N132D (ohne Gain-fine-tuning), rot Timing am CAMEX, grün Timing gegenüber dem CAMEX und schwarz Full Frame nach der CTE-Korrektur.

Dennoch kann der Ladungsverlust problemlos korrigiert werden. Die Differenz in der Linienlage zwischen der Beobachtung in CAMEX Nähe und gegenüber dem CAMEX ist bei allen vier charakteristischen Linien von N132D kleiner als 0,5 Prozentpunkte.

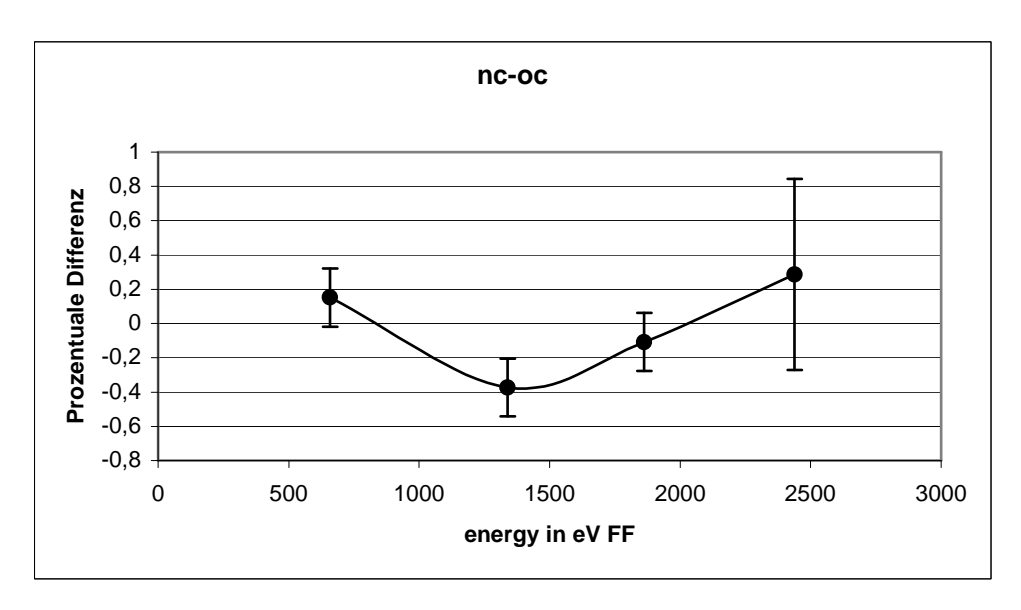

Abbildung 4-6: Prozentuale Differenz der Peaklagen am und gegenüber dem CAMEX.

## **4.2.4 Vergleich der Timing-Spektren mit den Full Frame-**

### **Spektren – Amplification-fine-tuning**

Nachdem von einer funktionierenden CTE-Korrektur im Timing Mode ausgegangen werden konnte, wurde der Anschluss an den Full Frame Mode angestrebt.

Dazu wurden die Peaklagen der charakteristischen Linien bei Beobachtungen in der nominellen Fokusposition (also gegenüber dem CAMEX) in Full Frame und Timing Mode verglichen. Diese Untersuchung wurde an 2 Targets durchgeführt: N132D und Cas-A. Aus dem Verhältnis der Peaklagen konnte eine Korrekturfunktion bestimmt werden, die Abweichungen in der Verstärkung des Timing Modes ausgleicht.

Allerdings können stückweise differenzierbare Funktionen starke Residuen in den Spektren erzeugen. Deshalb wurde die folgende Boltzmannfunktion gewählt, um eine möglichst glatte Korrekturfunktion verwenden zu können.

$$
y = \frac{A_1 - A_2}{1 + e^{\left(x - x_0\right)}} + A_2
$$
  
mit  

$$
A_1 = 1,01594
$$
  

$$
A_2 = 0,99134
$$
  

$$
x_0 = 1031,56377
$$
  

$$
dx = 401,47097
$$
 (4.4)

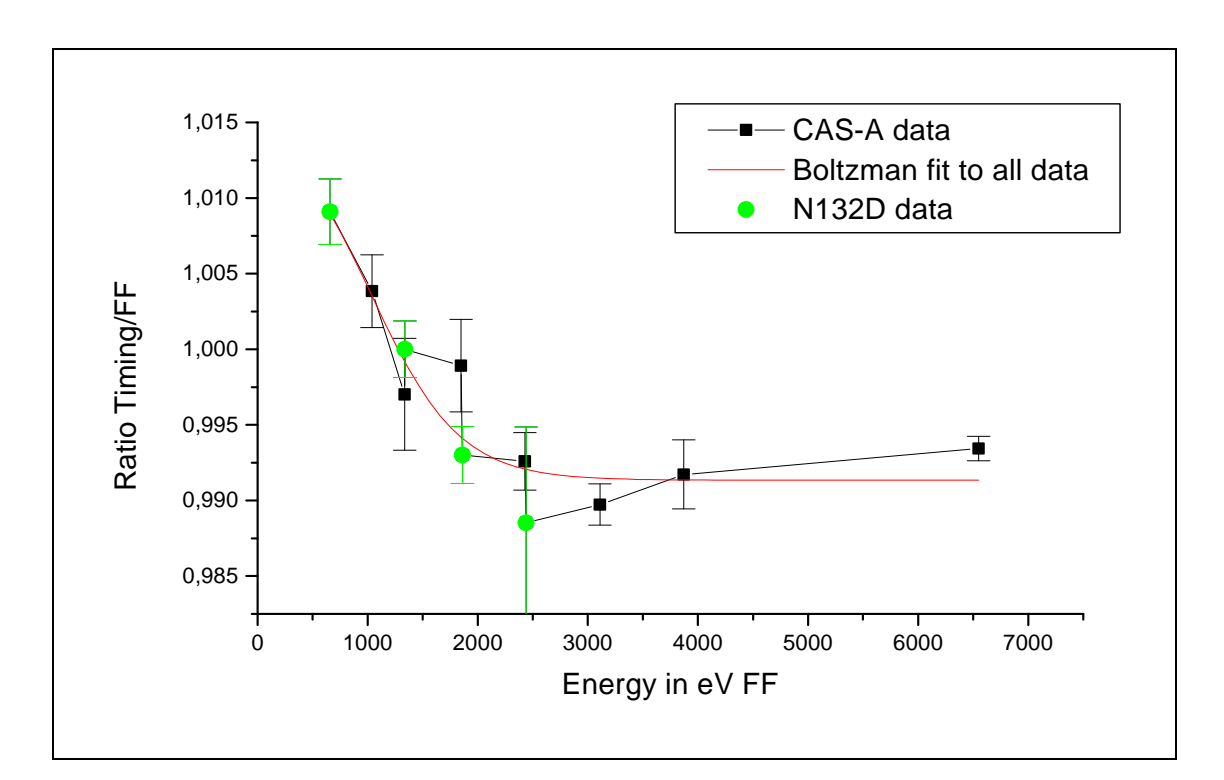

Abbildung 4-7: Tuning-Funktion gewonnen aus dem Verhältnis der Linienlagen von N132D und Cas-A nach CTE-Korrektur.

Nach der multiplikativen Anbringung der Korrekturfunktion für den Timing Mode wurde eine relative Genauigkeit von besser als 0,3 % bezüglich des Full Frame Modes über den gesamten Energiebereich erreicht.

Abbildung 4-8 zeigt das Verhältnis der Peaklagen der mit einer Gaussline und einem Powerlaw als Kontinuum angefitteten charakteristischen Linien der beiden Supernovaüberreste N132D und Cas-A vor und nach Korrektur mit der Tuningfunktion.

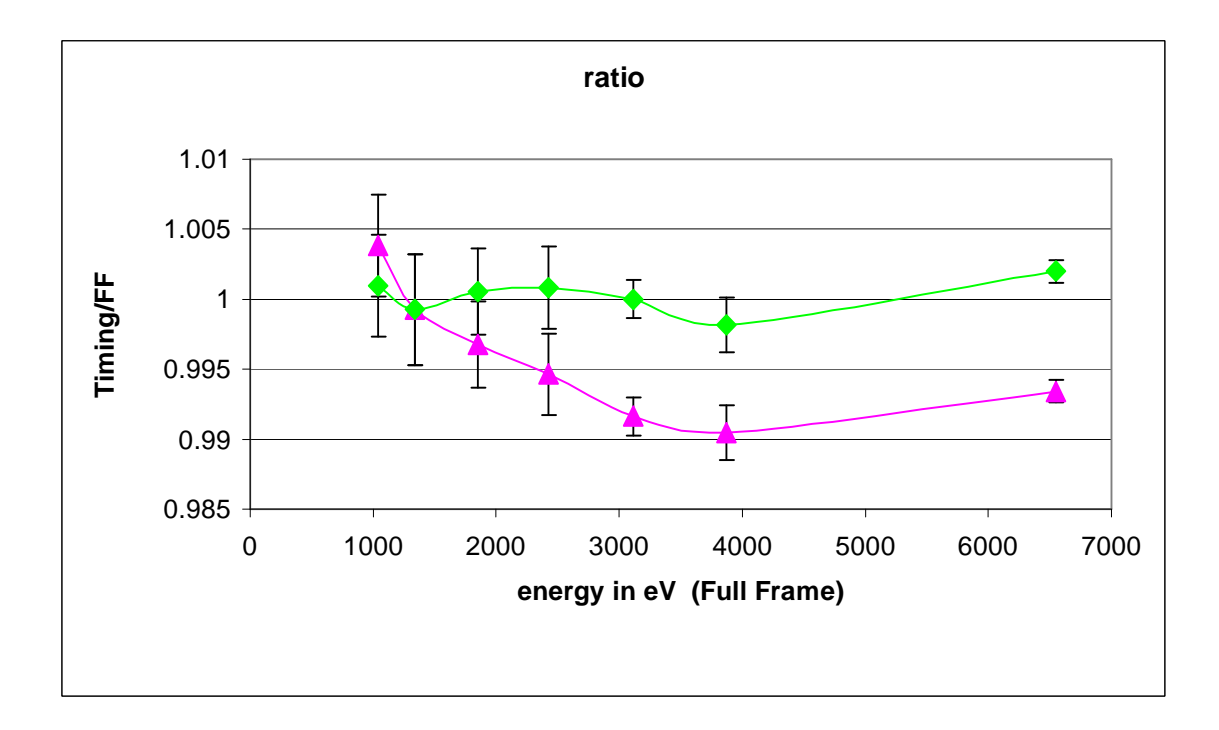

Abbildung 4-8: Verhältnis der Peaklagen zwischen Full Frame und Timing Mode vor (magenta) und nach (grün) Amplification-fine-tuning.

Abbildung 4-9 zeigt die komplett korrigierten Spektren in Full Frame und Timing Mode. Aus Darstellungsgründen wurde die Normierung leicht skaliert.

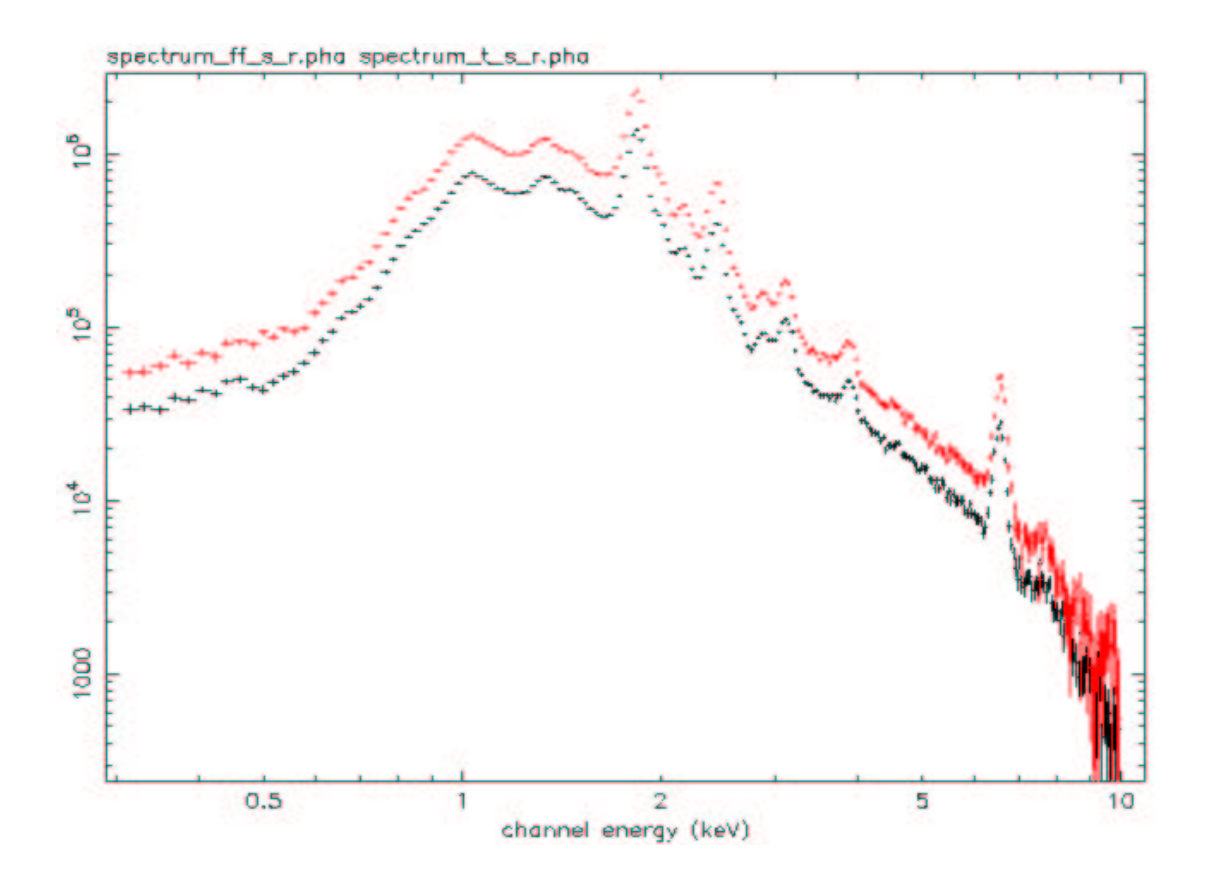

Abbildung 4-9: Cas-A Spektrum in Full Frame (schwarz) und Timing Mode (rot) nach CTE-Korrektur und Amplification-fine-tuning.

### **4.2.5 Resultierende Event-Korrekturen**

Zusammenfassend werden für den Timing Mode folgende Korrekturen in der angegebenen Reihenfolge angebracht:

- 1. Gain-Korrektur für den Full Frame Mode.
- 2. Amplification-fine-tuning zum Anschluss des Timing an den Full Frame.
- 3. CTE-Korrektur Timing.

## **4.3 Burst Mode**

## **4.3.1 Verzicht auf die modifizierte Schlitz-Schlitz-Methode –**

### **gemeinsame CTE/Amplification Korrektur**

Bei der Kalibration des Burst Modes erwies sich die hohe Totzeit (97 %) in Kombination mit der zur Verfügung stehenden In-Orbit Kalibrationszeit als großes Problem. Eine In-Orbit-Kalibration mit der gleichen Genauigkeit wie im Timing Mode hätte viele Orbits an Zeit verschlungen. Deswegen wurde auf die modifizierte Schlitz-Schlitz-Methode verzichtet, was die Etablierung eines speziell dem Burst Mode angepassten CTE-Modells von vorneherein ausschloss.

Es wurde also das CTE-Modell des Full Frame Modes verwendet, um danach eventuelle Energieverschiebungen im Spektrum, (resultierten sie nun aus anderen CTE-Verlusten oder Amplification-Differenzen des Burst Modes) durch eine Tuning-Funktion gemeinsam zu korrigieren. Eine nullte Version dieser Tuning-Funktion wurde aus dem Verhältnis der Peaklagen in Small Window und Burst Mode aus den Bodenmessungen am PANTER gewonnen (siehe 3.2.2.1).

## **4.3.2 Durchgeführte Beobachtungen**

Folgende Beobachtungen wurden zur In-Orbit-Kalibration des Burst Modes durchgeführt:

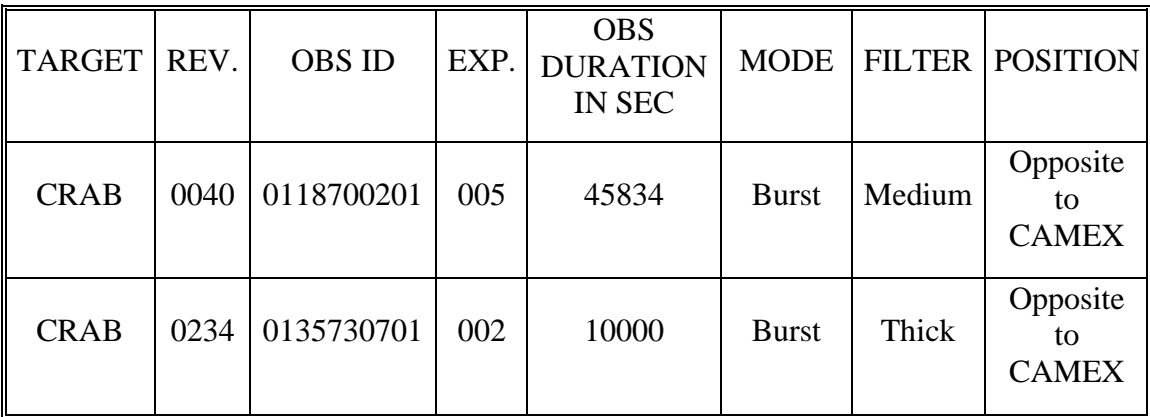

#### **4.3.3 Vergleich der Burst-Spektren mit Small-Window-**

#### **Spektren**

Aufgrund der hohen Totzeit benötigte man eine sehr helle Quelle zur Kalibration des Burst Modes. Dies leistet der Crab. Da der Crab jedoch über ein kontinuierliches Spektrum ohne Linien verfügt, konnte die Energieeichung nicht wie bei Cas-A im Timing Mode mit Hilfe von prominenten Linien durchgeführt werden. Ein instrumenteigenes Feature - die durch die Response-Funktion hervorgerufenen Kanten (Si (CCD), Au (Spiegel)) im Spektrum - konnte hier hilfreich genutzt werden.

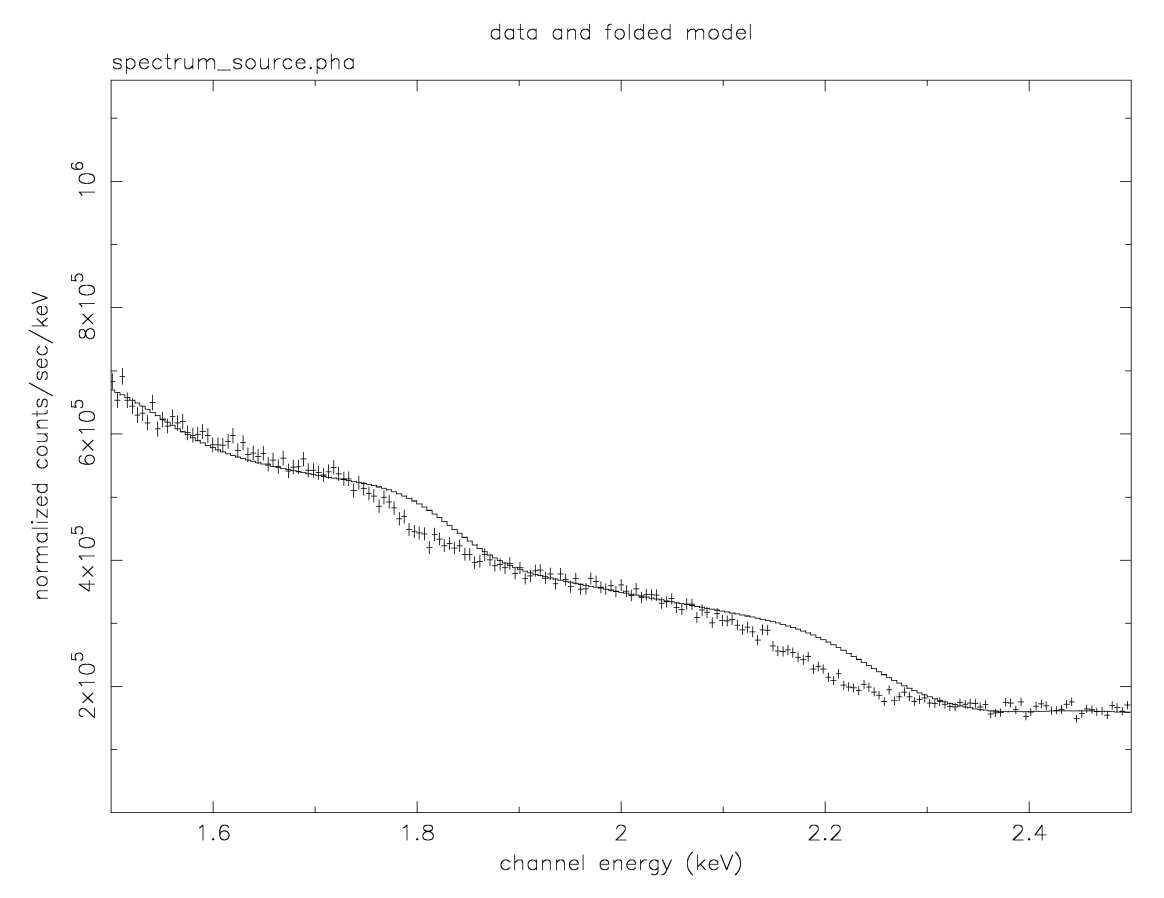

Abbildung 4-10: Abweichung des gemessenen Spektrums vom angenommenen Power-Law Modell im Bereich der Kanten der Responsefunktion

Mit der aus der Bodenkalibration gewonnenen Tuning-Funktion zeigten sich für die Spektren des Crab im Burst Mode starke Residuen im Bereich der durch die Response-Funktion von CCD und Spiegel hervorgerufenen Kanten des Spektrums (siehe Abbildung 4-10). Daraufhin wurde die Tuning-Funktion mit Hilfe der Differenzen zwischen Modell und gemessenem Spektrum an den Kanten angepasst (Abbildung 4-11). Die so modifizierte Tuning-Funktion

$$
y = \frac{A_1 - A_2}{1 + e^{\left(x - x_0\right)}} + A_2
$$
  
mit  

$$
A_1 = 1,0414
$$
  

$$
A_2 = 1,0075
$$
  

$$
x_0 = 1006,1
$$
  

$$
dx = 661,23
$$
 (4.5)

verminderte erfolgreich diese Residuen, wie in Abbildung 4-12 deutlich zu sehen ist. Die Residuen an den Kanten sind mit der neuen Tuning-Funktion ähnlich groß wie die Residuen der Crab-Beobachtung im Small Window Mode. Im Small Window Mode gewonnenen Daten können jedoch wissen-

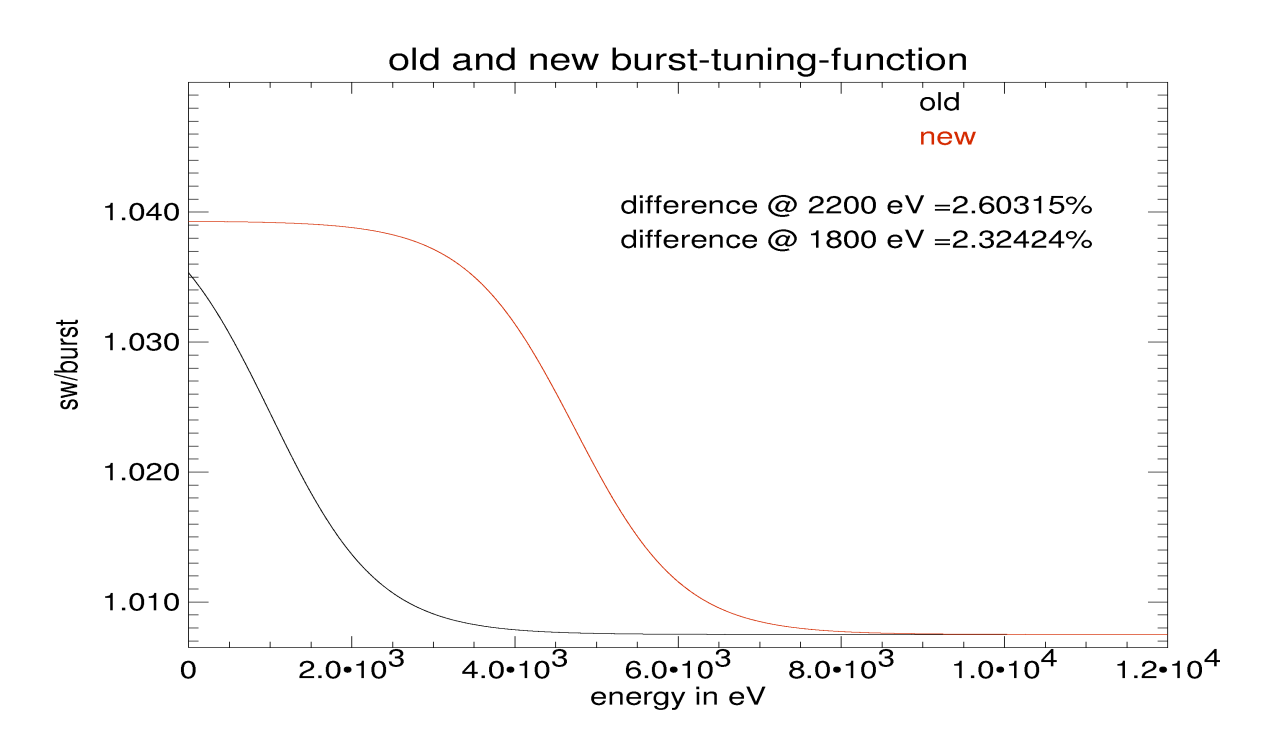

Abbildung 4-11: Tuning-Funktion gewonnen aus Bodenkalibrations-Daten (schwarz) und durch In-Orbit-Kalibrationsbeobachtungen angepasste Tuning-Funktion (rot).

schaftlich nicht ausgewertet werden, da sie aufgrund der hohen Photonenrate des Crab durch pile-up kontaminiert sind.

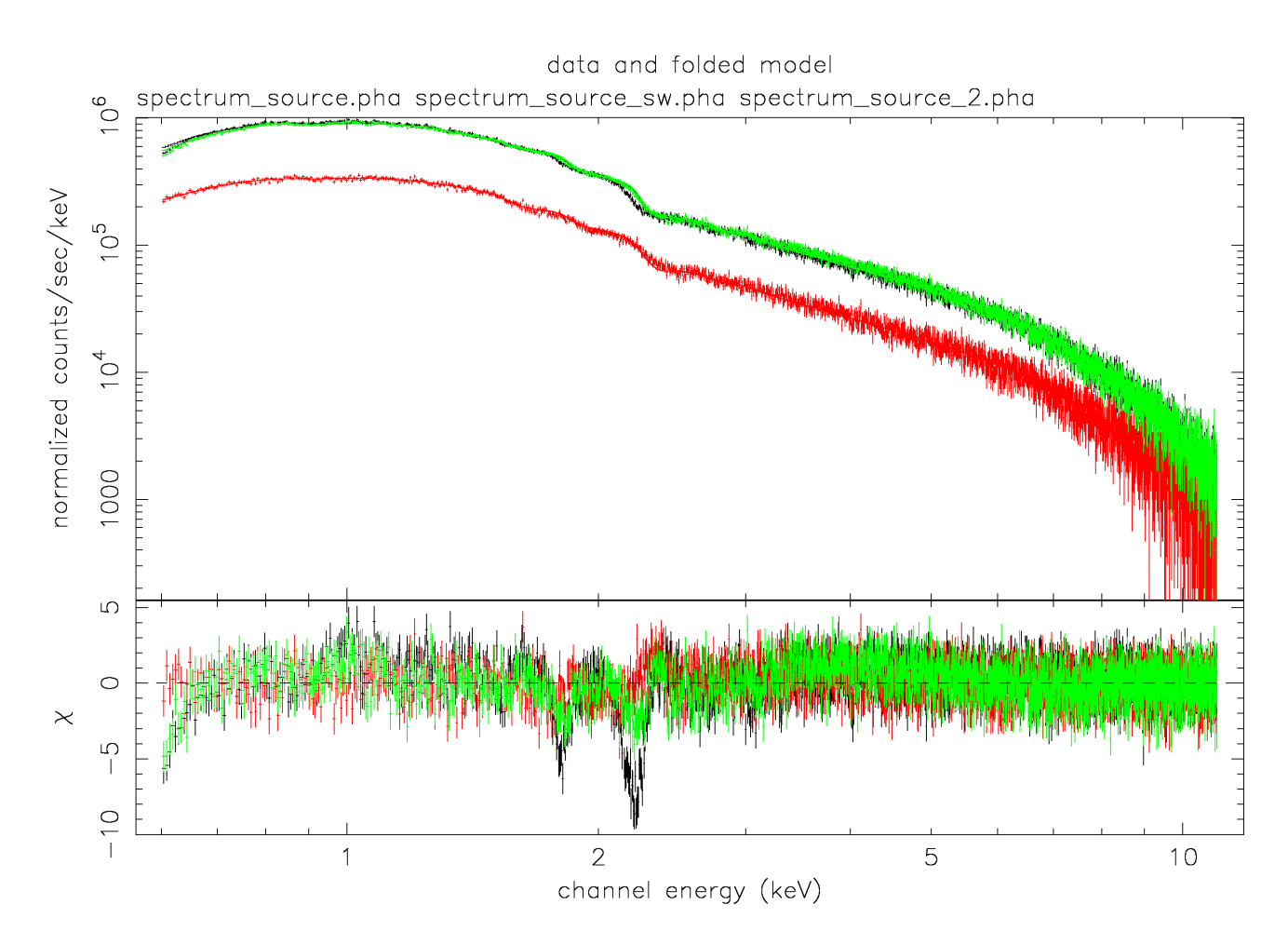

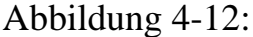

Spektrum des Crab im Burst Mode (schwarz und grün) und Small Window Mode (rot). Die Residuen im Burst Mode Spektrum des Crab mit der aus Bodenmessungen gewonnenen Tuning-Funktion (schwarz) können durch eine aus In-Orbit-Daten gewonnene Tuning-Funktion verkleinert werden( grün); zum Vergleich das Spektrum des Small Window Modes (rot).

## **4.3.4 Resultierende Event-Korrekturen**

Zusammenfassend werden für den Burst Mode folgende Korrekturen in dargestellter Reihenfolge angebracht:

- 1. Gain-Korrektur für den Full Frame Mode.
- 2. CTE/Amplification-tuning zum Anschluss des Burst Modes an den Full Frame Mode
- 3. CTE-Korrektur Full Frame Mode

# **4.4 Genauigkeit der Kalibration**

Im Timing Mode wird eine relative Genauigkeit von 0,3 % gegenüber dem Full Frame Mode über den gesamten Energiebereich erreicht. Dies erfüllt die Spezifikationen, die zu Beginn der Kalibration an die Energiegenauigkeit des Timing Modes gestellt wurden.

Um eventuelle Unterschiede im Langzeitverhalten zwischen Timing und Full Frame Mode zu untersuchen, werden weiterhin die Targets N132D und Cas-A als "routine-calibration-targets" beobachtet und ihre Spektren untersucht.

Mit der erreichten Zeitauflösung von 0,03 ms ist die pn-Kamera mit dem Timing Mode z.Zt. die schnellste operierende energieauflösende Röntgen-CCD-Kamera, die sich im Orbit befindet.

Für den Burst Mode steht die genaue Bestimmung der relativen Genauigkeit gegenüber dem Full Frame Mode noch aus. Zur Zeit kann von einer Genauigkeit von < 3-5 % ausgegangen werden. Für bessere Abschätzungen wären Kalibrationsmessungen von linienreichen Objekte in der Größenordnung von 600 ks notwendig. Diese Beobachtungen werden erst dann durchgeführt werden, wenn der Burst Mode für eine Beobachtung eingesetzt werden sollte, die zwingend eine höhere Genauigkeit erfordert. Der Burst Mode wird nur zu circa 1 % der Beobachtungszeit der EPIC-pn-Kamera genutzt.

Der Burst Mode eignet sich also z.Zt. noch nicht dazu, spektrale Parameter absolut anzugeben. Relative Effekte zeitlich veränderlicher spektraler Parameter können jedoch mit bisher weltweit nicht übertroffener Zeitauflösung untersucht werden, wobei aufgrund der geringen effektiven Messzeit nur die Beobachtung von sehr hellen Quellen sinnvoll ist.

# **5. Etwas Pulsartheorie**

In den nun folgenden Kapiteln 5-8, dem zweiten Teil dieser Arbeit, wird eine Pulsphasenspektroskopie des im Burst Mode beobachteten Crab-Pulsars durchgeführt. Um dies vorzubereiten sollen die Grundlagen der Pulsartheorie dargestellt werden, die für diese Analyse gebraucht werden, bzw. als Hintergrund nützlich sind.

# **5.1 Natur der Pulsare - Vom Nebel zum Kompakten Objekt**

Am Anfang eines jeden Sterns steht die Interstellare Materie. Der Interstellare Raum ist nämlich nicht leer, sondern teilweise mit Materiewolken gefüllt. Solche kosmischen Wolken diffuser Materie können aufgrund gewisser Ereignisse wie z. B. durch von Supernovaexplosionen ausgelöste Stoßwellen dazu angeregt werden zu kontrahieren, sobald das Jeans-Kriterium erfüllt ist. Ein bekanntes Sternentstehungsgebiet ist der 1500 Lichtjahre entfernte Orion-Nebel.

Ein Szenario für die Entstehung eines Sterns könnte folgendermaßen aussehen:

- Eine Interstellare Wolke verdichtet sich.
- Erste massereiche Sterne entstehen
	- Das Gas um den Stern wird ionisiert und leuchtet (H II-Gebiet mit einer Temperatur von ca. 10.000 K).
	- Das heiße Gas expandiert in das kühlere Gebiet neutralen Wasserstoffs (H I-Gebiet mit einer Temperatur von 100 K).
- Wellenförmige Einbuchtungen ("Elefantenrüssel") und deren abgerissene Teile (Globulen) entstehen.
- Weitere Sterne, jetzt auch mit kleinerer Masse, entstehen.

Die einzige Energieform, die einer als Proto-Stern bezeichneten interstellaren Gaswolke zur Verfügung steht, ist die Gravitationsenergie.

Ist die Materie genügend kontrahiert, kommt es aufgrund der Temperaturerhöhung ab 5 Millionen Kelvin zum Zünden des sogenannten Wasserstoffbrennens im Kern des Sterns. Die Dauer dieses stabilen Zustandes variiert je nach Masse des Sternes zwischen  $10^{10}$  -  $10^6$  Jahren. Man bezeichnet einen Stern während des Wasserstoffbrennens als Hauptreihenstern. Unsere Sonne verbrennt pro Sekunde auf diese Weise 4,2 Millionen Tonnen Masse in Energie. Dieser Massenverlust beträgt für die Sonne seit ihrer Geburt vor 4,5 Milliarden Jahren insgesamt nur 3 Promille der Gesamtmasse.

Ist der Kern ausgebrannt, bildet sich eine schalenförmige Wasserstoffbrennzone. Dabei lässt die Energieerzeugung im Kern nach und damit auch der Gas- und Strahlungsdruck. Das Gleichgewicht des Sterns kommt in Unordnung. Die Gravitation macht sich in einer Kontraktion des Kerns bemerkbar. Dadurch steigen die Zentraltemperaturen auf über 100 Millionen Kelvin an und das Heliumbrennen zündet.

Ist auch dieser Heliumkern ausgebrannt, so bildet sich eine schalenförmige Heliumbrennzone. Zur Energieerzeugung liefert aber auch die sich stetig nach außen verlagernde dünne Wasserstoffbrennzone immer noch einen wesentlichen Beitrag.

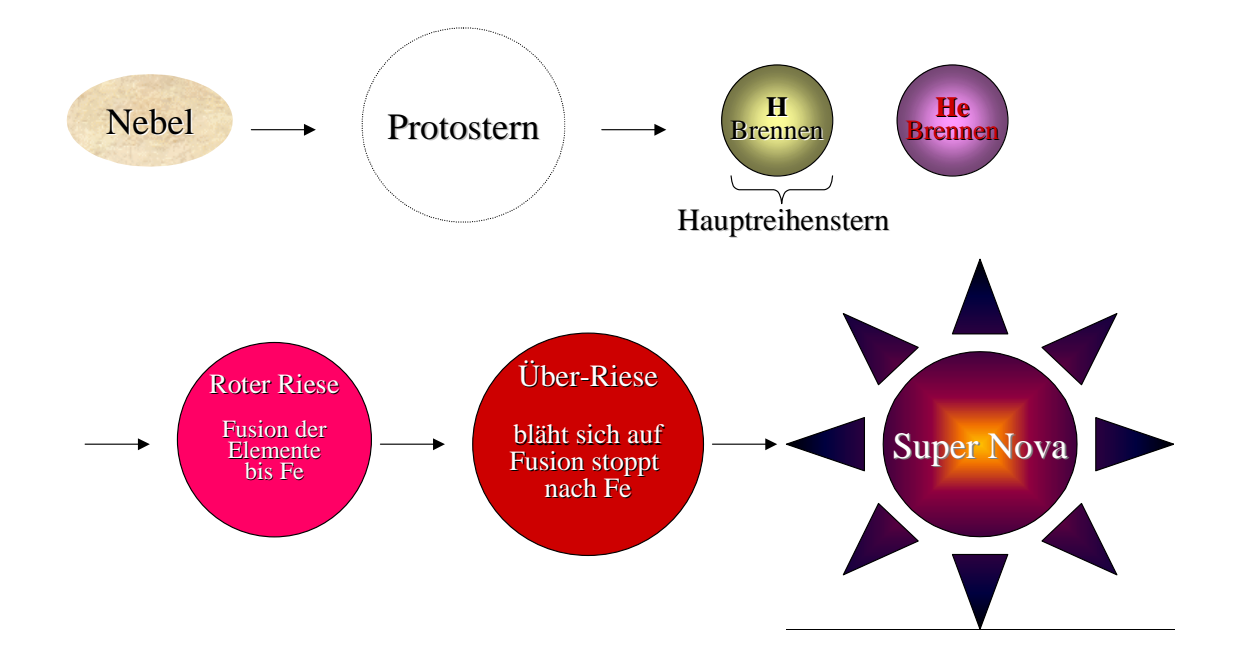

Abbildung 5-1: Sternentwicklung.
Mit Beginn des Heliumbrennens steuert der Stern dem Stadium des Roten Riesen und Überriesen entgegen, in welchem die Elemente bis Eisen entstehen und der Stern einen Teil seiner Masse durch den mit seiner Leuchtkraft anwachsenden Sternwind verliert. Alle Elemente mit Massenzahlen oberhalb des Eisens können nicht mehr durch Fusion in einem Stern gebildet werden, da durch diese Reaktionen aufgrund der Bindungsenergie der entstehenden Elemente keine Fusionsenergie mehr gewonnen werden kann.

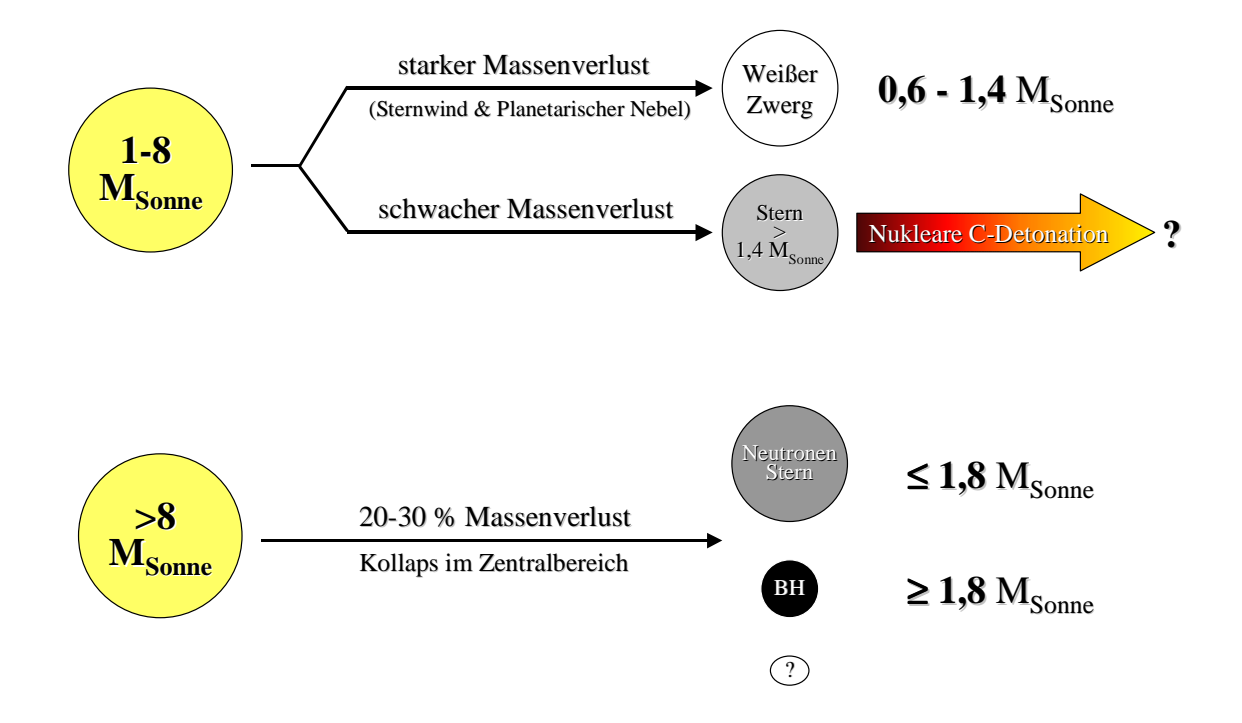

Abbildung 5-2: Entwicklungsmöglichkeiten eines Sterns.

Für die weitere Entwicklung ist entscheidend, wie hoch der Massenverlust des Sterns in seinem Riesenstadium ist:

Für Sterne mit einer Ausgangsmasse von weniger als 8 Sonnenmassen gibt es zwei verschiedene Entwicklungswege, je nachdem, ob der Stern nach dem Riesenstadium die Chandrasekharsche Grenzmasse von 1,4 Sonnenmassen überschreitet oder nicht: Werden 1,4 Sonnenmassen überschritten, besteht die Möglichkeit einer nuklearen Kohlenstoffdetonation. Ist dies nicht der Fall, stellt das stabile Endstadium der Entwicklung einen Weiße Zwerg dar (siehe Abbildung 5-2). Der Stern tritt nach Aufbrauchen seiner nuklearen Energiequellen in eine stabile Endkonfiguration ein, in welcher der Druck des entarteten Elektronengases der Gravitation die Waage hält.

Für Sterne mit einer Ausgangsmasse von mehr als 8 Sonnenmassen steht nach einem Massenverlust von 20-30 % im Riesenstadium der Kollaps im Zentralbereich an. Der Entartungsdruck der Elektronen reicht nicht aus, um die Gravitation zu kompensieren und die Materie kollabiert. Dabei werden die Elektronen in Protonen gepresst und produzieren auf diese Weise durch inversen Beta-Zerfall Neutronen. Die Neutronen sind stabil, da die Elektronendichte immer noch groß und die Fermienergie der Elektronen größer als das Massenäquivalent von (Neutronenmasse – Protonenmasse – Ruhemasse des Elektrons) wird. Somit ist ein Beta-Zerfall des Neutrons nicht mehr möglich, da das Zerfallselektron "keinen Platz mehr im Phasenraum hätte". Beim Kollaps des Kerns werden so extreme Energien freigesetzt, dass die Hülle des Sterns abgesprengt wird und danach mit einigen % der Lichtgeschwindigkeit expandiert. Man spricht von einer Supernova, die sich als sehr helles Objekt

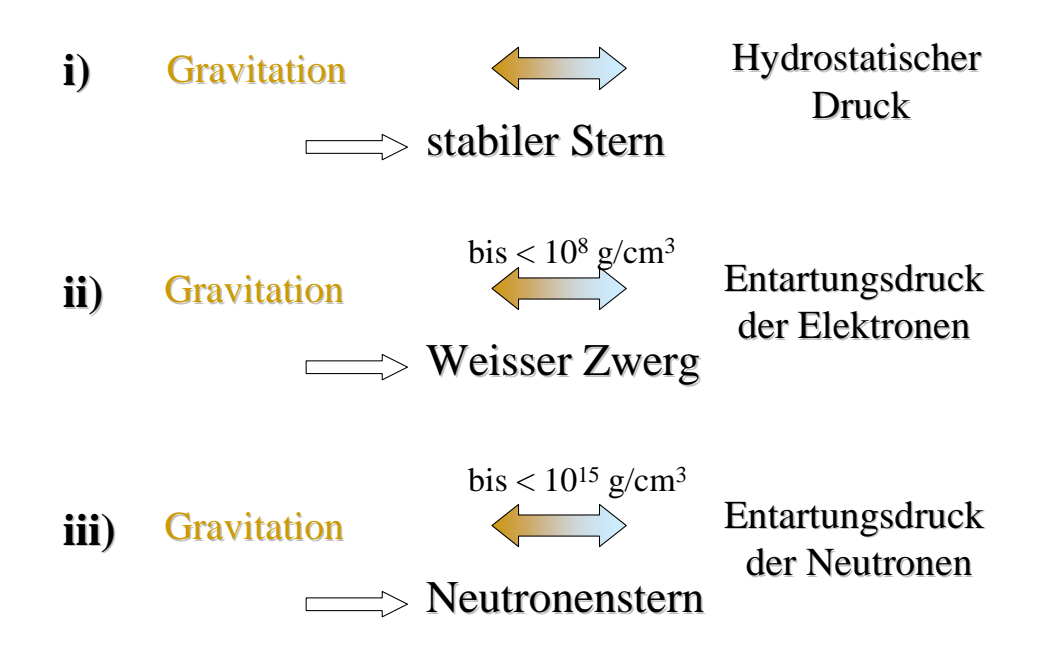

Abbildung 5-3: Stabilitätskriterien für Sterne.

am Himmel bemerkbar macht. Je nach Masse des kollabierenden Kerns bleibt ein Neutronenstern oder ein Schwarzes Loch zurück.

Man bezeichnet den Weißen Zwerg, den Neutronenstern und das Schwarze Loch als Kompakte Objekte.

### **5.2 Mechanismus des Pulsars**

Pulsare stellen eine Untergruppe der Kompakten Objekte dar. Sie zeichnen sich zusätzlich durch eine periodisch veränderliche Abgabe von Strahlung aus: eine Pulsation. Diese hat folgenden Ursprung:

Bei dem in 5.1 beschriebenen Prozess des Sternkollapses verdichtet sich das Magnetfeld des Sterns aufgrund der räumlichen Verkleinerung des Sterns.

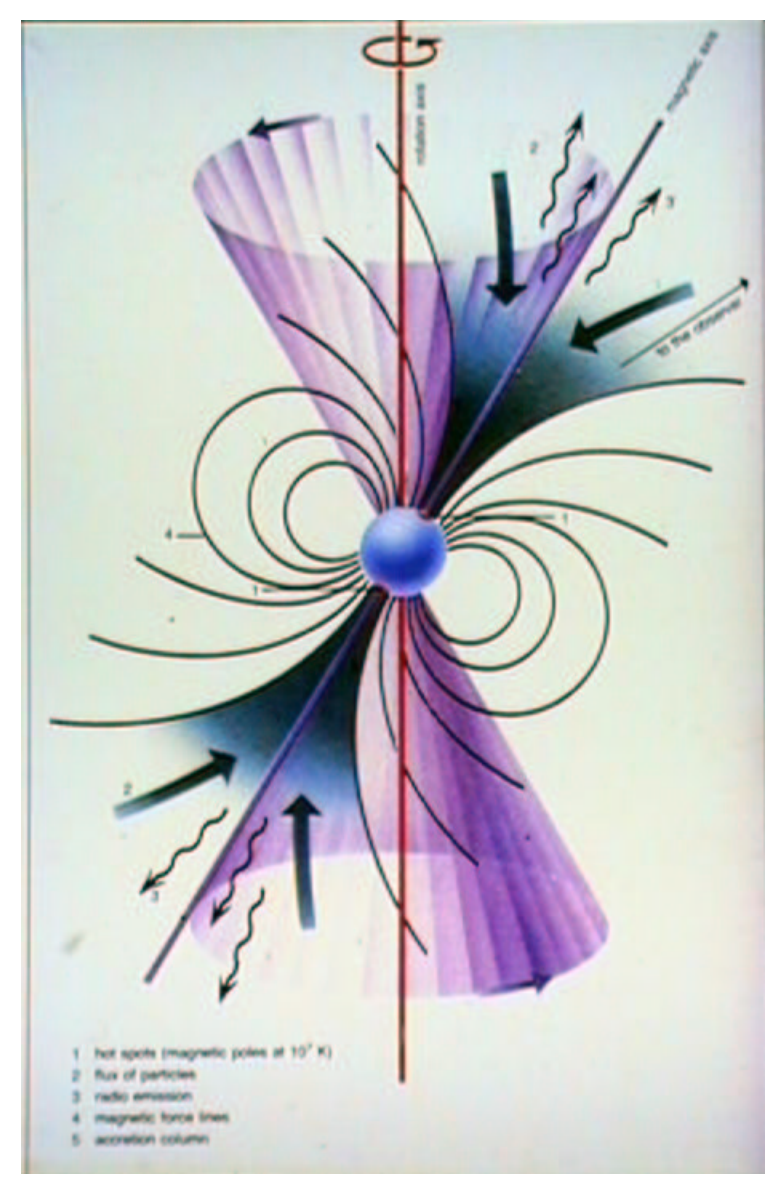

Abbildung 5-4: Schematische Darstellung eines Pulsars (Quelle: IAAT).

Beschleunigung am größten ist. Die Überlagerung vieler individueller Strahlkegel führt an den beiden Polen zu einer Bündelung der Strahlung zu zwei

Dies führt zu sehr hohen Magnetfeldern in der Größenordnung von  $10^{12}$ Gauß. Verfügte der Stern des weiteren vor seiner Kontraktion über eine Rotation, so wird auch deren Frequenz beim Kollaps aufgrund der

Drehimpulserhaltung stark vergrößert. Den Stern umgebende elektrisch geladene Materie kann nun durch das rotierende Magnetfeld beschleunigt werden und strahlt. Diese Strahlung bezeichnet man als Synchrotronstrahlung. Die Emission eines geladenen Teilchens erfolgt in einen eng begrenzten Kegel hinein, dessen Richtung seiner Bewegungsrichtung entspricht. Die Strahlrichtung stimmt deswegen in erster Näherung mit der Richtung der Magnetfeldlinien an den Polen überein, wo die Feldstärke und damit die

Gesamtstrahlungskegeln. Stehen nun die Magnetfeld- und Rotationsachse nicht kolinear, entsteht ein Leuchtturmeffekt. Das Kompakte Objekt eines solchen Systems erscheint als Pulsar. Abbildung 5-4 veranschaulicht diese Phänomene. Das Spektrum eines solchen Objektes wird im wesentlichen durch ein sogenanntes Power-Law der Form *F~E -*<sup>α</sup> repräsentiert. <sup>α</sup> bezeichnet man als Photonenindex oder Spektralindex des Spektrums. Ist  $\alpha$  groß, spricht man von einem "weichen" oder "steilen" Spektrum (wenige hochenergetische Photonen). Ist  $\alpha$  klein, nennt man das Spektrum "hart" oder "flach".

Eine spezielle Untergruppe der Pulsare wiederum sind die Röntgendoppelsterne. Ein solches System wird als X-Ray-Binary (Röntgendoppelstern) bezeichnet, da es sich um ein im Röntgenbereich des Elektromagnetischen Spektrums strahlendes Doppelsternsystem handelt.

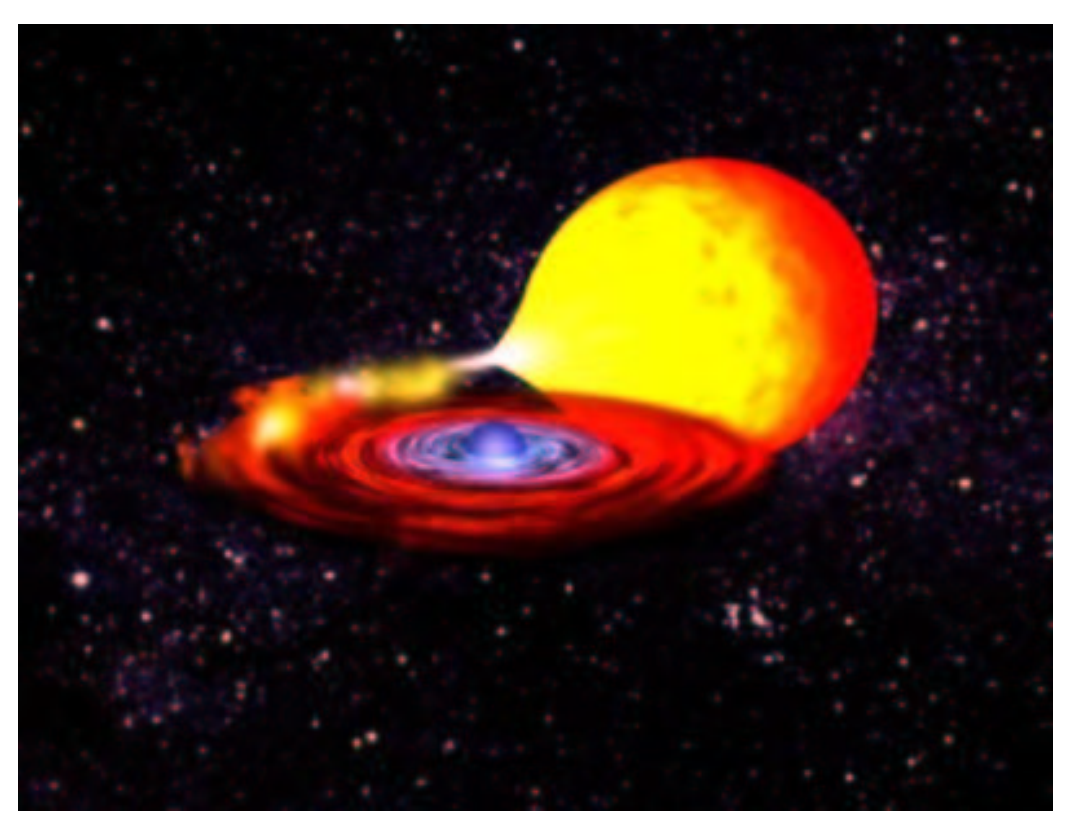

Abbildung 5-5: Schematische Darstellung eines Röntgendoppelsterns (Quelle: ESA).

Ein solches System strahlt, weil vom Begleitstern Material auf das kompakte Objekt überfließt, und in dem Gravitationsfeld des kompakten Objektes stark beschleunigt wird. Man nennt dies Akkretion. Infolge des Bahnumlaufs besitzt die einstürzende Materie einen Drehimpuls, der beim Fall in das Gravitationsfeld des kompakten Objektes erhalten bleibt. Um das kompakte Objekt kann sich so eine schnell rotierende Akkretionsscheibe bilden. Reibungseffekte innerhalb des Scheibengases sorgen dafür, dass Materie zum kompakten Objekt gelangen kann, andererseits prallt die vom Hauptstern überströmende Materie auf die Akkretionsscheibe auf. Sowohl bei der Reibung als auch beim Aufprall neuer Materie auf die Scheibe wird kinetische in thermische Energie umgewandelt und abgestrahlt.

Die Hauptemission kommt jedoch von denjenigen als "hot spot" bezeichneten Gebieten der Oberfläche des kompakten Objektes, die dadurch entstehen, dass Materie entlang der Magnetfeldlinien auf die magnetischen Polregionen des kompakten Objektes einströmt. In diesen heißen Regionen stellen sich Temperaturen von  $10^7 - 10^8$  K ein. Das Strahlungsmaximum liegt daher im Röntgenbereich.

## **5.3 Historie der Pulsare**

*" ... bei allem Vorbehalt bevorzugen wir die Ansicht, dass eine Supernova den Übergang von einem gewöhnlichen Stern zu einem Neutronenstern darstellt, welcher hauptsächlich aus Neutronen besteht. Ein solcher Stern dürfte einen sehr kleinen Radius und eine extrem hohe Dichte besitzen."* –

So das 1934 aufgestellte Postulat der Astronomen Walter Baade und Fritz Zwicky [Baade 34] zu einer neuen Klasse von Sternen. 33 Jahre später entdeckte man den ersten Pulsar, um ihn wenige Monate später als Neutronenstern zu identifizieren.

Schon im Jahre 1939 wurden theoretisch Masse, Dichte und Durchmesser von kompakten Objekten von Oppenheimer und Volkoff [Oppenheimer 39] unter der Benutzung einer einfachen Zustandsgleichung der Materie vorausgesagt. 1964 vermuteten Hoyle, Nalikar und Wheeler [Hoyle 64], dass im Zentrum des Crab-Nebels ein Neutronenstern mit einem Magnetfeld in der Größenordnung von 10 <sup>10</sup> Gauß existieren könnte. Woraufhin Pacini 1967 [Pacini 67] die schnelle Rotation eines stark magnetisierten Neutronensterns als Energiequelle für den Crab-Nebel vorschlug.

Die Entdeckung des ersten Pulsars (PSR 1919+21) wurde von Jocelyn Bell im August 1967 gemacht. Bell arbeitete als Forschungsstudentin von A. Hewish bei einer Durchmusterung des Himmels nach Radioszintillationen mit. Hewish glaubte zuerst, dass es sich bei den empfangenen Signalen um Interferenzen handele, wie sie z. B. von vorbeifahrenden Autos verursacht werden können. Nachdem man einen Empfänger mit schnellerer Antwortzeit benutzt hatte, konnten im November des gleichen Jahres erstmals regelmäßige Pulse mit einer Periode von 1.337 s gemessen werden.

Über den Ursprung dieses Signals herrschte erst große Unklarheit. Man schloss sogar die Möglichkeit, eventuell ein Signal einer außerirdischen Lebensform entdeckt zu haben, nicht aus und hielt die Entdeckung erst geheim, aus Angst vor einer Überflutung, durch die Presse.

Im Februar 1968 erschien schließlich ein Artikel von Hewish et al. [Hewish 68] in der Zeitschrift *Nature*, in dem die Entdeckung des ersten Pulsars veröffentlicht wurde. Hewish schrieb die Kürze der Periode einer sehr kleinen Ausdehnung zu, die von einem kompakten Objekt repräsentiert sein konnte. Aus dem Doppler-Effekt in der Pulsperiode infolge der Bahnbewegung der Erde wurde eine Position des Objektes außerhalb des Sonnensystems gefordert und ebenfalls eine Entfernungsbestimmung in einer für Sterne typischen Entfernung von 6500 Lichtjahren durchgeführt.

### **5.4 Relevante Kernpunkte der Pulsartheorie**

Im folgenden wird ein Überblick über das zur Zeit verfügbare Wissen bezüglich der Kernpunkte der Pulsartheorie, welche für diese Arbeit relevant sind, zur Verfügung gestellt. Es wird im weiteren nur noch auf einzelstehende rotationsgetriebene Pulsare eingegangen, die hauptsächlich im Radiobereich beobachtet werden.

### **5.4.1 Perioden**

Als Periode eines Pulsars bezeichnet man die Zeitspanne, in der das Objekt seine charakteristische Lichtkurve abstrahlt, die sich periodisch wiederholt. Die meisten Pulsare zeigen Perioden zwischen 0,4 und 2 Sekunden. Die längste bekannte Periode beträgt 4 Sekunden (PSR 1845-19). Die Periode eines jeden Pulsars nimmt mit der Zeit zu, da der Pulsar an Rotationsenergie verliert. Die typische Zeitskala für die Abnahme der Rotation liegt zwischen 10<sup>6</sup> und 10<sup>8</sup> Jahren. Die Verteilung der Rotationsabnahmen lässt vermuten, dass die Mehrheit der Pulsare eine ähnliche Entwicklung durchmachen. Ihre Existenz beginnt mit Perioden unter 100 ms und die Strahlung stellt sich nach einigen 10<sup>6</sup> Jahren nach ihrer Entstehung ein. Dieser Interpretation entspricht eine Geburtsrate von circa 1 Pulsar in 50 Jahren. Das stimmt wiederum recht gut mit der Häufigkeit von Supernovae überein.

Eine spezielle Gruppe von Pulsaren zeigt sehr kurze Perioden im ms Bereich in Kombination mit einer sehr langsamen Rotationsabnahme, die durch ein wesentlich schwächeres Magnetfeld als gewöhnlich verursacht wird. Bei diesen Millisekundenpulsaren handelt es sich um Neutronensterne, die ihre aktive Phase beendet haben. Durch die Beschleunigung der Rotation, die von einem Doppelsternpartner ausgelöst wurde, sind sie jedoch verjüngt worden.

Nur etwa 2 % der Pulsare gehören einem Doppelsternsystem an, im Gegensatz zum Grossteil der Sterne.

### **5.4.2 Galaktische Population**

Man geht zur Zeit von einer Anzahl von Pulsaren in unserer Milchstrasse zwischen  $10^5$ -10<sup>6</sup> aus. Diese Statistik stützt sich auf verschiedene Durchmusterungen hauptsächlich im Radiobereich. Die Population konzentriert sich nahe der galaktischen Ebene in einer Schicht von circa 1 kpc Dicke. Aus der Raumbewegung einer großen Anzahl von Pulsaren kann mit Hilfe der sich ergebenden sehr hohen Geschwindigkeiten im Bereich von 100 km/s von der galaktischen Ebene weg abgeschätzt werden, dass der Entstehungsort der meisten Pulsare in einer etwa 100 pc dicken Schicht in der galaktischen Ebene angenommen werden kann.

Die alten Millisekundenpulsare sind eine sehr kleine Population. Ihre "Wiedergeburtsrate" ist wesentlich kleiner als die Geburtsrate der normalen Pulsare. Sie können also nur beobachtet werden, weil sie ein sehr langes Leben haben.

### **5.4.3 Ursprung des Pulsars: Der Neutronenstern**

### **5.4.3.1 Aufbau eines Neutronensterns**

Ein typischer Neutronenstern mit einer Masse von 1.4 M<sub>o</sub> hat einen Durchmesser von  $10 - 20$  km. Seine Zentraldichte liegt in der Region von  $10^{14}$  – 10<sup>15</sup> g cm<sup>-3</sup>. Abbildung 5-6 veranschaulicht den Aufbau eines solchen Sterns. Die Dichte des Neutronensterns nimmt von der starren Kruste über einen flüssigen mit Neutronen angefüllten Bereich bis zum eventuell wieder festen Kern um neun Zehnerpotenzen von 10<sup>6</sup> auf 10<sup>15</sup> zu. Die Kruste besteht aus einem starren Kristallgitter vorwiegend aus Eisenkernen. Mit zunehmender

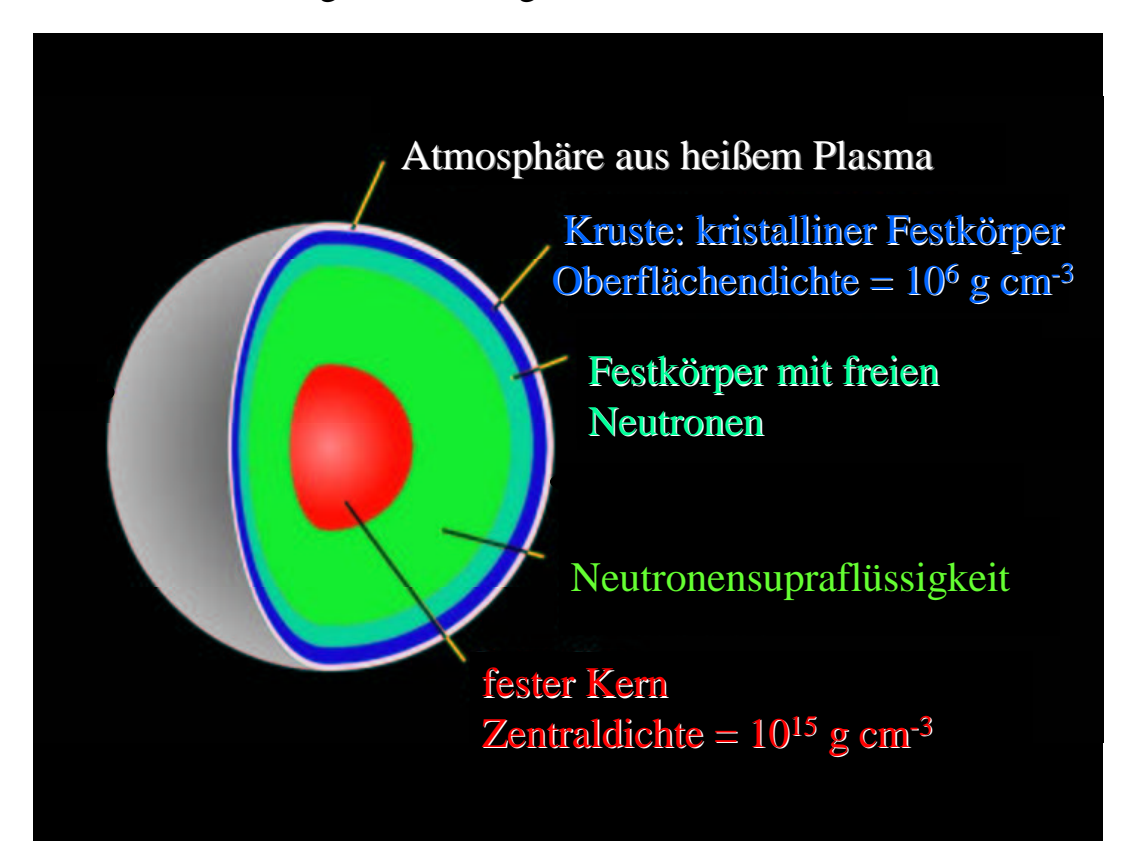

Abbildung 5-6: Schematischer Aufbau eines Neutronensterns

Dichte wird es für die Elektronen energetisch günstiger, in die Atomkerne einzudringen und sich mit Protonen zu Neutronen umzuwandeln. Ab einer Dichte von  $4.10^{11}$  g cm<sup>-3</sup>, dem sogenannten "neutron drip point" werden viele massereiche Kerne instabil. Es entsteht eine Neutronensupraflüssigkeit, in die die noch stabilen Kerne eingebettet sind. Ab  $4 \cdot 10^{12}$  g cm<sup>-3</sup> löst sich die Kruste endgültig zugunsten der Neutronenflüssigkeit mit einer geringen Beimengung von Elektronen und Protonen auf. Es wird vermutet, dass ab einer Dichte von  $3 \cdot 10^{14}$  g cm<sup>-3</sup> ein fester Kern existiert [Irvine 78].

### **5.4.3.2 Magnetfeld eines Neutronensterns**

Wie in 5.1 beschrieben sind Pulsare stark magnetisierte Neutronensterne. Auf die Struktur des Sterns hat das Magnetfeld wenig Einfluss. Die Energiedichte ist mit einem Massendichteäquivalent von der Größenordnung 1 kg cm<sup>-3</sup> recht groß. Sie bewirkt allerdings nur eine Modifikation der Kristallstruktur nahe der Sternoberfläche [Rudermann 74]. Oberhalb der Sternoberfläche ist das Magnetfeld dominierend für alle physikalischen Prozesse. Es überwiegt den Einfluss des Gravitationsfeldes um ein Vielfaches.

Mehrere Beobachtungsgrößen eines Pulsars haben ihren Ursprung im äußeren Magnetfeld. Wie in 5.1 beschrieben ist die Rotationsachse meist nicht kolinear mit der Magnetfeldachse und erzeugt auf diese Art den charakteristischen "Fingerabdruck" der Lichtkurve des Pulsars. Damit kann der Hauptanteil am Verlust der Rotationsenergie erklärt werden, der sich in der beobachtbaren Abnahme der Rotationsfrequenz des Pulsars zeigt. Das rotierende Magnetfeld induziert ein lokales elektrisches Feld. Dieses dominiert das Szenario von der Oberfläche des Neutronensterns bis zu einem radialen Abstand  $r_c = c/2\pi v$ , wo die mit der Winkelgeschwindigkeit  $\omega = 2\pi v$  mitrotierenden Außengebiete des Pulsars die Lichtgeschwindigkeit erreichen würden. Der radiale Abstand *r<sup>c</sup>* definiert den sogenannten Lichtzylinder. Im Innern dieses Zylinders existiert eine ionisierte Magnetosphäre hochenergetischen Plasmas. Sie rotiert bis in eine Entfernung nahe *r<sup>c</sup>* mit. Im Innern dieser Magnetosphäre wird das Strahlenbündel erzeugt, welches für den periodischen An- und Abstieg der Lichtkurve des Pulsars verantwortlich ist.

Das Magnetfeld hat darüber hinaus noch einen dynamischen Einfluss auf das Innere des Pulsars. Da die Neutronenflüssigkeit einen geringen Anteil an Elektronen und Protonen enthält, wird sie durch diese Ladungsträger an das Magnetfeld gekoppelt. Der Teil der Neutronenflüssigkeit, der den inneren Teil der festen Kruste durchdringt, wird teilweise von der Rotation des Pulsars erfasst und ist nicht vollständig an das Magnetfeld gekoppelt. Die Rotation des Neutronensterns besteht also aus der Kombination eines rotierenden starren Körpers und einer rotierenden Flüssigkeit. Sobald sich die Kopplung zwischen beiden Rotations-Komponenten ändert, kann es zu Diskontinuitäten in der Rotation kommen. Dies würde sich in einem Sprung in der Periode des Pulsars zeigen.

### **5.4.4 Emittierte Strahlung**

### **5.4.4.1 Radioemission**

Die Radioemission wird von hochenergetischen Teilchen emittiert, die sich entlang der Feldlinien bewegen müssen. Infolgedessen ist das Strahlenbündel starr an die feste Oberfläche des Neutronensterns gebunden. Der Entstehungsort dieses Radiostrahls liegt mehrere 10 Sternradien über der Oberfläche des Neutronensterns. Mit zunehmender Entfernung von der Oberfläche nimmt die abgestrahlte Radiofrequenz ab.

Da die Intensität der Radiostrahlung sehr hoch ist, lässt sich ihr Ursprung nicht mit thermischer Emission oder inkohärenter Synchrotronemission erklären. Es wird eine Variabilität der Intensität über mehrere Zeitskalen beobachtet.

### **5.4.4.2 Vom Infraroten bis zur Gammastrahlung**

Die optische und hochenergetische gepulste Strahlung, die nur bei jungen Pulsaren beobachtet wird, entsteht in einer anderen Region. Anders als die gewöhnliche Radiostrahlung, die nur einen geringen Bruchteil der abgestrahlten Gesamtenergie darstellt, entsteht sie hoch in der Magnetosphäre in der Nähe des Lichtzylinders. Diese Strahlung zeigt ein kontinuierliches Spektrum vom Infraroten bis zum Hochenergiebereich des Elektromagnetischen Spektrums. Ihren Ursprung stellen geladene Teilchen (Protonen und Elektronen) mit einer Energie von bis zu  $10^{15}$  eV dar, die in einer begrenzten Region den Feldlinien des Magnetfeldes folgen müssen.

## **6. Der Crab-Nebel und sein Pulsar PSR 0531+21**

### **6.1 Entdeckung**

*"Am Tag chi-ch'ou im fünften Monat des ersten Jahres der Herrscher-Periode chih-ho erschien ein 'Gaststern' südöstlich von Thien Kuan (Taurus) der mehrere Zoll Durchmesser maß. Nach mehr als einem Jahr schwand er dahin."* – So eine Aufzeichnung in der Geschichte der Sung-Dynastie (Sung Shih, vollendet im Jahre 1345). Bei diesem "Gaststern" handelte es sich um die Supernova aus dem Jahre 1054. Sie blieb für mehrere Tage am Tageshimmel mit bloßem Auge sichtbar und zierte den Nachthimmel für nahezu zwei weitere Jahre.

Im Jahre 1731 wurde von John Bevis, einem englischen Physiker und Amateur-Astronomen, ein Nebel beobachtet. Dieser Nebel ging mit der Nummer M1 als erster in den von Charles Messier 1758 erstellten Messier-Katalog ein. Erst 100 Jahre später, als wesentlich bessere Teleskope seine Tentakel-ähnliche Struktur zeigten, erhielt er seinen eigentlichen Namen: Krebsnebel (Crab).

Vergleicht man die von den Chinesischen Astronomen angegebene Position des "Gaststerns" in alten Aufzeichnungen [Ho Peng-yoke 62] mit der Position des Crab, so besteht kein Zweifel daran, dass es sich um dasselbe Objekt handelt. Es besteht jedoch ein Unterschied in der Geburtsstunde im Jahr 1054 verglichen mit dem Datum, welches man für eine Supernovaexplosion erhält, die man aus der gemessenen Expansionsgeschwindigkeit des Nebels bestimmt. Dieser Zeitpunkt liegt um das Jahr  $1140 \pm 10$ . Man interpretiert dies als geringfügige aber messbare Beschleunigung der nach außen laufenden Schichten des Nebels. Dieser Effekt ist eines der wesentlichen Indizien für die Energieversorgung des Crab-Nebels durch den Pulsar.

Wesentliches Interesse am Crab entstand um das Jahr 1942, als Baade detaillierte Beobachtungen der Struktur des Nebels vorstellte. Hier wurde zum ersten Mal die Annahme diskutiert, dass ein auffallender Stern im Nebelzentrum mit dem Ursprung des Nebels in Verbindung stehen könnte.

Der Pulsar selbst wurde schließlich 1968 von Staelin (MIT) und Reifenstein (NROA) als Radiopulsar entdeckt [Staelin & Reifenstein 68-1].

Im Röntgenbereich des Elektromagnetischen Spektrums wurde man im Jahre 1963 auf den Crab aufmerksam. In der Taurus-Region entdeckten Gurskey et al. [Gurskey 63] eine mit Taurus X-1 bezeichnete Röntgenquelle, die kurze Zeit später von Bowyer et al. [Bowyer 64-1] in einer Fehlerbox von 2° x 2° in der Crab-Region lokalisiert werden konnte.

## **6.2 Form und Ausdehnung**

Der Crab-Nebel kann im Optischen in einer Ellipse von 180 x 120 Bogensekunden Durchmesser lokalisiert werden. Seine äußeren Teile zeigen eine filamentartige Struktur, welche den helleren zentralen Teil als eine Art Netz-

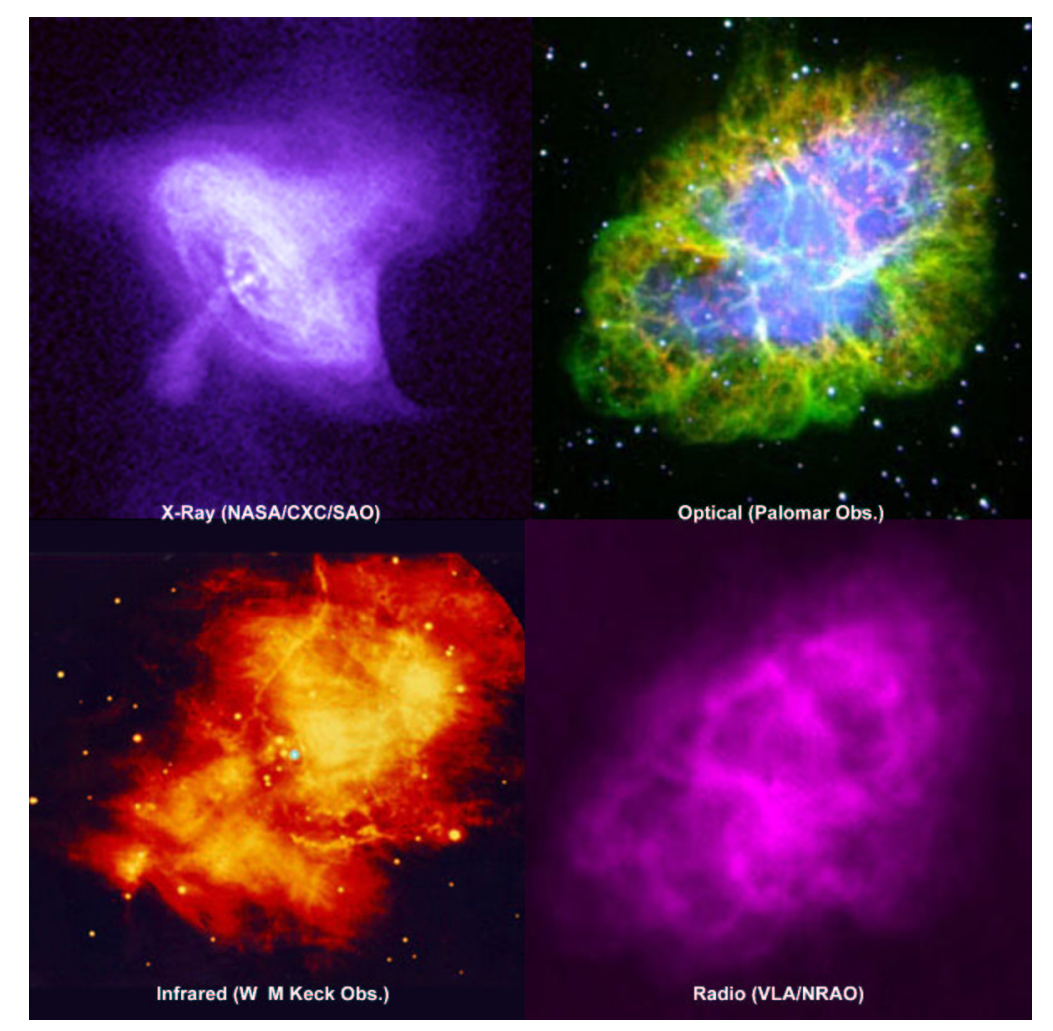

Abbildung 6-1: Crab in verschiedenen Energiebereichen. Die Größen sind nicht skaliert. Das Röntgenbild von Chandra zeigt nur die Zentralregion. Siehe auch Abbildung 6-2; (Quelle: http://chandra.harvard.edu/photo/0052/).

werk umschließt. Der Zentralteil bildet eine formlose Masse, die in Richtung des Zentrums konzentriert ist. Er erstreckt sich über den gesamten Teil der großen Halbachse der Ellipse und über circa ein Drittel der kleinen Halbachse.

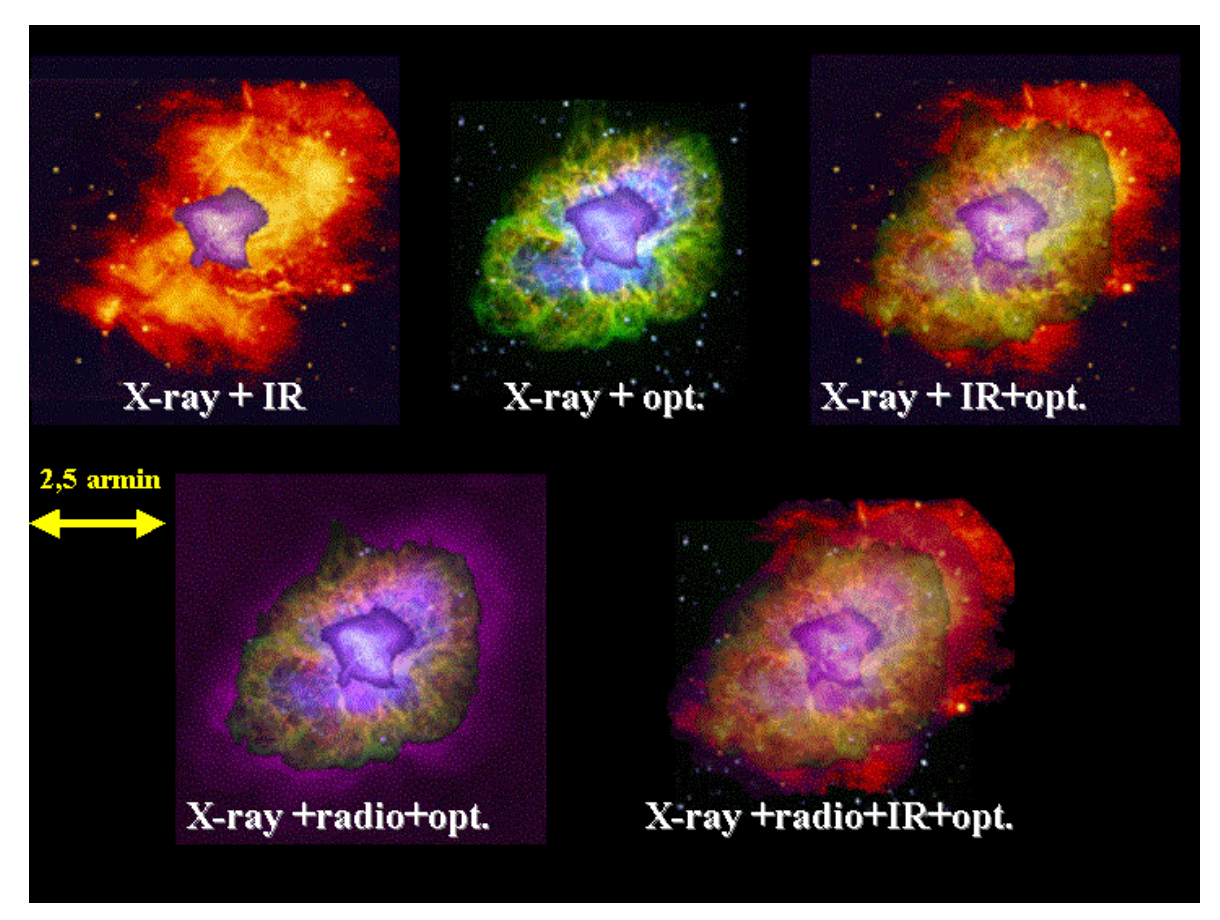

Abbildung 6-2: Der Crab-Nebel in verschiedenen Energiebereichen. Hier wurden die Bilder der jeweiligen Energien auf ihre wahre Größe skaliert (Quelle: http://chandra.harvard.edu/photo/0052/).

Im Röntgenbereich konnte dem Crab mit Hilfe eines Mondokultationsexperimentes von Bowyer et al. [Bowyer 64-2] im Energiebereich von 1 – 6 keV eine Ausdehnung von 120 Bogensekunden zugeordnet werden. Eine weitere Serie von Mondokultationsbeobachtungen wurde 1974 mit verschiedenen Raketen- und Ballonbeobachtungen durchgeführt. Diese zeigten, dass die Ausdehnung des Hochenergie-Crab kleiner als die des Niederenergie-Crab ist [Staubert 75]. Weiterhin wurde gezeigt, dass der Röntgen-Crab annähernd senkrecht zur Längsachse des optischen Kontinuums in NO-SW Richtung orientiert ist und eine Halbwertsbreite von 90 x 45 Bogensekunden FWHM bei Energien kleiner 10 keV besitzt. Weiterhin wurde der Schwerpunkt der

Röntgenemission um circa 13 Bogensekunden in nordwestlicher Richtung gegenüber dem Pulsar verschoben festgestellt – ganz in der Nähe des optischen Intensitätsmaximums [Kendziorra 76]. Mit Hilfe des Einstein-Satelliten konnten diese Ergebnisse 1979 bestätigt und detailliert werden. Abbildung 6- 4 zeigt ein Bild des Crabs im Röntgenbereich bei verschiedenen Pulsphasen.

Die beste ortsauflösende Darstellung des Crab-Nebels wurde von dem amerikanischen Röntgensatelliten Chandra erreicht. Abbildung 6-1 zeigt eindrucksvoll die Strukturen des Röntgencrab und Abbildung 6-2 verdeutlicht die Größenverhältnisse und Orientierung des Crab-Nebels in den verschiedenen Energien.

### **6.3 Pulsprofil**

Der Crab-Pulsar emittiert Pulse vom Radio- bis Gammabereich über mehr als 15 Dekaden des elektromagnetischen Spektrums. Über den gesamten Energiebereich ist sein Pulsprofil erstaunlich stabil. Abbildung 6-3 zeigt die Puls-

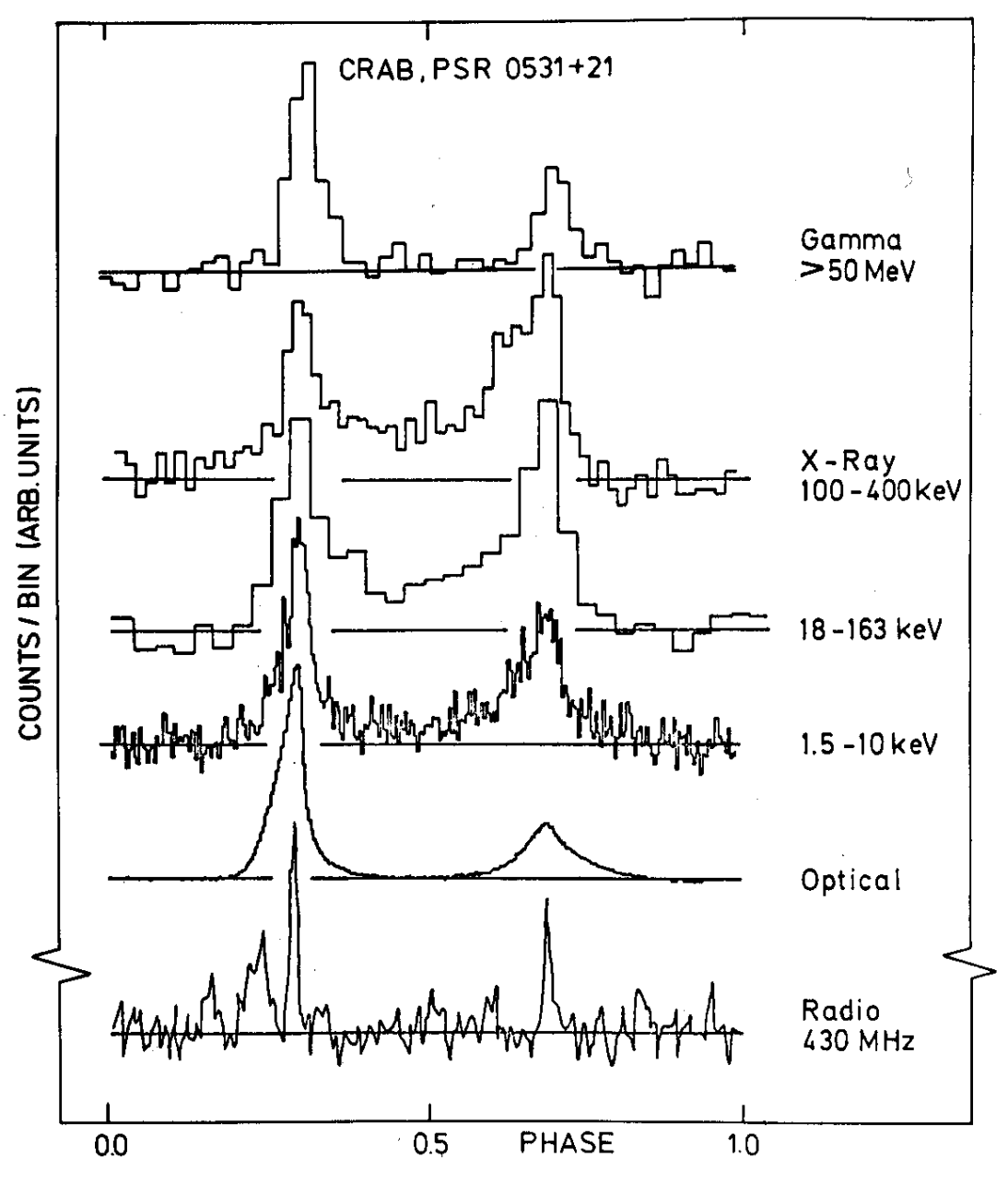

Abbildung 6-3: Historische Zusammenstellung der Pulsprofile des Crab-Pulsars bei verschiedenen Energien (Quelle: Exploring the X-ray Universe, P.A. Charlses & F.D. Seward, Courtesy of the plot: G. Bignami, CNR, Milan).

profile des Crab-Pulsars in verschiedenen Energiebereichen. Die Phasenabstand zwischen den beiden Hauptpeaks ist bei allen Energien die gleiche.

Im harten Röntgenbereich sieht man eine ausgeprägte Brücke zwischen dem Haupt und Nebenpuls. Außerdem nimmt der Nebenpuls im Vergleich zum Hauptpuls an Intensität zu.

Im Radiobereich sind die beiden Pulse etwas schmaler. Des weiteren sieht man eine zusätzliche Komponente unmittelbar vor dem Hauptpuls. Die Strahlung dieses Vorläuferpulses stammt wahrscheinlich aus einer Region nahe der Oberfläche.

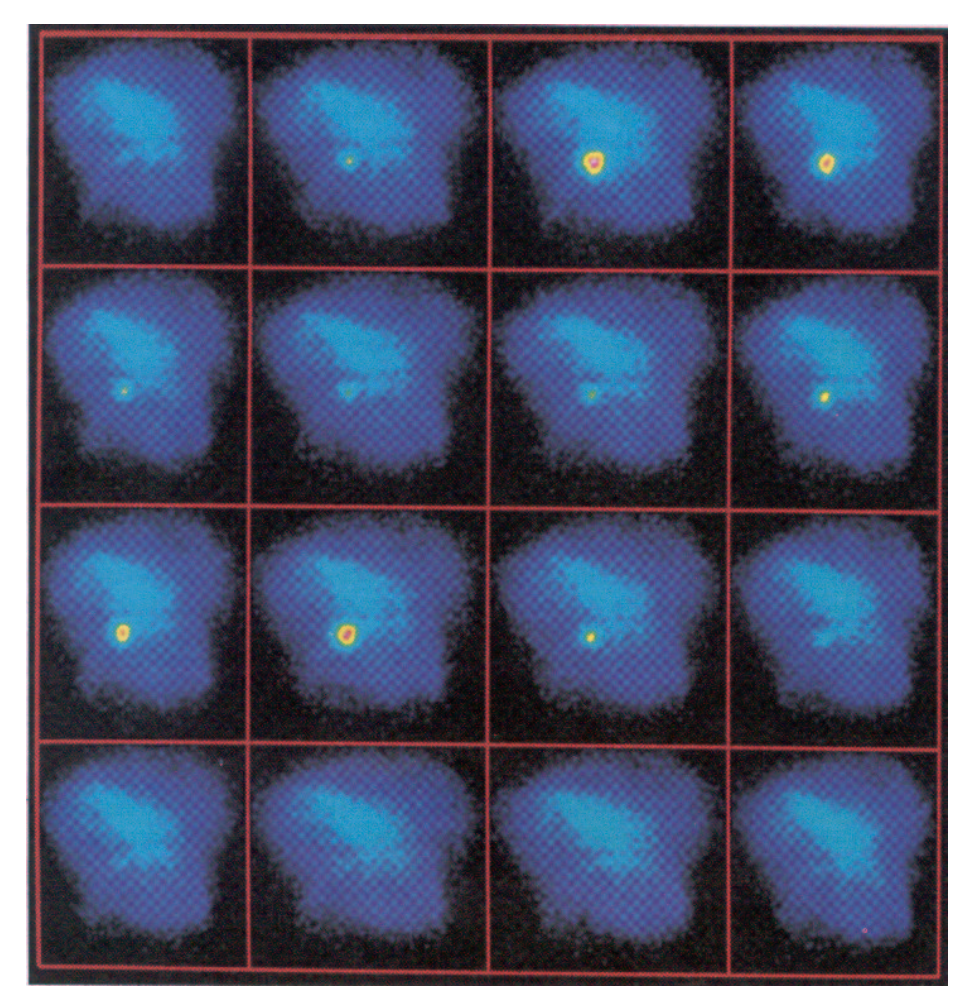

Abbildung 6-4

Röntgenstrahlung von Crab-Nebel und Pulsar als Funktion der Pulsphase. Die 5-Stunden-Beobachtung des Einstein-Satelliten (HRI) wurde in 16 Phasenintervalle eingeteilt. Deutlich sind der erste (stärkere) und der zweite (schwächere) Puls zu erkennen. (Quelle: Exploring the X-ray Universe, P.A. Charlses & F.D. Seward,

Courtesy of the plot: F.R. Harnden Fr. Center for Astrophysics).

### **6.4 Spektrum und Energieversorgung des Nebels**

Der Krebsnebel zeigt ein kontinuierliches Spektrum der Form eines Power Laws  $F \sim E^{-2.1}$  vom Radio- bis zum Gammabereich. Eine Erklärung hierfür wurde von Shklovsky [Shklovsky 53] vorgeschlagen und wird heute allgemein als Strahlungsprozess für den Crab-Nebel angenommen. Nach seiner Theorie bewegen sich hochenergetische Elektronen in einem Magnetfeld auf gekrümmten Bahnen. Diese Krümmung bewirkt eine Beschleunigung, wodurch die Elektronen Strahlung aussenden. Sie wird im Allgemeinen als Synchrotron oder Magnetische Bremsstrahlung bezeichnet. Der Vorschlag von Shklovsky lieferte die einzige Möglichkeit für ein Gas, effektiv über einen so großen Energiebereich zu strahlen.

Dieser Vorschlag führte ebenfalls dazu, dass die Strahlung bei allen Wellenlängen zumindest teilweise linear polarisiert sein sollte, was kurze Zeit später von zwei sowjetischen Astronomen [Vashakidze 54] [Dombrovsky 54] bestätigt und 1956 in einer detaillierten Untersuchung von Oort und Walraven [Oort und Walraven 65] in einem inzwischen klassischen Artikel publiziert wurde. Die Polarisation der Röntgenstrahlung konnte 1972 von Novick et al. [Novick 72] nachgewiesen werden.

Die Untersuchung der Radio- und Optischen Emission des Nebels konnte zur Abschätzung der Anzahl der zur Energieversorgung notwendigen Elektronen und des Magnetfeldes genutzt werden. Zieht man die Lebensdauer der zur Erzeugung von optischen und Röntgenphotonen notwendigen Elektronen in Betracht, die im Bereich von einigen Jahren bis Monaten liegt [Morisson 67], was wesentlich kleiner als das Alter des Nebels ist, so kommt man zu dem Schluss, dass die Elektronen kontinuierlich in den Nebel nachgeliefert werden müssen. Die Energiequelle dafür stellt der Pulsar des Crab-Nebels dar [Staelin & Reifenstein 68-2]. Der erforderliche Energiebedarf des Nebels von circa 10<sup>37</sup> erg/s entspricht der messbaren Rate, mit der der Pulsar Rotationsenergie verliert (unter der Annahme einer typischen Effizienz von 10 % für die Energieumsetzung).

### **6.5 Spektrum des Pulsars im Röntgenbereich**

Die erste phasenaufgelöste Untersuchung des Crab-Pulsars wurde 1981 mit Daten des OSO 8 Satelliten im Röntgenbereich durchgeführt [Pravdo & Serlemitsos 81]. Es wurde festgestellt, das sich der Photonenindex signifikant mit der Phase ändert, wobei der zweite Puls ein härteres Spektrum hat als der

erste und der Bereich zwischen den beiden Pulsen wiederum ein härteres Spektrum hat als die jeweiligen Pulse. Analysen mit einer feineren Phasenauflösung mit RXTE-Daten [Pravdo 97] und Beppo-SAX-Daten [Massaro 00] bestätigten das 1981 gewonnene Ergebnis. Abbildung 6-5 zeigt die Ergebnisse von Massaro et al..

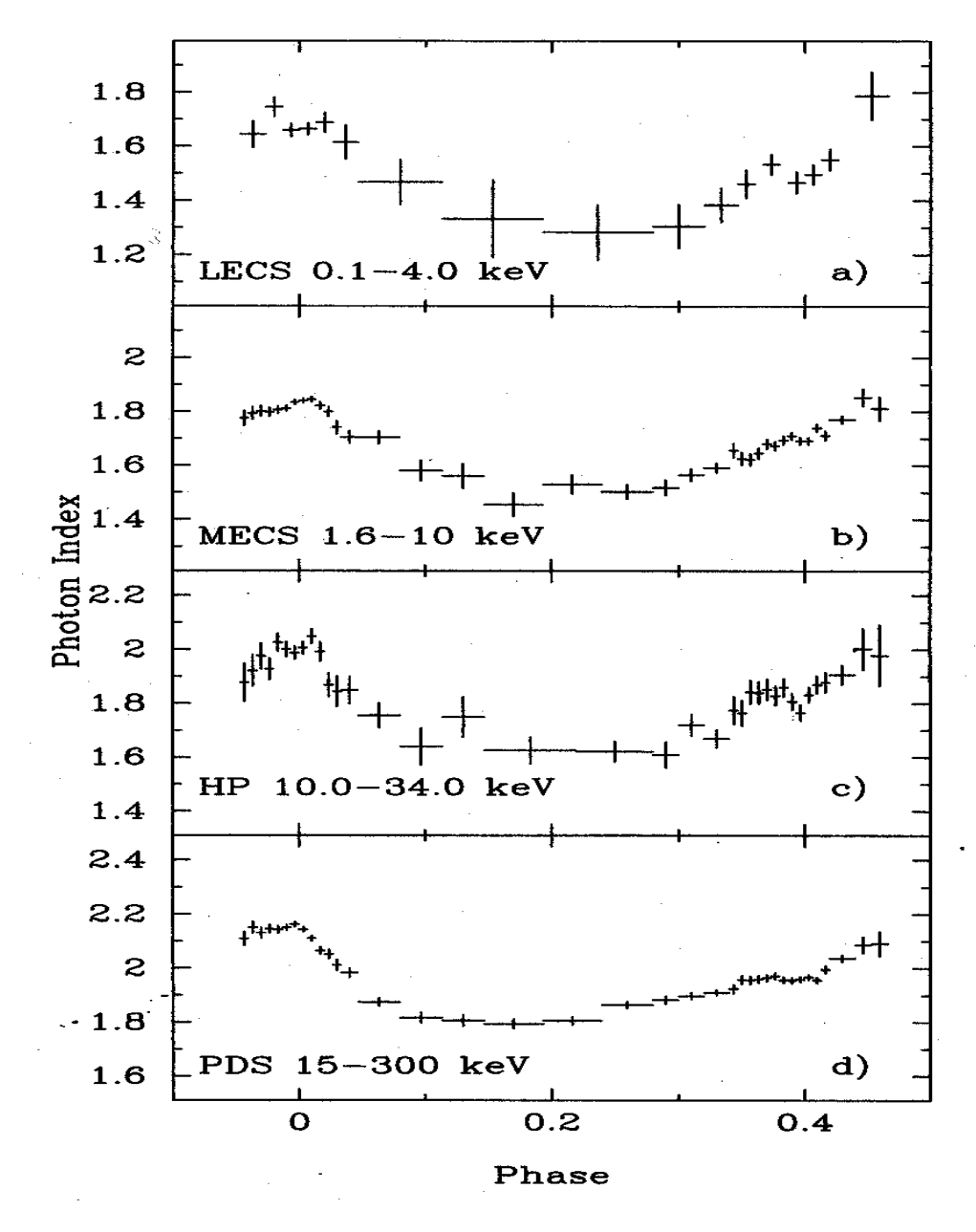

Abbildung 6-5: Entwicklung des Spektralindex des Crab-Nebels mit der Phase mit den 4 Beppo-SAX Instrumenten. Als Pulsphase 0 wurde das Maximum des Hauptpulses gewählt. a) LECS 0,1-4,0 keV, b) MECS 2-10 keV, c) HPGSPC 10,0-34,0 keV, d) PDS 15,0-300,0 keV (Quelle: Massaro, E., Cusumano, G., Litterio, M., Mineo, T. 2000, A&A, 361, 695).

## **6.6 Zusammenfassung der charakteristische Größen**

In der folgenden Tabelle werden die charakteristischen Größen des Crab-Nebels und seines Pulsares festgehalten

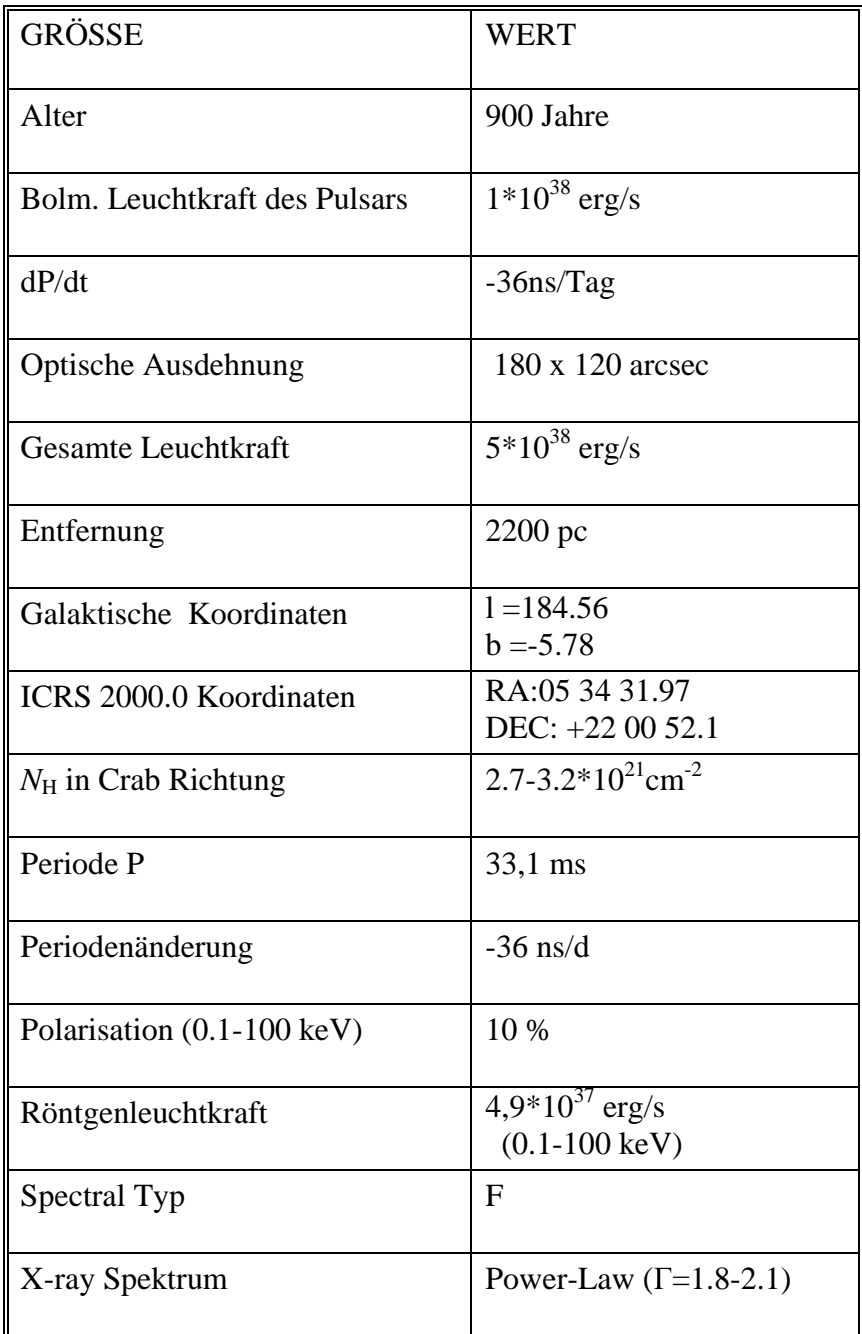

# **7. Pulsphasenspektroskopie des Crab-Pulsars (PSR 0531-21) mit der EPIC-pn-Kamera im Burst Mode**

## **7.1 Problematik der Pulsphasenspektroskopie beim Crab**

Bei einer Pulsphasenspektroskopie wird das Pulsprofil eines zeitlich periodisch veränderlichen Objektes in Phasen-Intervalle zerlegt. Von den akkumulierten Photonen aus diesen Intervallen kann daraufhin ein Spektrum bestimmt werden. Die spektralen Modellparameter der jeweiligen Spektren geben Auskunft über die periodisch spektrale Variabilität des Objektes.

Beim Crab-Pulsar ergibt sich für diese Technik folgende Problematik:

Um die detaillierte spektrale Variation des modulierten Anteils des Crab-Pulsars zu untersuchen, muss gewährleistet sein, dass man ein reines Pulsar-Quellspektrum untersucht. Die analysierten Photonen dürfen also nicht mit Photonen aus dem Hintergrund- oder dem Nebelbereich vermischt werden. Nun ist der Crab-Pulsar jedoch in seinen Nebel eingebettet, sodass man selbst beim alleinigen Ausschneiden des Pulsars immer Nebelphotonen mit aufintegriert. Deshalb muss vom gewonnenen Quellspektrum ein Hintergrundspektrum abgezogen werden. Dieses Spektrum sollte möglichst optimal die Bedingungen in Richtung des Orts des Pulsars beschreiben, jedoch auf keinen Fall selbst Pulsarphotonen enthalten.

Bei der Beobachtung mit der EPIC-pn-Kamera im Burst Mode kommt hinzu, dass durch die verlorengegangene Ortsauflösung in y-Richtung nur örtlich integrierte Streifen über das Gesamtobjekt zur Verfügung stehen.

Es bestehen deshalb prinzipiell drei Möglichkeiten, einen Hintergrundabzug durchzuführen, die im folgenden beschrieben werden:

### **7.1.1 Zeitliche Hintergrundwahl: Off-Puls**

Diese Methode funktioniert insbesondere auch bei nicht abbildenden Teleskopen (RXTE), bzw. bei Instrumenten mit einer sehr geringen Ortsauflösung (Beppo-SAX). Eine Pulsphasenspektroskopie des Crab-Pulsars nach dieser Methode wurde unter anderem von Pravdo [Pravdo 97] und Massaro [Massaro 00] durchgeführt (siehe 6.5).

Der Phasenbereich nach dem Nebenpuls des Crab-Pulsars wird als Off-Puls-Bereich (Phase 0.8-1.0 in Abbildung 7-4) definiert. Dieser Bereich wird dann auf die Phasenlänge der gewonnenen Pulsphasenspektren normiert und als Hintergrund benutzt.

## **7.1.2 Örtliche Hintergrundwahl: Nebel**

Bei einem zweidimensional ortsauflösenden Detektor wäre diese Methode ideal. Man würde den Pulsar in der Mitte des Nebels ausschneiden und einen Bereich möglichst nahe am Pulsar, der jedoch keine Pulsation enthält, als Hintergrund wählen. Leider existieren z. Zt. noch keine zweidimensional ortsauflösenden Detektoren mit hoher Energieauflösung, die die hohe Photonenrate des Crab verarbeiten können.

Mit der EPIC-pn Kamera kann man im Burst Mode nur einen in Y-Richtung örtlich integrierten Streifen über das Gesamtobjekt als Quell- bzw. Hintergrundbereich benutzen. Ist das Hintergrundspektrum örtlich nicht homogen, zieht man also ein gemitteltes Spektrum ab, was nicht völlig dem Spektrum des Hintergrunds in Pulsarrichtung entspricht. Unglücklicherweise ist das Spektrum des Crab-Nebels örtlich nicht homogen [Willingale 01] (und diese Arbeit Kapitel 7.9).

Durch die PSF der Spiegel werden Photonen zum Teil auch auf Bereiche außerhalb des Pulsars abgebildet [XMM UHB], [XMM-SOC-CAL-TN-0018]. Man muss also einen Kompromiss finden, das Hintergrundspektrum örtlich so nahe am Pulsar wie möglich zu nehmen, jedoch nicht so nahe, dass Photonen vom Pulsar enthalten sind.

### **7.1.3 Hintergrundwahl: Simulierter Nebel am Ort des Pulsars**

Die dritte Möglichkeit besteht darin, aus der Information über die spektralen Eigenschaften der Umgebung des Pulsars ein mögliches Hintergrundspektrum am Ort des Pulsars abzuschätzen. Hier besteht jedoch auch die Gefahr, dass eine Extrapolation der spektralen Eigenschaften der Umgebung von nicht völlig korrekten Startbedingungen ausgeht, da durch die PSF der Spiegel Pulsarphotonen auch auf die Umgebung des Pulsars abgebildet werden.

### **7.2 Beobachtungen**

Der Crab wurde in Revolution 234 und 411 zu Kalibrationszwecken des Burst Modes der EPIC-pn-Kamera in 4 Exposures beobachtet. Ebenso wurde eine Beobachtung in Revolution 56 im Small Window Mode durchgeführt, die jedoch für spektrale Analysen nicht benutzt werden konnte, da sie aufgrund der hohen Leuchtkraft des Crab durch Pile-Up kontaminiert ist.

Tabelle 7-1 zeigt eine Zusammenfassung der wichtigsten Daten der Beobachtungen:

| <b>OBS ID</b> | <b>REVOLUTION</b> | <b>LIVE TIME</b><br>[S] | MODE &<br><b>FILTER</b>  | <b>POSITION</b><br><b>ANGLE</b><br>$(\alpha)$ |
|---------------|-------------------|-------------------------|--------------------------|-----------------------------------------------|
| 0122330701    | 56                | 4327.7                  | Small W.<br><b>Thick</b> | 269.58                                        |
| 0135730701    | 234               | 298.1                   | <b>Burst</b><br>Thick    | 269.31                                        |
| 0153750201    | 411               | 105.1                   | <b>Burst</b><br>Medium   | 267.34                                        |
| 0153750301    | 411               | 181.7                   | <b>Burst</b><br>Medium   | 267.33                                        |
| 0153750501    | 411               | 201.6                   | <b>Burst</b><br>Medium   | 267.33                                        |

Während der Beobachtungen in Orbit 411 wurde teilweise in den sogenannten Counting Mode geschaltet. Dies ist dann der Fall, wenn die für die pn-Kamera vorgesehene Telemetrierate überschritten wird. Es wird dann automatisch nur noch in gewissen Intervallen ein Teil der Daten übertragen. Dies führte für diese Beobachtungen zu einem Datenverlust von circa 20 %. Ausgelöst wurde der Counting Mode durch die Benutzung des mittleren Filters, der neben den optischen Photonen auch weniger Röntgenphotonen absorbiert als der dicke Filter, der in Orbit 234 benutzt wurde.

## **7.3 Datenreduktion**

Die gesamten Daten wurden mit der XMM-Newton Standard Analyse Software SAS-5.3.3 prozessiert. Es wird nun ein chronologischer Überblick der Datenreduktion gegeben:

- Die Photonenankunftszeiten der mit SAS-5.3.3 produzierten Event Files wurden mit *SAS barycen* auf das solare Baryzentrum korrigiert.
- Die erste Periodensuche wurde mit *XRONOS powspec* durchgeführt.
- Die Daten der 3 Exposures aus Orbit 411 wurden mit *SAS merge* zu einer Beobachtung zusammengefasst.
- Eine genauere Periode wurde nach der Methode des 2 –Tests gegen Gleichverteilung mit *XRONOS efsearch* bestimmt.
- Die Phase wurde mit Hilfe von *SAS phasecalc* für die Pulsphasenspektroskopie berechnet.
- Die Filterung der Spektren wurde mit *SAS evselect* durchgeführt, auf dessen Syntax sich alle Filterungsangaben beziehen.
- Gefittet wurden die Spektren mit *XSPEC (wabs powerlaw)*.
- Die Daten aus Orbit 234 wurden separat behandelt, da sie mit einer anderen Filtereinstellung (Thick) genommen wurden. Die gewonnenen Spektren wurden jedoch gemeinsam mit denen aus Orbit 411 gefittet.

Für spektrale Untersuchungen wurden nur Single Events (PATTERN == 0) benutzt. Außerdem wurden mit (FLAG == 0) Pixel an den Rändern des CCDs sowie Spalten mit einem höheren Offset ausgeschlossen. (Für diese Bereiche ist die Patternverteilung und die absolute Energie nur mit geringerer Genauigkeit bekannt.)

124 Der Burst Mode verfügt nur über eine Ortsauflösung in X-Richtung. Deswegen wird das Abbild der Quelle in Y-Richtung verschmiert. Es müssen also nahezu die gesamten Spalten, in denen der Pulsar liegt, für die Auswertung benutzt werden. Zeilen mit (RAWY >= 142) wurden von der Auswertung ausgeschlossen, da sie während des Auslesens im Burst Mode durch Pile-Up und Out-Of-Time Events kontaminiert sein könnten.

## **7.4 Bestimmung der Orientierung der Beobachtung mit Hilfe einer SW-Mode Beobachtung aus Orbit 56**

Die Orientierung der Beobachtungen am Himmel lässt sich leicht aus dem Positionswinkel der Beobachtung berechnen. Abbildung 7-3 zeigt die Orientierung unmittelbar anhand einer Crab-Beobachtung im SW-Mode aus Revolution 56, die näherungsweise unter gleichem Positionswinkel wie die Burst Beobachtung in Revolution 234 ( $\Delta \alpha \approx 18$ <sup>\*</sup>) durchgeführt wurde (siehe Tabelle 7-1). Die Beobachtungen in Revolution 411 wurden mit einer leicht größeren Differenz im Positionswinkel von  $\Delta \alpha \approx 2.5$  Grad durchgeführt. Dies ist jedoch für die hier durchgeführte Analyse vernachlässigbar.

So konnte eine Untersuchung der Veränderung des Spektrums von NO- nach SW-Richtung, also von links nach rechts über den Nebel hinweg durchgeführt werden.

### **7.5 Periodenbestimmung - Epoch Folding**

Die beste Periode wurde nach der Methode des  $\chi^2$  –Test gegen Gleichverteilung bestimmt. Die Startwerte für  $P$  und  $\dot{P}$  wurden für die Beobachtungen in Revolution 234 und 411 separat durch Extrapolation aus Daten der "Jordell Bank Crab Monthly Ephemeris" (http://www.jb.man.ac.uk) gewonnen. Die besten gefundenen Röntgenperioden für die Beobachtungen in Revolution 234 and 411 sind 33.52130947 ms (Epoche 51988.6405766415 (MJD)) und 33.5341004590 ms (Epoche 52340.6825136183 (MJD)) (siehe auch Pulsprofil Abbildung 7-4). Die relative Abweichung in der beobachteten Puls Periode im Vergleich zu den Radio-Daten beträgt  $\Delta P/P \cong 10^{-9}$ .

### **7.6 Suche der Pulsregion**

Da im Burst Mode die Ortsauflösung in Y-Richtung verloren geht, musste der Bereich bestimmt werden, in dem der Pulsar lokalisiert ist. Dazu wurde das Pulsprofil der Ereignisse aus einem Fenster von je drei Spalten bestimmt, welches kontinuierlich in X-Richtung verschoben wurde. Der Fluss aus jedem dieser Fenster wurde bestimmt. Um den gepulsten Anteil im Fluss in jedem Fenster zu bestimmen, wurde für jedes Pulsprofil der Fluss des Off-Puls-Bereiches mit der Phase 0,8 - 1,0 bestimmt, mit 5 multipliziert, um einen Hintergrund für die gesamte Phase zu erhalten und vom gesamten Fluss abgezogen.

Abbildung 7-1 zeigt den gesamten Fluss im Vergleich zum gepulsten Fluss.

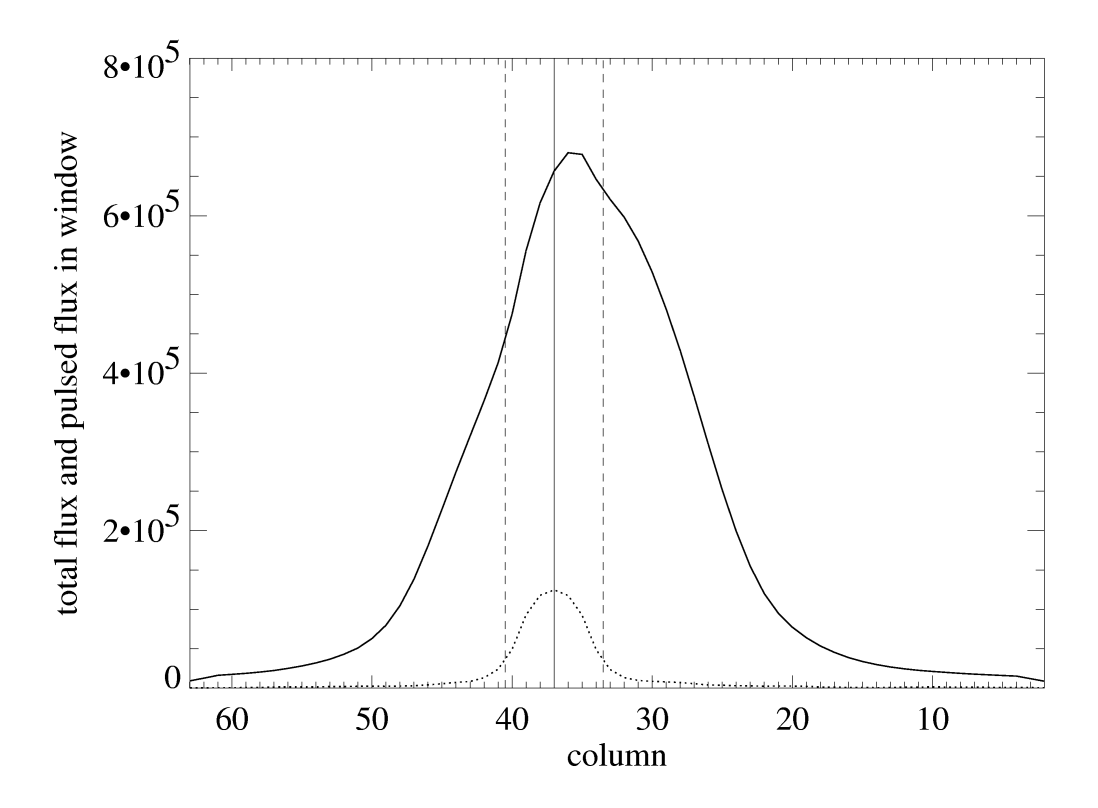

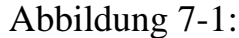

Variation des Gesamt-Flusses (durchgezogene Linie) und des gepulsten Flusses (gepunktete Linie) über den Crab im Energiebereich von 0.5-15 keV. Das Maximum des Gesamt- Flusses stimmt nicht mit dem Maximum des gepulsten Flusses überein, da der Pulsar nicht zentral im Nebel liegt. Siehe auch Abbildung 7-3. Die gestrichelten vertikalen Linien zeigen die Pulsar-Quell-Region (Tabelle 7-2).

Abbildung 7-2 zeigt den prozentualen Anteil des gepulsten Flusses am

Gesamt-Fluss. Der Crab Pulsar trägt also in der Pulsar-Quell-Region (siehe Tabelle 7-2) mit circa 20 % zum Gesamt-Fluss der Photonen aus dieser Region bei.

Der Pulsar konnte so in den Spalten 34-40 lokalisiert werden, was in Abbildung 7-3 durch eine rote Box veranschaulicht wird. Das oberen Bild ist ein Intensitätsbild des Crab aus einer Small Window Mode Beobachtung aus Revolution 56. Das untere Bild zeigt ein Intensitätsbild der kombinierten drei Burst Mode Beobachtungen aus Revolution 411. Die Bereiche, aus denen ein Spektrum für den Crab-Nebel und dessen Hintergrund extrahiert wurden (siehe 7.8 ), sind ebenfalls eingezeichnet.

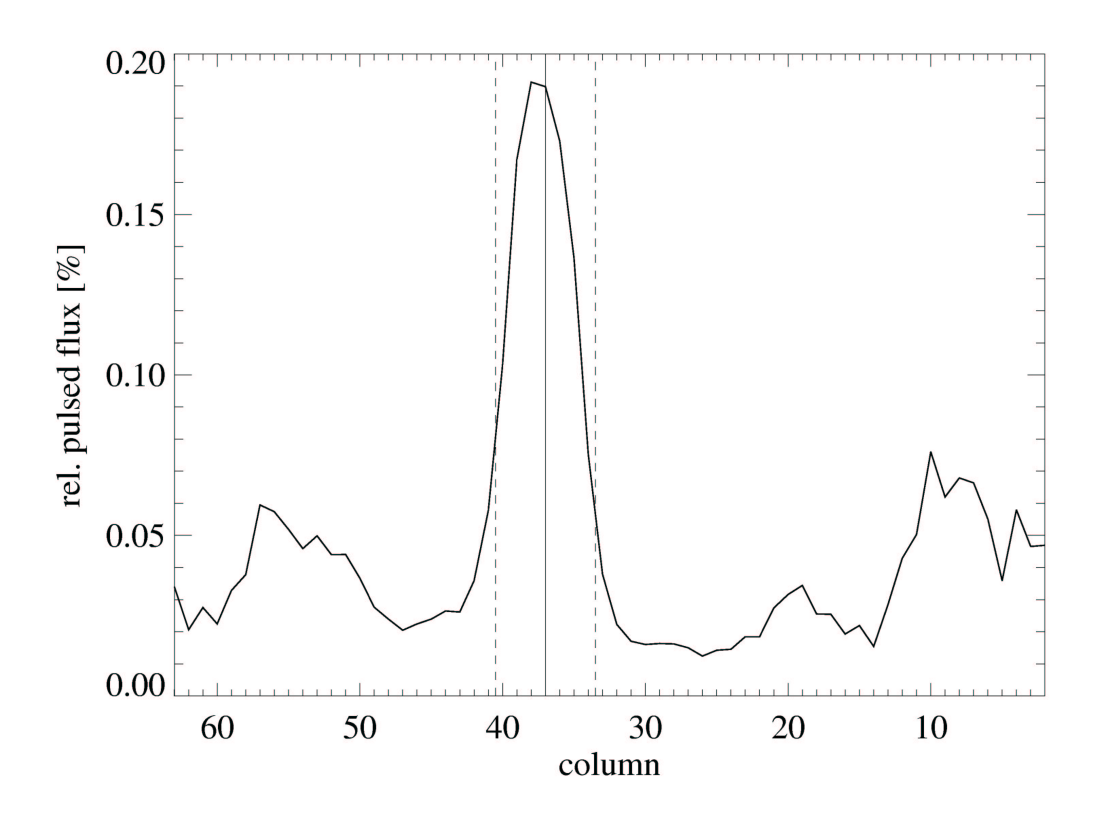

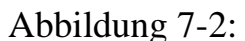

Prozentualer Anteil des gepulsten Flusses am Gesamt-Fluss bezogen auf ein running window von 5 Spalten im Energiebereich von 0.5-15 keV. In den äußeren Bereichen treten aufgrund der schlechteren Statistik größere Schwankungen auf. Die gestrichelten vertikalen Linien zeigen die Pulsar-Quell-Region (Tabelle 7-2).

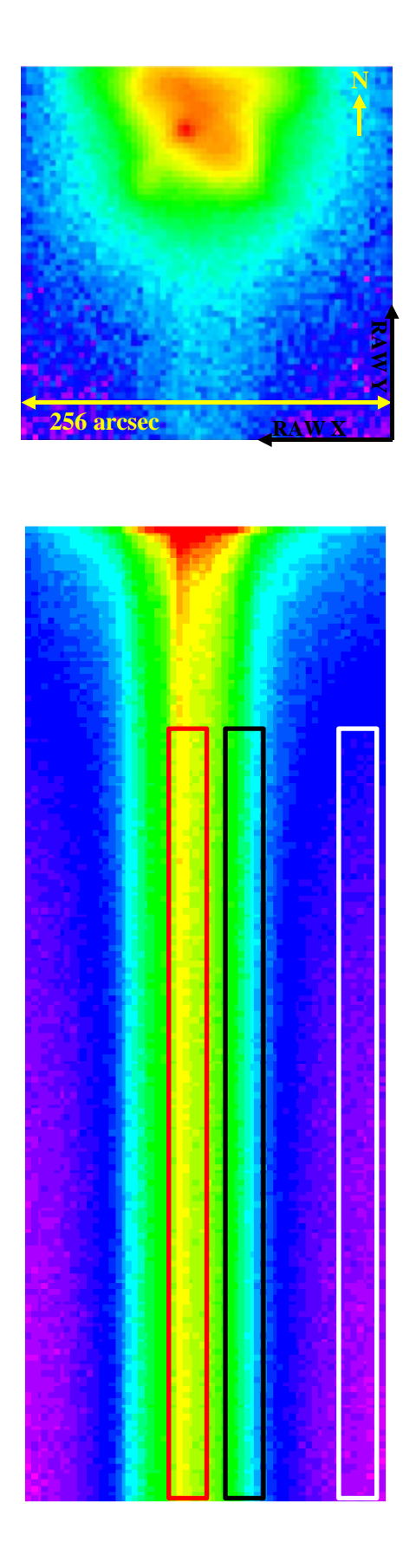

Abbildung 7-3: Intensitätsbild (0.2 - 15 keV) in SW Mode (oben) und Burst Mode (unten). Die rote Box zeigt die Pulsar-Region, die schwarze und weiße die Extraktionsgebiete für Nebel und Nebel-Hintergrundsspektren.

### **7.7 Pulsprofil**

Für weitere Analysen wurden nun die Daten aus Revolution 411 zu einem Datensatz zusammengefasst. Danach wurde die Phase eines jeden Events unter Berücksichtigung der Epoche und der Änderung der Pulsperiode mit der Zeit berechnet. Mit Hilfe eines Phasenshifts von 0,355, der durch Vergleich der Pulsprofile aus Revolution 234 und 411 bestimmt wurde, wurden dann die Daten aus Revolution 411 an die Phase der Daten aus Revolution 234 angepasst. Eine gemeinsame Faltung der Daten aus beiden Revolutions war aufgrund ihres sehr großen zeitlichen Abstandes (~ 1 Jahr) nicht möglich.

Abbildung 7-4 zeigt das Pulsprofil aus den gesamten Daten des Quellbereichs von Revolution 411.

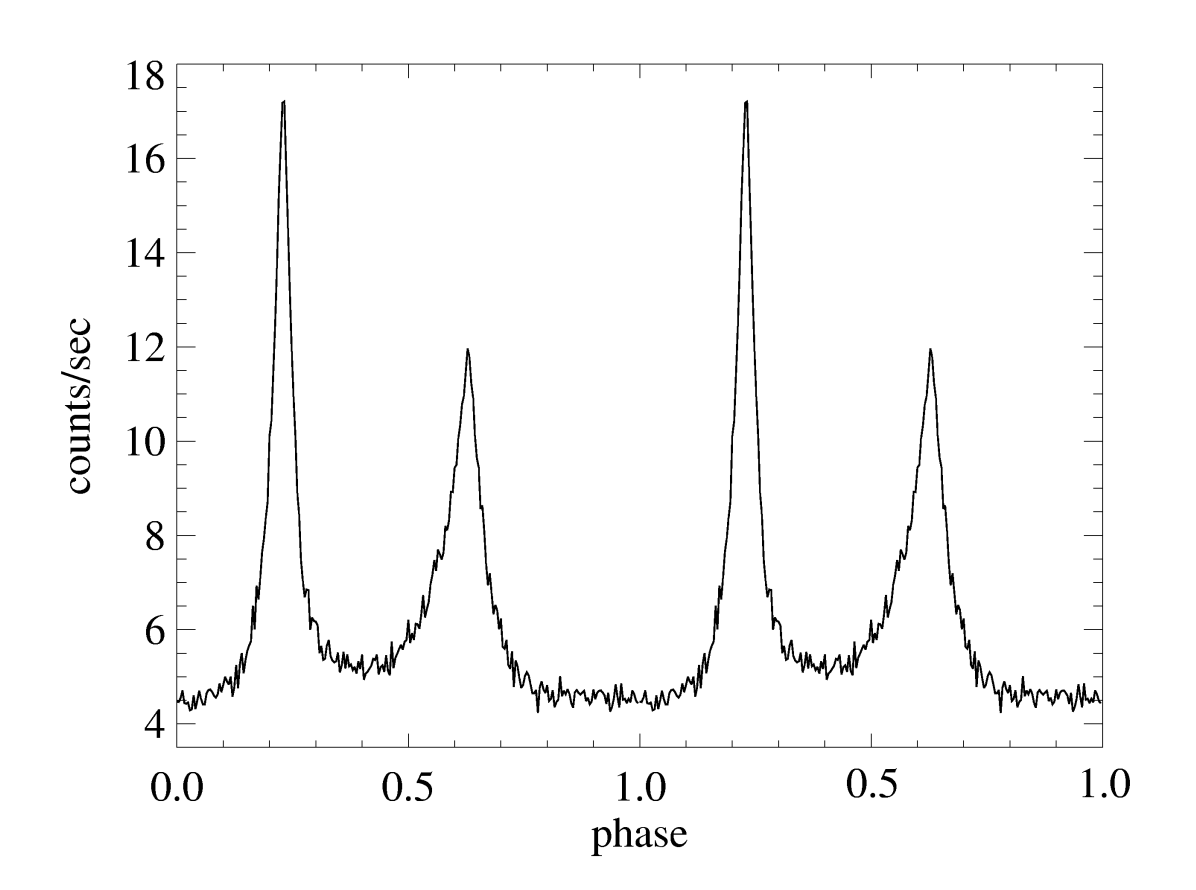

Abbildung 7-4: Pulsprofil der drei Beobachtungen aus Revolution 411 mit 250 Phasenbins im Energiebereich von 0.6 – 15 keV. Zur besseren Visualisierung ist das Pulsprofil zweimal gezeigt.

## **7.8 Spektren des Crab**

Im folgenden werden phasengemittelte Spektren des gesamten Crab, aus der Pulsar-Quell-Region und aus der Nebel-Region, die so gewählt wurde, dass in diesem Bereich keine Pulsation mehr nachgewiesen werden konnte, vorgestellt. Des weiteren wird ein Spektrum welches zeitlich aus der Off-Puls-Region gewählt wurde gezeigt. Insgesamt wurden die folgenden Extraktionsbereiche benutzt:

| <b>BEZEICHNUNG DER</b><br><b>EXTRAKTIONSREGION</b>     | <b>EXTRAKTIONSREGION</b><br>(SPALTEN)                                                     |  |
|--------------------------------------------------------|-------------------------------------------------------------------------------------------|--|
| Gesamter Crab (C)                                      | $22 - 51$                                                                                 |  |
| Pulsar-Quell-Region (P)<br>(rote Box in Abbildung 7-3) | $34 - 40$                                                                                 |  |
| Nebel-Region (N)<br>(schwarze Box in Abbildung 7-3)    | $21 - 27$                                                                                 |  |
| Hintergrund Region (B)<br>(weiße Box in Abbildung 7-3) | $1 - 7$                                                                                   |  |
| Off-Puls Region (O1, O2)                               | 1) alle Spalten mit Phase<br>$0.8 - 1.0$<br>2) nur Spalten 34-40 mit<br>Phase $0.8 - 1.0$ |  |

Tabelle 7-2: Regionen, aus denen Spektren extrahiert werden.

Für die jeweiligen Spektren wurde ein Hintergrundabzug durchgeführt. Dabei sind zur Extraktion die in Tabelle 7-2 veranschaulichten Operationen durchgeführt worden:

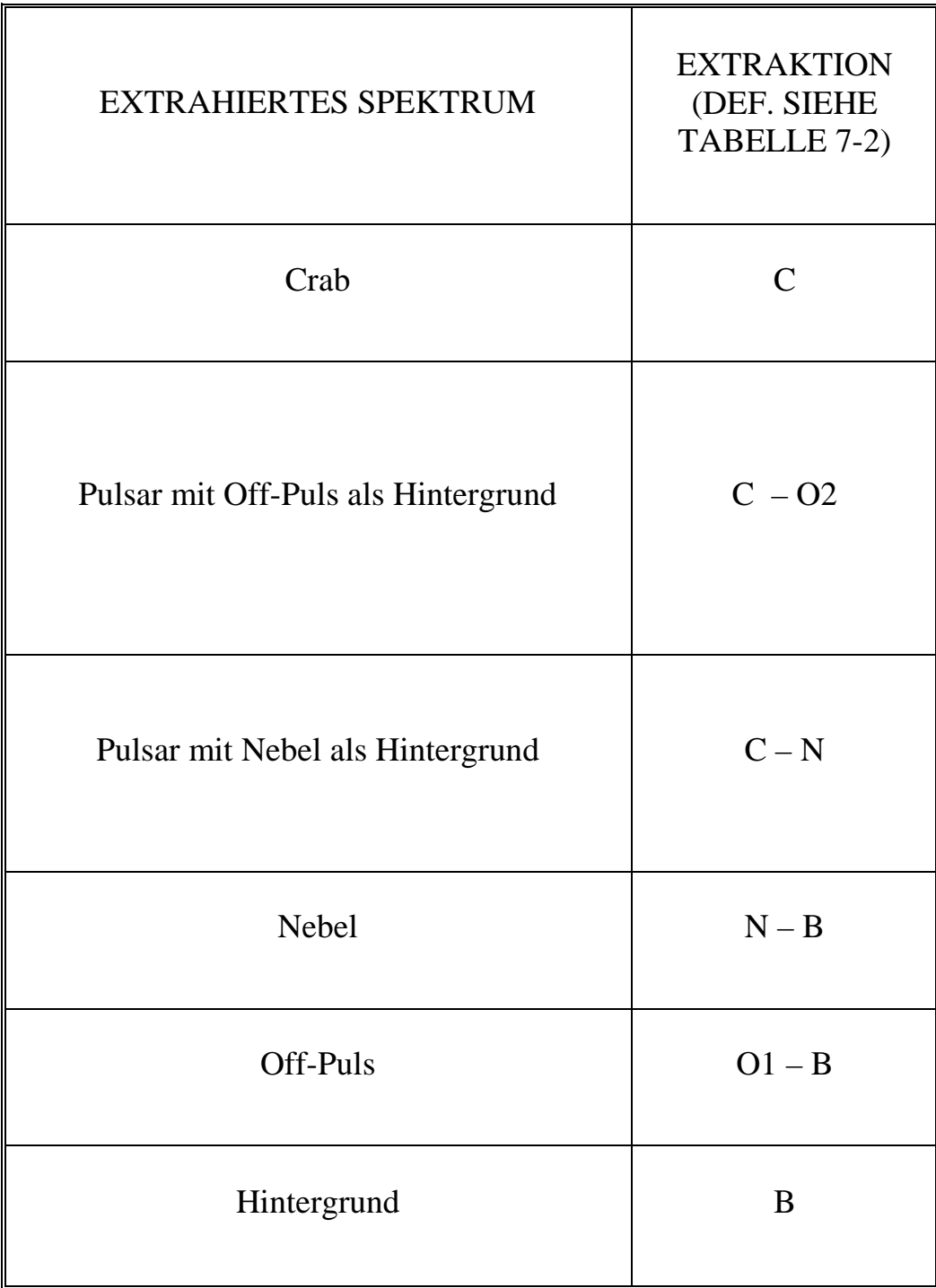

### Tabelle 7-3:

Erläuterung der benutzen Hintergrundspektren für die Extraktion der in 7.8.1- 7.8.4 gezeigten Spektren.

### **7.8.1 Crab Spektrum**

Zuerst wurde ein Spektrum aus der gesamten Crab Region erzeugt, welches vergleichbar ist mit Spektren, die nicht ortsauflösende Detektoren vom Crab erzeugen können.

Abbildung 7-5 zeigt ein phasengemitteltes Spektrum des gesamten Crab aus den Spalten 22-51. Es wurde kein Hintergrund abgezogen, da dieser bis 10 keV im Vergleich zur Leuchtkraft des gesamten Crab vernachlässigbar ist.

Bei einem Fit mit einem absorbierten Power-Law ergeben sich für den gesamten Crab im Energiebereich von 0,6-10 keV die folgenden Werte:

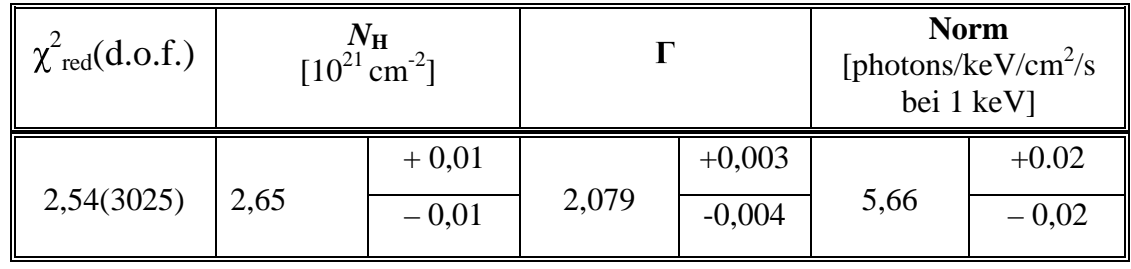

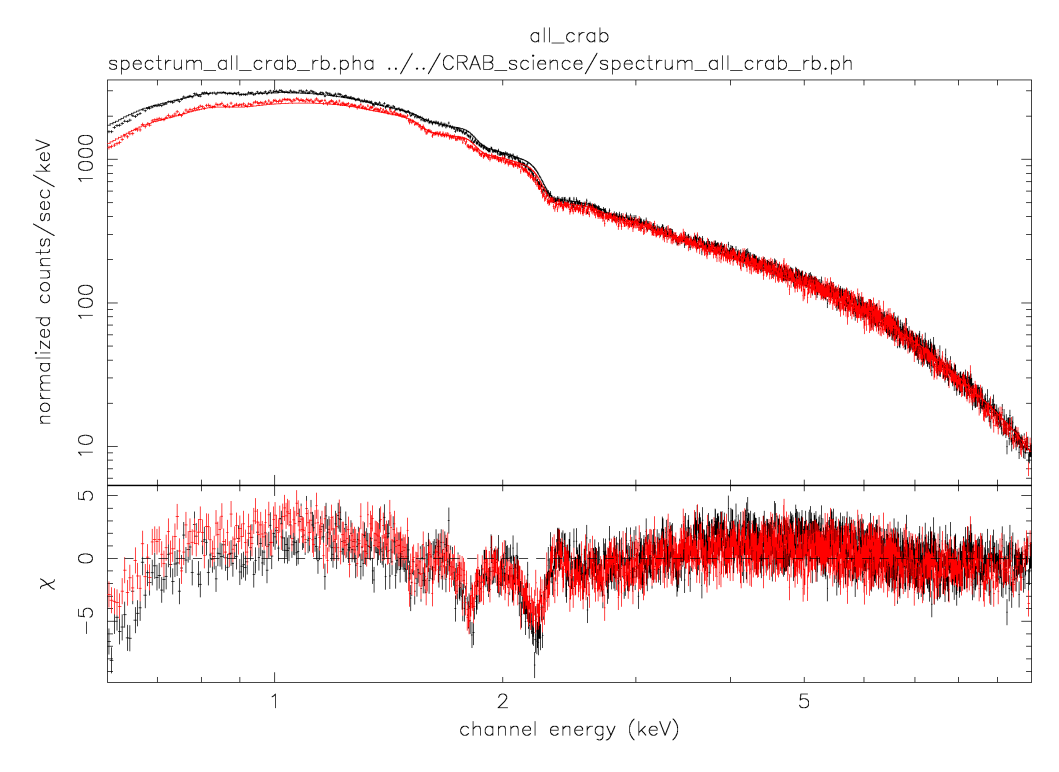

Abbildung 7-5:

Spektren des gesamten Crab im Energiebereich von 0,6 bis 10 keV. Es wurde kein Hintergrund abgezogen. Schwarz: Revolution 411, Rot: Revolution 234.

Die sich ergebende Norm des Spektrums ist um circa 30 % kleiner als die normalerweise beobachteten, da das Abbild des Crab nicht vollständig in der Ausleseregion des Burst Modes platziert wurde (siehe auch Abbildung 7-3).

Die Daten wurden mit einer minimalen Anzahl von 100 Ereignissen pro Energieintervall gebinnt. Die angegebenen Fehler entsprechen 90 % Vertrauensbereichen. Das schlecht reduzierte  $\chi^2$  von 2,54 (3025 d.o.f.) wird vorwiegend durch Residuen an den durch die Response-Funktion von CCD und Spiegel hervorgerufenen Kanten ausgelöst. Bei der Statistik der gesamten Crabbeobachtungen von über 800 Sekunden zeigen sich die Schwächen der Detektor Responsematrix.

Abbildung 7-6 zeigt einen Kontur-Plot des Photonenindex gegenüber der Wasserstoffsäulendichte. Hierbei werden die beiden Parameter im zweidimensionalen Parameterraum variiert und für die Höhenlinien der kritischen reduzierten  $\chi^2$ -Werte ( $\chi^2$ <sub>min</sub>+2,3;  $\chi^2$ <sub>min</sub>+4,21;  $\chi^2$ <sub>min</sub>+9,21) Konturen gezeigt. Sie entsprechen 68, 90 und 99 % Vertrauensbereichen.

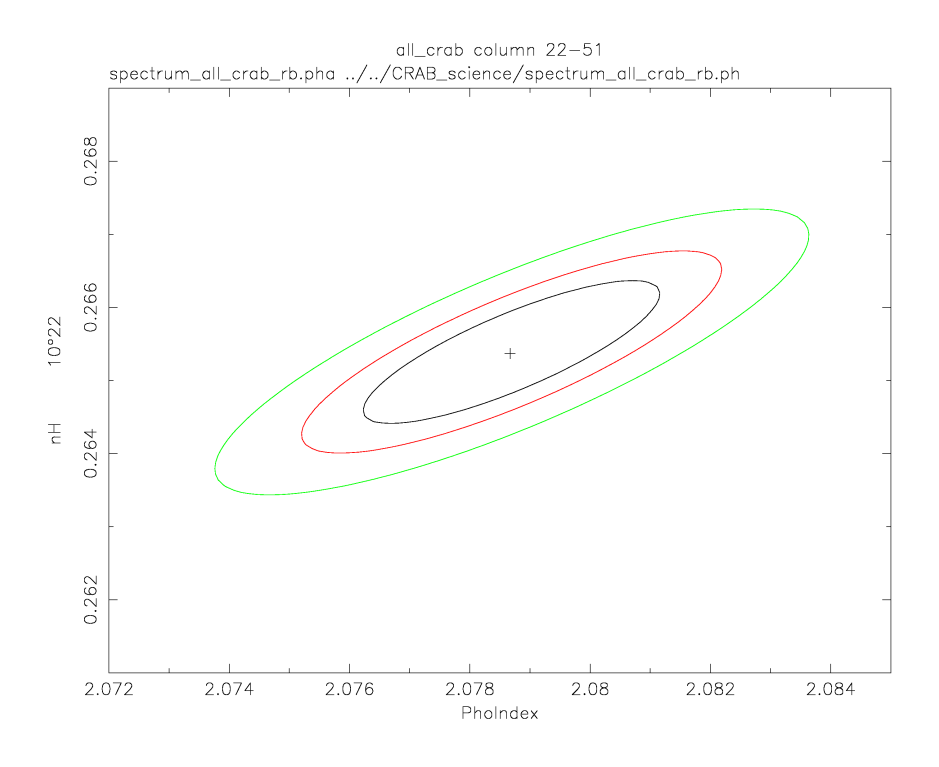

Abbildung 7-6: Kontur-Plot der Wasserstoffsäulendichte N<sub>H</sub> gegenüber dem Photonenindex des Spektrums des gesamten Crab (Spalte 22 – 51). Die drei Konturen entsprechen 68, 90 und 99 % Vertrauensbereichen. Das Kreuz zeigt die Best Fit Parameter.

### **7.8.2 Pulsarspektrum**

Abbildung 7-7 und Abbildung 7-9 zeigen Spektren des Pulsars. Als Hintergrund für den Pulsar wurde einmal das Spektrum der Off-Puls-Region (Phase 0.8–1.0, Spalten 34-40) und einmal das Spektrum aus der Nebel-Region (Spalten 21-27) verwendet.

Bei einem Fit mit einem absorbierten Power-Law ergeben sich für den Pulsar die folgenden Werte:

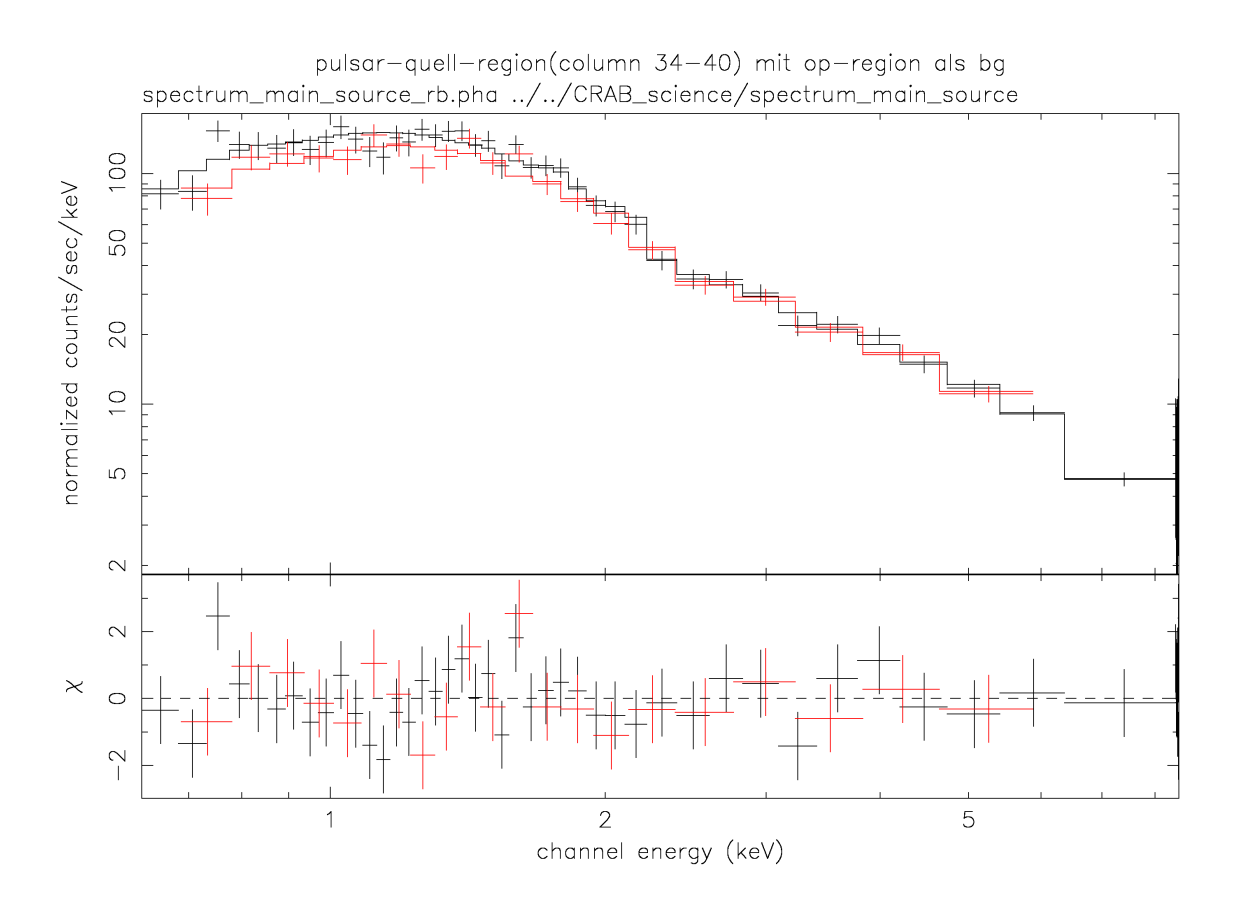

#### Abbildung 7-7:

Spektren der Pulsar-Quell-Region (Spalten 34-40) im Energiebereich von 0,65 bis 8,5 keV. Als Hintergrundspektrum wurde das nicht hintergrundkorrigierte Off-Puls Spektrum aus den Spalten 34-40 verwendet. Schwarz: Revolution 411, Rot: Revolution 234.

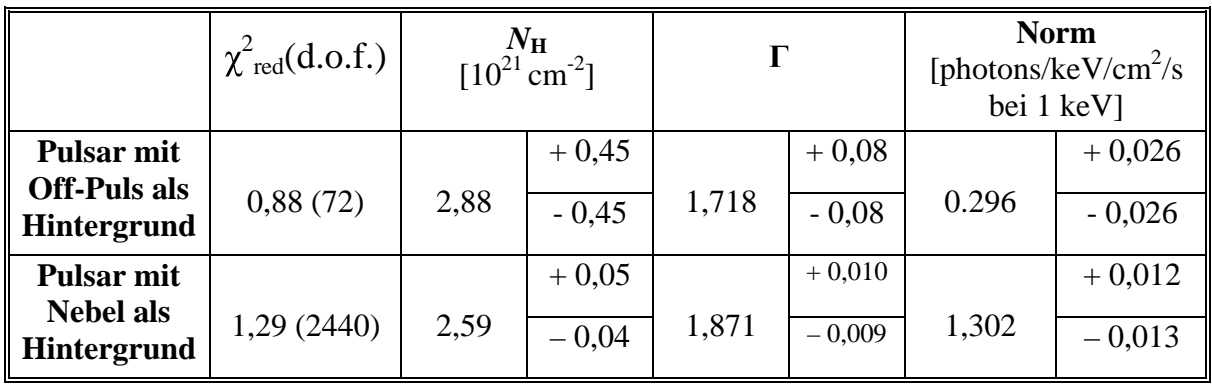

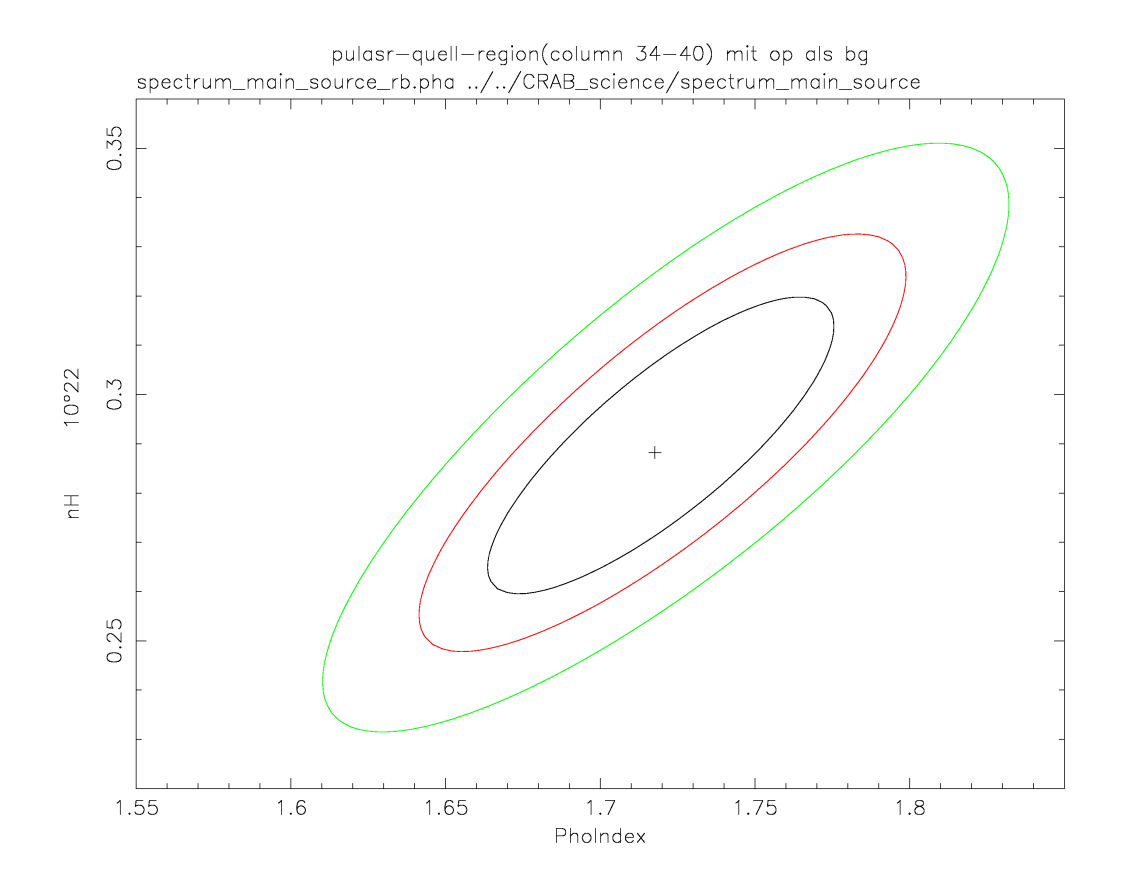

### Abbildung 7-8:

Kontur-Plot der Wasserstoffsäulendichte N<sub>H</sub> gegenüber dem Photonenindex des Spektrums der Pulsar-Quell-Region (Spalte 34 – 40). Die drei Konturen entsprechen 68, 90 und 99 % Vertrauensbereichen. Das Kreuz zeigt die Best Fit Parameter. Als Hintergrundspektrum wurde das nicht hintergrundkorrigierte Off-Puls Spektrum aus den Spalten 34-40 verwendet.

Die angegebenen Fehler entsprechen 90 % Vertrauensbereichen. Die Daten wurden mit einer minimalen Anzahl von 20 000 (Hintergrund: Off-Puls) bzw. 400 (Hintergrund: Nebel) Ereignissen pro Energieintervall gebinnt.

Die Differenz von etwa 1,0 in den Normen der Spektren mit Off-Puls als Hintergrund und Nebel als Hintergrund resultiert aus der Differenz der Norm der Hintergrundspektren (siehe: 7.8.3 und 7.8.4).

Die Abbildungen 7-8 und 7-10 zeigen Kontur-Plots des Photonenindex gegen die Wasserstoffsäulendichte.

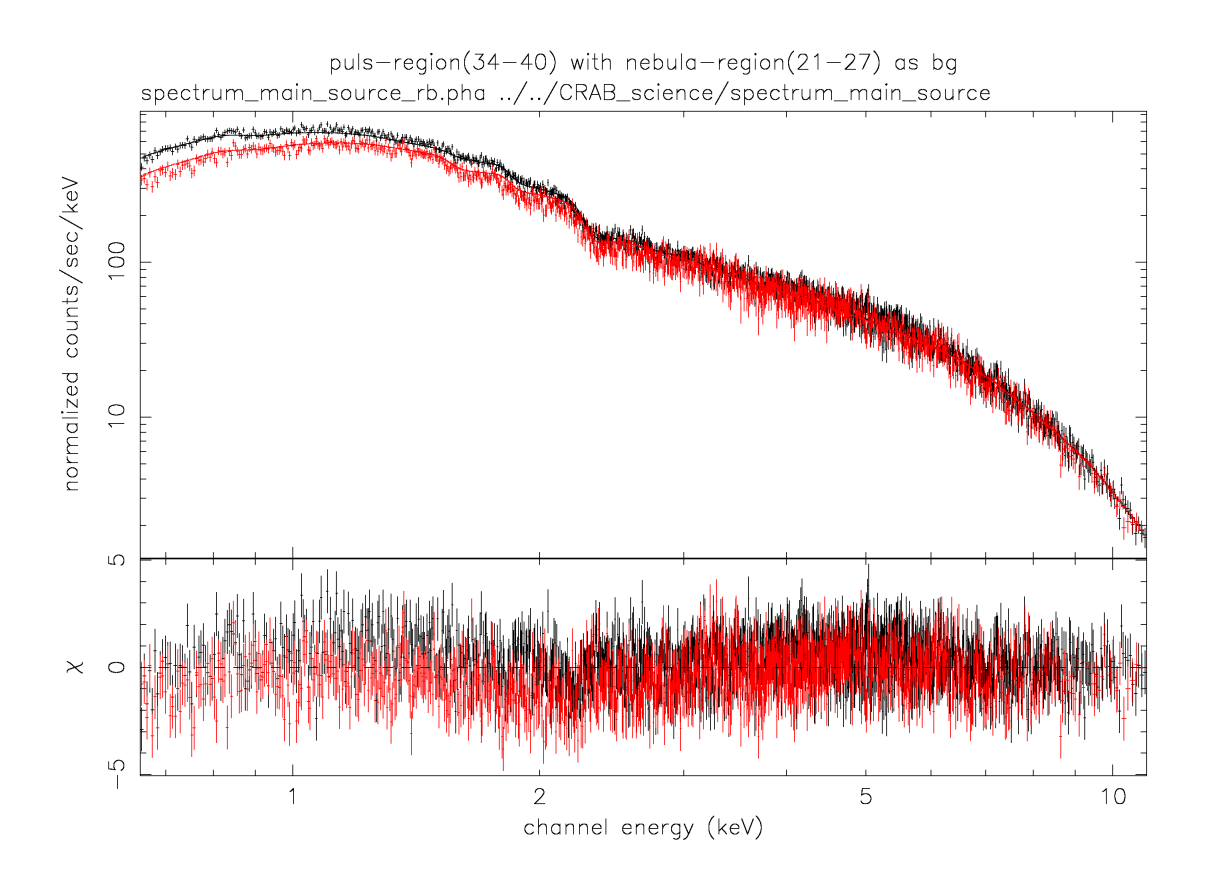

#### Abbildung 7-9

Spektren der Pulsar-Quell-Region im Energiebereich von 0,65 bis 11 keV. Als Hintergrundspektrum wurde das nicht hintergrundkorrigierte Spektrum aus der Nebel-Region aus den Spalten 21-27 verwendet. Schwarz: Revolution 411, Rot: Revolution 234.
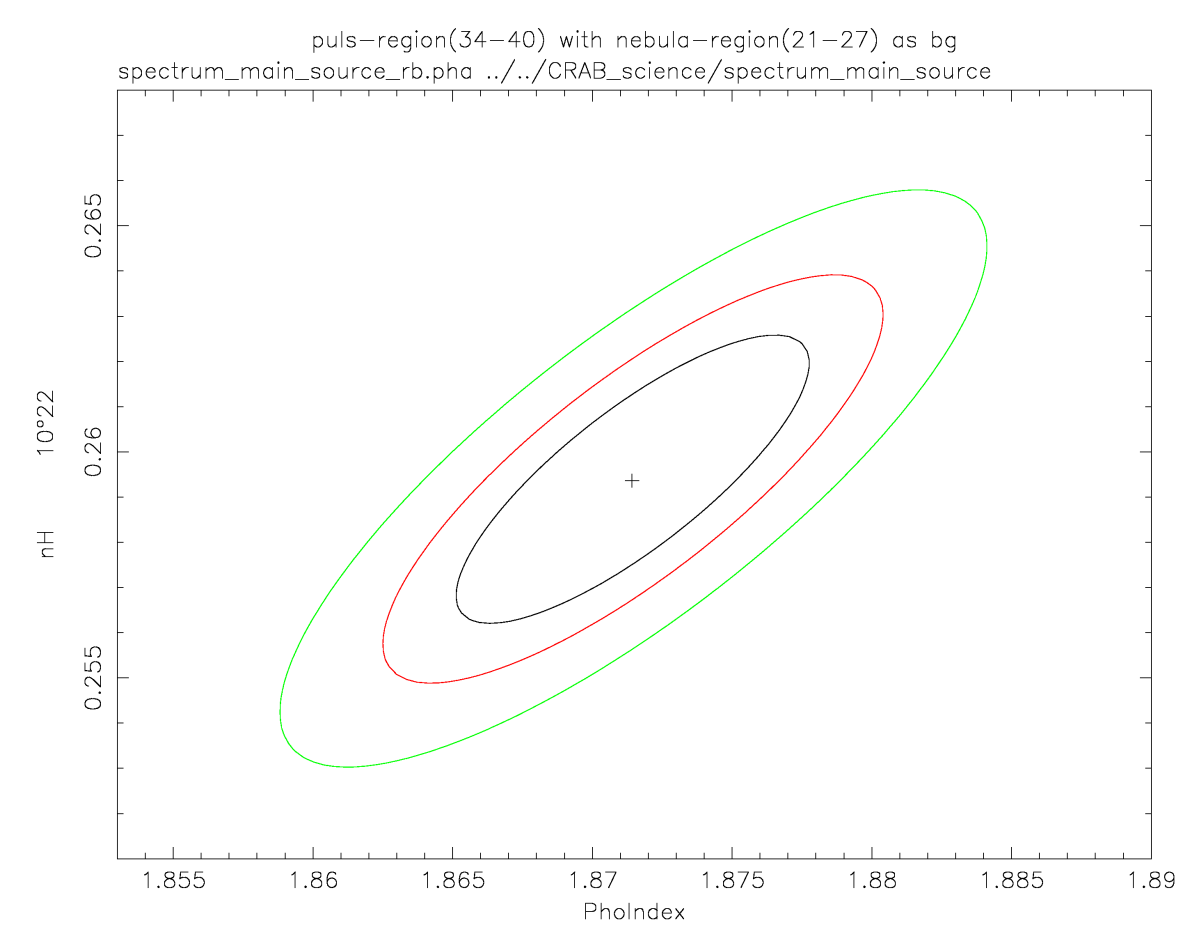

#### Abbildung 7-10:

Kontur-Plot der Wasserstoffsäulendichte N<sub>H</sub> gegenüber dem Photonenindex des Spektrums der Pulsar-Quell-Region (Spalte 34 – 40). Die drei Konturen entsprechen 68, 90 und 99 % Vertrauensbereichen. Das Kreuz zeigt die Best Fit Parameter. Als Hintergrundspektrum wurde das nicht hintergrundkorrigierte Spektrum aus der Nebel-Region aus den Spalten 21-27 verwendet.

#### **7.8.3 Nebelspektrum**

Für ein aus Revolution 234 und 411 aus den Spalten 21-27 gewonnenes Spektrum ergeben sich durch einen Fit mit einem absorbierten Power-Law für den Spektralindex  $\Gamma$  und die Wasserstoffsäulendichte  $N_H$  mit einem reduzierten  $\chi^2$  von 1,38 (1445 d.o.f.) die folgenden Werte:

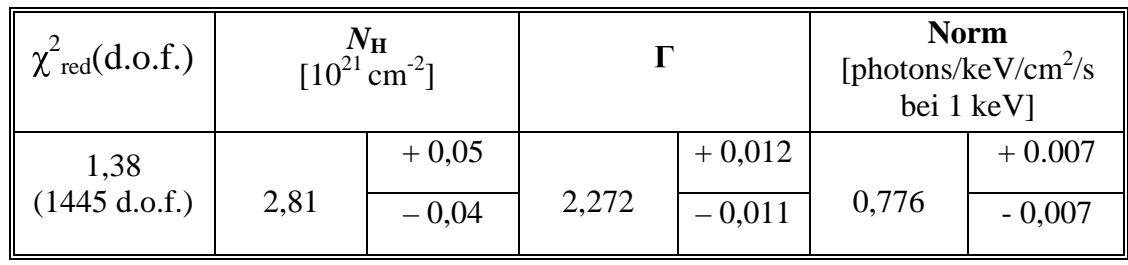

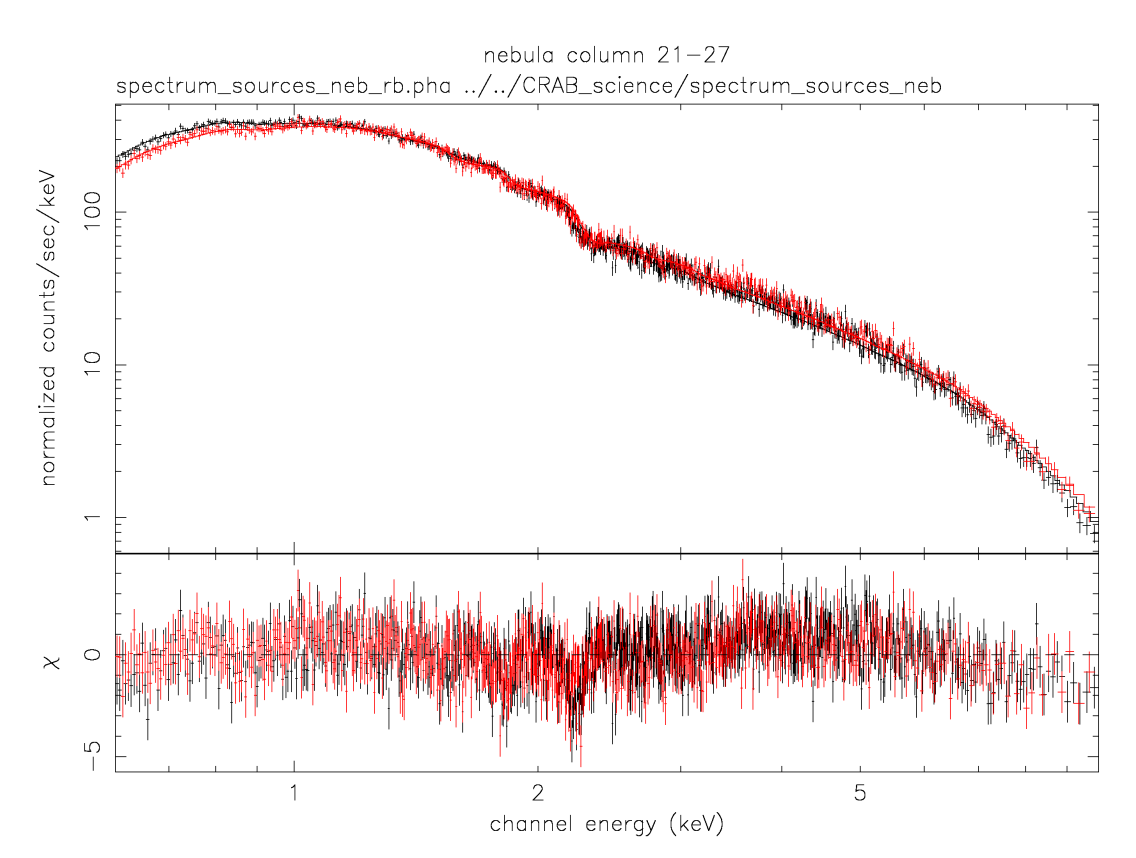

Abbildung 7-11:

Spektren der Nebel-Region im Energiebereich von 0,6 bis 10 keV. Als Hintergrundspektrum wurde das Spektrum aus der Hintergrund-Region aus den Spalten 1-7 verwendet. Schwarz: Revolution 411, Rot: Revolution 234.

Die Daten wurden mit einer minimalen Anzahl von 100 Ereignissen pro Energieintervall gebinnt. Die angegebenen Fehler entsprechen 90 % Vertrauensbereichen. Als Hintergrund wurde das Spektrum aus der Hintergrund-Region (Spalte 1-7) aus Abbildung 7-3 benutzt. Abbildung 7-12 zeigt einen Kontur-Plot der beiden Parameter.

Mit dem Nebelspektrum wurde die Wasserstoffsäulendichte *N<sup>H</sup>* für die Pulsphasenspektroskopie approximiert.

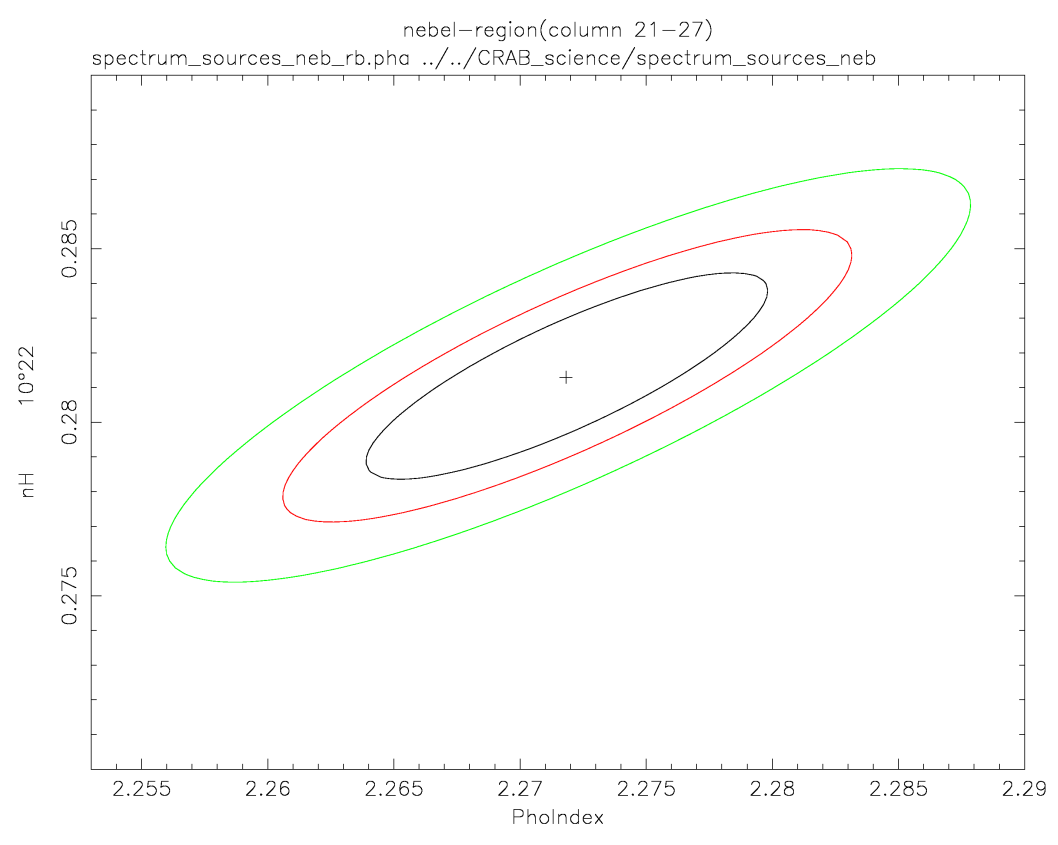

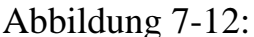

Kontur-Plot der Wasserstoffsäulendichte N<sub>H</sub> gegenüber dem Photonenindex des Spektrums der Nebel-Region (Spalte 21 – 27). Die drei Konturen entsprechen 68, 90 und 99 % Vertrauensbereichen. Das Kreuz zeigt die Best Fit Parameter. Als Hintergrundspektrum wurde das Spektrum aus der Hintergrund-Region aus den Spalten 1-7 verwendet.

#### **7.8.4 Off-Puls Spektrum**

Als Off-Puls Spektrum bezeichnet man das Spektrum aus dem Bereich nach dem zweiten Puls im Pulsprofil des Crab (Phase 0,8 – 1,0 in Abbildung 7-4). Dies wurde aus Mangel an Alternativen für alle früheren Pulsphasenspektroskopien des Crab-Nebels als Hintergrundspektrum zur Approximation

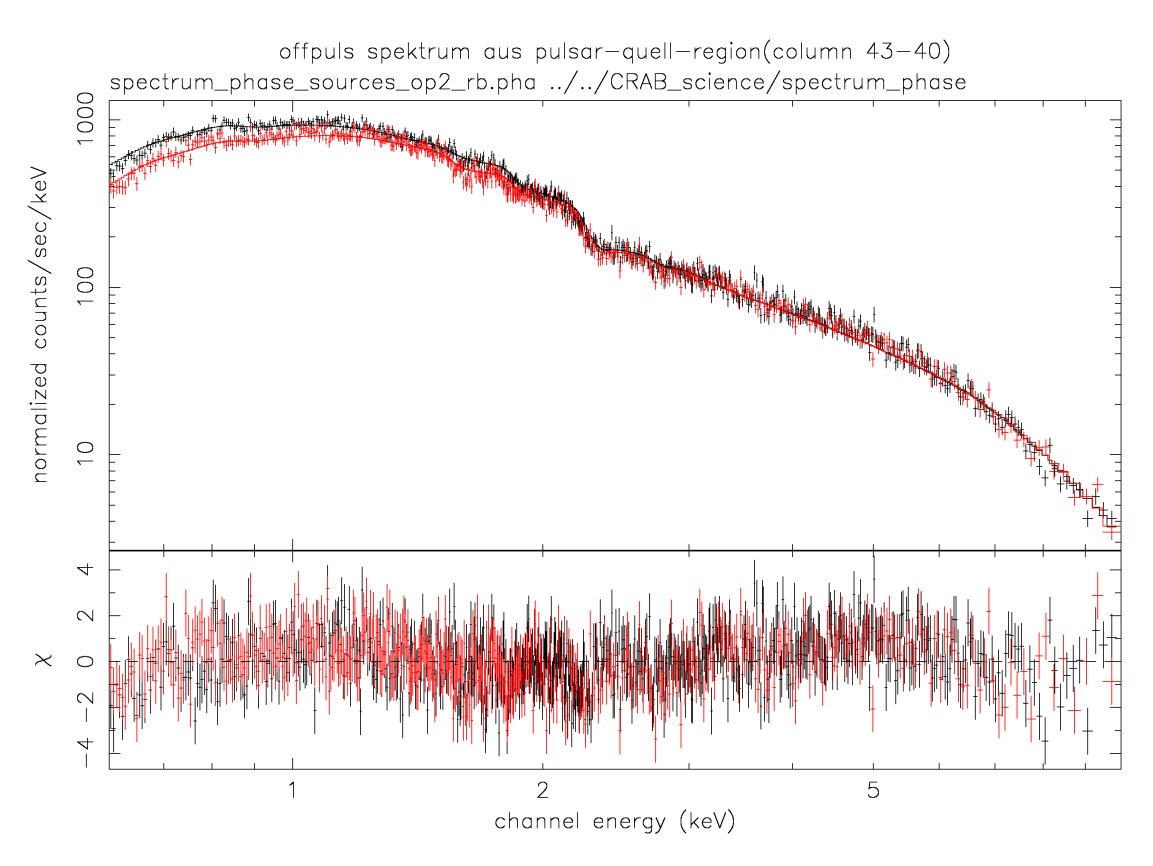

Abbildung 7-13:

Spektren der Offpuls-Region in den Spalten 34-40 im Energiebereich von 0,6 bis 10 keV. Als Hintergrundspektrum wurde das Spektrum aus der Hintergrund-Region aus den Spalten 1-7 verwendet. Schwarz: Revolution 411, Rot: Revolution 234.

des Nebelspektrums benutzt.

Für ein für die Phase 0,8 – 1,0 gewonnenes Spektrum aus den Spalten 34-40 ergibt sich durch einen Fit mit einem absorbierten Power-Law für den Spektralindex  $\Gamma$  und die Wasserstoffsäulendichte  $N_H$  mit einem reduzierten  $\chi^2$ von 1,3 (1115 d.o.f.) die folgenden Werte:

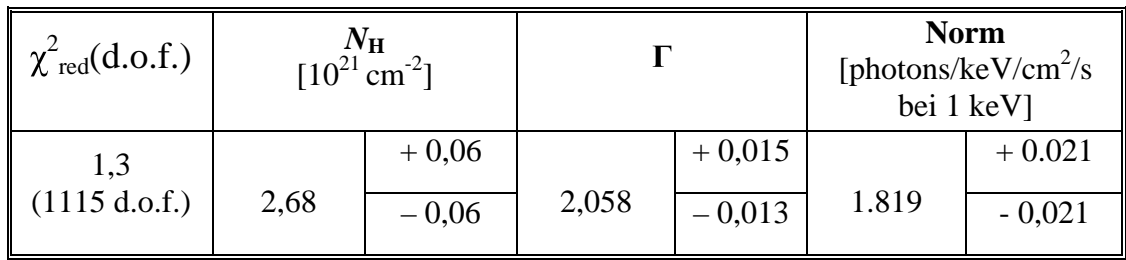

Die Daten wurden ebenfalls mit einer minimalen Anzahl von 100 Ereignissen pro Energieintervall gebinnt. Die angegebenen Fehler entsprechen 90 % Vertrauensbereichen. Als Hintergrund wurde das Spektrum aus der Hintergrundregion (Spalte 1-7) aus Abbildung 7-1 benutzt. Abbildung 7-14 zeigt einen Kontur-Plot der beiden Parameter.

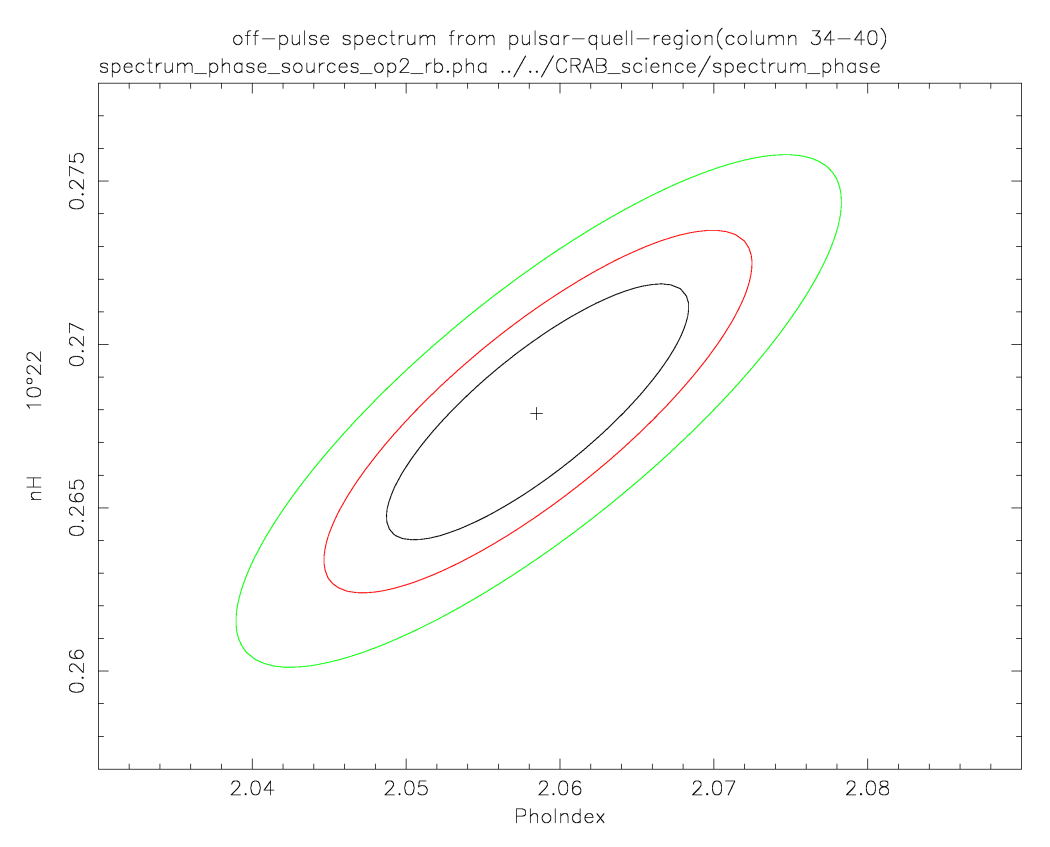

#### Abbildung 7-14:

Kontur-Plot der Wasserstoffsäulendichte N<sub>H</sub> gegenüber dem Photonenindex des Off-Puls-Spektrums (Phase 0.8 – 1.0) in den Spalten 34-40. Die drei Konturen entsprechen 68, 90 und 99 % Vertrauensbereichen. Das Kreuz zeigt die Best Fit Parameter. Als Hintergrundspektrum wurde das Spektrum aus der Hintergrund-Region aus den Spalten 1-7 verwendet.

#### **7.9 Entwicklung des Spektralindex über den Nebel**

Für diese Analyse wurde ein absorbiertes Power-Law an Spektren gefittet, die aus einem "running window" mit einer Breite von fünf Spalten in X-Richtung gewonnen wurden. Die Wasserstoffsäulendichte wurde bei dem durch das Nebelspektrum gewonnenen Wert  $(2,81 \cdot 10^{21} \text{cm}^{-2})$  festgehalten. Um auch in den Hintergrundregionen Spektren zu erhalten, wurde kein Hintergrundsabzug durchgeführt. Die Abbildung 7-15 zeigt die räumliche Entwicklung des Spektralindex' über den Crab in RAW-X Richtung (von Osten nach Westen).

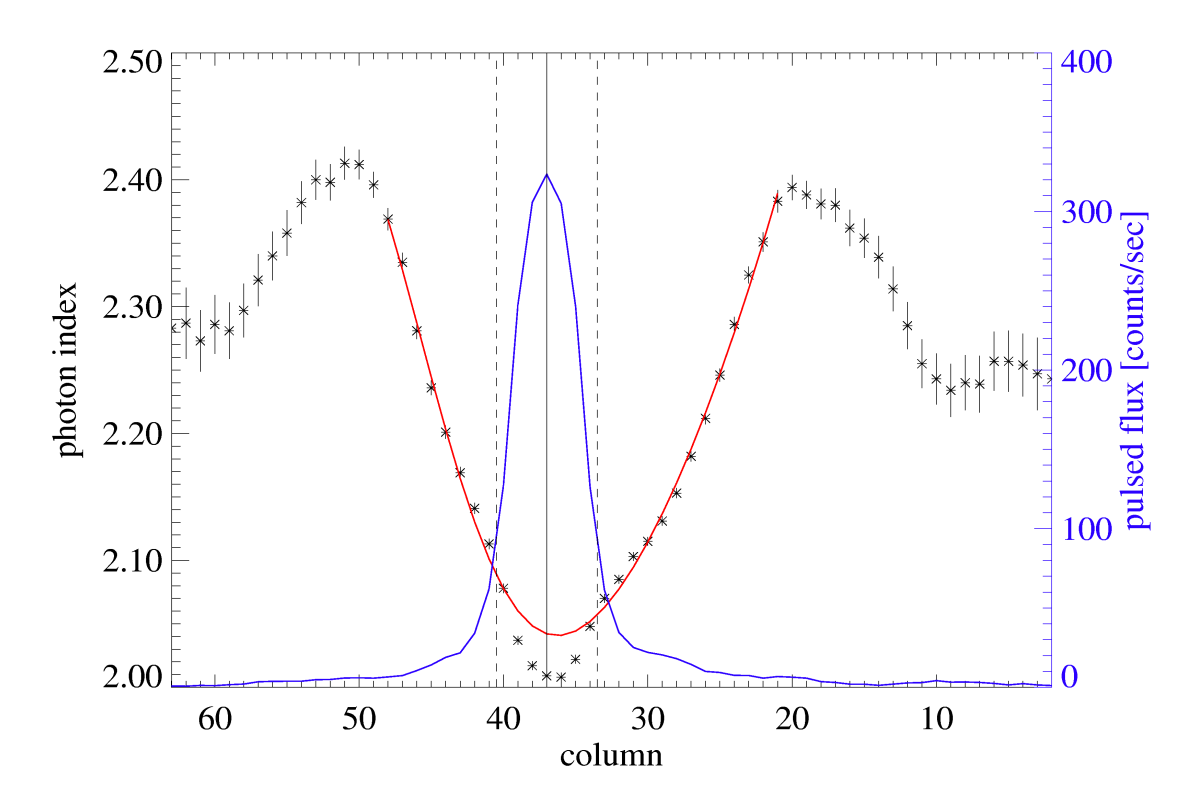

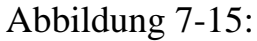

Örtliche Entwicklung des Photonenindex über den Crab-Nebel. Die blaue Line zeigt den gepulsten Fluss. Die gestrichelten vertikalen Linien zeigen die Pulsar-Quell-Region (Tabelle 7-2). Die rote Linie zeigt einen Fit an den Verlauf des Photonenindex (siehe auch 7.10.3.1).

Man kann zwischen 4 verschiedenen Regionen unterscheiden:

• Die Hintergrundregionen (Spalten 1-13 und 55-64)

- Die äußere Nebelregionen (Spalten 14-22 und 47-54)
- Die innere Nebelregionen (Spalten 23-33 und 41-46)
- Die Pulsar-Region (Spalten 34-40)

In der Pulsar-Region ist das Spektrum am härtesten. In dieser Region wurde auch der stärkste gepulste Fluss gefunden (Kapitel 7.6). Der Beitrag des Pulsars zum Gesamtphotonenindex in den Spalten 34 – 40 deutet sich als eine Art "Wurmfortsatz" auf einer Parabel an (siehe auch 7.10.3.1). Da kein Hintergrundsabzug vorgenommen wurde, misst man in den Hintergrundregionen das Spektrum des Hintergrunds, welches im Vergleich zum nichthintergrundkorrigierten Nebelspektrum härter ist.

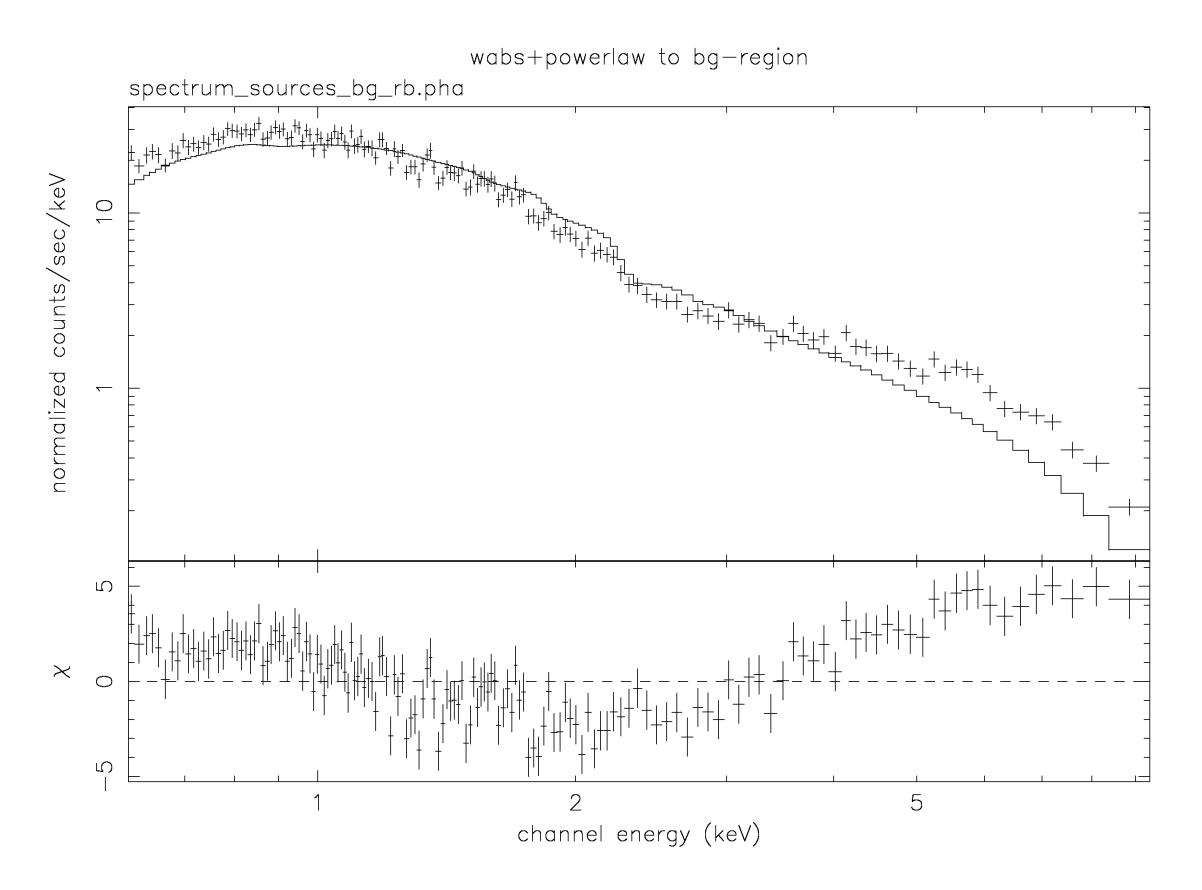

#### Abbildung 7-16:

Spektrum aus den Spalten 1-7 der Hintergrundregion. Der Hintergrund lässt sich nicht mit einem Powerlaw fitten. Dies sorgt dafür, dass das Spektrum des Hintergrunds im Vergleich zum Nebelspektrum in Abbildung 7-15 härter erscheint.

## **7.10 Entwicklung des Spektralindex mit der Phase**

Um die detaillierte spektrale Variation des modulierten Anteils des Crab-Pulsars zu untersuchen, wurde nun eine Pulsphasenspektroskopie durchgeführt.

Für die Pulsphasenspektroskopie wurde entweder das aus der Off-Puls-Region gewonnene Spektrum (1: alle Spalten mit Phase 0.8 – 1.0, 2: nur Spalten 34-40 mit Phase 0.8 – 1.0) oder das aus der Nebel-Region (Spalten 21-27) gewonnene Spektrum benutzt, von denen jedoch für diese Auswertung selbst kein Hintergrundabzug vorgenommen wurde. So konnten vom Pulsar auf einfache Weise gleichzeitig Nebelphotonen und Hintergrundphotonen abgezogen werden.

#### **7.10.1 Pulsphasenspektroskopie mit Off-Puls als Hinter-**

#### **grund**

Führt man die Analyse mit der in 7.1.1 beschriebenen Methode durch, und simuliert einen nicht ortsauflösenden Detektor, indem man für das Quellspektrum keine Einschränkung auf eine Region in X-Richtung vornimmt und als Hintergrundspektrum das nicht hintergrundkorrigierte Spektrum des Off-Puls-Bereichs (Phase 0.8 - 1.0) von allen Spalten benutzt, so erhält man qualitativ die gleichen Resultate (siehe Abbildung 7-17) wie bei der Analyse von Massaro (siehe Abbildung 6-5). Der Photonenindex ändert sich signifikant mit der Phase, wobei der zweite Puls ein härteres Spektrum hat als der erste und der Bereich zwischen den beiden Pulsen wiederum ein härteres Spektrum hat als die jeweiligen Pulse. Das Spektrum der Interpulsregion ist um  $\sim 0.3$ härter als das Spektrum des Hauptpulses. Das Spektrum des Nebenpulses ist um ~ 0,1 härter als das Spektrum des Hauptpulses.

144 Die aus allen Spalten gewonnen Photonen wurden in 7 Phasen-Intervalle eingeordnet, die so gewählt wurden, dass in jedem Phasenintervall genügend Statistik vorhanden war. Die Daten wurden mit einer minimalen Anzahl von 3000 Ereignissen pro Energieintervall gebinnt. Für jedes Phasenintervall wurde der Spektralindex bestimmt, wobei die Wasserstoffsäulendichte auf dem für das Off-Puls-Spektrum gewonnen Wert  $(2.68 \cdot 10^{21} \text{cm}^{-2})$  festgehalten wurde. Als Hintergrund wurde das auf die Länge der Phasenintervalle normierte Off-Puls-Spektrum benutzt. Die reduzierten  $\chi^2$  der Fits mit einem absorbierten Power Law sind für den Burst Mode mit Werten von 1,1 - 1,3 generell akzeptabel, da im Burst Mode die Kalibration nicht perfekt ist und die

größeren reduzierten  $\chi^2$  –Werte hauptsächlich durch Residuen an den durch die Response-Funktion von CCD und Spiegel hervorgerufenen Kanten verursacht werden.

Diese Methode kann mit der EPIC-pn-Kamera verbessert werden, indem man nun nur den Pulsar-Quellbereich aus Splate 34-40 für die gesamte Analyse verwendet. Wie in Abbildung 7-18 deutlich wird, ergeben sich die gleichen Ergebnisse jedoch mit etwas höherer Genauigkeit.

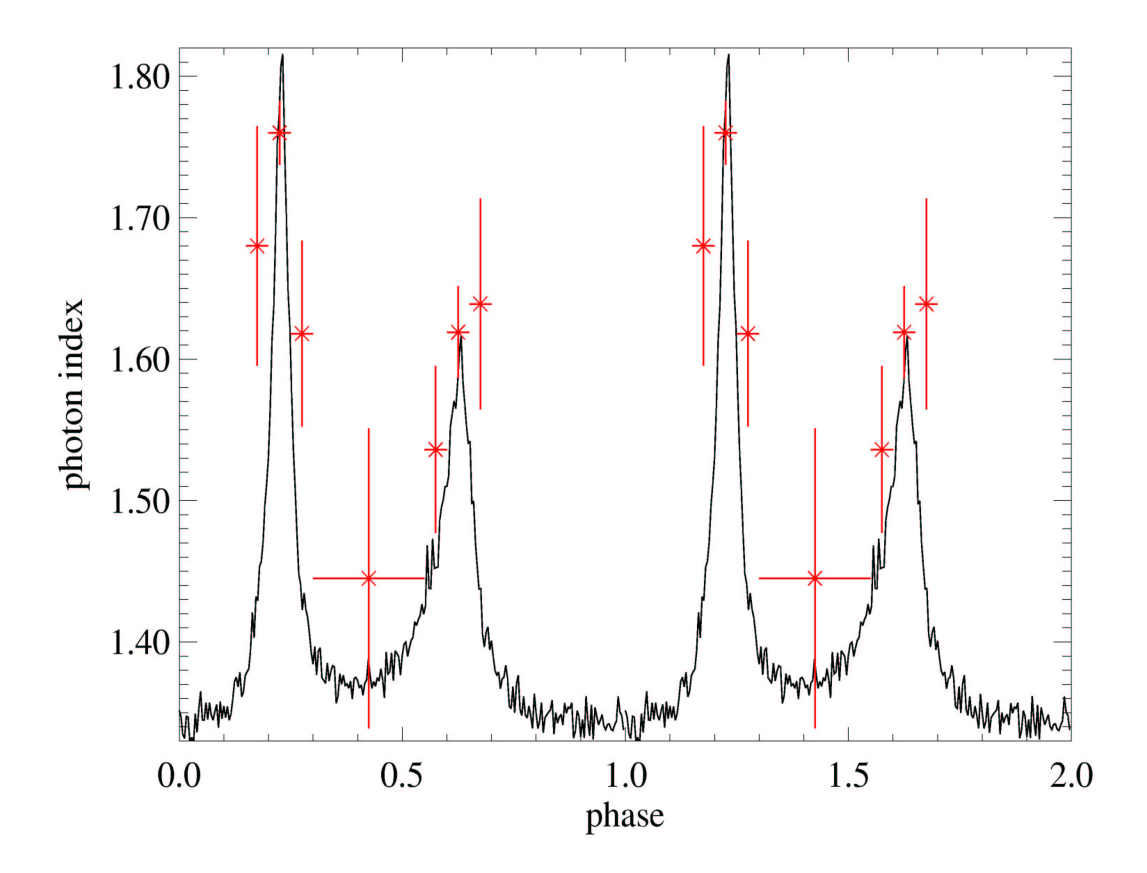

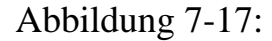

Spektrale Entwicklung des Photonenindex des Crab-Pulsars im Energiebereich 0.6 - 6.5 keV. Als Quellspektrum wurde das gesamte CCD mit RAWY<142 benutzt. Als Hintergrund wurde das nicht hintergrundkorrigierte Off-Puls-Spektrum aus der Phasenregion 0.8 - 1.0 benutzt. Folglich konnten für diese Region keine Photonenindizes bestimmt werden. Die angegebenen Fehler entsprechen 90 % Vertrauensbereichen.

#### **7.10.2 Pulsphasenspektroskopie mit Nebel als Hintergrund**

Die aus den Spalten 34-40 gewonnen Photonen wurden in 40 Phasenintervalle eingeordnet. Für jedes Phasenintervall wurde der Spektralindex bestimmt, wobei die Wasserstoffsäulendichte auf dem für das Nebelspektrum gewonnen Wert  $(2,81 \cdot 10^{21} \text{cm}^{-2})$  festgehalten wurde. Als Hintergrund wurde das auf die Länge der Phasenintervalle normierte Spektrum aus der Nebel-Region (Spalten 21-27) benutzt, bei dem selbst jedoch kein Hintergrund abgezogen wurde. Die reduzierten  $\chi^2$ -Werte der Fits mit einem absorbierten Power-Law sind für

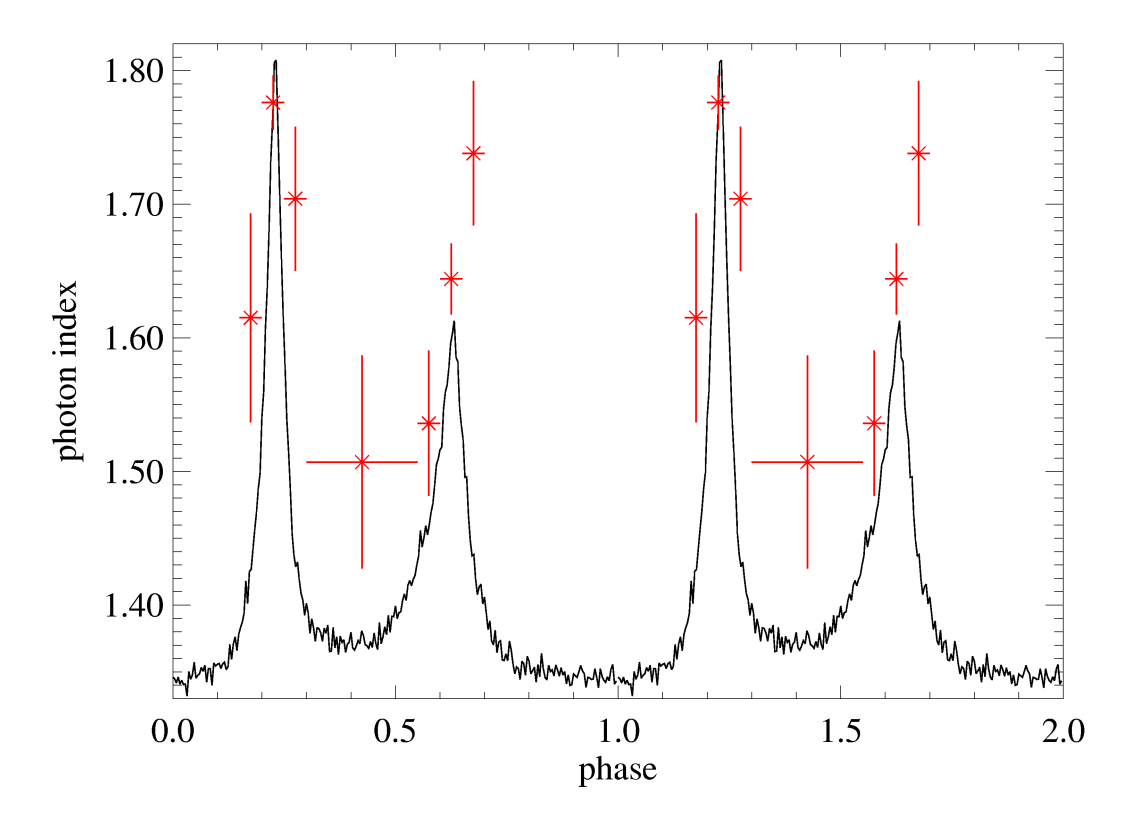

#### Abbildung 7-18:

Spektrale Entwicklung des Photonenindex des Crab-Pulsar im Energiebereich 0.6 - 6.5 keV. Als Quellspektrum wurde nur die Pulsar-Quell-Region aus den Spalten 34-40 mit RAWY<142 benutzt. Als Hintergrund wurde das nicht hintergrundkorrigierte Off-Puls-Spektrum aus der Pulsar-Quell-Region in der Phasenregion 0.8 - 1.0 benutzt. Folglich konnten für diese Region keine Photonenindizes bestimmt werden. Die angegebenen Fehler entsprechen 90 % Vertrauensbereichen.

den Burst Mode mit Werten von 1,2 - 1,3 generell akzeptabel, da im Burst Mode die Kalibration nicht perfekt ist und die größeren reduzierten  $\chi^2$ -Werte

hauptsächlich durch Residuen an den durch die Response-Funktion von CCD und Spiegel hervorgerufenen Kanten verursacht werden. Auf diese Weise wurde zum ersten Mal eine Pulsphasenspektroskopie mit einem phasenunabhängigen Hintergrundsabzug durchgeführt, da die Ortsauflösung in X-Richtung ausreichend ist, um das Nebelspektrum vom Pulsarspektrum zu trennen.

Im Gegensatz zu Pravdo [Pravdo 97] und Massaro [Massaro 00] (siehe 6.5) und zu den eigenen Ergebnissen aus 7.10.1 wird der Spektralindex in den Pulsregionen der gefalteten Lichtkurve signifikant kleiner. Das Spektrum des zweiten Pulses ist um ~0,1 härter als das Spektrum des ersten. Der Spektralindex in der Interpeakregion ist um ~0,15 größer als der Spektralindex des zweiten Pulses. Das Ergebnis der Analyse zeigt Abbildung 7-19.

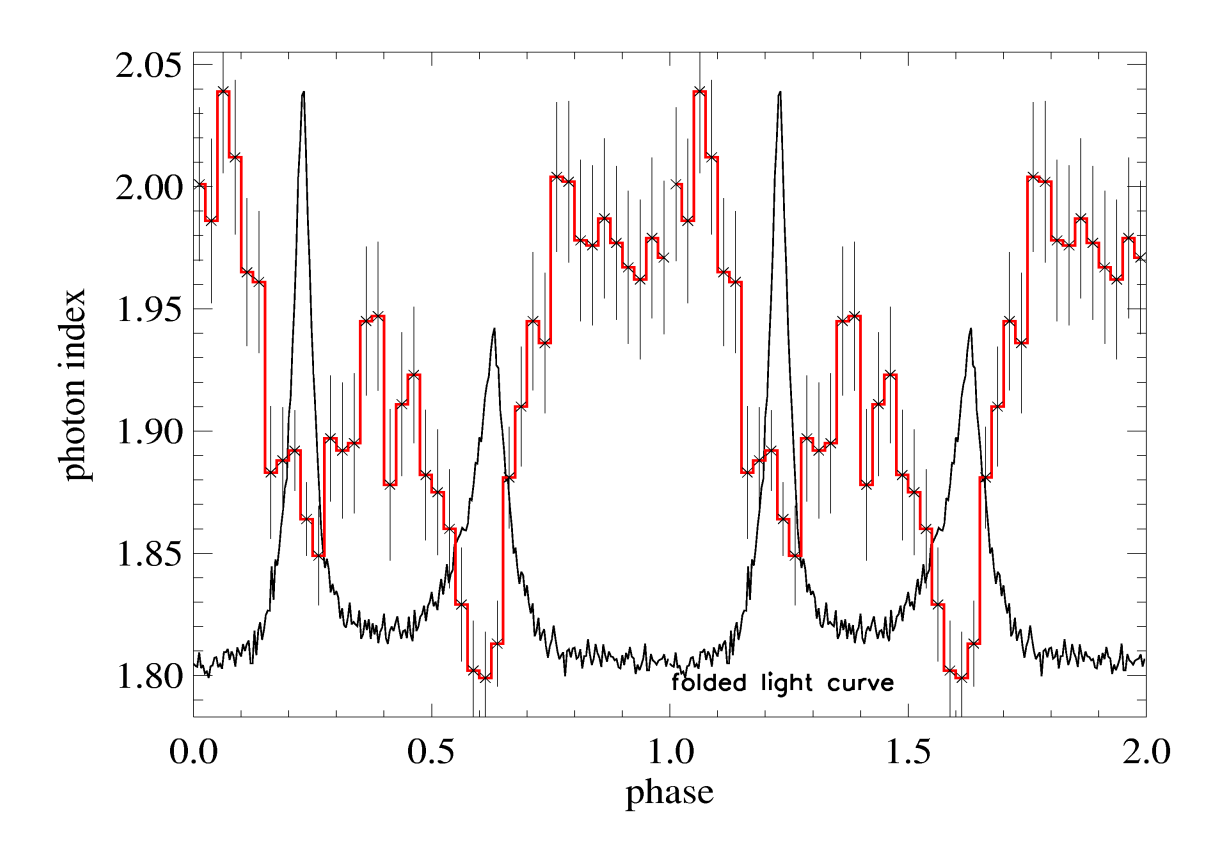

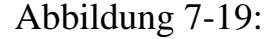

Spektrale Entwicklung des Photonenindex des Crab-Pulsars im Energiebereich 0.6 - 8.5 keV. Als Quellspektrum wurde nur die Pulsar-Quell-Region aus den Spalten 34-40 benutzt. Als Hintergrund wurde das nicht hintergrundkorrigierte Spektrum aus der Nebel-Region aus den Spalten 21-27 benutzt. Die angegebenen Fehler entsprechen 90 % Vertrauensbereichen.

Bei dieser Methode besteht die große Unsicherheit, ein nicht vollständig korrektes Hintergrundspektrum zu benutzen, da die Intensität und der Spektralindex des Nebelspektrums stark über den Nebel variieren, wie in 7.9 gezeigt wurde. Es ist also anzunehmen, dass die Benutzung des nicht hintergrundkorrigierte Spektrums aus der Nebel-Region aus den Spalten 21-27 zu falschen Ergebnissen in der Pulsphasenspektroskopie führt.

# **7.10.3 Pulsphasenspektroskopie mit simulierten**

### **Hintergrundspektren**

#### **7.10.3.1 Erzeugung eines simulierten Hintergrundspektrums**

Um zu verstehen, wie sich "nur" durch Abzug verschiedener Hintergrundsspektren das Ergebnis der Pulsphasenspektroskopie derart ändern kann, wurde das aus der Nebel-Region gewonnene Hintergrundspektrum aus 7.10.2 künstlich variiert.

Dabei liegt folgende Idee zugrunde:

Betrachtet man den Verlauf des Photonenindex, so deutet sich der Beitrag des Pulsars in den Spalten 34 – 40 als eine Art "Wurmfortsatz" auf einer Parabel an. Die Parabel könnte also den spektralen Verlauf des Nebels repräsentieren, der Wurmfortsatz den Extra-Anteil des Pulsars.

Extrapoliert man nun die Form des spektralen Verlaufs des Nebels, müsste man eine Abschätzung des Wertes für den Spektralindex des Nebels am Ort des Pulsars erhalten. Abbildung 7-20 zeigt den Verlauf des Spektralindex über den Nebel. An die Datenpunkte mit Ausnahme der Spalten 34 – 40 wurde eine Parabel gefittet, um den Beitrag des Pulsars zu vernachlässigen. Der Wert des Spektralindex des Nebelspektrums am Ort des Pulsars ergibt sich dann als Wert des Fits für die Abszisse 37.

Gleiches kann auch für die Normierungskonstanten durchgeführt werden. Das Minimum des Photonenindex und das Maximum der Norm liegen nicht in der gleichen Spalte. Dies folgt daraus, dass bei der Beobachtung die Symmetrieachse des Crab-Nebels nicht kolinear zu der Ausleserichtung des CCDs war (siehe Abbildung 7-3).

Für den Photonenindex und die Norm des Nebelspektrums am Ort des Pulsars ergaben sich auf diese Weise die folgenden Werte:

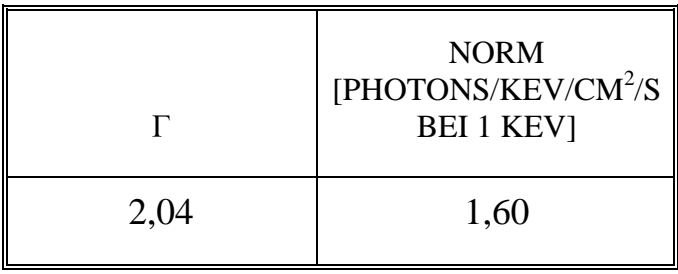

Dies entspricht einer Änderung im Photonenindex um ~ 10 % (kleiner) und in der Norm um ~ 110 % bezogen auf das Nebelspektrum aus 7.8.3. Die Wasserstoffsäulendichte wurde auf dem Wert des Nebels  $(2,81 \cdot 10^{21} \text{cm}^{-2})$  festgehalten.

Hierbei ist zu beachten, dass für die Bestimmung des Powerlaw-Index und der Normierungskonstanten des Power-Laws ein "running window" von fünf Spalten benutzt wurde.

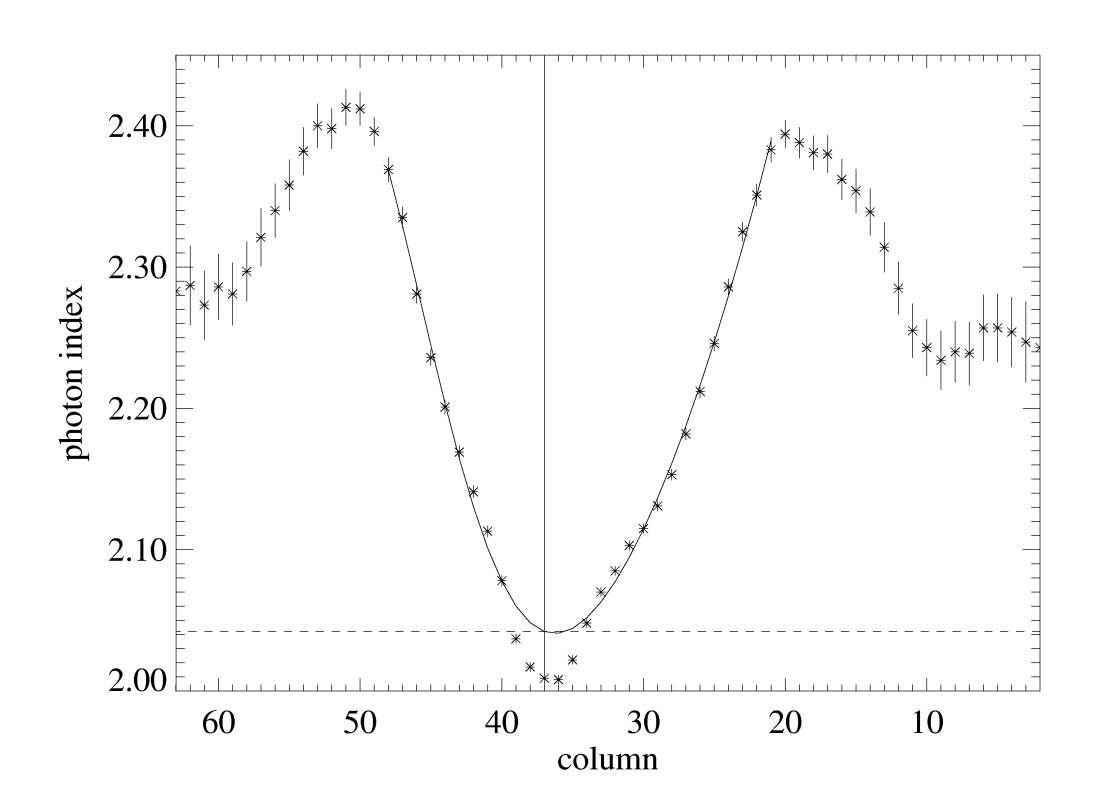

Abbildung 7-20: Verlauf des Spektralindex über den Nebel. An die Datenpunkte mit Ausnahme der Spalten 34 – 39 wurde eine Parabel gefittet.

In der Tendenz verändert man bei dieser Methode den Photonenindex des Hintergrundspektrums zu kleineren Werten und die Norm des Photonenindex zu größeren Werten. Dies hat zur Folge, dass sich die Statistik mit ansteigender Norm des Hintergrundspektrums immer mehr verschlechtert.

Die so gewonnenen Ergebnisse verändern sich qualitativ vom Ergebnis in 7.10.2 kontinuierlich zum Ergebnis von 7.10.1, wobei bei vollständiger Extrapolation in die Pulsarregion selbst im Interpulsbereich aus Mangel an Photonen keine Pulsphasenspektroskopie mehr durchgeführt werden kann. Dies deutet darauf hin, das die Extrapolation überschätzt ist. Im Allgemeinen ist die Statistik sehr schlecht, da mit zunehmender Norm zwei sehr große Zahlen voneinander abgezogen werden. Abbildung 7-22 zeigt drei Pulsphasenspektroskopien mit verschiedenen extrapolierten Parametern.

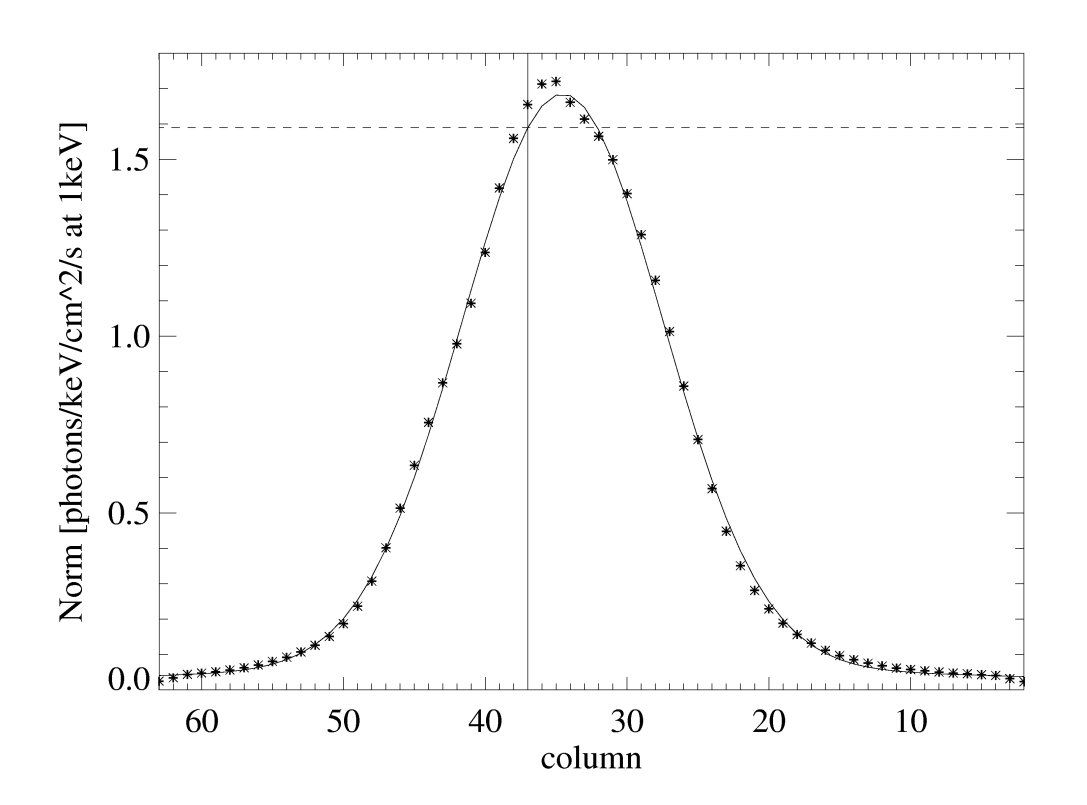

Abbildung 7-21: Verlauf der Norm über den Nebel. An die Datenpunkte mit Ausnahme der Spalten 34 – 39 wurde ein Gauss-Profil gefittet.

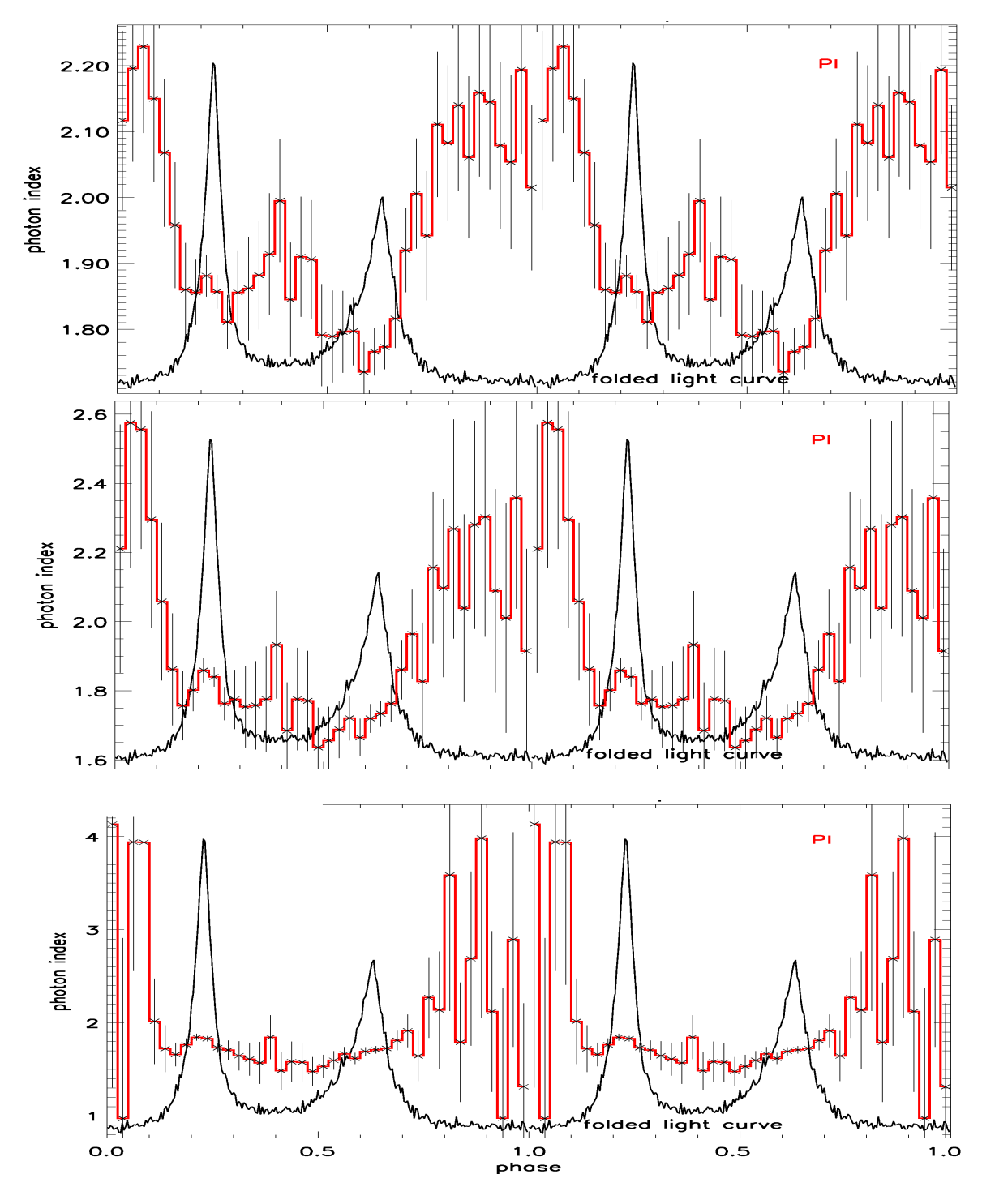

Abbildung 7-22:

Pulsphasenspektroskopie mit simulierten Hintergrundspektren. Der Photonenindex wurde auf 2,04 festgesetzt. Die Norm hat die Werte: 1,0 (oben), 1,2 (Mitte) und 1,3 (unten). Mit zunehmender Norm verschlechtert sich die Statistik, vor allem im Zwischen- und Off-Pulsbereich des Pulsprofils. Die angegebenen Fehler entsprechen 90 % Vertrauensbereichen.

#### **7.10.3.2 Simulation der Differenz zweier Power-Law Spektren**

Um zu demonstrieren, wie sich das Pulsar-Quellspektrum durch den Abzug der extrapolierten Nebel-Spektren ändert, wurden die Differenzspektren zweier Power-Law-Spektren simuliert. Eindeutig zeigen Abbildung 7-23 bis 7-25, wie durch die Änderung des Photonenindex zu kleineren Werten und der Norm des Photonenindex zu größeren Werten beim Hintergrundspektrum das resultierende Quellspektrum härter wird.

Die Abbildungen zeigen die Powerlawspektren von Quelle ("Gesamtspektrum") und Hintergrund in schwarz und die resultierende Differenz in Farbe. Wobei aus Gründen der übersichtlichen Darstellung nur das erste Hintergrundspektrum gezeigt ist bevor die Variationen vorgenommen werden, die sich dann in den farbigen Differenzspektren zeigen.

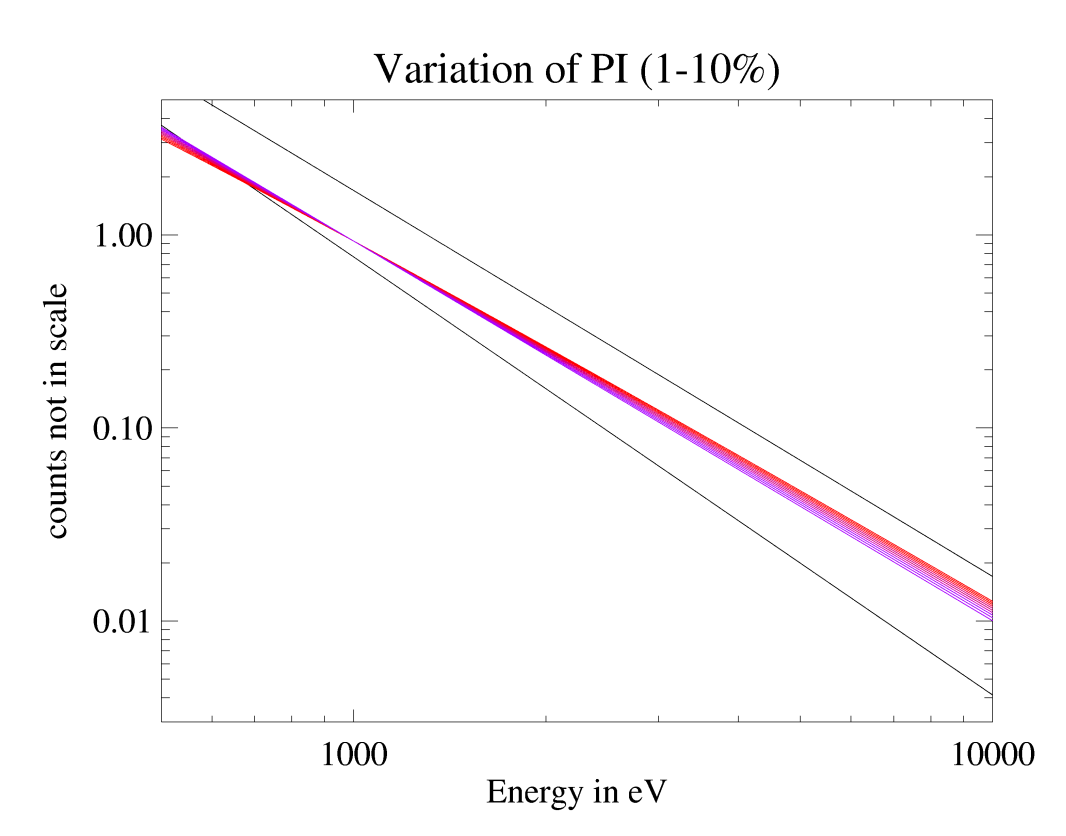

Abbildung 7-23:

Simulation der Differenz zweier Power-Law-Spektren mit sich veränderndem Photonenindex im Hintergrundsspektrum. Von rot nach violett wurde im Hintergrundspektrum der Photonenindex in 10 Schritten von 2,3 auf 2,04 variiert. Die Norm des Hintergrundspektrums wurde auf 0.77 PHOTONS/KEV/CM<sup>2</sup>/S BEI 1 KEV festgehalten. Der Index des "Gesamtspektrums" beträgt 2 und die Norm 1.7 PHOTONS/KEV/CM<sup>2</sup>/S BEI 1 KEV.

Die Änderung des Photonenindex des Hintergrundspektrums zu kleineren Werten sorgt dafür, dass das resultierende Spektrum weicher wird. Jedoch hat dies einen relativ geringen Effekt in den Margen, in denen der Photonenindex des Hintergrundspektrums geändert wird (siehe Abbildung 7-23).

Die Änderung der Norm aufgrund ihrer um den Faktor 10 größeren Dynamik wirkt sich jedoch wesentlich stärker aus. Es werden dadurch wesentlich mehr niederenergetische Photonen beim Hintergrundabzug subtrahiert. Dies führt dazu, dass das Spektrum bei niederen Energien abbiegt (siehe Abbildung 7- 24).

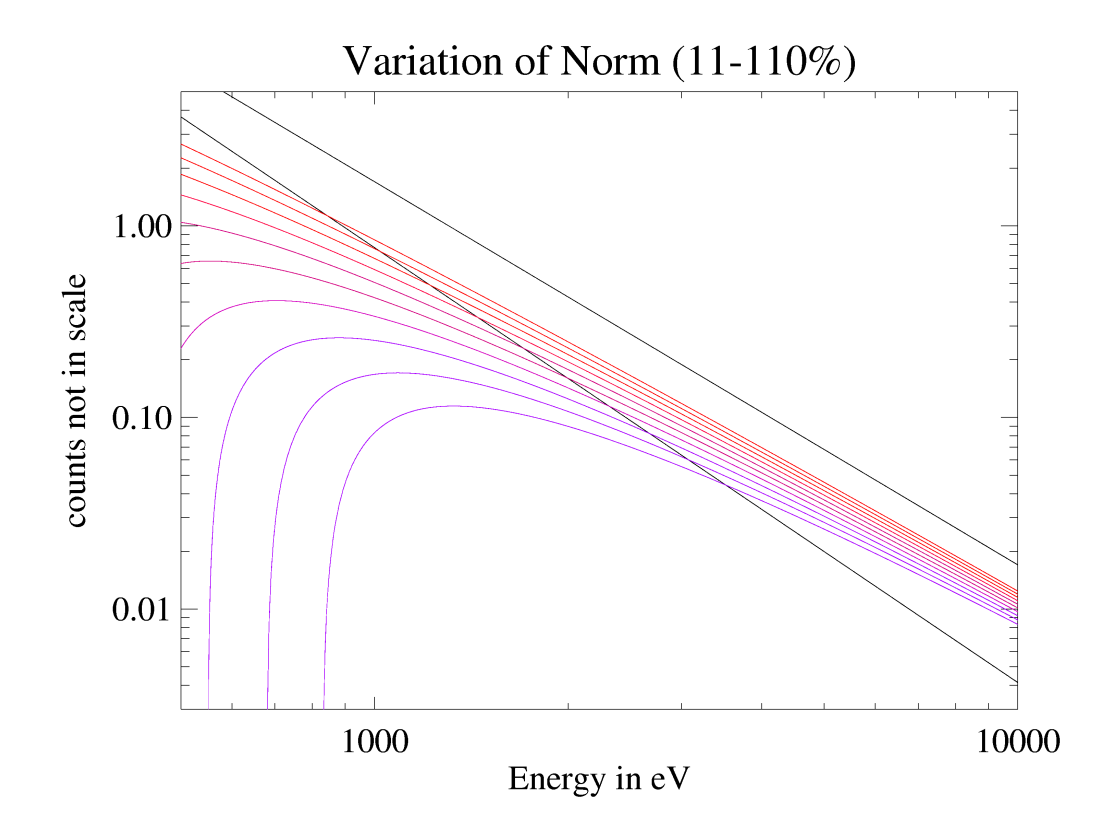

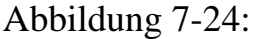

Simulation der Differenz zweier Power-Law-Spektren mit sich verändernder Norm im Hintergrundsspektrum. Von rot nach violett wurde im Hintergrundspektrum die Norm in 10 Schritten von 0,77 auf 1,62 variiert. Der Photonenindex des Hintergrundspektrums wurde auf 2.3 festgehalten. Der Index des "Gesamtspektrums" beträgt 2 und die Norm 1.7 PHOTONS/KEV/CM<sup>2</sup>/S BEI 1 KEV.

Die Kombination aus gleichzeitiger Änderung des Photonenindex und der Norm des Hintergrundspektrums zeigt Abbildung 7-25. Auch wenn sich der Photonenindex bei hohen Energien nicht ändert, führt dies beim Fit mit festgehaltener Wasserstoffsäulendichte (was für die Untersuchung der Änderung des Photonenindex bei der Pulsphasenspektroskopie unumgänglich ist) zu einem kleineren Photonenindex beim Fit des Gesamtspektrums.

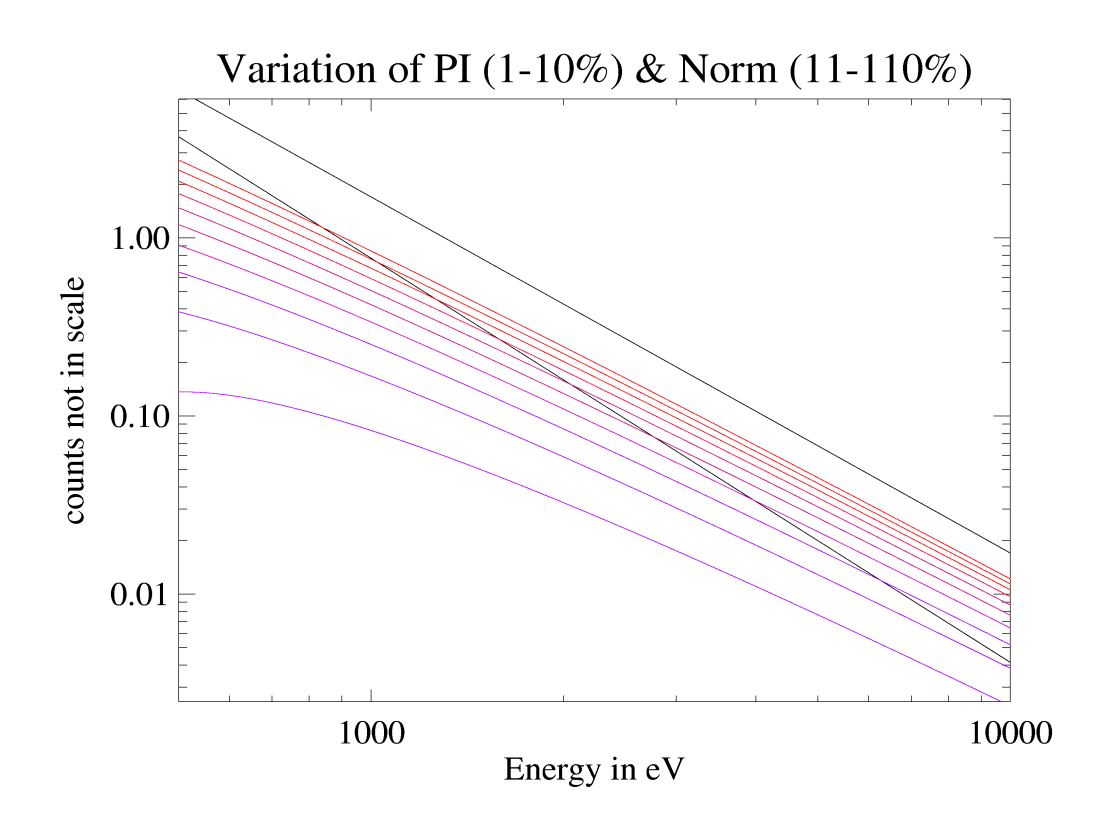

#### Abbildung 7-25:

Simulation der Differenz zweier Power-Law-Spektren mit sich verändernder Norm und sich veränderndem Photonenindex im Hintergrundsspektrum. Von rot nach violett wurde im Hintergrundspektrum die Norm in 10 Schritten von 0,77 auf 1,62 und gleichzeitig der Photonenindex in 10 Schritten von 2,3 auf 2,04 variiert. Der Index des "Gesamtspektrums" beträgt 2 und die Norm 1.7 PHOTONS/KEV/CM 2 /S BEI 1 KEV.

Benutzt man also das in 7.10.3.1 künstlich erzeugte Hintergrundspektrum für die Pulsphasenspektroskopie, so ändert sich der Photonenindex in den Pulsregionen etwas zu kleineren und in der Interpulsregion, wo prozentual durch den Hintergrundabzug wesentlich mehr Photonen abgezogen werden, zu noch kleineren Werten.

Dies bewirkt auch den Effekt des inversen Verlaufs des Spektralindex über die Phase bei der Pulsphasenspektroskopie mit Nebel als Hintergrund (7.10.2) im Vergleich zu der Pusphasenspektroskopie mit Off-Puls als Hintergrund (7.10.1).

# **7.11 Diskussion der Ergebnisse**

Die Ergebnisse zeigen, dass die Wahl des Hintergrundabzuges für eine Pulsphasenspektroskopie des Crab-Pulsars ausschlaggebend ist.

Welches Hintergrundspektrum ist jedoch das "richtige"?

Der Abzug des Off-Puls Spektrums war bis zu diesem Zeitpunkt die einzige Möglichkeit, einen Hintergrundabzug durchzuführen. Frühere Ergebnisse von Pravdo [Pravdo 97] und Massaro [Massaro 00] können mit dieser Methode des Hintergrundabzuges mit XMM-Newton bestätigt werden.

Der Abzug eines örtlich vom Pulsar abgetrennten Nebelspektrums als Hintergrund war mit der EPIC-pn-Kamera zum ersten Mal möglich. Diese Methode garantiert, weder gepulste noch ungepulste Photonen vom Pulsar selbst mit dem Hintergrundspektrum zu vermischen. Allerdings ist die Wahl der Region des Nebelspektrums kritisch, da die spektralen Eigenschaften des Nebelspektrums über den Nebel variieren. Es muss immer ein Kompromiss gefunden werden: Das Nebelspektrum sollte möglichst nahe am Pulsar extrahiert werden, um die dortigen spektralen Bedingungen zu beachten. Jedoch darf nicht zu nahe am Pulsar extrahiert werden, weil sonst Pulsarphotonen, die aufgrund der PSF der Spiegel auf Bereiche des Nebels abgebildet wurden, als Hintergrundphotonen betrachtet würden. Wie die Ergebnisse aus 7.10.2 und 7.10.3 zeigen, führt die Benutzung des nicht hintergrundkorrigierten Spektrums aus der Nebel-Region aus den Spalten 21-27 zu falschen Ergebnissen in der Pulsphasenspektroskopie.

Der Abzug eines simulierten Hintergrundspektrums stellt ebenfalls nur einen Kompromiss dar, da man bei der Extrapolation des Nebelspektrums am Ort des Pulsars von Startbedingungen ausgeht, die ebenfalls aufgrund des Einflusses der PSF nicht als reine Nebelspektren betrachtet werden können.

Der Abzug des Off-Puls Spektrums als Hintergrund stellt also noch immer die beste Variante bei der Analyse des modulierten Strahlungsanteils des Crab dar.

Zusammenfassend kann festgehalten werden, das die EPIC-pn-Kamera noch nicht das optimale Instrument ist, um eine Pulsphasenspektroskopie des CrabPulsars durchzuführen. Zur Ehrenrettung der pn-Kamera muss hier jedoch auch deutlich gesagt werden, dass es nie das Hauptziel war, mit dem Burst Mode Pulsphasenspektroskopie durchzuführen. Mehr sollte dieser Mode dazu eingesetzt werden, sehr helle, zeitlich hoch variable Objekte, die jedoch nur für kurze Zeit am Röntgenhimmel erscheinen (Transients), zu untersuchen.

Die in dieser Arbeit vorgestellten Beobachtungen des Crab wurden in erster Linie als Kalibrationsbeobachtungen geplant, mit dem Ziel, den Burst Mode der EPIC-pn-Kamera auf bestmögliche Weise zu kalibrieren. Zu diesem Zweck waren die Beobachtungen, für die aufgrund des sehr geringen Einsatzes des Burst Modes auf XMM-Newton von 1 % der Beobachtungszeit nur ein sehr knappes Zeitbudget bestand, hervorragend geeignet. Die wissenschaftliche Idee der Pulsphasenspektroskopie war nicht erste Priorität.

Um mehr über die wahre zeitliche Variabilität der spektralen Eigenschaften des Crab herauszufinden, wird man auf zukünftige Röntgenobservatorien wie XEUS warten müssen, die neben einer sehr hohen Zeitauflösung (25µs) auch über eine sehr hohe Ortsauflösung (0,3 Bogensekunden) in zwei Dimensionen verfügen werden [Kendziorra 02].

# **8. Zusammenfassung**

# **8.1 Kalibration der EPIC-pn-Kamera**

Seit Dezember 1999 arbeitet der ESA-Satellit XMM-Newton auf einem hochexzentrischen 48-Stunden Orbit. An Bord des Satelliten erzeugen drei Instrumente (EPIC, RGS, OM) erstklassige wissenschaftliche Daten. Eine dieser Kameras ist die European Photon Imaging Camera. Diese besteht aus der EPIC-MOS-Kamera und der EPIC-pn-Kamera. Die MOS-Kamera benutzt von der Vorderseite beleuchtete CCDs als Röntgendetektoren. Für die EPICpn-Kamera kam ein völlig neues, speziell für diese Mission konstruiertes pn-CCD zum Einsatz. Das pn-CCD wird von der Rückseite aus beleuchtet.

Die EPIC-pn-Kamera wurde in zwei speziellen Betriebsmodes kalibriert. Diese Modes verfügen bei moderater Energieauflösung (E/∆E = 10 bis 50) über eine hohe Zeitauflösung (Timing Mode  $0.03$  ms, Burst Mode  $7 \text{ } \mu\text{s}$ ) im Energieband von 0,1 bis 15 keV.

Nach ausführlicher Kalibration der EPIC-pn Flugkamera musste jedoch das Ersatzmodell geflogen werden, da die ursprüngliche Kamera bei einem Thermal-Vakuum-Test beschädigt worden war. Aus Zeitgründen konnte die Ersatzeinheit auf dem Boden speziell in Timing und Burst Mode nicht mehr ausreichend kalibriert werde. Dies machte die Kombination von Bodenmessungen an der inzwischen teilweise wiederhergestellten Flugkamera an der PANTER Testanlage des MPE nach dem Start der Ersatzkamera und In-Orbit Kalibrationsbeobachtungen mit der Ersatzkamera erforderlich. Diese wurden mit Hilfe der Supernovaüberreste N132D, Cas-A und des Crab durchgeführt.

Die Kombination der Boden- und In-Orbit-Messungen führte zu einer sehr zufriedenstellenden relativen Genauigkeit der Energiekalibration von 0,3 % für den Timing Mode über einen Energiebereich von 0,2 – 11 keV. Für den Burst Mode wurde eine Genauigkeit der Energiekalibration von 5 % über einen Energiebereich von 0,5 – 11 keV erreicht.

Die Kalibration des Burst Modes kann, falls nötig, mit Hilfe zusätzlicher Kalibrationsbeobachtungen in der Größenordnung von 4-5 Orbits Dauer verbessert werden.

# **8.2 Pulsphasenspektroskopie des Crab-Pulsars**

Seit der Entdeckung des Crab Pulsars durch Staelin & Reifenenstein [Staelin & Reifenstein 68-1] ist er eines der am ausführlichsten untersuchten Objekte am Himmel und eines der hellsten Objekte am Röntgenhimmel. Mit  $4,7.10^{37}$ erg/s zeigt der gesamte Crab im Röntgenbereich den Hauptteil seines Energieausstoßes. Der Crab wurde in nahezu jedem Band des elektromagnetischen Spektrums untersucht. Sein Pulsar zeigt ein Pulsprofil mit einer Doppelpeakstruktur. Der erste und zweite Peak zeigen einen Abstand von 0,4 in der Phase.

Die erste Pulsphasenspektroskopie des Crab Pulsars wurde 1981 mit Daten des OSO 8-Satelliten im Röntgenbereich durchgeführt [Pravdo & Serlemitsos 81]. Es wurde festgestellt, das sich der Photonenindex signifikant mit der Phase ändert, wobei der zweite Puls ein härteres Spektrum hat als der erste und der Bereich zwischen den beiden Pulsen wiederum ein härteres Spektrum hat als die jeweiligen Pulse. Analysen mit einer feineren Phasenauflösung mit RXTE-Daten [Pravdo 97] und Beppo-SAX-Daten [Massaro 00] bestätigten das 1981 gewonnene Ergebnis.

Bei allen vorherigen Analysen wurde mangels Alternative als Hintergrundspektrum für den Pulsar das sogenannte Off-Puls-Spektrum nach dem zweiten Puls verwendet, da weder OSO-8 noch RXTE noch Beppo-SAX in der Lage waren, die Crab Region örtlich aufzulösen.

Der Crab Pulsar (PSR 0531+21) wurde von XMM-Newton mit der EPIC-pn-Kamera in Revolution 234 und 411 im Burst Mode beobachtet.

Es wurde ein Pulsphasenspektroskopie durchgeführt, die als Hintergrundspektrum das Spektrum aus der Off-Puls Region des Crab benutzt. Die Ergebnisse von Pravdo [Pravdo 97] und Massaro [Massaro 00] konnten bestätigt werden: Der Photonenindex ändert sich signifikant mit der Phase, wobei der zweite Puls ein härteres Spektrum hat als der erste und der Bereich zwischen den beiden Pulsen wiederum ein härteres Spektrum hat als die jeweiligen Pulse. Das Spektrum der Interpulsregion ist um ~ 0,3 härter als das Spektrum des Hauptpulses. Das Spektrum des Nebenpulses ist um ~ 0,1 härter als das Spektrum des Hauptpulses.

Zum ersten Mal wurde versucht, ein örtlich vom Pulsar unabhängiges Nebelhintergrundspektrum für eine Pulsphasenspektroskopie zu verwenden. Im Gegensatz zu Pravdo [Pravdo 97] und Massaro [Massaro 00] sowie den eigenen Ergebnissen mit Off-Puls als Hintergrundabzug zeigt diese Analyse, dass der Spektralindex in den Pulsregionen der gefalteten Lichtkurve signifikant kleiner wird. Das Spektrum des zweiten Pulses ist um ~0,1 härter als das Spektrum des ersten. Der Spektralindex in der Interpeakregion ist um ~0,15 größer als der Spektralindex des zweiten Pulses.

Bei dieser Methode besteht die Unsicherheit, ein nicht vollständig korrektes Hintergrundspektrum zu benutzen, da die Intensität und der Spektralindex des Nebelspektrums stark über den Nebel variieren, wie in 7.9 gezeigt wurde. Diese Arbeit zeigt, dass die Benutzung des nicht hintergrundkorrigierten Spektrums aus der Nebel-Region aus den Spalten 21-27 zu falschen Ergebnissen in der Pulsphasenspektroskopie führt.

Wird die Pulsphasenspektroskopie mit einem simulierten Hintergrundspektrum, welches die Bedingungen in Richtung des Ort des Pulsares wiederspiegeln soll und aus der ebenfalls signifikant bestimmten spektralen Variabilität des Spektrums über den gesamten Crab bestimmt wurde, so zeigen sich ähnliche Ergebnisse wie bei Pravdo [Pravdo 97] und Massaro [Massaro 00]. Allerdings ist diese Auswertung aufgrund der geringen zur Verfügung stehenden Beobachtungslänge der XMM-Beobachtungen durch eine schlechte Statistik gekennzeichnet.

Zusammenfassend kann festgehalten werden, dass die EPIC-pn-Kamera noch nicht das optimale Instrument ist, um eine Pulsphasenspektroskopie des Crab durchzuführen. Dies stellte jedoch nie das Hauptziel des Burst Modes dar, der eher zur Untersuchung von Transients designed wurde.

Die in dieser Arbeit vorgestellten Beobachtungen des Crab wurden in erster Line als Kalibrationsbeobachtungen geplant, mit dem Ziel, den Burst Mode der EPIC-pn-Kamera auf bestmögliche Weise zu kalibrieren. Dieses Ziel wurde zur völligen Zufriedenheit der mit der Europäischen Raumfahrtbehörde (ESA) vereinbarten Spezifikationen erfüllt.

# **Dank**

An dieser Stelle möchte ich mich bei all denen bedanken, die unmittelbar oder mittelbar mit dieser Arbeit verbunden waren. Ich danke allen Mitarbeitern des IAAT, des MPE und der VILSPA. Mein besonderer Dank gilt

Prof. Dr. Rüdiger Staubert für die Vergabe des Themas und seine stetige Unterstützung.

Dr. Eckhard Kendziorra für die freundliche Betreuung, die offene und freundschaftliche Zusammenarbeit und die Starthilfe bei allen wichtigen Schritten der letzten 3 Jahre.

Dr. Michael Freyberg für die unkomplizierte Hilfe und Unterstützung bei der Entwicklung der Timing Korrekturen und die vielen interessanten Gespräche nicht nur über ToOs.

Dr. Heinrich Bäuninger und seiner Crew für die tatkräftige Unterstützung bei den Bodenmessungen an der PANTER Testanlage in Neuried.

Dr. Frank Haberl für die gute Zusammenarbeit und Hilfe bezüglich des Partial Event Modells.

Dr. Konrad Dennerl und Dr. Slava Zavlin für die Unterstützung in diversen CTE-Angelegenheiten.

Michael Colli für die Hilfe bei meinen ersten IDL-Schritten.

Tilmann Kaiser und Jörg Lippold für die Unterstützung bei den Bodenmessungen und mannigfaltige Diskussionen im IAAT und außerhalb.

Alexander Edele für tapferes "IDLen" bei der Burst Mode Auswertung.

Dr. Ulrich Briel für die freundschaftliche Aufnahme am MPE und "unsere WG-Zeit" in El Escorial.

Andrea Tiengo mille grazie per gli 8 mesi nella Coredera Baja de San Pablo e tuo aiuto per risolvere i miei problemi di software, Signor il Mostro.

Bruno Altieri pour toute son aide et sa gentillesse lors de mon arrivée à VILSPA (e toutes ses idées !!!).

Damien Texier for the good examples how to lead a group.

Jose Ramon Munoz por su ayuda con los datos che non estaban en XVSAS05.

Dr. Carlos Gabriel für die aktive Hilfe bei S/W Problemen aller Art und alles andere.

Michael Smith and Janine Lynne for nice lunches and dinners in Madrid.

Dr. Norbert Schartel für motivierende Diskussionen und die ein oder andere Cigarette.

Dr. Mathias Ehle für alle Proposal zu Kalibrations Beobachtungen und viele Tipps bei meinem Start in VILSPA.

Dr. Michel Breitfellner für die interessanten Einführungen in spanisches und österreichisches Denken.

Dr. Matheo Guainazzi per il tuo aiuto con XSPEC e tante altre cose.

Heinz Lehnhart für seine Unterstützung bei S/W und H/W Problemen in Tübingen.

Eduardo Ojero por su ayuda con mis problemas de S/W y H/W en VILSPA.

Dr. Jean Clavel for the encouragement to apply for the job as Calibration Scientist.

Dr. Uwe Lammers for processing the 234 data "mit der neuesten SAS" Technologie".

Dr. Fred Jansen and Dr. Martin Kessler for being patient with the finalizing date of my Ph.D.

Angela Monice für ihre unbürokratische Hilfe bei bürokratischen Hürden und die Bewältigung meines "Flug-Chaos".

Michelle Arpizou pour le perfect mission planning avec et aussi sans chocolat.

Heidrun Oberndörfer für die Geduld bei vergessenen Schlüsseln, Busfahrkarten und Briefen an falsche Adressen.

Den Jungs von der Schwoof-Kapelle, die immer einen unverzichtbaren Gegenpol zu meiner wissenschaftlichen Arbeit dargestellt haben und darstellen werden. Grüß Gott...

Angela für ihre Hilfe im ersten Jahr dieser Arbeit.

Julia für das Korrekturlesen und Redigieren der Arbeit und den Mut zum Start unseres Lebens im rauen Kastilien.

UND

Meinen Eltern und Omi & Arthur, denen diese Arbeit gewidmet ist.

# **Literaturverzeichnis**

**[Aschenbach 99]**: B. Aschenbach, "Grazing incidence reflection of protons", presentation given at the ESA Radiation Damage Meeting Oct. 21, 1999, to be published in NIM

**[Baade 34]**: W. Baade, F. Zwicky, Proc. Natl. Acad.Sci. USA, 20, (1934), 254

**[Bower 64-1]:** Bower, S. et al., Nature 201 (1964), 1307

**[Bower 64-2]:** Boyer, S. et al., Science 146 (1964), 912

**[Dombrovsky 54]:** Dombrovsky, V. A., Dokl. Akad. Nauk. USSR 94 (1954), 1021

**[Gajewski 92]:** H. Gajewski et al., TOSCA Handbuch, Institut für Angewandte Analysis und Stochastik (IAAS), Karl Weierstraß-Institut, Berlin, 1992

**[Gruskey 63]:** Gruskey, H.. et al., Phys. Rev. Letters 11 (1963), 530

**[Hale V. D. Bradt 92-1]:** Hale V. D. Bradt (MIT, Cambridge), Takaya Ohashi (Dep. of Physics, Univ. of Tokio), Kenneth A. Pounds (Dep. of Physics an Astronomy, Univ. of Leicester), *X-Ray Astronomy Missions,* Annu. Rev. Astron. Astrophys., 1992.30: 391 427, Kap.1

**[Hale V. D. Bradt 92-2]:** Hale V. D. Bradt (MIT, Cambridge), Takaya Ohashi (Dep. of Physics, Univ. of Tokio), Kenneth A. Pounds (Dep. of Physics an Astronomy, Univ. of Leicester), *X-Ray Astronomy Missions,* Annu. Rev. Astron. Astrophys., 1992.30: 391 427, Kap. 3.1.

**[Hewish 68]**: A. Hewish et al., Nature 217, (1968), 709

**[Ho Peng-yoke 62]:** Vistas in Astronomy, 1962, hrsg.von A. Beer, 127

**[Hoyle 64]**: F. Hoyle , J. Narlikar, J. A. Wheeler, Nature 221, (1964), 914

**[Hwang 93]**: Una Hwang et al., High-Resolution X-Ray Spectroscopy of the Supernova remnant N132D, APJ, 414:219-229, 1993 September 1

**[Irvine 78]:** Irvine, J. M., Neutron Stars, Clarendon Press, Oxford 1978

**[Kaiser 00]**: Timan Kaiser, Untersuchung von Kalibrationsmethoden für den Timing Mode des Röntgen-pn-CCDs auf XMM-Newton, Diplomarbeit IAAT, Juni 2000

**[Kendziorra 00]**: E. Kendziorra et al., The effect of low energy protons on the performance of the EPIC pn-CCD detector on XMM-Newton, to be published, SPIE 2000

**[Kendziorra 02]:** E. Kendziorra et al., High Time resolution spectroscopy with XMM-Newton and XEUS, Instrumentation for Astronomy X, O. Siegmund and K.A. Flanagan, eds., Proc. SPIE (2002)

**[Kendziorra 76]:** Kendziorra, E., Dissertation Universität Tübingen (1967), 47-48

**[Kendziorra 99]**: E. Kendziorra et al., "Operational aspects of the pn-CCD camera for XMM and ABRIXAS", in EUV, X-Ray, and Gamma-Ray Instrumentation for Astronomy X, O. Siegmund and K.A. Flanagan, eds., Proc. SPIE **3765** (1999), 204

**[Kirsch 98]**: Marcus Kirsch, Auswertung von Eichmessungen des Röntgenpn-CCDs für die Satelliten XMM und ABRIXAS, Wissenschfatliche Arbeit IAAT, September 1998

**[Krause 99]**: Norbert Krause, The physical model of the Charge TransferLoss of the pn-CCD Camera, in EUV, X-Ray, and Gamma-Ray Instrumentation for Astronomy X, O. Siegmund and K. A. Flaanagan, eds., Proc. SPIE 3765, 1999, 220-231

**[Kretschmer 97]:** Entwicklung und Realisierung des Quadrantensteuerwerks für die pn-CCD-Kamera an Bord der Satelliten XMM und ABRIXAS, Diplomarbeit IAAT, Juni 1997

**[Martini 96]**: Richrad Martini, Aufbau eines Meßplatzes zur Kalibrierung der integrierten Ausleseeinheit CAMEX64 für Röntgen-CCDs, Diplomarbeit IAAT,1993

**[Massaro 00]:** Massaro, E., Cusumano, G., Litterio, M., Mineo, T. 2000, A&A, 361, 695

**[Meidinger 00]**: N. Meidinger et al., "Particle and X-ray damage in pn-CCDs", Nucl. Instr. Methods A439 (2000), 319

**[Meidinger 98]**: N. Meidinger et al., "Alpha particle, proton and X-ray damage in fully depleted pn-junction CCD detectors for X-ray imaging and spectroscopy", IEEE Trans. Nucl. Sci. 45 (1998), 2849

**[Novick 72]:** Novik, R. et al., Astrophys. J. 174 (1972), L1

**[Oort Walraven 56]:** Oort, J. H., Walraven, Th., Bull. Astron. Inst. Netherlands 12 (1956), 285

**[Oppenheimer 39]**: J. Oppenheimer, G. M. Volkoff, Phys. Rev. 55 (1939), 374

**[Pacini 67]**: F. Pacini, Nature 216, (1967), 567

**[Popp 00]**: Martin Popp, Modelling the energy response of pn\_CCDs in the 0.2-10 keV band, Nuclear Instruments and Methods in Physics research A439 (2000), 567-574

**[Pravdo & Serlemitsos 81]:** Pravdo S.H.& Serlemitsos P.J., 1981, ApJ 246, 484

**[Pravdo 97]:** Pravdo, S.~H., Angelini, L., Harding, A.~K.\ 1997, ApJ, 491, 808

**[Rudermann 74]:** Ruderman, M., IAU Symp.53 (1974), 117

**[Shklovsky 53]:** Shklovsky, I. S., Dokl. Akad. Nauk. USSR 90 (1953), 983

**[Staelin & Reifenstein 68-1]:** Staelin, D. M., Reifenstein, E. C., Science 162 (1968), 1481

**[Staelin & Reifenstein 68-2]:** Staelin, D. M., Reifenstein, E. C., Science 162 (1968), 1484

**[Staubert 75]:** R. Staubert et al, 1975, ApJ Letters 201, L15

**[Vahakidze 54]:** Vahakidze, M. A., Astr. Circ. No. 147 (1954)

**[Willingale 01]:** R. Willinigale et al., 2001, A&A 365, L212-L217

**[XMM UHB]:** M. Ehle et al., XMM-Newton Users Handbook, Issue 2.0, 14

**[XMM-SOC-CAL-TN-0018]:** M. Kirsch, XMM-EPIC status of calibration and data analysis, Issue 2.0, 5

# **Anhang**

# **Überblick der Charakteristiken der XMM-Newton Instrumente**

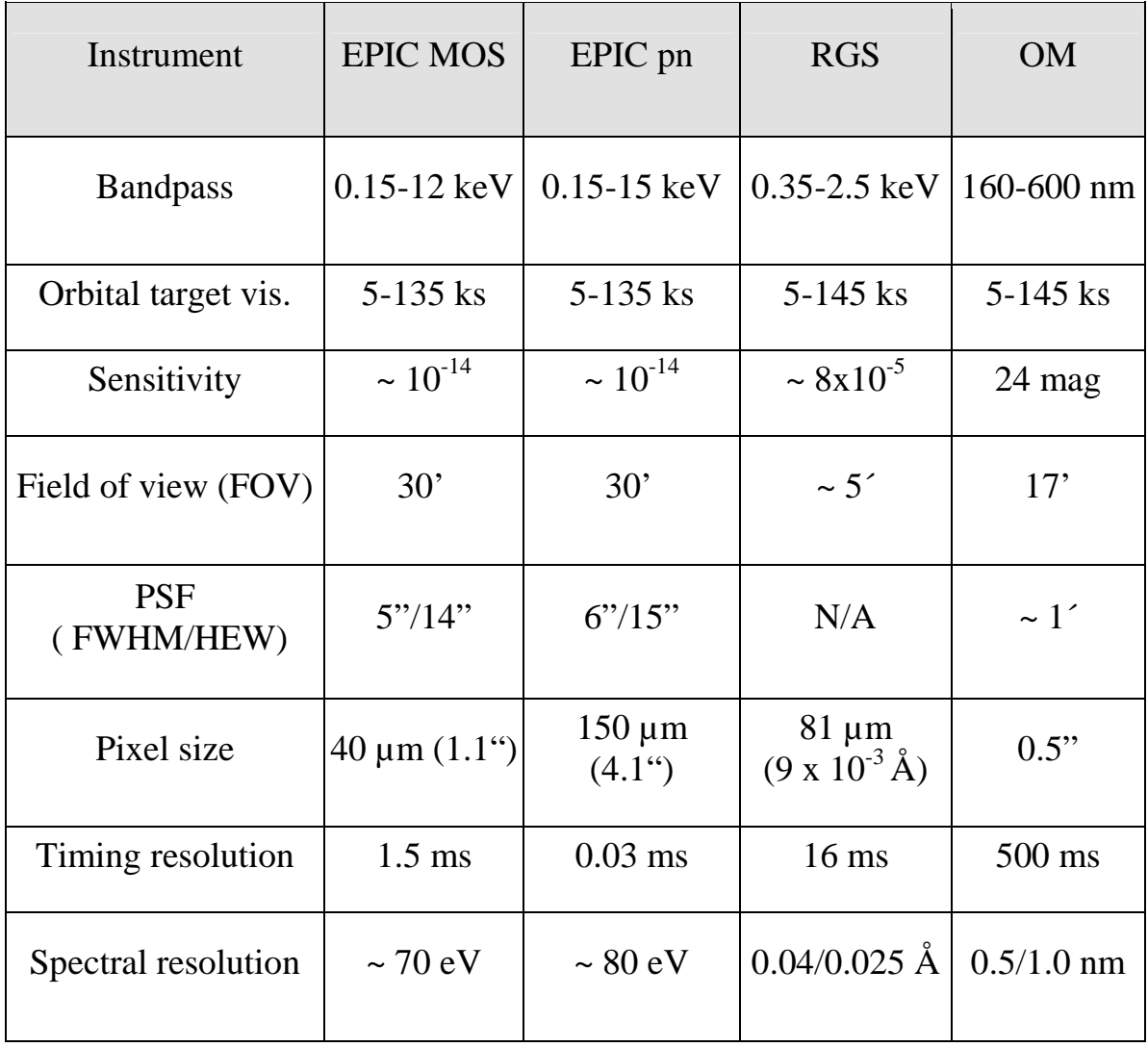

**Quelle: XMM-Newton Users' Handbook** Issue 2.0 , Table1 Edited by: M. Ehle, M. Breitfellner, M. Dahlem, M. Guainazzi, P. Rodriguez, M. Santos-Lleo, N. Schartel, L. Tomas

# **Kenngrößen der EPIC Kamera Modes**

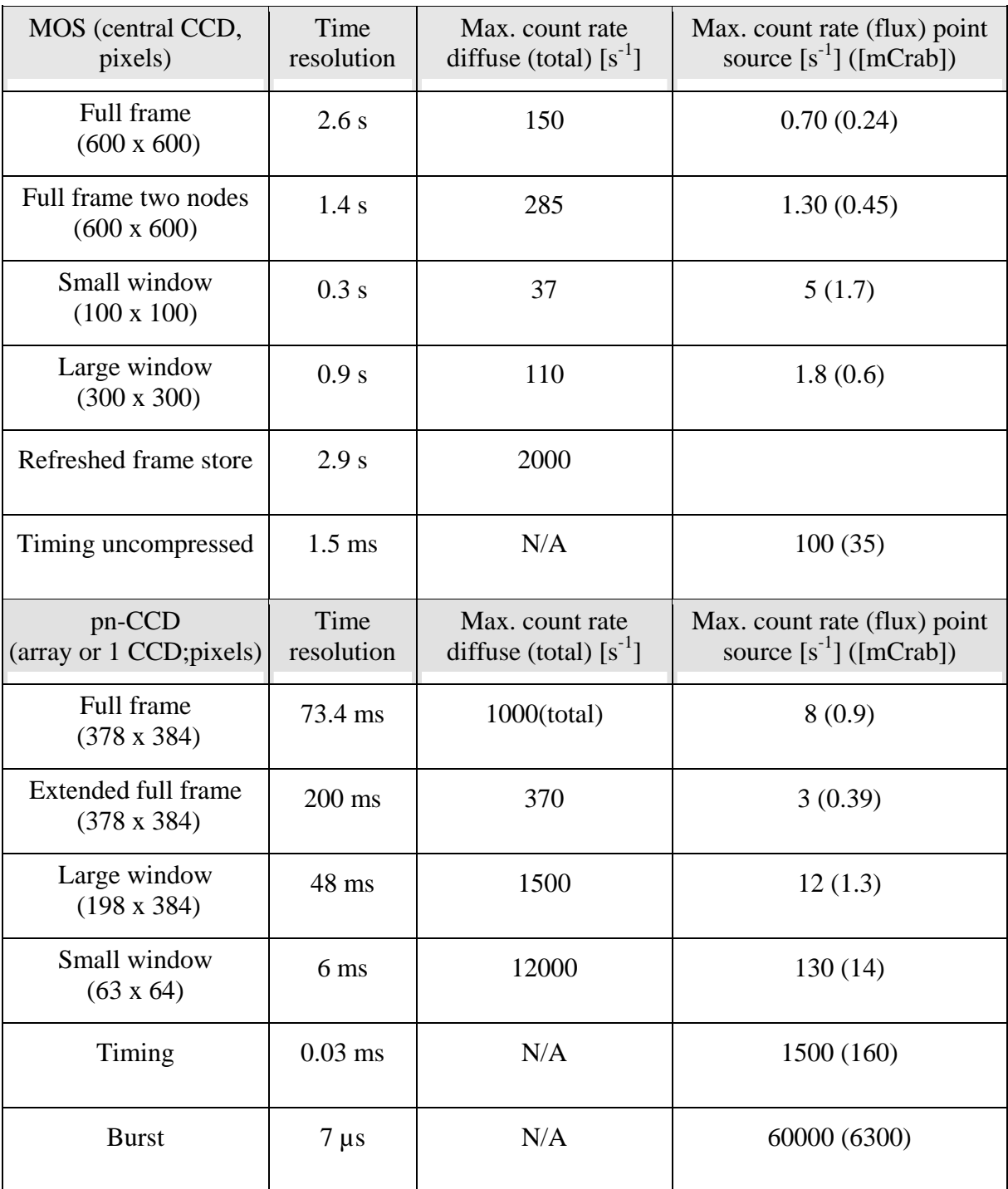

**Quelle: XMM-Newton Users' Handbook** Issue 2.0, Table 3 Edited by: M. Ehle, M. Breitfellner, M. Dahlem, M. Guainazzi, P. Rodriguez, M. Santos-Lleo, N. Schartel, L. Tomas

# **Akronyme**

(Nicht alle aufgelisteten Akronyme kommen in dieser Arbeit vor. Da diese Auflistung für den täglichen Umgang mit XMM-Newton und der Analyse seiner Daten für viele Kollegen jedoch sehr nützlich sein könnte, wurden alle gängigen Akronyme im Umfeld von XMM-Newton aufgenommen.)

- **ACIS** Chandra CCD Imaging Spectrograph
- **ADU** Analog Digital Unit
- **AGN** Active Galactic Nuclei
- **AHF** Attitude History File
- **AMA** Absolute Measurement Accuracy
- **AMS** Archive Management Subsystem
- **AO** Announcement of Opportunity
- **AOCS** Attitude and Orbit Control and Measurement Subsystem
- **AOCS** Attitude and Orbit Control System
- **BAF** Bâtiment d'Assemblage Final
- **BESSY** Berliner Elektronenspeicherring Gesellschaft für Synchrotronstrahlung
- **CAL** Calibration Access Layer
- **CAMEX** CMOS Amplifier and Multiplexer Chip
- **CCD** Charge Coupled Device
- **CCF** Current Calibration File
- **CDMU** Central Data Management Unit
- **Chandra** Chandra X-Ray Observatory
- **CTE** Charge transfer efficiency
- **CVZ** Continuous Viewing Zone
- **DEC** Declination, (J2000)
- **DPU** Digital Processing Unit
- **EPCE** EPIC pn-CCD Control Electronics
- **EPCH** EPIC pn-CCD Camera Head
- **EPDH** EPIC pn-CCD Data Handling System
- **EPEA** EPIC pn-CCD Event Analyser
- **EPIC** European Photon Imaging Camera
- **EPVC** EPIC pn-CCD Low Voltage Control Unit
- **ERMS** EPIC Radiation Monitor Subsystem
- **ESA** European Space Agency
- **ESAM** Emergency Save Attitude Mode
- **ESTEC** European Space Research and Technology Centre
- **EW** Equivalent Width
- **FAQ** Frequently Asked Question
- **FITS** Flexible Image Transport System
- **FM** Flight Model (Flug Model)
- **FOV** Field Of View
- **FS** Flight Spare Model
- **FWHM** Full Width Half Maximum
- **GMT** Greenwich Mean Time
- **GO** Guest Observer
- **GSFC** Goddard Space Flight Center
- 172
- **GT(O)** Guaranteed Time (Observer)
- **GTI** Good Time Interval
- **GTO** Geostationary Transfer Orbit
- **GUI** Graphical User Interface

**HEASARC** (NASA) High Energy Astrophysics Science Archive Research **Center** 

- **HED** High Energy Detector (of the ERMS)
- **HETG** (Chandra) High Energy Transmission Grating
- **HEW** Half Energy Width
- **HRC** (Chandra) High Resolution Camera
- **IAAT** Institut für Astronomie und Astrophysik Tübingen
- **idl** Interactive Data Language
- **ISO** Infrared Space Observatory
- **JFET** Junction Field Effect Transistors
- **LED** Low Energy Detector (of the ERMS)
- **LETG** (Chandra) Low Energy Transmission Grating
- **LSF** Line-spread Function
- **LURE** Laboratoire pour l'Utilisation du Rayonnement Electromagnétique
- **METG** (Chandra) Medium Energy Transmission Grating
- **MIP** Minimal Ionising Particles
- **MIT** Massachusetts Institute of Technology
- **MOC** XMM-Newton Mission Operation Centre
- **MOS** Metal Oxide Semi-conductor
- **MPE** Max-Planck-Institut für extraterestrische Physik

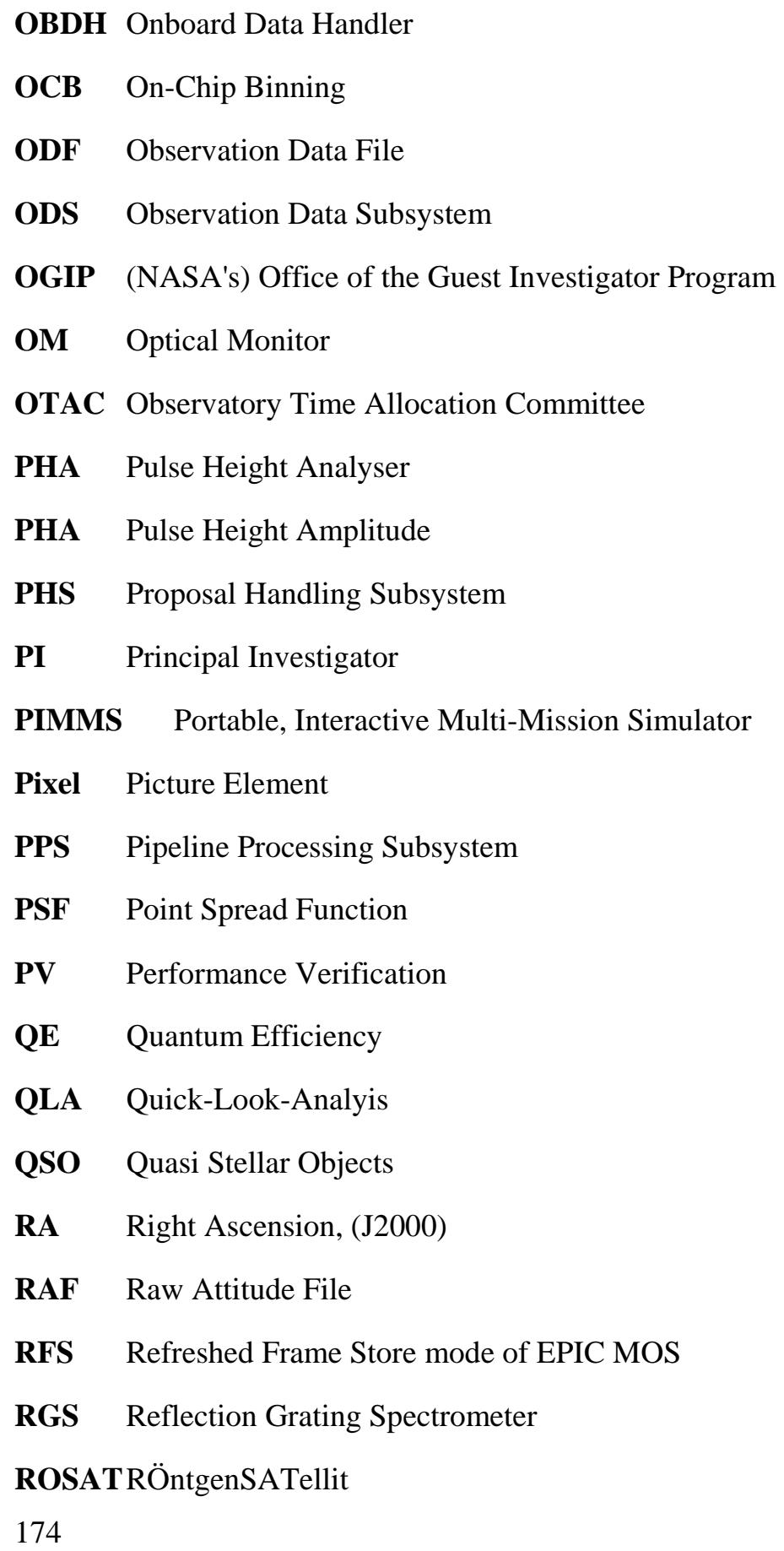

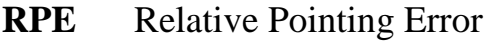

- **SAS** Science Analysis Subsystem
- **SciSim** XMM-Newton Science Simulator
- **SDF** Slew Data File
- **SGS** Sequence Generator Subsystem
- **SMP** Science Management Plan
- **SNR** Super Nova Remnant
- **SOC** XMM-Newton Science Operations Centre
- **SSC** Survey Science Centre
- **SSD** Software Specification Document
- **TBC** To Be Confirmed
- **TBD** To Be Determined

#### **TIMEX** Timing-CAMEX

- **TOC** Table of contents
- **ToO** Target of Opportunity
- **UHB** XMM-Newton Users' Handbook
- **URD** User Requirements Document
- **URL** Unique Resource Location
- **VILSPA** VILlafranca del Castillo, SPAin
- W90 90 % encircled energy width
- **WWW** World Wide Web
- **XID** X-ray source identification (by the SSC)
- **XMM** X-ray Multi Mirror Mission
- **XMM-Newton** X-ray Multi-Mirror Mission
- **XRPS** Remote Proposal Submission
- **XSA** XMM-Newton Science Archive

## **XSPEC** X-Ray Spectral Fitting Package

# **Curriculum Vitae**

### **Name**: Marcus Kirsch

#### **Place and date of birth**: St. Ingbert/Germany, 05. 09. 1972

#### **Education and Degrees:**

- ´92: Abitur, Johanneum (MSC) Homburg/SAAR
- ´93-´99: study: physics, mathematics, Italian, Eberhard-Karls-Universität Tübingen
- (99: Degree: Staatsexamen in physics and mathematics
- Title of Thesis**:** Analysis of calibration measurements of the X-ray-CCDs for the satellites XMM and ABRIXAS, Institute for Astronomy and Astrophysics Tübingen
- 2002: Ph.D.-Thesis: In-Orbit-Kalibration der EPIC-pn-Kamera auf XMM-Newton in hoch zeitauflösenden Modes und Pulsphasenspektroskopie des Crab-Pulsars, Institute for Astronomy and Astrophysics, Tübingen

#### **Service:**

´92/´93: Civil Service, DRK St. Ingbert

#### **Professional Experience:**

- ´97-´99: student assistant, XMM-X-ray-group, Institute for Astronomy and Astrophysics Tübingen
- ´98/´99: production of the audio music CD: Timshal
- 01/´00 01/´02: research assistant**,** Institute for Astronomy and Astrophysics Tübingen
- 06/ $'01 01/'02$ : instrument expert for XMM EPIC, VILLAFRANCA SATELLITE TRACKING STATION (VILSPA), Madrid, Spain

• since  $-702/02$ : EPIC Calibration Scientist European Space Agency (ESA) Research and Scientific Support Department (RSSD), Science Operation and Data Systems Division (SCI-SD) VILLAFRANCA SATELLITE TRACKING STATION (VILSPA) Apartado - P.O. Box 50727, 28080 Madrid Spain

#### **Teaching Experience**

- <sup>88</sup>-<sup>92</sup>: Leader of Boy Scouts, DPSG Johanneum, Homburg
- <sup>2</sup>95-<sup>2</sup>97: Trainer for mathematics, Institut ENDRES/Studienhaus, St. Blasien
- ´96-´00: student assistant, practical training for natural science students, Eberhard-Karls-Universität Tübingen, Department of Physics
- ´00: supervision of the Interdisciplinary Seminar 2000, Eberhard-Karls-Universität Tübingen, Department of Physics
- $\degree$  00  $\degree$  01: computer trainer (hardware, operating systems, MS-Office), Loquenz Kolleg, Tübingen

Meine akademischen Lehrer waren die Herren Professoren und Dozenten:

R. Staubert, E. Kendziorra , K. Werner, M. Bässgen und G. Krämer (Astronomie)

G. Staudt, W.-D. Hartmann, G. J. Wagner, H. Müther, K.W. Schmid, M. Baumann, A. Schwenk, F. Gönnenwein, und O. Lutz (Physik)

M. Wolff, W. Grölz, H. Fischer, W. Kaup, P. Schmid, H. Heyer, C. Lubich, H. Yserentant, U. Felgner, und G. Scheja (Mathematik)

H. G. Klinzing, K. Priem, J. Wedekind (Erziehungswissenschaft)